#### High Altitude Observatory

National Center for Atmospheric Research, Boulder, CO

# TIEGCM V1.94 Model Description

June 2, 2011

Author: HAO e-mail: maute@ucar.edu

This is the documentation of TIEGCM1.94. The HAO team is constantly working on the documentation to 1. fill in the gaps, 2. correct errors, 3. update to newer versions. Every help is very much appreciated. If you have comments or corrections please send them to maute@ucar.edu. Thank you very much.

# **Contents**

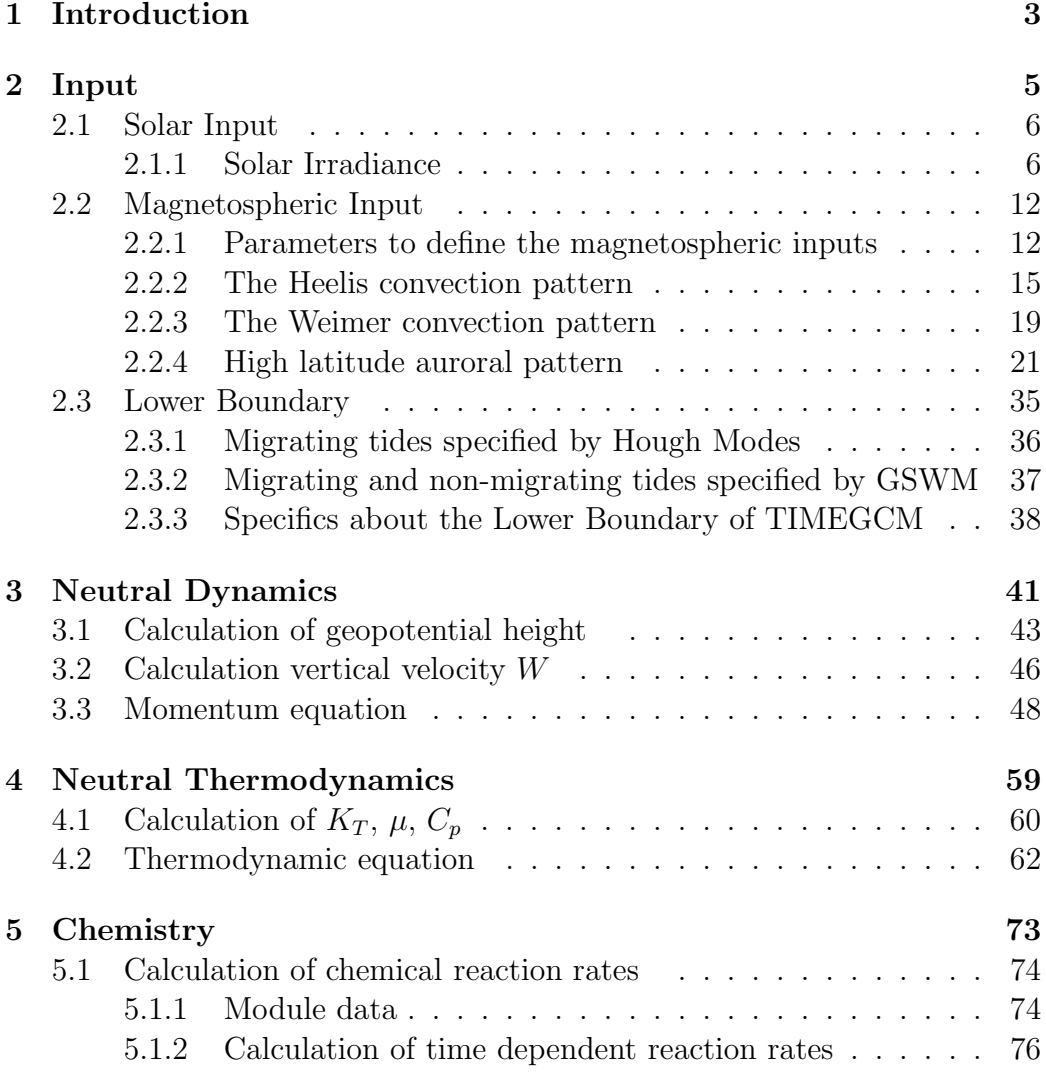

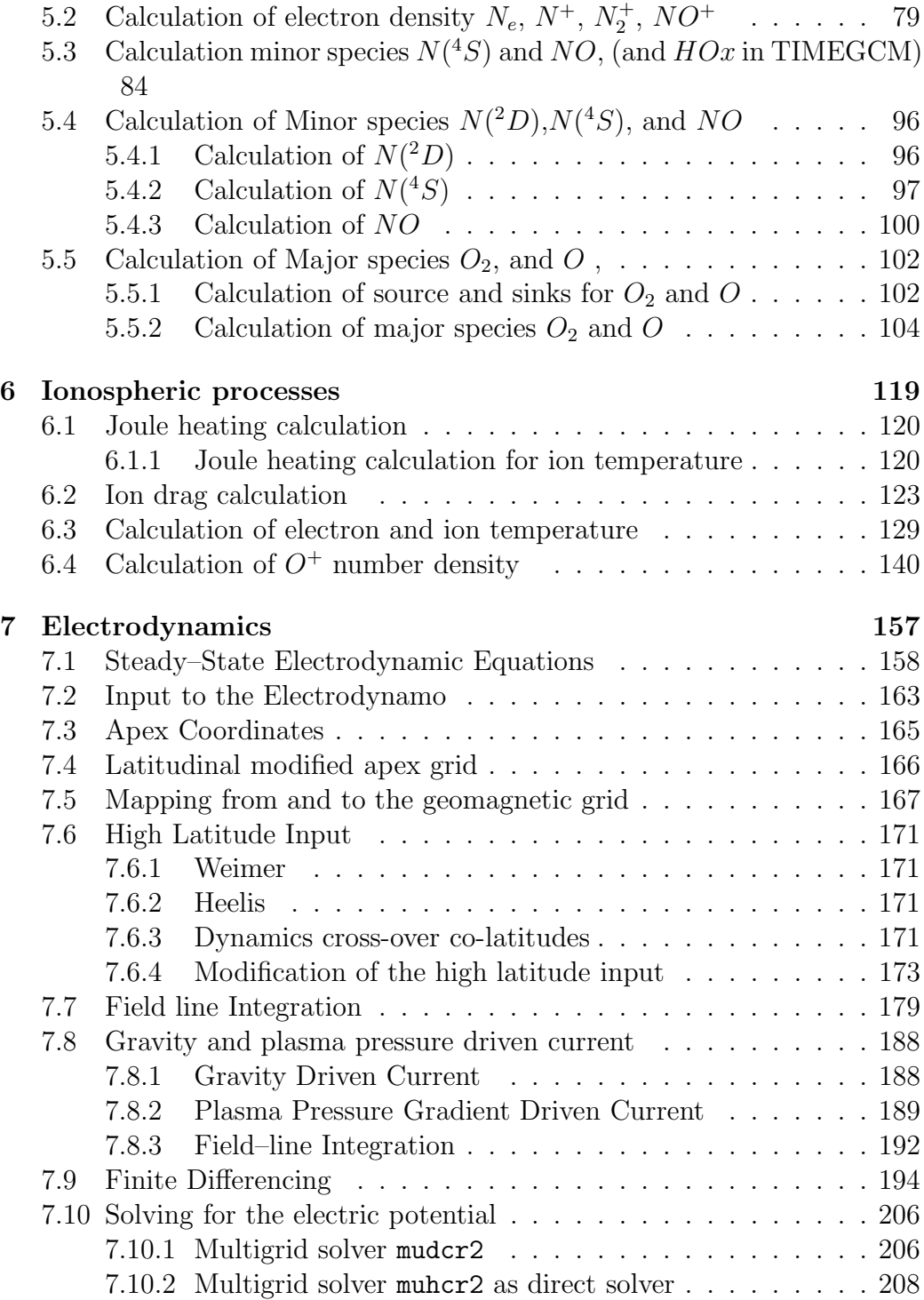

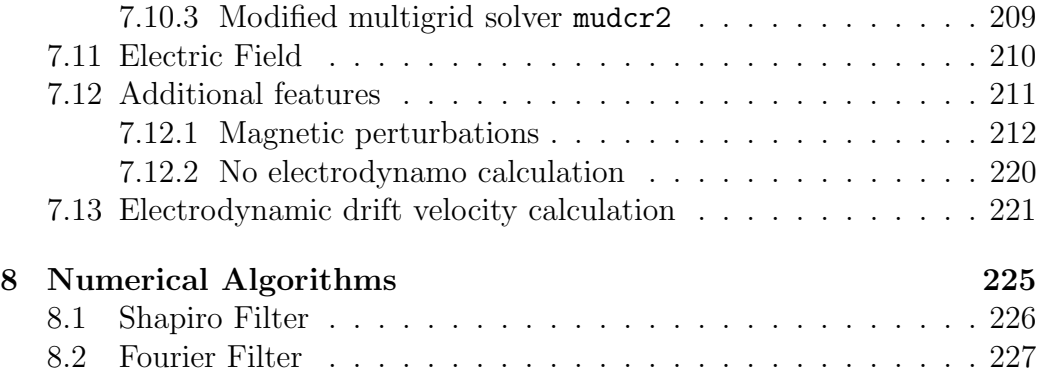

## IV CONTENTS

# List of Figures

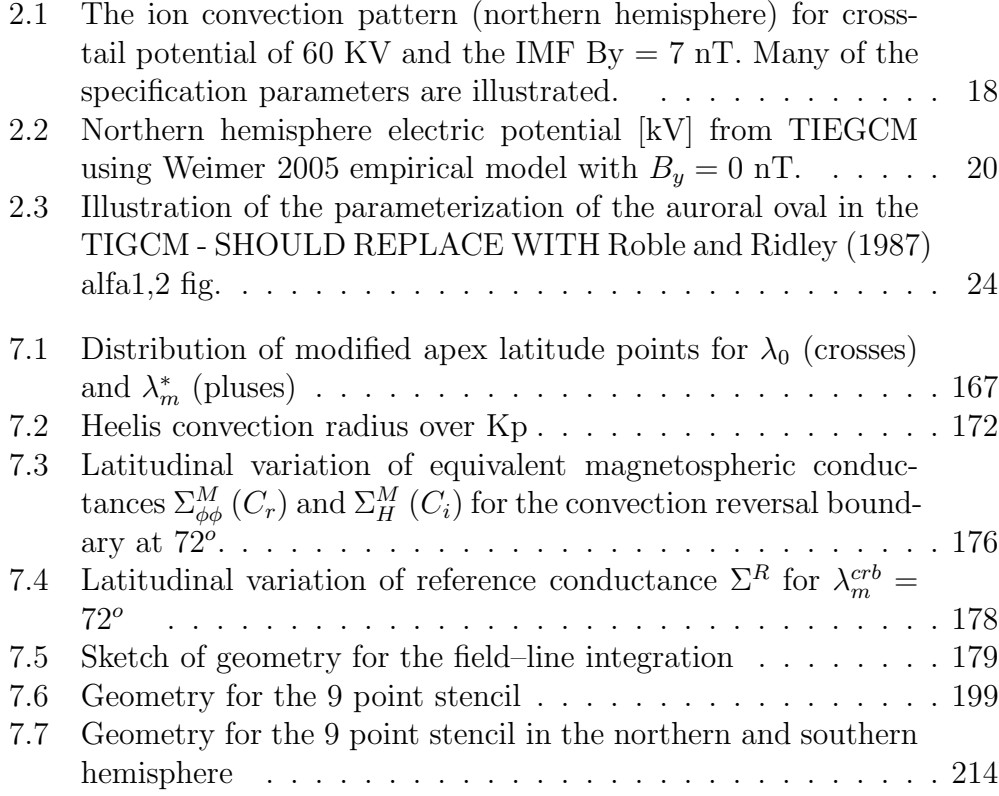

# List of Tables

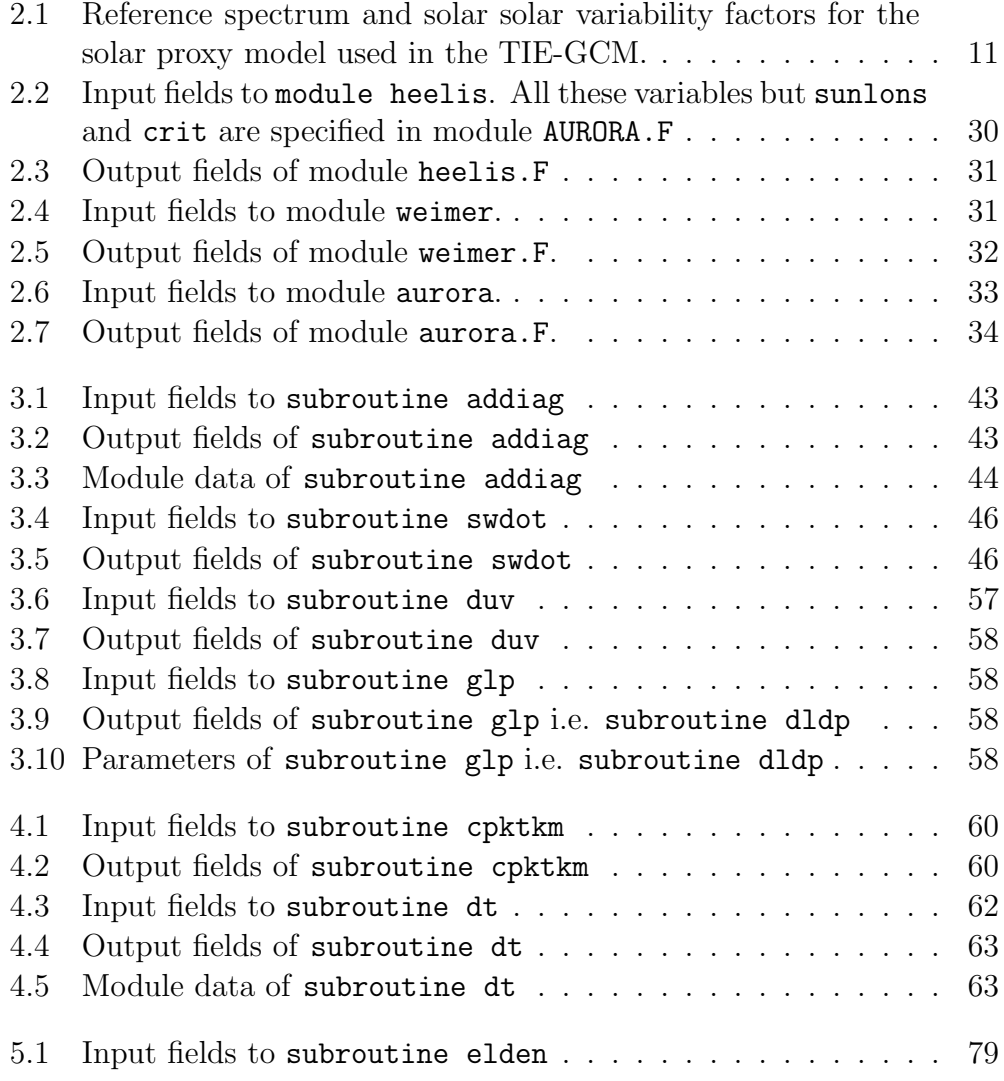

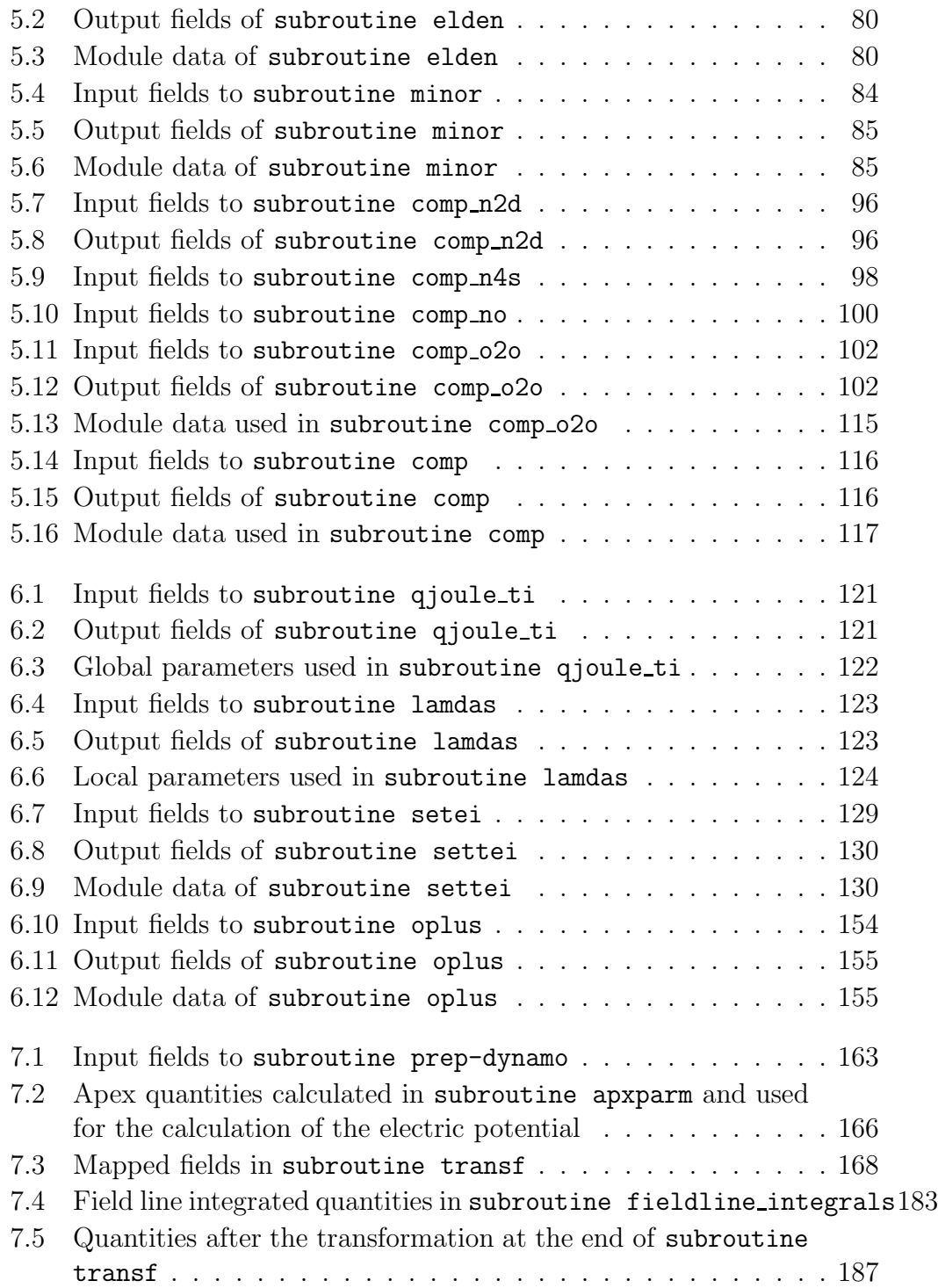

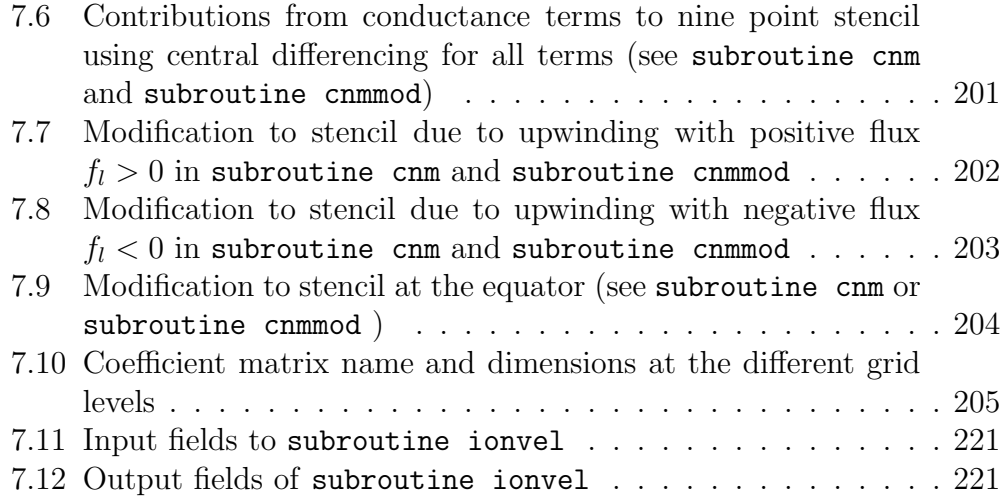

# Chapter 1 Introduction

The High Altitude Observatory at the National Center for Atmospheric Research has developed a series of numeric simulation models of the Earth's upper atmosphere, including the upper Stratosphere, Mesosphere, and Thermosphere. The Thermospheric General Circulation Models (TGCM's) are three-dimensional, time-dependent models of the Earth's neutral upper atmosphere. The models use a finite differencing technique to obtain a selfconsistent solution for the coupled, nonlinear equations of hydrodynamics, thermodynamics, continuity of the neutral gas and for the coupling between the dynamics and the composition.

Models in the series include a self-consistent aeronomic scheme for the coupled Thermosphere/Ionosphere system, the Thermosphere Ionosphere Electrodynamic General Circulation Model (TIEGCM), and an extension of the lower boundary from 97 to 30 km, including the physical and chemical processes appropriate for the Mesosphere and upper Stratosphere, the Thermosphere Ionosphere Mesosphere Electrodynamic General Circulation Model (TIME-GCM). A global mean, or column model, has also been developed in parallel with the TGCM's. The global mean model is used as a timedependent, one-dimensional platform from which new chemical, dynamic and numeric schemes are developed and tested before being introduced into the 3-d GCM's.

This documentation presents the governing equations, physical parameterizations and numerical algorithms used in the NCAR Thermosphere Ionosphere Electrodynamics GCM (TIE-GCM) version 1.94. The model description provides help on the major model component, numerics and coding implementation.

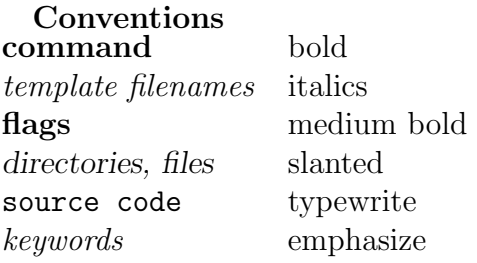

# Chapter 2

# Input

## 2.1 Solar Input

Solar input, ionization rates, dissociation rates, and heating rates, are calculated in the module qrj.F, which contains the subroutines qrj, init sflux, init qrj, ssflux, and alloc q. The acronym "qrj" is historically based on a convolution of Q (heating rate) and RJ  $(O_2$  dissociation rate).

### 2.1.1 Solar Irradiance

#### The solar irradiance proxy model

The thermosphere absorbs solar radiation in the soft X-ray ultraviolet (XUV,  $(0.05 \text{ nm} - 30 \text{ nm})$ , extreme ultraviolet (EUV,  $30 \text{ nm} - 120 \text{ nm}$ ), and far ultraviolet (FUV, 120 nm – 200 nm) wavelength ranges, primarily by  $O, O_2$ , and  $N_2$  through photon ionization and dissociation. The ionization threshold of O,  $O_2$ , and  $N_2$  are 91.3 nm, 102.6 nm, and 79.8 nm, respectively. The dissociation threshold of  $N_2$  is 98.6 nm. The spectrum longward of 102.6 nm is mainly absorbed by  $O_2$  dissociation, especially in the Schumann-Runge continuum from 132–175 nm.

The TIE-GCM uses the EUVAC solar proxy model as the default solar input [18] in the spectral range from 5–105 nm. This model is an empirical representation of solar irradiance and its variability. It includes two parts, a reference spectrum at solar minimum and a wavelength-dependent solar variability. The variability is usually parameterized by solar indices that are historically available. The most widely used solar index is the  $F_{10.7}$  index. Solar flux at a given solar activity level is obtained from  $F_{10.7}$  and its 81 day average  $\langle F_{10.7} \rangle$  as follows:

The EUVAC model [18] is used between 5 nm and 105 nm.

$$
f(\lambda) = f_{ref}(\lambda)[1 + A(\lambda)(P - 80)]
$$
\n(2.1)

where  $f_{ref}$  is the reference spectrum, A is the solar variability factor, and  $P = (F_{10.7} + \langle F_{10.7} \rangle)/2$ . It is apparent that the solar spectrum is equivalent to the solar minimum reference spectrum when  $P = 80$ . For solar minimum conditions when P is less than 80, the proxy model imposes the limit that solar irradiance is no less than 80% of the solar minimum reference spectrum in any given wavelength band.

EUVAC is based on the F74113 reference spectrum, with the EUV fluxes

between 15 nm and 25 nm doubled and the EUV flux below 15 nm increased by a factor of 3; the solar variability scale factors are based on the AE-E and calibration rocket measurements. The F74113 spectrum was measured on April 23, 1974 by a rocket flight  $[11],[12]$  at low solar activity. EUVAC has been compared with more recent measurements by the SEE instrument on the TIMED satellite [32] and found to be in reasonable agreement, although SEE fluxes at low solar activity are slightly higher in the XUV wavelengths. For the spectral region shortward of 5 nm, GOES X-ray measurements in its two channels, 0.05–0.4 nm and 0.1–0.8 nm, are used to establish the reference irradiance and the solar variability factor for the first two bins. The third bin, i.e., from 0.8–1.8 nm, is based on some early X-ray/XUV measurements as described in Solomon and Qian [29]. The Hinteregger model [13] is used for the wavelength range from 1.8–5 nm, based on the SC21REFW reference spectrum and variability factors, but with the fluxes in this wavelength range increased by a factor of 3. The SC21REFW reference spectrum is based on the AE-E EUV measurements [14].

The Woods and Rottman model [33] is used from 105 nm to 175 nm. The Woods and Rottman model is based on UARS (Upper Atmosphere Research Satellite) SOLSTICE (SOLar STellar Irradiance Comparison Experiment) measurements from 119–200 nm and a 1994 rocket measurement. This model uses a two-parameter fit based on  $F_{10.7}$  and  $\lt F_{10.7}$ , but the implementation in the TIE-GCM simplifies this using the P and A factors as described above for the EUVAC model, which results in differences from the original formulation generally less than 1%.

Solar input is segmented into optimized low-resolution bands as described by Solomon and Qian [29]. This paper includes a detailed description of the band structure, the ionization and photoionization scheme, and tables of solar flux, cross sections, and branching ratios. These tables are coded directly into the module . The reference spectrum and solar variability factors for the solar proxy model are given here in table 2.1. All values are specified at 1 AU; the fluxes are multiplied by the factor sfeps to account for the Earth's orbital eccentricity effect on Sun-Earth distance, which is calculated in advance.F.

#### Use of solar irradiance measurements

Although solar proxy models have been widely used in aeronomy studies, solar irradiance can deviate significantly from empirical parameterizations, on time scales ranging from solar flares, to the solar 27-day rotation, to the 11-year solar cycle. Therefore, the TIE-GCM has an option to use measured solar irradiance spectra directly. The TIMED/SEE instrument has measured solar spectral irradiance from 0.1–195 nm from 2002 to present [32]. It covers nearly from the solar maximum to the solar minimum of solar cycle 23. It uses two types of instruments: the XUV Photometer System (XPS) and the EUV Grating Spectrograph (EGS). The XPS measures solar irradiance from 0.1–34 nm with a resolution of 5–10 nm. The EGS measures irradiance from 27–195 nm with 0.4 nm spectral resolution. TIMED/SEE data are available from February 2002 through March 2011. More information is available at the TIMED/SEE web site: http://lasp.colorado.edu/see. These data are pre-processed from 1-nm resolution to the binning scheme in table 2.1, and provided in a netCDF data file for input to the TIE-GCM. If the namelist input parameter SEE NCFILE is set to specify this file, these data will be used for solar irradiance input instead of the EUVAC proxy model, interpolated to current model time. Any environment variables imbedded in the file path will be expanded by the model input module.

#### Ionization Rates

Direct solar ionization rates The solar flux in each spectral interval at each level of the atmosphere is calculated by applying the Beer-Lambert law:

$$
I(\lambda, z) = I(\lambda, \infty) exp[\tau(\lambda, z)] \qquad (2.2)
$$

where the optical depth  $\tau$  as a function of altitude z is:

$$
\tau(\lambda, z) = \sum_{j} \sigma_j(\lambda) N_j(z) \cdot Ch \tag{2.3}
$$

 $N_i$  and  $\sigma_i$  are the column density and total absorption cross section for each species, and Ch is the Chapman grazing incidence integral correction factor, calculated by subroutine chapman. The process–specific rate for each species j and process k is then:

$$
R_{j,k}(z) = \sum_{\lambda} I(\lambda, z) \sigma_j(\lambda) \beta_{j,k}(\lambda)
$$
\n(2.4)

where  $\beta_{i,j}$  is a branching ratio, e.g., for ionization, dissociative ionization, or dissociation. Tables containing these parameters are available in Solomon and Qian [29], at http://download.hao.ucar.edu/pub/stans/euv, and in module qrj.F.

Photoelectron ionization rates The photon ionization process generates energetic electrons called photoelectrons or secondary electrons. Photoelectrons generated by shorter EUV wavelengths have sufficient energy to ionize, dissociate, and excite neutral species. The photoelectron flux and its impact on ionization, dissociation, and excitation can be calculated using models that are based on radiative transfer methods [e.g. [15] [28]]. However, such detailed calculations are not practical for a global general circulation model. The method of Solomon and Qian [29] is used to estimate the additional proportion of photoelectron ionization to direct photoionization that occurs in each wavelength band, which are also tabulated as specified above.

#### Dissociation Rates

- EUV and XUV: Dissociation rates of  $N_2$  and  $O_2$  are obtained from each wavelength band in the EUV and XUV using the tabulated processspecific branching ratios and photoelectron enhancement factors described above. They are then integrated over wavelength to calculate the production of atoms (and, in the case of dissociative ionization, atomic ions) at each altitude level.
- Lyman-alpha: Ionization of nitric oxide by the solar H Lyman-alpha emission at 121.6 nm is calculated using the parameter **beta9**, which is specified as a pseudo rate coefficient in chemrates as the product of the Lyman-alpha solar flux and the NO cross section:

$$
beta9 = 2.91 \times 10^{11} \cdot (1 + 0.2(F_{10.7} - 65)/100) \cdot 2 \times 10^{-18} \tag{2.5}
$$

• Schumann-Runge continuum: Solar flux in the spectral range from 132–175 primarily dissociates  $O_2$  in the thermosphere, resulting in production of one ground state  $O(^3P)$  atom and one excited  $O(^1D)$  atom. Solar flux in 5 nm bands as a function of altitude is calculated from Beer's law, then multiplied by the  $O_2$  dissociation cross section for each band, and integrated across wavelength, to obtain the dissociation rate. • Schumann-Runge bands (SRB): For  $O_2$  dissociation and heating in the SR bands (197–200 nm), which results in two ground state  $O(^3P)$ atoms, a simple approximation is employed for the optically thin region above 97 km:

 $p3f = (erg/s \text{ in SRB}) (\text{solar activity factor}) (\text{Sun-Earth distance factor})$  $p3f = (9.03 \times 10^{-19})(1 + 0.11(F_{10.7} - 65.)(sfeps))$  $rj = p3f/do2$  (2.6)

with do2 is the dissociation energy of  $O_2$  in ergs =8.2 × 10<sup>-12</sup>.

#### Heating Rates

• Neutral heating rates

 $EUV$ : Direct solar heating of the neutral gas, primarily from photoelectron impact and from the kinetic energy of dissociation products, is approximated as 5% of the total photon energy absorbed at each altitude level. This is a small fraction of the heating that is ultimately attributable to ionization and dissociation caused by solar EUV, but these other pathways are calculated as chemical heating, electron heating, and ion heating.

 $FUV$ : The heating rate is calculated by subtracting the sum of the  $O_2$ bond energy and the excitation energy of the  $O(^1D)$  state (do22=1.1407) erg) from the photon energy, and assuming that the remainder goes into the energy of the products, and ultimately neutral heating. Quenching of  $O(^1D)$  resulting in kinetic and vibrational excitation of  $N_2$  and  $O_2$  is also assumed to result in neutral heating; this is calculated in module qrj (rather than in the chemistry module) for historical reasons. SRB: 33% of the dissociation rate is assumed to result in neutral heat-

ing (approximately the difference between the  $O_2$  bond energy and the photon energy in the center of the SRB region).

• Electron and Ion Heating Rates

Electron and ion temperatures are calculated in subroutine settei, see chapter 6.3.

| $\lambda_{min}$ | $\lambda_{min}$ | Reference Spectrum $(f_{ref})$ Variability | Factor(A) |
|-----------------|-----------------|--------------------------------------------|-----------|
| 0.05            | 0.40            | $5.010e + 01$                              | 6.240e-01 |
| 0.40            | 0.80            | $1.000e + 04$                              | 3.710e-01 |
| 0.80            | 1.80            | $2.000e + 06$                              | 2.000e-01 |
| 1.80            | 3.20            | $2.850e + 07$                              | 6.247e-02 |
| 3.20            | 7.00            | $5.326e + 08$                              | 1.343e-02 |
| 7.00            | 15.50           | $1.270e + 09$                              | 9.182e-03 |
| $15.50\,$       | 22.40           | $5.612e + 09$                              | 1.433e-02 |
| 22.40           | 29.00           | $4.342e + 09$                              | 2.575e-02 |
| 29.00           | 32.00           | $8.380e + 09$                              | 7.059e-03 |
| 32.00           | 54.00           | $2.861e + 09$                              | 1.458e-02 |
| 54.00           | 65.00           | $4.830e + 09$                              | 5.857e-03 |
| 65.00           | 79.80           | $1.459e + 09$                              | 5.719e-03 |
| 65.00           | 79.80           | $1.142e + 09$                              | 3.680e-03 |
| 79.80           | 91.30           | $2.364e + 09$                              | 5.310e-03 |
| 79.80           | 91.30           | $3.655e + 09$                              | 5.261e-03 |
| 79.80           | 91.30           | $8.448e + 08$                              | 5.437e-03 |
| 91.30           | 97.50           | $3.818e + 08$                              | 4.915e-03 |
| 91.30           | 97.50           | $1.028e + 09$                              | 4.955e-03 |
| 91.30           | 97.50           | $7.156e + 08$                              | 4.422e-03 |
| 97.50           | 98.70           | $4.482e+09$                                | 3.950e-03 |
| 98.70           | 102.70          | $4.419e + 09$                              | 5.021e-03 |
| 102.70          | 105.00          | $4.235e+09$                                | 4.825e-03 |
| 105.00          | 110.00          | $3.298e + 09$                              | 3.007e-03 |
| 110.00          | 115.00          | $3.200e + 09$                              | 2.099e-03 |
| 115.00          | 120.00          | $8.399e + 09$                              | 2.541e-03 |
| 121.57          | 121.57          | $3.940e + 11$                              | 4.230e-03 |
| 120.00          | 125.00          | $1.509e + 10$                              | 3.739e-03 |
| 125.00          | 130.00          | $7.790e + 09$                              | 2.610e-03 |
| 130.00          | 135.00          | $2.659e + 10$                              | 2.877e-03 |
| 135.00          | 140.00          | $1.387e + 10$                              | 2.632e-03 |
| 140.00          | 145.00          | $1.824e+10$                                | 1.873e-03 |
| 145.00          | 150.00          | $2.802e + 10$                              | 1.202e-03 |
| 150.00          | 155.00          | $5.080e + 10$                              | 1.531e-03 |
| 155.00          | 160.00          | $7.260e + 10$                              | 1.125e-03 |
| 160.00          | 165.00          | $1.055e + 11$                              | 1.043e-03 |
| 165.00          | 170.00          | $1.998e + 11$                              | 6.089e-04 |
| 170.00          | 175.00          | $3.397e + 11$                              | 5.937e-04 |

Table 2.1: Reference spectrum and solar solar variability factors for the solar proxy model used in the TIE-GCM.

# 2.2 Magnetospheric Input

The documentation group for the magnetospheric inputs to the TIEGCM model consists of Barbara Emery, Wenbin Wang and Yue Deng, with help from others as needed.

### 2.2.1 Parameters to define the magnetospheric inputs

Magnetospheric inputs are the high latitude ion convection model (Heelis or Weimer 2005) and the aurora, which are described in the following sections. The aurora depends on the Hemisphere Power (HP), where the auroral radius can depend on the Cross Polar Cap Potential (CPCP) of both hemispheres. The Heelis ion convection [9] depends on the CPCP and the IMF By. The input parameters for the Weimer 2005 model [31] are solar wind density  $N_{sw}$ and speed  $V_{sw}$ , and the IMF By and Bz.

The potential model is specified in the input file as:

- 1. POTENTIAL MODEL = 'NONE'
- 2. POTENTIAL MODEL = 'HEELIS'
- 3. POTENTIAL MODEL = 'WEIMER05'

where 'NONE' means the high-latitude ion drift velocity and electric potential is zero. The aurora is specified in the input file as:

- 1. AUROR $A = 0$
- 2. AUROR $A = 1$

where 0 means no aurora and '1' means calculate and use a model aurora  $([23])$ .

The magnetospheric input parameters for the convection and auroral models can be defined in two ways in the namelist input file:

1. Directly specify them in the namelist file as single-valued parameters under the names of: POWER, CTPOTEN, BYIMF, BZIMF, SWVEL, and SWDEN. Multiple-valued parameters can be specified under the names of: POWER TIME, CTPOTEN TIME, BYIMF TIME, BZ-IMF TIME, SWVEL TIME, and SWDEN TIME, where four values are given for each time as: ut daynumber, ut hour, ut minute, value.

2. Specify and use the "gpi.F" file (GPI NCFILE) for the Heelis ion convection model or the "imf.F" (IMF NCFILE) for the 2005 Weimer ion convection model in the namelist file, but not both. It is best to comment out the single- or multiple-valued parameters listed above when using this option because the default is to use the listed input namelist values. The code will stop if CTPOTEN is given and 'WEIMER05' is requested.

The GPI NCFILE provides 3-h Kp, daily 10.7 cm solar flux data, and 81-day 10.7 cm solar flux data centered on the given day. The "gpi.  $F$ " code calculates HP and CPCP from the Kp index. For this case, in the namelist file, comment out the F107, F107A, POWER, and CT-POTEN lines, and select POTENTIAL MODEL = 'HEELIS' and the GPI NCFILE (a netcdf file). The formulas are [35]

if 
$$
Kp \le 7
$$
  
\n $hp = 16.82 \cdot e^{(0.32kp)} - 4.86$   
\nif  $Kp > 7$  (2.7)  
\n $hp = 153.13 + \frac{kp - 7}{9 - 7}(300 - 153.13)$   
\n $cpcp = 15 + 15kp + 0.8kp^2$  (2.8)

The IMF NCFILE also provides Kp and 10.7 cm solar flux data, but additionally provides hourly interplanetary magnetic field (IMF) data and solar wind speed (Vsw) and density (Dsw). The satellite IMF and plasma data are time-shifted to the bow shock nose of the Earth's magnetosphere as described in the NASA Geophysical Data Center web site for OMNI data at http://omniweb.gsfc.nasa.gov/ow.html. All data time-shifted to the bow shock that lie between 0000 and 0100 UT are used in the hourly average centerd at  $0030$  UT. The " $imf.F$ " code interpolates the data to the model time. No lag is done between the bow shock and the polar cap for hourly data, although polar ground magentometer stations respond between 9 and 25 minutes later (Weimer, 2009 private communication). When we go to higher resolution IMF and plasma data, then we will add a lag time between the bow shock and the high-latitude ion convection. If the hourly By, Bz,  $V_{sw}$ , or  $N_{sw}$  are missing in the IMF\_NCFILE and also absent (commented out) in the namelist, then the code will stop because there is no provision for filling in IMF or plasma gaps. Since  $N_{sw}$  has little effect on the Weimer 2005 CPCP as described later, it can be set in the namelist (SWDEN  $=$  4) to avoid the code stopping during periods when  $N_{sw}$  is missing. If POWER is absent from the namelist, HP is calculated from Emery et al. (2008) [5] from IMF Bz (in nT) and the solar wind velocity (Vsw in  $km/s$ ). For this case in the namelist file, comment out the F107, F107A, POWER, CTPOTEN, BXIMF, BYIMF, BZIMF, SWVEL, and SWDEN lines, and select POTEN- $TIAL-MODEL = 'WEIMER05'$  and the IMF<sub>NCFILE</sub> (a netcdf file). The formulas are [5]

if 
$$
Bz < 0
$$
  
\n $hp = (6.0 + 3.3 \cdot abs(Bz) + (0.06 + 0.003 \cdot abs(Bz))$   
\n $\cdot (min(Vsw, 700) - 300)) \cdot fac$  (2.9)  
\nif  $Bz \ge 0$   
\n $hp = 5.0 + 0.05 \cdot (min(Vsw, 700) - 300) \cdot fac$ 

where fac  $= 2.0$ , so the NOAA/DMSP estimated HP is doubled to be closer to the GUVI estimated HP. Zhang and Paxton (2008) [35] show in their Figure 2. that the GUVI energy flux and the DMSP-F14 energy flux are similar along the cut of the DMSP satellite, but they show in their Figure 11, that the GUVI estimated HP is larger than either the DMSP-F15 estimated HP or the NOAA estimated HP. Their Figure 8a with GUVI HP as a function of Kp is approximately double the intercalibrated NOAA/DMSP HP versus Kp in Figure 9 of Emery et al. (2008) [5]. Thus, the factor of 2.0 increase of the NOAA/DMSP HP agrees with the GUVI HP within 10% for  $Kp$  0 to 7 and is approximatley 25% lower than GUVI HP for  $Kp$  8 and 9. In addition, TIEGCM modeling studies have shown that the auroral energy flux needs to be increased in order to fit the observed nitric oxide [NO] observations (private communication S. Solomon and L. Qian). Finally, HP is not allowed to be less than 5.0 GW when calculated from IMF Bz and Vsw. The order of calls is:

- 1. Read namelist and open any netcdf input files in module init.F
- 2. Advance time-step in module advance.F and interpolate input parameters with possible calls to getgpi in module gpi.F or to getimf in module

imf.F. If the potential model is WEIMER (01 or 05), and POWER is not provided by the namelist, then call hp from bz swvel in module util.F.

- 3. Call aurora cons in module aurora.F from module advance.F
- 4. Call convection model from module advance.F (and override auroral constants found in aurora cons if the Weimer 2005 model is used)
- 5. Call module dynamics.F from module advance.F, which in turn calls aurora in module aurora.F.

It is possible to insert different ion convection or auroral patterns into the TIEGCM, such as AMIE derived patterns, but this requires interpolation to the TIEGCM magnetic and auroral circle grids, and is not currently supported in the public version TIEGCM1.92.

### 2.2.2 The Heelis convection pattern

The input to module heelis is summarized in table 2.2. The output of module heelis. F is summarized in table 2.3.

\*Note: the following material is from [34], and copyright to the University of Michigan. Some of the material has been modified based on the updated TIEGCM.

The auroral ion convection pattern in the TIEGCM is parameterized using the Heelis model [9], which is modified to account for IMF By effects on the shape of the convection pattern. In general, only two parameters are needed to define the auroral ion convection pattern: the cross-tail potential  $\Phi$  in kilovolts and the interplanetary magnetic field  $B<sub>y</sub>$  component (in nanotesla), where a local variable byloc is set to the IMF  $B_y$  in the range  $-11.0 \leq$  $byloc \le 7.0$  in the northern hemisphere, and in the range  $-7.0 \le byloc \le 11$ . in the southern hemisphere. [NOTE: This By range is only correct for NH in aurora cons, and not for SH!] In versions earlier than version 1.9, the IMF By dependancy was removed. Other parameters are set up based on these two parameters that define the convection pattern.

The first parameter defined is the radii  $\theta_0$  of the convection flow reversal circle where the potential peaks

$$
\theta_0 = -3.80^0 + 8.48^0 \Phi^{0.1875} \tag{2.10}
$$

Where  $\Phi$  is the cross polar cap potential (CPCP in kV). The center of the circle is located away from the geomagnetic poles by offc along the magnetic noon-midnight line and dskofc in the dawn-dusk direction

$$
\begin{aligned} \text{offc} &= 1.1^0\\ \text{dskofc} &= -0.08^0 - \pm 0.15^0 \text{byloc} \end{aligned} \tag{2.11}
$$

where  $+/-$  applies for southern/northern hemisphere, respectively. The TIEGCM grid is then transformed into grid points in the new ion convection coordinate system defined byoffc and dskofc relative to the geomagnetic poles. In this coordinate the auroral electric potential is generally expressed as

$$
\Psi = G(\theta)F(\phi, \theta) \tag{2.12}
$$

where  $G$  and  $F$  represent the strongest latitude and local time dependencies, respectively,  $\theta$  and  $\phi$  correspond to the corrected magnetic colatitude and magnetic local time.

Latitude variations of the potential are represented in the TIEGCM by two functions, one describing the variation when colatitude is smaller than  $\theta_0$ , the other one describing the variation when colatitude greater than  $\theta_0$ . The latitude gradient of the potential, and therefore the meridional electric field, is discontinuous at  $\theta_0$  in the TIEGCM implementation of the Heelis model. The TIEGCM neglects a few degrees of turnover region around the ion convection reversal because of the five-by-five degree grid spacing used in the TIEGCM. However, this neglect introduces sharp changes in ion velocity and neutral wind near the convection reversal which are an obvious discrepancy between the calculated and observed convection patterns. In the TIEGCM

$$
\Psi(\phi,\theta) = \left(\frac{\sin\theta}{\sin\theta_0}\right)^{r_1} F(\phi,\theta) \quad \text{for} \quad \theta > \theta_0
$$
\n
$$
\Psi(\phi,\theta) = F_3(\phi,\theta) \left(\frac{\theta}{\theta_0}\right)^3 + F_2(\phi,\theta) \left(\frac{\theta}{\theta_0}\right)^2 + F_1(\phi,\theta) \left(\frac{\theta}{\theta_0}\right) + \text{pcen} \quad \text{for} \quad \theta \le \theta_0
$$
\n(2.13)

where  $r_1 = -2.6, F(\phi, \theta), F_1(\phi, \theta), F_2(\phi, \theta)$  and  $F_3(\phi, \theta)$  are functions accounting for the local time dependencies of the convection pattern. They are chosen such that  $\Psi(\phi, \theta)$  is continuous at  $\theta_0$ , pcen is the potential at the center of the convection reversal circle due to the  $B<sub>y</sub>$  effect

$$
pcen = (-0.168 \pm 0.027B_y)\Phi
$$
 (2.14)

Positive  $B<sub>y</sub>$  increases the evening cell and negative  $B<sub>y</sub>$  enlarges the morning cell in the northern hemisphere. The opposite behavior occurs in the southern hemisphere.

The cross tail potential is split between the evening and morning potentials psie and psim. The evening cell is usually larger than the morning cell based on both satellite and ground measurements, so the normal split used in the TIEGCM is

$$
psi = 0.44\Phi \quad \text{psie} = -0.56\Phi \tag{2.15}
$$

The local magnetic time dependencies are described by 6 angles. The longitude  $0^{\circ}$  (12 MLT) in the TIEGCM ion convection coordinate system is defined at noon. The longitude is positive when rotating clockwise. phid and phin are local time angles determining the daytime entrance and nighttime exit of the ion convection pattern (zero potential line) across the polar cap. Their position are also affected by the magnitude and orientation of IMF  $B_y$ 

$$
\text{phid} = (9.39 \pm 0.21 \text{by} 1 \text{oc} - 12.)15^o/hr \text{phin} = (23.5 \pm 0.15 \text{by} 1 \text{oc} - 12.)15^o/hr
$$
\n
$$
(2.16)
$$

where  $\pm$  applies for the southern/northern hemispheres, respectively. The first expression in each formula is in MLT, where 12 hours is then subtracted because zero is noon MLT. The MLT value is converted first to degrees and then to radians in the code.

The regions over which the flow paths are not parallel to the convection reversal circle are specified by local hour limits on either side of the zero potential line. The dayside convergence region is called the throat region whereas the region on the nightside is the Harang discontinuity. The angular limits of these two convergence zones at  $\theta_0$  are given by positive and negative departures from phid and phin, respectively, which are denoted by phidp, phidm, phinp and phinm. Figure 2.1 is illustration of an example of the Heelis model output marked with various parameters.

It should be noticed that the Heelis model is suitable only for IMF  $B<sub>z</sub>$  negative (southward) conditions. As discussed in Chapter 2.2.1, when  $B_z$  is positive (northward), the ion convection patterns can have a configuration quite different from the two-cell pattern simulated by the Heelis model. Up until now, the latest TIEGCM and TIME-GCM still use this simple model for the parameterization of the convection pattern.

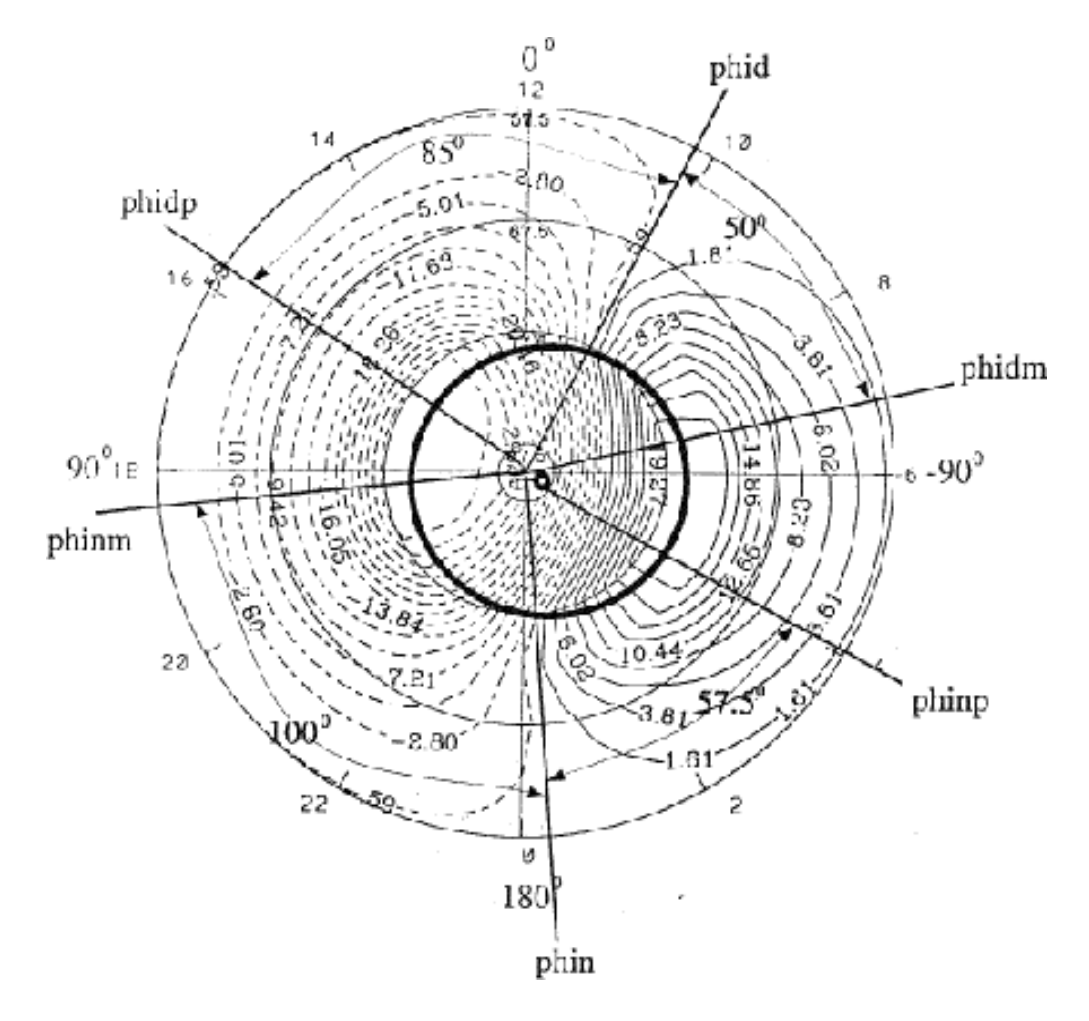

Figure 2.1: The ion convection pattern (northern hemisphere) for cross-tail potential of 60 KV and the IMF By  $= 7$  nT. Many of the specification parameters are illustrated.

### 2.2.3 The Weimer convection pattern

The input to module weimer is summarized in table 2.4. The output of module weimer.F is summarized in table 2.5. The input parameters for the 2005 Weimer model [31] are solar wind density  $(N_{sw})$  and speed  $(V_{sw})$ , and the IMF  $B_y$  and  $B_z$ , where the sign of the IMF  $B_y$  is changed for the potential pattern in the southern hemisphere. The figure (2.2) shows Weimer 2005 Northern Hemisphere electric potentials with  $B_y = 0$  for  $V_{sw} = 400$  km/s where  $B_z$  decreases from  $+20$  to  $-30$  nT and for Bz=-5 nT where Vsw increases from 250 to 1500 km/s. The ion convection pattern and the CPCP are very sensitive to IMF  $B_z$ , IMF  $B_y$ , and  $V_{sw}$ , but CPCP is relatively insensitive to  $N_{sw}$ . For example, CPCP changes from 158 kV to 155 kV for  $V_{sw}=450$ km,  $By = 0$  nT, and  $Bz = -15$  nT while  $N_{sw}$  increases from  $1cm^{-3}$  and 16cm<sup>−</sup><sup>3</sup> (Maute, 2008 private communication). Thus, because there are numerous drop-outs of the hourly plasma density Nsw, we recommend setting the namelist  $SWDEN = 4$  as a constant which is always used. Alternatively, the filled 15 minute averaged IMF files can be used where values from time -20 to -5 minutes is used for time=0. Sometimes the filled values are not reasonable, especially for large gaps in the IMF (e.g. during the Halloween storm, 03301.6-03304.3, Oct 28-31, 2003).

The output parameters are the Weimer convection circle location variables of theta0 (= half of bndyfitr from the subroutine setboundary), offc (= 4.2<sup>o</sup>), and dskofc (=  $0.0^{\circ}$ ), which are set in the Weimer 2005 model, and the convection entrance and exit in MLT-12 hours converted to radians, phid and phin which were calculated from the Weimer potential patterns. The auroral circle location variables of  $rr$ ad, offa  $(= 4.2^o)$ , and dskofa  $(=$  diffrac or approximatley  $-2.5^{\circ}$ ) are similar to the parameterizations calculated in aurora.F, which are discussed in the next section.

The figure (2.2) shows bndyfitr as a dashed black circle where the potential goes to zero. This is below 50 geomagnetic latitude for large  $V_{sw}$  $($ >700 km/s). Half of this is the radius of convection theta0, shown as a red dashed circle. The offsets, offc and dskofc are shown as the center of this red circle as a red dot on the 0 MLT line. The magenta dot is the center of the dashed magenta circle, determined mostly from the minimum and maximum potentials shown as black dots for MLTs around dusk and dawn. As shown in figure (2.2), the convection radius theta0 is about 20 degrees for  $V_{sw}$ =700 km/s and about 30 degrees for  $V_{sw}$ =1500 km/s. This compares

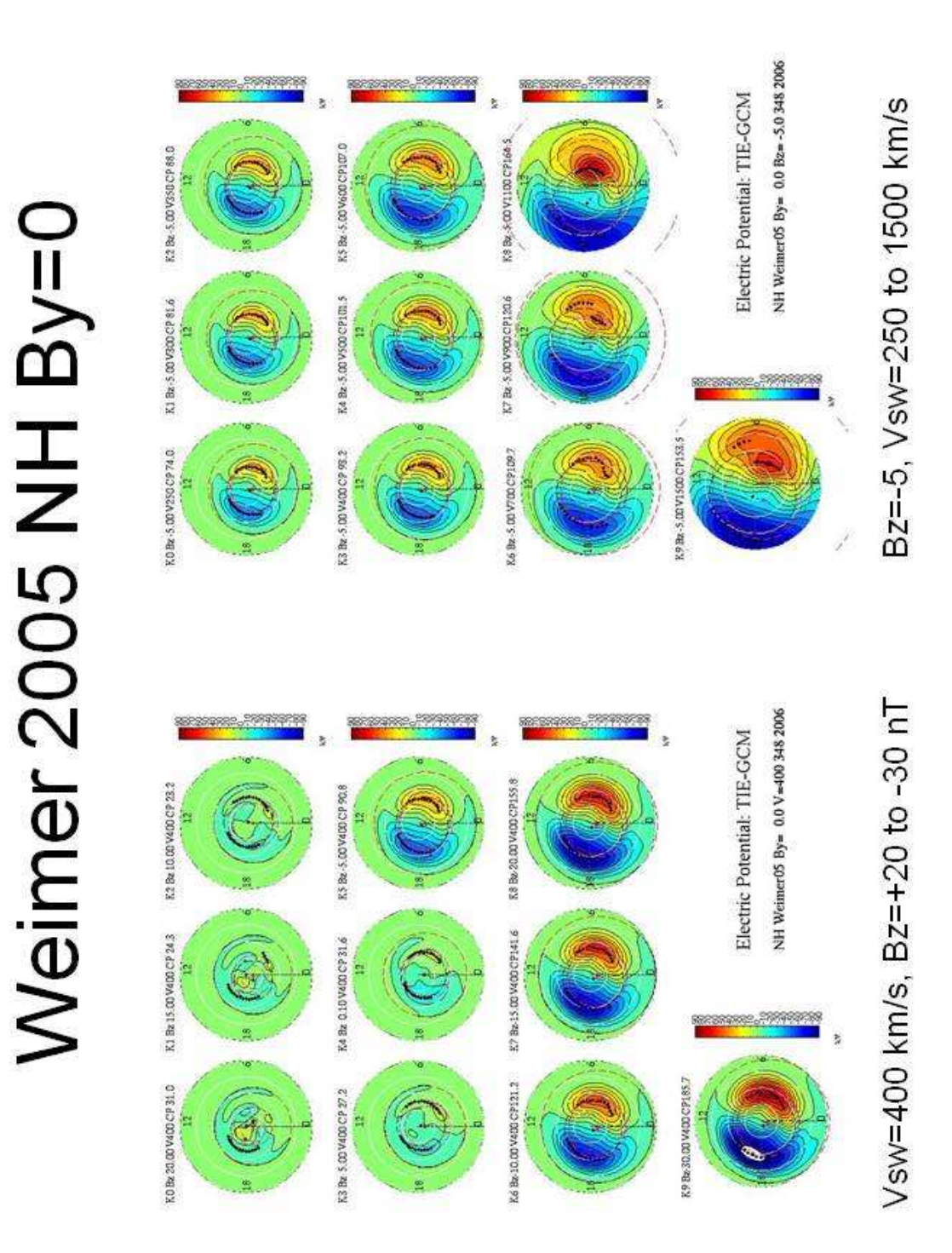

Figure 2.2: Northern hemisphere electric potential [kV] from TIEGCM using Weimer 2005 empirical model with  $B_y = 0$  nT.

to an increase in the convection radius for the Heelis model from 11 degrees at  $Kp=0$  to 19 degrees for  $Kp=9$ . There were a very small number of high velocity cases used in the construction of the Weimer 2001 and 2005 models. Thus the electric potential patterns for large solar wind velocities  $V_{sw}$  (>900 km/s, but especially 1100 km/s in this figure and for other values of Bz and By) can be unrealistic. The data used in the construction of the models also had very few cases with IMF magnitudes greater than 15 nT. Through the use of a saturation curve, the 2005 model appears to be realistic (i.e., lower potential drops consistent with observations of saturation) at high IMF magnitudes ( $> 20$  nT), although results may not be as accurate as at lower IMF levels.

## 2.2.4 High latitude auroral pattern

The input to module aurora.F is summarized in table 2.6. The output of module **aurora.** F is summarized in table 2.7. Ion ionization rates and electron heating rate by auroral precipitation are added to the total ionization rates (variables qo2p, qop, qn2p and qnp) and electron heating rate (variable qteaur) (solar part is calculated in ) within the auroral.F module itself (subroutine xxxx), so they are not the outputs of the module.

The precipitation in the auroral.F module includes electron precipitation, soft electron precipitation, cusp precipitation, polar rain (drizzle), and ion precipitation. The contribution of each precipitation to ion production and electron heating is added to the total ionization and heating rates.

The auroral parameterizations described in the following sections are for version 1.9 and later when IMF By effects were restored. Note: the following material is from [34], and copyright to the University of Michigan. Some of the material has been modified based on the updated TIEGCM.

#### Electron precipitation

The characteristics of the auroral oval used in the TIEGCM are shown in Figure 2.3. The oval is circular and is offset toward the magnetic nighttime by offa, which is assumed to be  $1.0^{\circ}$  with the Heelis convection (offc = 1.1<sup>o</sup>) and 4.2<sup>o</sup> with the Weimer 2005 convection (of  $\mathbf{fc} = 4.2^{\circ}$ ). The aurora is shifted towards the dawn with respect to the convection reversal circle, and is larger in radius than the convection circle (e.g. Heelis et al., 1980

[10]). The dawn-dusk offset of the Heelis convection (dskofc) is related to the direction and strength of the IMF  $B<sub>y</sub>$  component and is given by equation  $(2.11)$ , and so is  $-0.08$  degrees (negative towards dawn) for  $B_y = 0$ . However, the dawn-dusk offset of the aurora that goes with the Heelis convection is zero (dskofa =  $0.0^{\circ}$ ). There is no IMF  $B_y$  dependance in the Weimer 2005 convection center location, so  $\text{dskofc} = 0.0^{\circ}$  and similarly  $\text{dskofa} = 0.0^{\circ}$  also for the location of the aurora. Thus in both convection cases, the ion convection center and the center of the auroral oval is away from the magnetic poles.

The auroral radius (Ra) is set by the larger of:

$$
Ra(CPCP) = -0.43 + 9.69(CPCP^{0.1875})
$$
\n(2.17)

or

$$
Ra(HP) = 14.20 + 0.96P_l \tag{2.18}
$$

where  $P_l = 2.09 \ln(HP)$  is the hemisphere power level, and  $HP$  is the hemispheric power in [GW], so

$$
Ra = max(Ra(CPCP), Ra(HP)).
$$
\n(2.19)

Recall from Equation (2.10), that the Heelis radius of convection (theta0) is similar to  $Ra(CPCP)$  above, where  $CPCP^{0.1875}$  is also used. [CONSIDER adding a plot of  $\theta_0$  and  $Ra(CPCP)$  and  $Ra(HP)$  for Kp formalizations of HP and CPCP.] For the Weimer 2005 convection model, the Weimer CPCP averaged from both hemispheres is used to find the parameterized θ0(param) from Eq.(2.10), even though the real  $\theta_0 = bndyfitr/2$ .  $Ra(param)$  is the larger of  $Ra(CPCP)$  from Eq. (2.17) or  $Ra(HP)$  from Eq. (2.18). The difference between the larger auroral radius and convection radius, or diffrac in wei05loc, is approximately 2.5 degrees, but varies. [CONSIDER another plot based on plot above of the difference between  $Ra(param)$  and  $\theta_0(param)$ . This parameterized difference in the radii is then used to find the auroral radius used with the Weimer 2005 ion convection radius where

$$
Ra(with \text{ Weimer } 2005) = \theta_0 (= bndfitr/2.) + diffrac \tag{2.20}
$$

The TIEGCM defines the auroral oval in a new auroral coordinate system with poles in the center of the auroral oval. The width of the auroral zone is assumed to be a Gaussian distribution having a half-width of the form

$$
h = h_0 (1 - r_h \cos \lambda) \tag{2.21}
$$

where  $h_0 = 0.5(h_1 + h_2)$ ,  $r_h = \frac{(h_1 - h_2)}{(h_1 + h_2)}$  $\frac{(n_1-n_2)}{(h_1+h_2)}$ .  $\lambda$  is the angle clockwise from the entrance of the auroral convection throat, which is away from the magnetic local noon by an angle of  $\chi_h$ .  $h_1$  (daytime) and  $h_2$  (nighttime) are the halfwidths of the auroral zone at  $\lambda = 0^{\circ}$  and  $\lambda = 180^{\circ}$ , respectively, and given by

$$
h_1 = min(2.35, 0.83 + 0.33P_l)
$$
  

$$
h_2 = 2.5 + 0.025 \cdot max(HP, 55) + 0.01 \cdot min(0, HP - 55)
$$

The angle  $\chi_h$  (variable rroth in the code, the clockwise rotation from noon of dayside  $h_1$  Gaussian) is defined as

$$
\chi_h = 15^o (0.81 - 0.06 P_l) \tag{2.22}
$$

Thus for  $P_l = 1$ , the thinnest auroral width  $(h_1)$  is at 12 MLT - 0.75 MLT, or at 1115 MLT, while the maximum auroral width  $(h_2)$  is 12 hours later at 2315 MLT.

 $E_1$  and  $E_2$  are the energy flux of the precipitating particles (ergs cm-2 s-1) in the noon sector and midnight sector, respectively, and given by

$$
E_1 = max(0.5, -2.15 + 0.62P_l)
$$
  
\n
$$
E_2 = 1. + 0.11HP
$$

Usually  $E_2 > E_1$  so the maximum energy flux is on the nightside and the least is on the dayside.

There is also an angle  $\chi_e$  (variable rrote in the code, the clockwise rotation from noon of peak dayside energy), it is defined as

$$
\chi_e = 15^o (0.17 - 0.04 P_l) \tag{2.23}
$$

Thus for  $P_l = 1$ , the minimum (usually) dayside auroral flux  $(E_1)$  is at 12 MLT - 0.13 MLT, or at 1152 MLT, while the maximum (usually) nightside auroral flux  $(E_2)$  is 12 hours later at 2352 MLT.

The auroral particle precipitation number flux is then assumed to be a product of functions describing the  $\lambda$  (longitude) variations and a latitudinal Gaussian distribution [23]

$$
F = E_0[1 - r_e \cos(\alpha - \chi_e)]exp[-(\frac{\phi - \phi_0}{h})^2]/(2\alpha_m 1.602 \cdot 10^{-9})
$$
 (2.24)

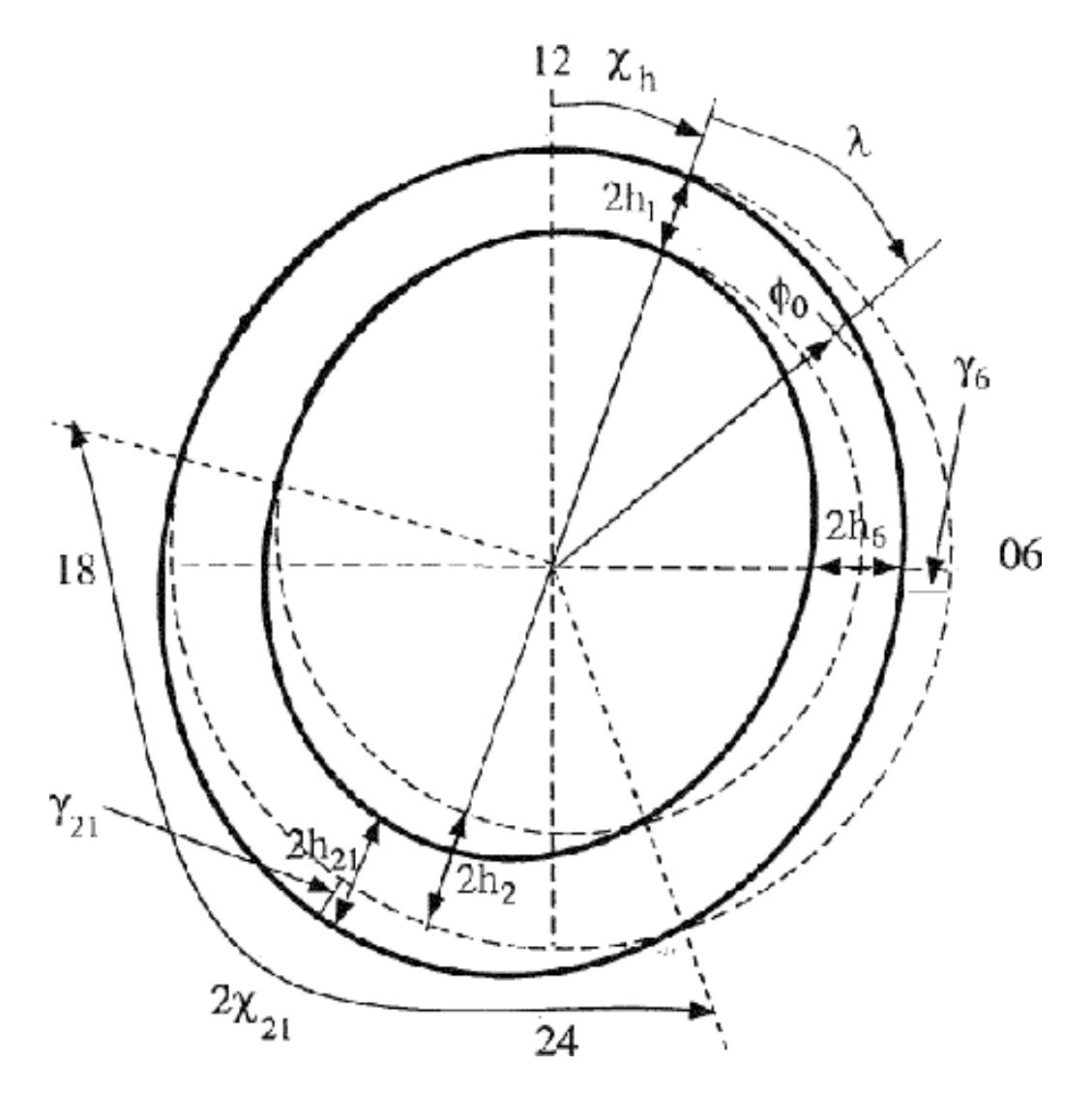

Figure 2.3: Illustration of the parameterization of the auroral oval in the TIGCM - SHOULD REPLACE WITH Roble and Ridley (1987) alfa1,2 fig.

where  $\alpha$  is the longitude,  $\phi$  is the colatitude in the newly defined auroral coordinate system,  $\phi_0$  (named arad in the code) is the radii of the auroral oval expressed as

$$
\phi_0 = \max(-0.43 + 9.69C_p^0.1875, 14.20 + 0.96P_l) \tag{2.25}
$$

where  $C_p$  is the cross tail potential in unit of kV and  $\alpha_m$  is the characteristic Maxwellian energy of the precipitating particles in keV and  $2\alpha_m$  is the mean Maxwellian energy. For the Heelis convection,  $C_p$  is the same in both hemispheres, but for the 2005 Weimer convection,  $C_p$  is the average of CPCP from both hemispheres. The angle  $\chi_e$  (variable rrote in the code) is defined in 2.23 such that

$$
E_0[1 - r_e \cos(\alpha - \chi_e)] = E_1 \quad \text{when } \alpha - \chi_e = 0^\circ
$$
  
\n
$$
E_0[1 - r_e \cos(\alpha - \chi_e)] = E_2 \quad \text{when } \alpha - \chi_e = 180^\circ
$$
\n(2.26)

where  $E_0 = 0.5(E_1 + E_2)$  and  $r_e = (E_1 - E_2)/(E_1 + E_2)$ .

The characteristic energy  $\alpha_m$  is defined using the statistical patterns measured by satellite (e.g. Hardy et al., 1985). As defined in Roble and Ridley (1987) [23], there is a dayside  $\alpha_1$  and a nightside  $\alpha_2$  that are fixed to the dayside  $E_1$  and nightside  $E_2$  energy fluxes rotated by the angle  $\chi_e$ . Since version 1.8, the characteristic Maxwellian electron energies have been nearly constant at:

$$
\alpha_1 = 1.5keV
$$
  
\n
$$
\alpha_2 = 2.0keV
$$
\n(2.27)

where

$$
\alpha_0 = 0.5(\alpha_1 + \alpha_2)
$$
  
\n
$$
r_a = (\alpha_1 - \alpha_2)/(\alpha_1 + \alpha_2)
$$
  
\n
$$
F = E_0[1 - r_e \cos(\alpha - \chi_e)]exp[-(\frac{\phi - \phi_0}{h})^2]/\alpha_m = \alpha_0 \cdot [1 - r_a \cos(\alpha - \chi_e)]
$$
\n(2.28)

Thus the characteristic energy of electron precipitation over the entire auroral oval is not changing with geomagnetic storm intensities (i.e. Kp), although Zhang and Paxton (2008) [35] show in their Figure 8b that  $2\alpha_m$  increases from 1 keV to 3 keV between Kp 0 and 9 from GUVI FUV images.

#### Soft electron precipitation

Soft electron precipitation is defined the same as the auroral oval in Section 2.2.4. At present, it is turned off in the TIEGCM by setting the soft electrons to be zero (characteristic energy is set to be 75 eV).

#### Cusp Electron precipitation

The polar cusp region is also subject to intense soft particle precipitation with an average energy around 100 eV. (The characteristic energy (not mean energy!) of the cusp precipitation used in TIEGCM is 100 eV.) Most of the energy of the precipitating electrons is deposited in the F-region, causing localized enhanced electron density and temperature, or a so called hot spot (Fontheim et al., 1987; Heikkila and Winningham, 1971). The longitude extent of the polar cusp is about 30 to 40 degrees (2-4 MLT hours) around magnetic local noon. The polar cusp is more constrained in the latitudinal direction with an average width about 2-3 degrees (e.g. Lockwood and Davis, 1995; Newell and Meng, 1992), and is located between  $75^{\circ}$  and  $80^{\circ}$  magnetic latitudes. The location and size of the polar cusp may change dramatically under various IMF conditions.

In the TIEGCM cusp precipitation is parameterized by assuming Gaussian distribution in both latitude and longitude. The location of the cusp is assumed to be at the daytime convection reversal throat which is determined by the strength and direction of the IMF By and Bz components. The Gaussian half width in the longitude direction is  $20^{\circ}$  and the half width in the latitude direction is  $5^o$ . Thus the TIEGCM, because of the limitations of its grid size, overestimates the latitude extent by about 5 times as compared to the observed average latitude width of  $2^o$  to  $3^o$  discussed above. One consequence of this parameterization is the overestimation of the sizes of enhanced plasma density and temperature regions produced by the cusp soft precipitation and, in turn, the overestimation of the coupling effect between neutrals and ions, and the amount of plasma transported from the dayside ionosphere into the nighttime polar cap.

The typical energy flux of cusp electron precipitation is about  $0.32\text{erg}/\text{cm}^2/\text{s}$ varying with geomagnetic and IMF conditions (Hardy et al., 1985; Candidi and Meng, 1984; Heikkila and Winningham, 1971). In the TIEGCM, the energy flux of the cusp precipitation is given by

$$
E_c = 3.12 \times 10^8 (2.4 \times 10^{-1} + 6.7 \times 10^{-3} H_p) \quad eV/cm^2/s
$$
  
= -0.5(2.4 \times 10^{-1} + 6.7 \times 10^{-3} H\_p) \quad erg/cm^2/s (2.29)

(in TIEGCM 1.9  $E_c$  is defined as  $(2.4 \times 10^{-1} + 6.7 \times 10^{-3} H_p)/5$  do not know why) Thus, the energy flux is  $0.14erg/cm^2/s$  when  $H_p = 5.0$  GW during magnetic quiet times, and  $0.63\text{erg}/\text{cm}^2/\text{s}$  when is 150.0 GW during a storm.

#### Polar rain (drizzle)

Spatially homogeneous precipitation of soft particles in the polar cap, the so called polar rain, is also included in the TIEGCM. The polar rain particles come from the solar corona and get into the upper atmosphere through the magnetosheath (Fairfield and Scudder, 1985). The energy fluxes of polar rain commonly vary from  $10^{-3}$  to  $10^{-2} erg/cm^2/s$  (Sotirelis et al., 1997; Hardy et al., 1986; Riehl and Hardy, 1986; Gussenhoven et al., 1984; Winningham and Heikkila, 1974), although sometimes very strong polar rain may occur with energy fluxes up to about  $10erg/cm^2/s$  (Newell and Meng, 1990, Meng and Kroehl, 1977). The occurrence frequency of polar rain events for the IMF Bz southward is about twice that for IMF Bz northward conditions (Gussenhoven et al., 1984). Polar rain has strong hemispherical asymmetry, with the Earth's north (south) hemisphere favored for away (towards) IMF Bx directions (Hardy et al., 1986; Gussenhoven et al., 1984). The energy flux of polar rain also has a dawn-dusk gradient controlled by IMF  $B<sub>y</sub>$  conditions. Polar rain is stronger during magnetic storms than during magnetically quiet times (Winningham and Heikkila, 1974).

The energy spectrum of polar rain can be described by a single or by two Maxwellian distributions. The lower energy component of polar rain has a very narrow energy distribution centered at 80 eV with a standard deviation of 13 eV. The energy spectrum of the high energy component has a outstanding peak centered at 525 eV but extending over a wide range from 100 eV to several thousand eV. The mean energy of the high energy component of the polar rain is about 1250 eV with a standard deviation of 750 eV (Hardy et al., 1986; Riehl and Hardy, 1986).

In the TIEGCM, polar rain is parameterized by a single Maxwellian distribution with a characteristic (not mean energy) energy of 500 eV. This simple approach may underestimate the contributions of the low energy component
of polar rain to the ionization rate of the upper atmosphere, while overestimating the contributions of the high energy component. The peak altitude of the ionization rate is thus moved to lower heights affecting the calculation of the F-region electron density in the winter hemisphere polar cap greatly. The energy flux and its variations with the geomagnetic activity is described in the TIEGCM by

$$
E_p = 3.12 \times 10^8 (0.012 + 0.006 H_p) \quad eV/cm^2/s
$$
  
= 0.5(0.012 + 0.006 H\_p) \quad erg/cm^2/s (2.30)

#### Ion precipitation

Solar proton precipitation inside the polar cap is included in TIEGCM. The characteristic energy was assumed to be 10 keV. The energy flux is currently set to be 1.E-20, so practically zero. There is also a logical variable add\_sproton, which has a default value of false. You have to change this to true and specify the energy flux e sp if want to include this precipitation in the model calculation.

#### Ion ionization and electron heating rates

It is assumed that particle precipitations has a Maxwellian energy distribution. The total energy flux is given by (Roble and Rees, 1977; [23])

$$
F_E = 2\alpha F_P \tag{2.31}
$$

where  $F_P$  is the total number flux of the precipitating particles,  $\alpha$  is characteristic energy of the energy distribution and  $2\alpha$  is the mean energy. The ionization rate produced by collisions between precipitating particles and neutral particles is then calculated using an analytic relationship derived by Lazarev (1967). Contributions from both primary and secondary electrons to the production of ionospheric plasma are included. The detailed description of this calculation is given by [23].

The number fluxes of auroral electron precipitation, soft electron precipitation and polar drizzle are calculated in the auroral coordinate system based on 2.31. The coordinate transfer for each geographic grid points, and the final characteristic energies number fluxes (variable alfa, alfa2, drizl, flux1, flux2) and auroral heating (qteaur: used in subroutine ) at each grid points are calculated in subroutine .

Number flux for the cusp precipitation is obtained in subroutine .

The detail of how to obtain ionization rates need to written in detail later. ( subroutines aurora ions, aion and bion). Formulas need to be added here too.

| physical field                | variable          | unit    | pressure level | timestep |
|-------------------------------|-------------------|---------|----------------|----------|
| Radii of convection flow re-  | $\theta_0$ theta0 | radians |                | $t_n$    |
| versal circle                 |                   |         |                |          |
| Offset between the center     | offc              | radians |                | $t_n$    |
| of the convection circle and  |                   |         |                |          |
| the geomagnetic pole along    |                   |         |                |          |
| the geomagnetic noon and      |                   |         |                |          |
| midnight line                 |                   |         |                |          |
| Offset between the center     | dskofc            | radians |                | $t_n$    |
| of the convection circle and  |                   |         |                |          |
| the geomagnetic pole along    |                   |         |                |          |
| the geomagnetic dawn-dusk     |                   |         |                |          |
| line                          |                   |         |                |          |
| Potential at the center of    | pcen              |         |                | $t_n$    |
| the convection circle         |                   |         |                |          |
| Potential of the evening cell | psie              |         |                |          |
| Potential of the morning cell | psim              |         |                |          |
| Daytime entrance of convec-   | phid              | radians |                |          |
| tion in MLT-12 converted to   |                   |         |                |          |
| radians                       |                   |         |                |          |
| Daytime exit of convection    | phin              | radians |                |          |
| in MLT-12 converted to ra-    |                   |         |                |          |
| dians                         |                   |         |                |          |
| Negative<br>departure<br>from | phidm             |         |                |          |
| phid                          |                   |         |                |          |
| Positive<br>departure<br>from | phidp             |         |                |          |
| phid                          |                   |         |                |          |
| Positive<br>departure<br>from | phinp             |         |                |          |
| phin                          |                   |         |                |          |
| Negative<br>departure<br>from | phinm             |         |                |          |
| phin                          |                   |         |                |          |
|                               | rr1               |         |                |          |
| Sun's longitude in dipole co- | sunlons           |         |                |          |
| ordinale (MAGFIELD.F)         |                   |         |                |          |
| Critical<br>colatitudes       | crit              |         |                |          |
| $(\texttt{CONS.F})$           |                   |         |                |          |

Table 2.2: Input fields to module heelis. All these variables but sunlons and crit are specified in module AURORA.F

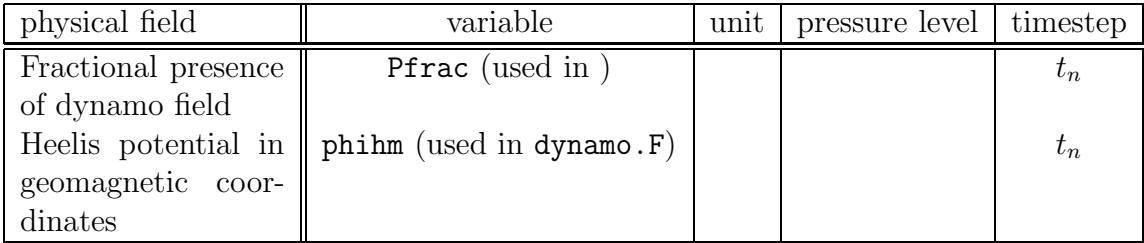

Table 2.3: Output fields of module heelis.F

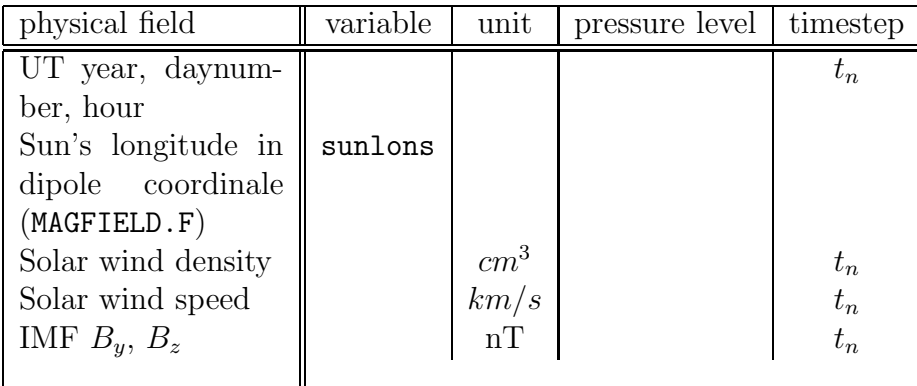

Table 2.4: Input fields to module weimer.

| physical field                    | variable              | unit    | pressure level | timestep |
|-----------------------------------|-----------------------|---------|----------------|----------|
| Radii of convection               | $\theta_0$ theta0     | radians |                | $t_n$    |
| flow reversal circle              |                       |         |                |          |
| Offset between the                | offc                  | radians |                | $t_n$    |
| center of the con-                |                       |         |                |          |
| vection circle and                |                       |         |                |          |
| the<br>geomagnetic                |                       |         |                |          |
| along<br>pole<br>the              |                       |         |                |          |
| geomagnetic noon                  |                       |         |                |          |
| and midnight line                 |                       |         |                |          |
| Offset<br>between                 | dskofc                | radians |                | $t_n$    |
| the center of the                 |                       |         |                |          |
| convection<br>circle              |                       |         |                |          |
| and the geomag-                   |                       |         |                |          |
| netic pole along                  |                       |         |                |          |
| the<br>geomagnetic                |                       |         |                |          |
| dawn-dusk line                    |                       |         |                |          |
| Daytime entrance<br>of convection | phid                  | radians |                |          |
| in<br>MLT-12 converted            |                       |         |                |          |
| to radians                        |                       |         |                |          |
| Daytime exit<br>οf                | phin                  | radians |                |          |
| convection<br>in                  |                       |         |                |          |
| MLT-12 converted                  |                       |         |                |          |
| to radians                        |                       |         |                |          |
| Radii of peak en-                 | rrad                  | radians |                | $t_n$    |
| ergy flux in the au-              |                       |         |                |          |
| roral circle                      |                       |         |                |          |
| Offset<br>between                 | offa                  | radians |                | $t_n$    |
| the center of the                 |                       |         |                |          |
| auroral circle and                |                       |         |                |          |
| geomagnetic<br>the                |                       |         |                |          |
| pole<br>along<br>the              |                       |         |                |          |
| geomagnetic<br>noon               |                       |         |                |          |
| and midnight line                 |                       |         |                |          |
| Offset between the                | dskofa                | radians |                | $t_n$    |
| center of the auro-               |                       |         |                |          |
| ral circle and the                |                       |         |                |          |
| geomagnetic<br>pole               |                       |         |                |          |
| along the geomag-                 |                       |         |                |          |
| netic<br>dawn-dusk                |                       |         |                |          |
| line                              |                       |         |                |          |
| Fractional presence               | Pfrac (used in )      |         |                | $t_n$    |
| of dynamo field                   |                       |         |                |          |
| Heelis potential in               | phi(used in dynamo.F) |         |                | $t_n$    |
| geomagnetic coor-                 |                       |         |                |          |
| dinates                           |                       |         |                |          |

Table 2.5: Output fields of module weimer.F.

| physical field      | variable | unit | pressure level | timestep |
|---------------------|----------|------|----------------|----------|
| Cross polar cap po- | ctpoten  |      |                | $t_n$    |
| tential             |          |      |                |          |
| Hemisphere power    | power    |      |                | $t_n$    |
| IMF By              | byimf    |      |                |          |
| Sun's longitude in  | sunlons  |      |                |          |
| dipole coordinale   |          |      |                |          |
| (magfield.F)        |          |      |                |          |

Table 2.6: Input fields to module aurora.

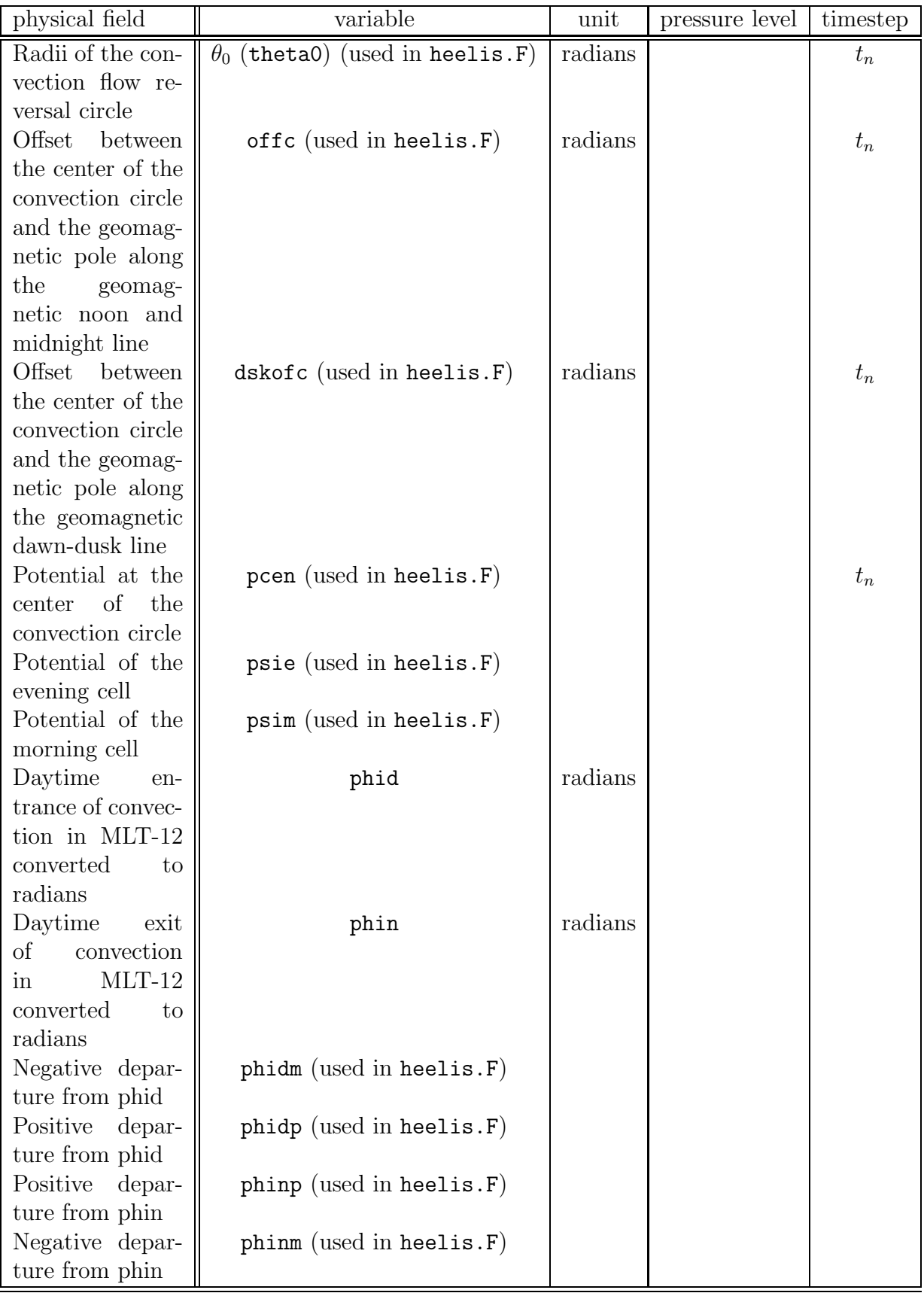

Table 2.7: Output fields of module aurora.F.

## 2.3 Lower Boundary

At the lower boundary of TI(M)EGCM the background thermosphere has to be specified. In addition tidal perturbations can be optionally added in. Note that not all TIMEGCM option for the lower boundary are describe here.

The lower boundary conditions in TIEGCM are specified at pressure level -7. Note that TIEGCM uses two different height grids. One is called the interface grid, which starts at the pressure level -7, the other one is called the midpoint level grid, which starts at -6.75 (height resolution 2 grid points per scale height), or -6.875 (height resolution 4 grid points per scale height). Except for the geopotential height, the vertical dimensionless velocity and the electron density, all fields are output on the midlevel grid.

In TIEGCM at the lower boundary (pressure level  $=$ -7, approximately at 97 km) we specify a constant background field for the geopotenial height of 96.37229  $km$ , for the neutral temperature of 181.0 K, and the neutral zonal and meridional winds are set to zero. The background does not vary with day of the year.

Note that for TIMEGCM the lower boundary is at pressure level -17, approximately at 32 km. However concerning the interface and midpoint pressure levels TIMEGCM and TIEGCM are the same. The background field in TIMEGCM for the geopotential height are from an analytical fit to a model called zatmos , the neutral temperature is specified by the same model zatmos. Both fields vary with latitude and day of the year. The background neutral zonal and meridional winds at the lower boundary are calculated by assuming geostrophic balance. The calculation is done in subroutine tuvbnd . At the equator when the Coriolis force is zero, and geostrophic balance is not valid to assume, additional tunable Rayleigh friction is introduced (see subroutine tuvbnd). The background can also be specified by using daily averaged data from ECMWF for specific time periods.

In TIEGCM as well as TIMEGCM tidal perturbations caused by solar radiation can be added to the background. For classical tidal theory we refer to Chapman and Lindzen [1]. In TIEGCM only migrating tidal components which propagate westward with the apparent motion of the sun should be specified at either 2.5-degree/4 grid points per scale height or 5-degree/ 2 grid points per scale height resolution until nonmigrating tidal propagation is validated in the high resolution version of the TIEGCM. These components are thermally driven by the periodic absorption of solar radiation throughout the atmosphere, primarily the absorption of UV radiation by stratospheric ozone and of IR by water and water vapor in the troposphere. In TIMEGCM we recommend using migrating and non-migrating tides only with the double resolution version of TIMEGCM (version TIMEGCM1.3 and higher). The single resolution version of TIMEGCM is too coarse to capture the propagation of the tides in the right way. Non-migrating tides which can be include in TIMEGCM are global-scale waves, however they do not follow the apparent motion of the sun. They can either not propagate horizontally, move eastward or westward.

Both models provide two ways of specifying the migrating tidal perturbations:

- Hough Modes
- Global Scale Wave Model (GSWM)

However, we recommend using only the Global Scale Wave Model option to include tidal perturbations, and using Hough Modes only for numerical experiments done by experienced users. Both options will be explained in the following.

### 2.3.1 Migrating tides specified by Hough Modes

Using Hough modes is one way to decompose the tidal perturbations with respect to longitude and latitude for the different wave components. Hough functions are described in e.g. Chapman and Lindzen [1], Flattery [6]. A single tidal mode has a horizontal structure which can be described by a single Hough function. The atmospheric tides which migrate westward with the apparent motion of the Sun are called migrating tides. In TI(M)EGCM only a limited number of upward propagating migrating tidal modes are defined. The modes with a diurnal period have a wavenumber s=1, and a Hough Mode with  $(s,n)=(1,1)$  can be specified. For the semidiurnal modes with a wavenumber  $s=2$  the following Hough modes can be specified:  $(2,2)$ ,  $(2,3), (2,3), (2,4), (2,5).$ 

To specify the Hough modes the amplitude and phase of the corresponding

mode has to be given in the namelist read input for the semidiurnal tides TIDE, and the diurnal tides TIDE2 by setting the amplitude and phase of the component. The order of the semidiurnal Hough mode specification is from  $n=2$  (2,2) to  $n=5$  (2,5). The amplitude has to be in [cm] and the phase of the Hough mode components

$$
slt = -bhour + 12 \tag{2.32}
$$

with the solar local time slt, and *bhour* the phase of the tidal component in the  $T(M)EGCM$  input. A 24 hrs/12 hrs shift may be applied to the diurnal / semidiurnal components since bhour should be

$$
(-12 < bhour < 12) for the diurnal(-6 < bhour < 6) for the semidiurnal
$$
 (2.33)

## 2.3.2 Migrating and non-migrating tides specified by GSWM

The Global Scale Wave Model (GSWM) [7],[8] is a numerical model of planetary waves and solar tides in the Earth's atmosphere from 0 - 125 km developed at HAO (High Altitude Observatory), NCAR (National Center for Atmospheric Research ) by M. Hagan. GSWM solves for non-migrating or migrating waves with 2-dimensional, linearized, steady-state assumptions and a realistic zonal mean atmosphere. The forcing is due to thermospheric absorption of solar extreme ultraviolet (EUV) radiation, absorption of solar radiation in the Schumann-Runge (S-R) bands and continuum in the mesopause region, strato-mesospheric absorption of solar ultraviolet (UV) radiation, tropospheric absorption of solar infrared (IR) radiation, and tropospheric latent heating associated with deep convective activity (DCA). GSWM also includes dissipation due to ion drag, thermal conductivity, molecular and eddy diffusivity, and gravity wave drag. Both migrating (sun-synchronous) and nonmigrating (longitude-dependent) tidal components are included ( $s=6$  to 6) for both the diurnal and semidiurnal harmonics.

In TI(M)EGCM the use of GSWM at the lower boundary has to be specified by the namelist read parameters

- migrating diurnal tides ( $s=6$  to 6) GSWM\_MI\_DI\_NCFILE
- migrating semidiurnal tides ( $s=6$  to 6) GSWM\_MI\_SDI\_NCFILE
- ONLY TIMEGCM: non-migrating diurnal tides  $(s=6 \text{ to } 6)$ GSWM\_NM\_DI\_NCFILE
- ONLY TIMEGCM: non-migrating semidiurnal tides ( $s=6$  to 6) GSWM NM SDI NCFILE

and the location of the corresponding GSWM file. Note that compared to the Hough mode approach the perturbations at each grid point will be provided, already including the 13 wavenumbers ( $s=6$  to  $s=6$ ).

## 2.3.3 Specifics about the Lower Boundary of TIMEGCM

This chapter applies to TIMEGCM version 1.41 and higher. The basic change with respect to the lower boundary compared to older versions is that we separate the background from the perturbations of the geopotential height Z, the neutral temperature Tn, and the neutral wind components Un and Vn. The lower boundary in TIME-GCM is at pressure level -17, approximately at 32 km.

### Background fields

In the model we set the background in subroutine lbc. There are three options available, and all have in common that these are daily values, so no tidal perturbations are included.

- ECMWF (only 2.5 deg): sets Z, Tn, Un, Vn
- NCEP (only 5 deg): sets  $Z$ ,  $Tn +$  calculation of Un, Vn
- model zatmos  $(2.5 \text{ and } 5 \text{ deg})$ : sets Z, Tn + calculation of Un, Vn

zatmos is an analytical model which sets the geopotential height and the neutral temperature. For both background cases using NCEP and the model zatmos the neutral winds are not specified, and have to be calculated. In TIME-GCM this is done in subroutine uvbgrd, and for the first two time steps in subroutine uvbnd. The calculation of the neutral winds at the lower boundary is using the background fields of Z. It's considering horizontal advection, the pressure gradient force, and horizontal diffusion on the left hand side, and the right hand side consists of the Coriolis force, Rayleigh friction and momentum force. It should be added that there is some tuning friction close to the equator which is set to zero. The time derivative of the neutral winds are discretized and split on the left and right hand side. We are not using the vertical advection term anymore. This term had a neglectable influence on the winds at the lower boundary, and it wouldn't have justified the effort to separate the term into a background and perturbations. The subroutine uvbnd calculates the winds fields for the background and the perturbations while subroutine uvbgrd calculates it only for the background. Except for the first two time steps, when the splitting into background and perturbations of Z, Un, Vn from the two previous time step is not know, subroutine uvbgrd is called to determine the background winds.

### Perturbations fields

The perturbations of tides and waves are set in subroutine lbc, after the background is specified. The options are:

- Hough Modes (2.5 and 5 deg): sets Z, Tn, Un, Vn
- GSWM: sets Z, Tn, Un, Vn
	- $-$  migrating (2.5 and 5 deg)
	- nonmigrating (only 5 deg)
- planetary waves etc.  $(2.5 \text{ and } 5 \text{ deg})$ : sets Z, Tn + calculation of Un, Vn

The planetary wave etc. option is not tested in the model, and the source code is just kept. Also since only the geopotential and neutral temperature from these waves are set the winds have to be calculated like it is done for the background. Therefore only for this perturbation option the perturbations are added to the background field, and then the background  $+$  planetary wave neutral winds are determined in subroutine uvbgrd. The nonmigrating tides from GSWM should only be used with the 2.5 degree grid resolution since otherwise the tidal propagation is not right.

# Chapter 3 Neutral Dynamics

The TIE-GCM solves the primitive equations in pressure coordinate, and the detailed information on the equations and the numerics employed can be found in [3]. In this Chapter, we will first give a brief summary of the model dynamics, and then discuss the main components in solving dynamic equations. The solution of the thermodynamics will be discussed in the next Chpater.

The zonal and meridional winds are solved from the momentum equations in the zonal and meridional direction, respectively. The tendencies (acceleration) of the horizontal winds come from horizontal and vertical momentum transport, horizontal gradient of geopotential, eddy and molecular viscosity, Coriolis force, and ion drag (Section 3.3). The vertical wind is determined from the continuity equation by integrating the divergence of the horizontal winds vertically (Section 3.2). The geopotential is calculated from the hydrostatic equation by integrating temperature vertically (Section 3.1).

The equations are solved using 4th order finite difference method. The vertical grid is staggered with horizontal winds, neutral, ion, and electron temperature, and mass mixing ratios defined on the so-called midpoints, and vertical wind and geopotential defined on the interfaces. Leapfrog scheme is used for time integration of momentum transport, geopontential gradient, Coriolis force, and ion drag, and implicit scheme is used for eddy and molecular viscosity in the vertical direction. To achieve better numerical stability, Shapiro filter (reference?) is applied in meridional and zonal directions.

| physical field      | variable     | unit | pressure level | timestep |
|---------------------|--------------|------|----------------|----------|
| neutral<br>tempera- | $T_n$        | К    | midpoints      | $t_n$    |
| ture                |              |      |                |          |
| mass mixing ration  | $\Psi_{O}$   |      | midpoints      | $t_n$    |
| $\circ$ f O         |              |      |                |          |
| mass mixing ration  | $\Psi_{O_2}$ |      | midpoints      | $t_n$    |
| of $O2$             |              |      |                |          |
| neutral meridional  | $v_n$        | cm/s | midpoints      | $t_n$    |
| velocity            |              |      |                |          |

Table 3.1: Input fields to subroutine addiag

| physical field            | variable                | unit              | pressure level | timestep            |
|---------------------------|-------------------------|-------------------|----------------|---------------------|
| $\cos \lambda$<br>neutral | $\cos \lambda v_n$      | $\,\mathrm{cm/s}$ | midpoints      | $t_n$               |
| meridional velocity       |                         |                   |                |                     |
| molecular<br>mean         | $\overline{m}$          | g/mole            | interfaces     | $t_n + \Delta t$    |
| mass                      |                         |                   |                |                     |
| factor<br>conversion      | $N\overline{m}$ xnmbar  | $\#/cm^3g/mole$   | midpoints      | $t_n + \Delta t$ ?? |
| mmr to $\#/cm^3$          |                         |                   |                |                     |
| factor<br>conversion      | $N\overline{m}$ xnmbari | $\#/cm^3g/mole$   | interfaces     | $t_n + \Delta t$ ?? |
| mmr to $\#/cm^3$          |                         |                   |                |                     |
| factor<br>conversion      | $N\overline{m}$ xnmbarm | $\#/cm^3g/mole$   | midpoints      | $t_n + \Delta t$ ?? |
| mmr to $\#/cm^3$          |                         |                   |                |                     |

Table 3.2: Output fields of subroutine addiag

## 3.1 Calculation of geopotential height

The input to subroutine addiag is summarized in table 3.1. The output of subroutine addiag is summarized in table 3.2. The module data of subroutine addiag is summarized in table 3.3. First the term  $\cos \lambda v_n$  is calculated on the midpoint pressure level and stored in the variable vc. The mean molecular mass is determined by

$$
\overline{m} = \left[\frac{\Psi_{O_2}}{m_{O_2}} + \frac{\Psi_O}{m_O} + \frac{\Psi_{N_2}}{m_{N_2}}\right]^{-1}
$$
\n(3.1)

with the mass mixing ratio of  $N_2$  determined by  $\Psi_{N_2} = 1 - \Psi_O - \Psi_{O_2}$ . Before the mean molecular weight is returned from the subroutine it is transferred

| physical field    | variable                                                      | unit                 | pressure level | timestep |
|-------------------|---------------------------------------------------------------|----------------------|----------------|----------|
| cosinus           | $\cos \lambda$                                                |                      |                |          |
| height step       | $\Delta z$                                                    |                      |                |          |
| dzgrav            | $g/R^*$                                                       |                      | interfaces     | $t_n$    |
| timestep size     | $\Delta t$                                                    | $\mathcal{S}_{0}$    |                |          |
| expz              | $\frac{e^{-z-\frac{1}{2}\Delta z}}{e^{-\frac{1}{2}\Delta z}}$ |                      | midpoints      |          |
| expzmid           |                                                               |                      |                |          |
| expzmid_inv       | $e^{\frac{1}{2}\Delta z}$                                     |                      |                |          |
| Boltzman constant | $k_B$                                                         | $1.38 \cdot 10^{16}$ |                | $t_n\$   |
| freqsemidi        | $4\Pi$<br>$\overline{24.60.60}$                               | rad/s                |                |          |
| сi                |                                                               | (0,1)                | interfaces     | $t_n\$   |

Table 3.3: Module data of subroutine addiag

to the interface pressure level by averaging.

$$
\overline{m}(z) = \frac{1}{2} \left( \overline{m}(z + \frac{1}{2}\Delta z) + \overline{m}(z - \frac{1}{2}\Delta z) \right)
$$
(3.2)

with the lower boundary value extrapolated

$$
\overline{m}(z_{bot}) = 1.5\overline{m}(z_{bot} + \frac{1}{2}\Delta z) - 0.5\overline{m}(z_{bot} + \frac{3}{2}\Delta z)
$$
(3.3)

The conversion factor from mass mixing ratio to number density is first evaluated at the midpoint level

$$
n\overline{m}(z+\frac{1}{2}\Delta z) = p_0 e^{-z-\frac{1}{2}\Delta z} \frac{\overline{m}(z+\frac{1}{2}\Delta z)}{k_B T_n(z+\frac{1}{2}\Delta z)}
$$
(3.4)

which is stored in the variable **xnmbarm**. I'm not sure why this is done, but again is the conversion factor from mass mixing ratio to number density calculated and stored in xnmbar. The only difference to the above factor is that now the mean molecular mass is already on the interface pressure level and converted back to the midpoint pressure level. Afterward the mean molecular mass on the interface pressure level is determined

$$
n\overline{m}(z) = p_0 e^{\frac{1}{2}\Delta z} e^{-z - \frac{1}{2}\Delta z} \frac{\overline{m}(z)}{k_B T_n(z)}
$$
(3.5)

with  $T_n(z_{top}) = T_n(z_{top} - \frac{1}{2}\Delta z)$ , and the value  $e^{-\frac{1}{2}\Delta z}e^{-z_{top} + \frac{1}{2}\Delta z}$  at the upper boundary.

The geopotential height is calculated by using the hydrostatic equation

$$
\frac{\partial Z}{\partial z} = \frac{R^* T_n}{\overline{m}g} = H \tag{3.6}
$$

with  $\Delta Z = H \Delta z$ . First the term  $H \Delta z$  is set which is stored in the variable w1

$$
w1(z + \frac{1}{2}\Delta z) = \frac{\Delta z R^*}{g} \frac{T_n(z + \frac{1}{2}\Delta z)}{\overline{m}(z + \frac{1}{2}\Delta z)}
$$
(3.7)

The lower boundary values of the geopotential height are set from the Hough modes or GSWM with possible contribution from the semidiurnal migrating tide  $Z_{SD}$ , the migrating diurnal tide  $Z_D$ , the annual tide  $Z_A$ , and the nonmigrating semidiurnal and diurnal tides  $Z_{nSD}$  and  $Z_{nD}$ , respectively.

$$
Z(z_{bot}) = Z_{SD} + Z_D + Z_A + Z_{nSD} + Z_{nD}
$$
\n(3.8)

All the tidal contributions are defined at the lower boundary pressure level  $z = -7$ . The geopotential height is evaluated then by

$$
Z(z + \Delta z) = w1(z + \frac{1}{2}\Delta z) + Z(z)
$$
\n(3.9)

with  $w1 = \frac{\Delta z R^*}{g}$  $\scriptstyle T_n$  $\frac{I_n}{m}$  (see eq.  $(3.7)$ )

| physical field                          | variable           | unit | pressure level | timestep |
|-----------------------------------------|--------------------|------|----------------|----------|
| neutral zonal veloc- $\parallel$<br>ity | $u_n$              | cm/s | midpoints      | $\tau_n$ |
| $neutral$ meridional<br>velocity        | $\cos \lambda v_n$ | cm/s | midpoints      | $t_n$    |
|                                         |                    |      |                |          |

Table 3.4: Input fields to subroutine swdot

| physical field       |  | variable   unit   pressure level   timestep |  |
|----------------------|--|---------------------------------------------|--|
| 'dimensionless' ver- |  | interfaces                                  |  |
| tical velocity       |  |                                             |  |

Table 3.5: Output fields of subroutine swdot

## 3.2 Calculation vertical velocity  $W$

The input to subroutine swdot is summarized in table 3.4. The output of subroutine swdot is summarized in table 3.5. The vertical velocity is calculated by solving the continuity equation of the thermospheric neutral gas. The continuity equation takes the following form

$$
\frac{1}{R\cos\lambda}\frac{\partial}{\partial\lambda}(v_n\cos\lambda) + \frac{1}{R\cos\lambda}\frac{\partial u_n}{\partial\phi} + e^z\frac{\partial}{\partial Z}(e^{-z}W) = 0
$$
 (3.10)

with the 'dimensionless' vertical velocity is  $W = \frac{dZ}{dt}$ . The 'real' vertical velocity w relative to a pressure level (note that for the vertical velocity relative to the ground you have to add the vertical movement of the pressure level) is obtained by integrating the continuity equation over  $Z$  to get  $W$ , and then multiply  $W$  by the scale height  $H$ .

The horizontal divergence  $\nabla_H \cdot \mathbf{v}_n$  is calculated in subroutine divrg.

$$
\nabla_H \cdot \mathbf{v}_n = \frac{1}{R_E \cos \lambda} \left[ \frac{2}{3\Delta\phi} \left[ u_n(\phi + \Delta\phi, \lambda) u_n(\phi - \Delta\phi, \lambda) \right] - \frac{1}{12\Delta\phi} \left[ u_n(\phi + 2\Delta\phi, \lambda) u_n(\phi - 2\Delta\phi, \lambda) \right] - \frac{2}{3\Delta\phi} \left[ \cos(\lambda + \Delta\lambda) v_n(\phi, \lambda + \Delta\lambda) \cos(\lambda - \Delta\lambda) v_n(\phi, \lambda - \Delta\lambda) \right] - \frac{1}{12\Delta\lambda} \left[ v_n(\phi, \lambda + 2\Delta\lambda) v_n(\phi, \lambda - 2\Delta\lambda) \right] \tag{3.11}
$$

The integration is done by an integration from the top to the bottom of the model, with the condition at the upper boundary being

$$
\frac{\partial w}{\partial z} = 0\tag{3.12}
$$

and in descritized form

$$
W(z_{top}) = \nabla_H \cdot \mathbf{v}_n (z_{top} - \frac{1}{2} \Delta z)
$$
 (3.13)

and then do the integration

$$
W(z - \Delta z) = e^{-\frac{1}{2}z} \left[ e^{-\frac{1}{2}z} W(z - 2\Delta z) + \Delta z \nabla_H \cdot \mathbf{v}_n (z + \frac{1}{2} \Delta z) \right]
$$
(3.14)

The vertical velocity  $W$  is then filtered in longitude to remove the high wave numbers. The filter is in subroutine filter w and is part of the file swdot.F.

## 3.3 Momentum equation

The input to subroutine duv is summarized in table 3.6. The output of subroutine duv is summarized in table 3.7. The zonal and meridional momentum equation is solved to get the neutral horizontal velocities  $u_n$  and  $v_n$ . For the vertical velocity the continuity 3.10 equation is solved. In the code the subroutine addiag solves for the dimensionless vertical velocity  $w$ .

The momentuum equation in the zonal direction can be written as

$$
\frac{\partial u_n}{\partial t} = \frac{ge^z}{p_0} \frac{\partial}{\partial Z} \left[ \frac{\mu \partial u_n}{H \partial Z} \right] + f^{cor} v_n + \lambda_{xx} (v_{ExB,x} - u_n) + \lambda_{xy} (v_{ExB,y} - v_n) -
$$

$$
\mathbf{v}_n \cdot \nabla u_n + \frac{u_n v_n}{R_E} \tan \lambda - \frac{1}{R_E \cos \lambda} \frac{\partial \Phi}{\partial \phi} - W \frac{\partial u_n}{\partial Z} - h d_u \tag{3.15}
$$

with  $\lambda_{xx}$  and  $\lambda_{xy}$  the ion drag coefficients. The meridional momentum equation is defined as

$$
\frac{\partial v_n}{\partial t} = \frac{ge^z}{p_0} \frac{\partial}{\partial Z} \left[ \frac{\mu \partial v_n}{H \partial Z} \right] - f^{cor} v_n + \lambda_{yy} (v_{ExB,x} - u_n) + \lambda_{yx} (v_{ExB,y} - u_n) -
$$

$$
\mathbf{v}_n \cdot \nabla v_n + \frac{u_n u_n}{R_E} \tan \lambda - \frac{1}{R_E} \frac{\partial \Phi}{\partial \lambda} - W \frac{\partial v_n}{\partial Z} - h d_v \tag{3.16}
$$

Horizontal diffusion  $hd_u$  and  $hd_v$  is also included in the momentum equations (needs documentation look at hdiff3; not consistent in equations) The time rate of change in the horizontal velocity on the left hand (1. term) side is equal to the forcing terms on the right hand side. The forcing terms are the following in this order: the vertical viscosity (2. term), the Coriolis force (3. term), the ion-drag force (4.+5. term), the nonlinear horizontal advection (6. term) and momentum force (7. term), the pressure gradient force (8. term),the vertical advection (9. term) and horizontal diffusion (10.term). Using a Leapfrog scheme leads to

$$
\frac{u_n^{t + \Delta t} - u_n^{t - \Delta t}}{2\Delta t} = \frac{ge^z}{p_0} \frac{d}{dz} \left[ \frac{\mu du_n^{t + \Delta t}}{H dz} \right] + f v_n^{t + \Delta t} + \lambda_{xx} (v_{ExB,x}^t - u_n^{t + \Delta t}) +
$$

$$
\lambda_{xy} (v_{ExB,y}^t - v_n^{t + \Delta t}) - \mathbf{v}_n^t \cdot \nabla u_n^t +
$$

$$
\frac{u_n^{t + \Delta t} v_n^t}{R_E} \tan \lambda - \frac{1}{R_E \cos \lambda} \frac{d\Phi^{t + \Delta t*}}{d\phi} - W^{t + \Delta t} \frac{du_n^{t + \Delta t}}{dZ}
$$
(3.17)

and

$$
\frac{v_n^{t + \Delta t} - v_n^{t - \Delta t}}{2\Delta t} = \frac{ge^z}{p_0} \frac{d}{dZ} \left[ \frac{\mu dv_n^{t + \Delta t}}{H dZ} \right] - fu_n^{t + \Delta t} + \lambda_{yy} (v_{ExB,y}^t - v_n^{t + \Delta t}) +
$$

$$
\lambda_{yx} (v_{ExB,x}^t - u_n^{t + \Delta t}) - \mathbf{v}_n^t \cdot \nabla v_n^t -
$$

$$
\frac{u_n^{t + \Delta t} u_n^t}{R_E} \tan \lambda - \frac{1}{R_E} \frac{d\Phi^{t + \Delta t*}}{d\lambda} - W^{t + \Delta t} \frac{dv_n^{t + \Delta t}}{dZ}
$$
(3.18)

The terms of the discretized equation are added to the matrices Q at the height level k, **P** at  $k-1$ , and **R** at  $k+1$ . The first line in the matrices is the zonal equation and the second line the meridional one. In the following text we will describe the contribution to the matrices for each term. The right hand side goes into **rhs**. Note that in the code the two equations are divided by  $e^z$ 

The time derivatives 
$$
\frac{u_n^{t+\Delta t} - u_n^{t-\Delta t}}{2\Delta t}
$$
 i.e.  $\frac{v_n^{t+\Delta t} - v_n^{t-\Delta t}}{2\Delta t}$  lead to  
\n
$$
\mathbf{Q}^1 = e^{-z} \begin{pmatrix} \frac{1}{2\Delta t} & 0\\ 0 & \frac{1}{2\Delta t} \end{pmatrix}
$$
\n(3.19)

in units of  $1/s$ , and the right hand side

$$
\mathbf{RHS}^1 = e^{-z} \left( \frac{\frac{u_n^{t-\Delta t}, smooth}{2\Delta t} + h d_u}{\frac{v_n^{t-\Delta t}, smooth}{2\Delta t} + h d_v} \right) \tag{3.20}
$$

in units of  $cm/s^2$  with  $hd_u$  and  $hd_v$  the horizontal diffusion terms calculated in subroutine hdiff3. The velocities  $u_n^{t-\Delta t}$  and  $v_n^{t-\Delta t}$  at the previous timestep  $t - \Delta t$  are smoothed with the Shapiro method. First in meridional direction and then a zonal smoothing is applied.

$$
f_{merid}^{smooth} = f(\phi, \lambda) - c_{shapiro} \{ f(\phi, \lambda + 2\Delta\lambda) + f(\phi, \lambda - 2\Delta\lambda) - 4 \left[ f(\phi, \lambda + \Delta\lambda) + f(\phi, \lambda - \Delta\lambda) \right] + 6f(\phi, \lambda) \} \qquad (3.21)
$$
  

$$
f_{zonal}^{smooth} = f_{merid}^{smooth} - c_{shapiro} \{ f_{merid}^{smooth}(\phi + 2\Delta\phi, \lambda) + f_{merid}^{smooth}(\phi - 2\Delta\phi, \lambda) - 4 \left[ f_{merid}^{smooth}(\phi + \Delta\phi, \lambda) + f_{merid}^{smooth}(\phi - \Delta\phi, \lambda) \right] + 6f_{merid}^{smooth}(\phi, \lambda) \} \qquad (3.22)
$$

The Shapiro constant is set to  $c_{shapiro} = 0.03$ . The smoothing is done in the subroutine smooth.

The vertical viscosity term includes the eddy  $\mu_{ed}$  and molecular  $\mu_{mol}$ viscosity.

$$
\frac{ge^z}{p_0}\frac{d}{dz}\left[\frac{\mu du_n^{t+\Delta t}}{HdZ}\right] = e^z \frac{g^2(\mu_{ed} + \mu_{mol})\overline{m}}{p_0 k_B T_n^{int} \Delta z^2}
$$
(3.23)

with  $\frac{1}{H} = \frac{g\overline{m}}{k_B T}$  $\frac{gm}{k_B T_n}$ . The term is calculated at the interface level. We substitute in the following in  $[1/s]$ 

$$
\frac{f_{vis}}{\Delta z^2} = \frac{g^2 \mu \overline{m}}{p_0 k_B T_n^{int} \Delta z^2}
$$
(3.24)

The second derivative is discretized by

$$
\frac{\partial}{\partial z} \left( f_{vis} \frac{\partial u_n^{t + \Delta t}}{\partial z} \right) (z + \frac{1}{2} \Delta z) = \frac{\left[ f_{vis}^{int} \frac{\partial u_n^{t + \Delta t}}{\partial z} \right] (z + \Delta z) - \left[ f_{vis}^{int} \frac{\partial u_n^{t + \Delta t}}{\partial z} \right] (z)}{\Delta z} =
$$
\n
$$
= \frac{1}{\Delta z} (f_{vis}(z + \Delta z) \frac{u_n(z + \frac{3}{2} \Delta z) - u_n(z + \frac{1}{2} \Delta z)}{\Delta z}
$$
\n
$$
- f_{vis}(z) \frac{u_n(z + \frac{1}{2} \Delta z) - u_n(z - \frac{1}{2} \Delta z)}{\Delta z}) =
$$
\n
$$
= \frac{1}{\Delta z^2} (f_{vis}(z) u_n(z + \frac{3}{2} \Delta z)
$$
\n
$$
- (f_{vis}(z + \Delta z) + f_{vis}(z)) u_n(z + \frac{1}{2} \Delta z) + f_{vis}(z) u_n(z - \frac{1}{2} \Delta z))
$$
\n(3.25)

Note that  $f_{vis}$  is at the interface level with z denoting the index k, and the neutral velocity on the midpoints with  $z + \frac{1}{2}\Delta z$  being the k level. The same applies to the derivative of the meridional velocity. The terms from the above equation are added to the matrices  $Q$  for the height level k,  $R$  for the values at the level  $k + 1$ , and **P** for the  $k - 1$  height level

$$
\mathbf{Q}^2 = \mathbf{Q}^1 + \begin{pmatrix} \frac{1}{\Delta z^2} (f_{vis}(z + \Delta z) + f_{vis}(z)) & 0\\ 0 & \frac{1}{\Delta z^2} (f_{vis}(z + \Delta z) + f_{vis}(z)) \end{pmatrix}
$$
(3.26)

$$
\mathbf{P}^2 = \begin{pmatrix} -\frac{1}{\Delta z^2} f_{vis}(z) & 0\\ 0 & -\frac{1}{\Delta z^2} f_{vis}(z) \end{pmatrix}
$$
(3.27)

$$
\mathbf{R}^2 = \begin{pmatrix} -\frac{1}{\Delta z^2} f_{vis}(z + \Delta z) & 0\\ 0 & -\frac{1}{\Delta z^2} f_{vis}(z + \Delta z) \end{pmatrix}
$$
(3.28)

The third terms in the momentuum equations  $f^{cor}v_n^{t+\Delta t}$  and  $-f^{cor}u_n^{t+\Delta t}$  are the Coriolis forcing with the Coriolis parameter  $f^{cor} = 2\Omega \sin \lambda$ . The terms are added to the matrix  $\bf{G}$  in units of  $[1/s]$ 

$$
\mathbf{Q}^3 = \mathbf{Q}^2 + e^{-z} \begin{pmatrix} 0 & -f^{cor} \\ f^{cor} & 0 \end{pmatrix}
$$
 (3.29)

The fourth and fifth term in the momentuum equation  $\lambda_{xx}(v_{ExB,x} - u_n^{t + \Delta t}) +$  $\lambda_{xy}(v_{ExB,y} - v_n^{t + \Delta t})$  and  $\lambda_{yy}(v_{ExB,x} - u_n^{t + \Delta t}) + \lambda_{yx}(v_{ExB,y} - u_n^{t + \Delta t})$  are the ion drag terms. The terms with the electrodynamic drift velocity are added to the right hand side.

$$
\mathbf{RHS}^2 = \mathbf{RHS}^1 + e^{-z} \begin{pmatrix} \lambda_{xx}^{t, mid} v_{ExB,x}^{t, mid} + \lambda_{xy}^{t, mid} v_{ExB,y}^{t, mid} \\ \lambda_{yy}^{t, mid} v_{ExB,y}^{t, mid} - \lambda_{yx}^{t, mid} v_{ExB,x}^{t, mid} \end{pmatrix} \tag{3.30}
$$

The values  $\lambda_{**}^{t, mid}$  and  $v_{ExB,}^{t, mid}$  $E_{EB,*}^{t, ma}$  are the ion drag coefficient and the electrodynamic drift velocity at the time step  $t$  and at the midpoints. Therefore in the code the values from the interface height level k and  $k+1$  are averaged to get the midpoints values. Both the ion drag coefficients and the electrodynamic drift velocity are on the interface levels.

The terms with the neutral velocity are added to the left hand side in units of  $|1/s|$ .

$$
\mathbf{Q}^3 = \mathbf{Q}^2 + e^{-z} \begin{pmatrix} \lambda_{xx}^{t, mid} & \lambda_{xy}^{t, mid} \\ -\lambda_{yx}^{t, mid} & \lambda_{yy}^{t, mid} \end{pmatrix}
$$
 (3.31)

The horizontal advection terms in zonal direction  $-\mathbf{v}_n^t \cdot \nabla u_n^t$  and meridional direction  $-\mathbf{v}_n^t \cdot \nabla v_n^t$  are added to the right hand side in units of  $[cm/s^2]$ .

$$
\mathbf{RHS}^3 = \mathbf{RHS}^2 + e^{-z} \begin{pmatrix} -\mathbf{v}_n^t \cdot \nabla u_n^t \\ -\mathbf{v}_n^t \cdot \nabla v_n^t \end{pmatrix} = \mathbf{RHS}^2 + e^{-z} \begin{pmatrix} -u_n^t \frac{\partial u_n^t}{\partial \phi} - v_n^t \frac{\partial u_n^t}{\partial \lambda} \\ -u_n^t \frac{\partial v_n^t}{\partial \phi} - v_n^t \frac{\partial v_n^t}{\partial \lambda} \end{pmatrix}
$$
(3.32)

The advection term is calculated in the subroutine advec by taking the fourth order stencil for the derivative. The average velocity is denoted by  $u_n^{avg} = \frac{1}{2}$  $\frac{1}{2}(u_n(\phi + \Delta \phi, \lambda) + u_n(\phi - \Delta \phi, \lambda))$  and  $u_n^{2avg} = \frac{1}{2}$  $\frac{1}{2}(u_n(\phi+2\Delta\phi,\lambda)+$   $u_n(\phi-2\Delta\phi,\lambda)$ . The same is done for the meridional velocity  $v_n$  which leads to  $v_n^{avg} = \frac{1}{2}$  $\frac{1}{2}(v_n(\phi, \lambda + \Delta \lambda) + v_n(\phi, \lambda - \Delta \lambda))$  and  $v_n^{2avg} = \frac{1}{2}$  $\frac{1}{2}(v_n(\phi,\lambda+2\Delta\lambda)+$  $v_n(\phi, \lambda - \bar{2}\Delta\lambda)$ . The discrete advection of the zonal velocity for the point  $(\phi, \lambda)$  is

$$
u_n \frac{\partial u_n}{\partial \phi}(\phi, \lambda) = \frac{1}{R_E \cos \lambda} \left( \frac{2}{3\Delta \phi} u_n^{avg}(\phi, \lambda) \left[ u_n(\phi + \Delta \phi, \lambda) - u_n(\phi - \Delta \phi, \lambda) \right] - \frac{1}{12\Delta \phi} u_n^{2avg}(\phi, \lambda) \left[ u_n(\phi + 2\Delta \phi, \lambda) - u_n(\phi - 2\Delta \phi, \lambda) \right] \right)
$$
(3.33)

and

$$
v_n \frac{\partial u_n}{\partial \lambda}(\phi, \lambda) = \frac{1}{R_E} \left( \frac{2}{3\Delta \lambda} v_n^{avg}(\phi, \lambda) \left[ u_n(\phi, \lambda + \Delta \lambda) - u_n(\phi, \lambda - \Delta \lambda) \right] - \frac{1}{12\Delta \lambda} v_n^{2avg}(\phi, \lambda) \left[ u_n(\phi, \lambda + 2\Delta \lambda) - u_n(\phi, \lambda - 2\Delta \lambda) \right] \right)
$$
(3.34)

$$
u_n \frac{\partial v_n}{\partial \phi}(\phi, \lambda) = \frac{1}{R_E \cos \lambda} \left( \frac{2}{3\Delta \phi} u_n^{avg}(\phi, \lambda) \left[ v_n(\phi + \Delta \phi, \lambda) - v_n(\phi - \Delta \phi, \lambda) \right] - \frac{1}{12\Delta \phi} u_n^{2avg}(\phi, \lambda) \left[ v_n(\phi + 2\Delta \phi, \lambda) - v_n(\phi - 2\Delta \phi, \lambda) \right] \right)
$$
(3.35)

and

$$
v_n \frac{\partial v_n}{\partial \lambda}(\phi, \lambda) = \frac{1}{R_E} \left( \frac{2}{3\Delta \lambda} v_n^{avg}(\phi, \lambda) \left[ v_n(\phi, \lambda + \Delta \lambda) - v_n(\phi, \lambda - \Delta \lambda) \right] - \frac{1}{12\Delta \lambda} v_n^{2avg}(\phi, \lambda) \left[ v_n(\phi, \lambda + 2\Delta \lambda) - v_n(\phi, \lambda - 2\Delta \lambda) \right] \right)
$$
(3.36)

The advection term is calculated at midpoints and is in units of  $\lfloor cm/s^2 \rfloor$ . The 8. term is due to the horizontal momentum in the zonal direction  $\frac{u_n^{t+\Delta t}u_n^t}{R_E}$  tan  $\lambda$  and the meridional one  $\frac{u_n^{t+\Delta t}u_n^t}{R_E}$  tan  $\lambda$ . These terms are added to the left hand side **G** matrix in  $[1/s]$ .

$$
\mathbf{Q}^4 = \mathbf{Q}^3 + e^{-z} \begin{pmatrix} 0 & -\frac{v_n^t}{R_E} \tan \lambda \\ \frac{u_n^t}{R_E} \tan \lambda & 0 \end{pmatrix} \tag{3.37}
$$

in the code it's  $+\frac{u_n^t}{R_E} \tan \lambda$  due to northward/meridional direction. The pressure gradient term in the zonal and meridional directions is  $-\frac{1}{R_E c}$  $R_E \cos \lambda$  $d\Phi^{t+\Delta t*}$  $d\phi$ 

and  $-\frac{1}{R_i}$  $R_E$  $\frac{d\Phi^{t+\Delta t*}}{d\lambda}$  (9. term) which is added to the right hand side matrix **RHS** in units of  $\left[cm/s^2\right]$ 

$$
\mathbf{RHS}^3 = \mathbf{RHS}^2 + e^{-z} \begin{pmatrix} -\frac{1}{R_E \cos \lambda} \frac{d\Phi^{t+\Delta t*}}{d\phi} \\ -\frac{1}{R_E} \frac{d\Phi^{t+\Delta t}}{d\lambda} \end{pmatrix}
$$
(3.38)

The geopotential is calculated in subroutine glp. The input to subroutine glp is summarized in table 3.8. The output of subroutine glp is summarized in table 3.7. The parameters are summarized in table 3.10. Firstly, an average temperature  $\overline{T}_n$  is calculated by using

$$
\overline{T}_n = T_n^t + wgt * [-2T_n^t + T_n^{t-\Delta t} + T_n^{t+\Delta t}] \tag{3.39}
$$

The mean molecular weight is determined at the midpoints by

$$
\overline{m}(k + \frac{1}{2}) = 0.5 * (\overline{m}(k)\overline{m}(k+1)) = \overline{m}^{mid}(k)
$$
\n(3.40)

The geopotenial is defined by the hydrostatic equation

$$
\frac{\partial \Phi}{\partial z} = \frac{R^* \overline{T}_n}{\overline{m}} \tag{3.41}
$$

which is integrated from the bottom of the model to the top.

$$
z^*(k) = z^{t + \Delta t^*}(k) = \int_{k_{bot}}^{k(z)} \frac{R^* \overline{T}_n}{g \overline{m}^{mid}} \Delta Z \qquad (3.42)
$$

in units of  $[cm]$  with  $\Phi = Zg$ , the gas constant  $R^*$  in  $[erg/K/mol]$ , and the mean mass  $\overline{m}$  in [q/mole]. The geopotential height uses already an mix of neutral temperature, which includes  $T_n^{t+\Delta t}$  and there it's neither  $z^t$  not  $z^{t+\Delta t}$ . ??? check units???. Note that  $z^* = z^{t + \Delta t *}$  is at the interfaces, since the value which is integrated is on the midlevels.

The derivatives are determined in subroutine dldp by taking the fourth order derivative. In the zonal direction the previous calculated geopotential height  $z^{t+\Delta t*}$  is used while in the latitudinal direction the updated geopotential height  $z^{t+\Delta t}$  is applied.

$$
\frac{dz^*}{d\phi}(\phi, \lambda, z) = \frac{2}{3\Delta\phi} [z^*(\phi + \Delta\phi, \lambda, z) - z^*(\phi - \Delta\phi, \lambda, z)] -
$$

$$
\frac{1}{12\Delta\phi} [z^*(\phi + 2\Delta\phi, \lambda, z) - z^*(\phi - 2\Delta\phi, \lambda, z)] \qquad (3.43)
$$

$$
\frac{dz^*}{d\lambda}(\phi, \lambda, z) = \frac{2}{3\Delta\lambda} [z^*(\phi, \lambda + \Delta\lambda, z) - z^*(\phi, \lambda - \Delta\lambda, z)] -
$$

$$
\frac{1}{12\Delta\phi}[z^*(\phi,\lambda+2\Delta\lambda,z)-z^*(\phi,\lambda-2\Delta\lambda,z)]\tag{3.44}
$$

in units of  $\lfloor cm \rfloor$ . The derivatives are the transferred from the interface levels to the midpoint level by

$$
\frac{1}{R_E \cos \lambda} \frac{d\Phi}{d\phi}(\phi, \lambda, z) = \frac{1}{2} g \frac{1}{R_E \cos \lambda} \left[ \frac{dz^*}{d\phi}(\phi, \lambda, z) + \frac{dz^*}{d\phi}(\phi, \lambda, z + \Delta z) \right]
$$
(3.45)

$$
\frac{1}{R_E} \frac{d\Phi}{d\lambda}(\phi, \lambda, z) = \frac{1}{2} g \frac{1}{R_E} \left[ \frac{dz^*}{d\lambda}(\phi, \lambda, z) + \frac{dz^*}{d\lambda}(\phi, \lambda, z + \Delta z) \right]
$$
(3.46)

which is in  $\lfloor cm/s^2 \rfloor$ . The periodic points are set to zero. The final term is the vertical advection term  $-W^{t+\Delta t} \frac{du_n^{t+\Delta t}}{dZ}$  and  $-W^{t+\Delta t} \frac{dv_n^{t+\Delta t}}{dZ}$ . The terms are added to the left hand side matrix **P** and **R** in  $[1/s]$ 

$$
\mathbf{P}^3 = \mathbf{P}^2 + e^{-z} \begin{pmatrix} -\frac{W^{mid, t + \Delta t}}{2\Delta z} & 0\\ 0 & -\frac{W^{mid, t + \Delta t}}{2\Delta z} \end{pmatrix}
$$
(3.47)

$$
\mathbf{R}^3 = \mathbf{R}^2 + e^{-z} \begin{pmatrix} \frac{W^{mid, t + \Delta t}}{2\Delta z} & 0\\ 0 & i \frac{W^{mid, t + \Delta t}}{2\Delta z} \end{pmatrix}
$$
(3.48)

The lower boundary is taken into account by extrapolating the values of the matrix P

$$
\mathbf{P}(z_{bot} - \frac{1}{2}\Delta z)\mathbf{v}(z_{bot} - \frac{1}{2}\Delta z) = 2\mathbf{P}(z_{bot})\mathbf{v}_{LB} - \mathbf{P}(z_{bot} + \frac{1}{2}\Delta z)\mathbf{v}(z_{bot} + \frac{1}{2}\Delta z)
$$
\n(3.49)

with  $z_{bot} + \frac{1}{2}\Delta z$  on the midpoint level having the height index 1. The value  $\mathbf{P}(z_{bot})$  is set to  $\mathbf{P}(z_{bot} + \frac{1}{2}\Delta z)$ , and the neutral velocity at the lower boundary is  $\mathbf{v}(z_{bot}) = \mathbf{v}_{LB}$ . Therefore, substituting the lower boundary condition into the equation leads to

$$
\mathbf{Q}(z_{bot} + \frac{1}{2}\Delta z)^{*} = \mathbf{Q}(z_{bot} + \frac{1}{2}\Delta z) - \mathbf{P}(z_{bot} + \frac{1}{2}\Delta z)
$$
(3.50)

$$
\mathbf{RHS}(z_{bot} + \frac{1}{2}\Delta z)^{*} = \mathbf{RHS}(z_{bot} + \frac{1}{2}\Delta z) - 2\mathbf{P}(z_{bot} + \frac{1}{2}\Delta z)\mathbf{v}_{LB}
$$
(3.51)

$$
\mathbf{P}(z_{bot} + \frac{1}{2}\Delta z) = 0\tag{3.52}
$$

At the upper boundary it's assumed that

$$
\mathbf{R}(z_{top} - \frac{1}{2}\Delta z)\mathbf{v}(z_{top} + \frac{1}{2}\Delta z) = \mathbf{R}(z_{top} - \frac{1}{2}\Delta z)\mathbf{v}(z_{top} - \frac{1}{2}\Delta z)
$$
(3.53)

with  $z_{top} - \frac{1}{2}\Delta z$  on the midpoint level corresponds to the height index nlev. This which leads to

$$
\mathbf{Q}(z_{top} - \frac{1}{2}\Delta z)^* = \mathbf{Q}(z_{top} - \frac{1}{2}\Delta z) - \mathbf{R}(z_{top} - \frac{1}{2}\Delta z)
$$
(3.54)

$$
\mathbf{R}(z_{top} - \frac{1}{2}\Delta z)^* = 0\tag{3.55}
$$

A tridiagional solver is called in subroutine trsolv. It solve the generic equation

$$
p(k,i) * v(k-1,i) + q(k,i) * v(k,i) + r(k,i) * t(k+1,i) = rhs(k,i)
$$
 (3.56)

with  $p(k, i)$  being the  $(i, j)$  element of the matrix **P**,  $q(k, i)$  of the matrix  $\mathbf{Q}, r(k, i)$  of the matrix  $\mathbf{R}, r\,(k, i)$  of the matrix  $\mathbf{R}$ HS, and  $v(k, i)$  of the neutral velocity vector  $\mathbf{v}_n$ . The lower boundary at  $z_{bot} = z_{LB}$  of the neutral velocity is stored at the top level  $nlev + 1$  since this height is above the upper boundary anyway. The upper boundary pressure level is −7 which corresponds to  $z_{top}$ . The neutral velocity is only calculated from  $z_{bot} + \frac{1}{2}\Delta z$ to  $z_{top} - \frac{1}{2}\Delta z$ . Note that the lower boundary is at  $p - lev = -7$ , and all the other values of the neutral velocity are on the midpoints which means at  $p - lev = -6.75, -6.25, -5.75...5.75, 6.25, 6.75.$ 

The calculated values for the neutral velocity  $\mathbf{u}_n^{upd,t+\Delta t}$  and  $\mathbf{v}_n^{upd,t+\Delta t}$  are smoothed by a Fast Fourier transformation. All the wave numbers larger than a predefined value at each latitude are removed. The wave numbers are defined in the module cons.F. The values of the neutral velocity at the timestep  $t$  are also updated by using

$$
u_n^{upd,t} = \frac{1}{2}(1 - c_{smo})(u_n^{t-\Delta t} + u_{n,smo}^{upd,t+\Delta t}) + c_{smo}u_n^t
$$
 (3.57)

$$
v_n^{upd,t} = \frac{1}{2}(1 - c_{smo})(v_n^{t - \Delta t} + v_{n,smo}^{upd,t + \Delta t}) + c_{smo}v_n^t
$$
 (3.58)

with  $c_{smo} = 0.95$ 

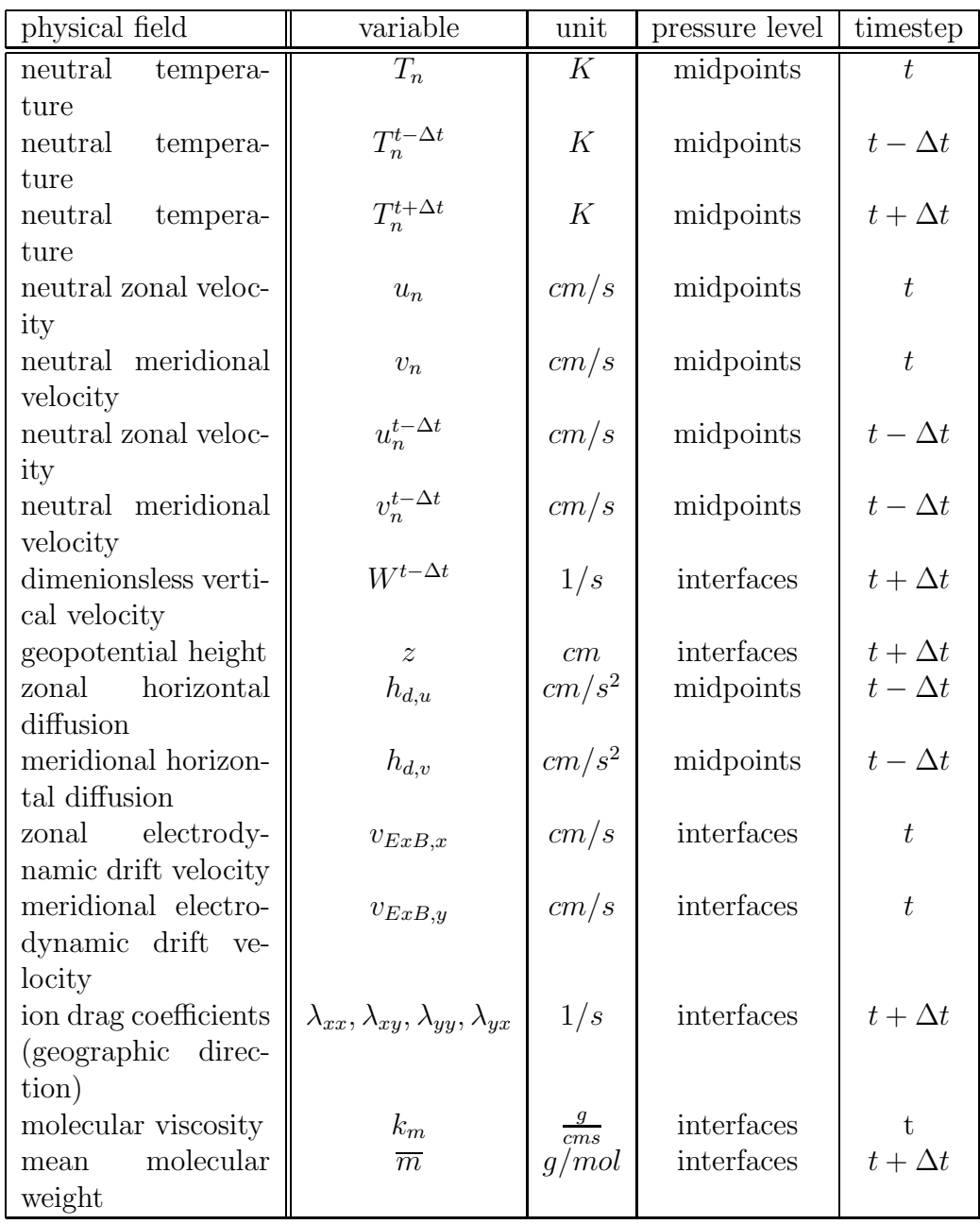

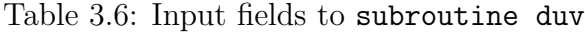

| physical field                        | variable                          | unit | pressure level | timestep       |
|---------------------------------------|-----------------------------------|------|----------------|----------------|
| neutral zonal veloc-                  | $u_n^{\overline{upd,t+\Delta t}}$ | cm/s | midpoints      | $t + \Delta t$ |
| ity<br>neutral meridional<br>velocity | $v_n^{upd,t+\Delta t}$            | cm/s | midpoints      | $t+\Delta t$   |
| $\quad$ neutral zonal veloc-          | $u_n^{upd,t}$                     | cm/s | midpoints      | t              |
| ity<br>neutral meridional<br>velocity | $v_n^{upd,t}$                     | cm/s | midpoints      | t              |

Table 3.7: Output fields of subroutine duv

| physical field |                     | variable           | unit  | pressure level | timestep       |
|----------------|---------------------|--------------------|-------|----------------|----------------|
| neutral        | tempera-            | $T_n$              | K     | midpoints      |                |
| ture           |                     |                    |       |                |                |
| neutral        | tempera-            | $T_n^{t-\Delta t}$ | K     | midpoints      | $t-\Delta t$   |
| ture           |                     |                    |       |                |                |
| neutral        | tempera-            | $T_n^{t+\Delta t}$ | K     | midpoints      | $t + \Delta t$ |
| ture           |                     |                    |       |                |                |
|                | geopotential height | $\tilde{z}$        | cm    | interfaces     | $t+\Delta t$   |
| mean           | molecular           | $\overline{m}$     | q/mol | interfaces     | $t + \Delta t$ |
| weight         |                     |                    |       |                |                |

Table 3.8: Input fields to subroutine glp

| physical field                                  | variable                                                            | unit     | pressure level   timestep |                  |
|-------------------------------------------------|---------------------------------------------------------------------|----------|---------------------------|------------------|
| zonal derivative of $\parallel$<br>geopotential | $\partial \Phi^{t+\Delta t*}$<br>$R_E \cos \lambda$ $\partial \phi$ | $cm/s^2$ | midpoints                 | $t + \Delta t *$ |
| meridional deriva-<br>tive of geopotential      | $\frac{1}{R_E}\frac{\partial\Phi^{t+\Delta t}}{\partial\lambda}$    | $cm/s^2$ | midpoints                 | $t+\Delta t$     |

Table 3.9: Output fields of subroutine glp i.e. subroutine dldp

| variable      | value                                |
|---------------|--------------------------------------|
| Δz            | 0.5                                  |
| wgt           | 0.225                                |
| $\frac{g}{R}$ | $870 cm/s^2$<br>$8.314e^7$ erg/K/mol |

Table 3.10: Parameters of subroutine glp i.e. subroutine dldp

# Chapter 4 Neutral Thermodynamics

| physical field      | variable     | unit | pressure level | timestep |
|---------------------|--------------|------|----------------|----------|
| neutral<br>tempera- | $T_n$        |      | midpoints      | $\tau_n$ |
| ture                |              |      |                |          |
| mass mixing ratio   | $\Psi_{O_2}$ |      | midpoints      | $t_n$    |
| O <sub>2</sub>      |              |      |                |          |
| mass mixing ratio   | $\Psi_{O}$   |      | midpoints      | $t_n\$   |
|                     |              |      |                |          |

Table 4.1: Input fields to subroutine cpktkm

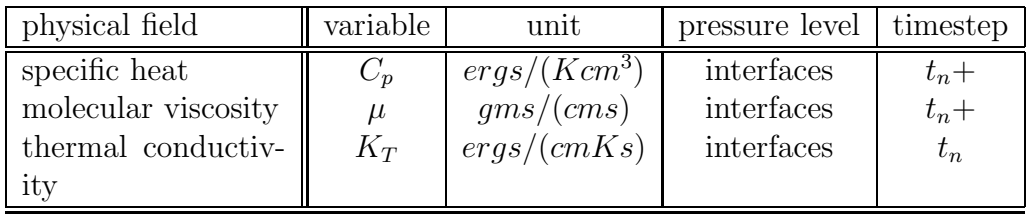

Table 4.2: Output fields of subroutine cpktkm

# 4.1 Calculation of  $K_T$ ,  $\mu$ ,  $C_p$

The input to subroutine cpktkm is summarized in table 4.1. The output of subroutine cpktkm is summarized in table 4.2. The mean mass at the midpoint level is determined by

$$
\overline{m} = \frac{1}{\frac{\Psi_{O_2}}{m_{O_2}} + \frac{\Psi_O}{m_O} + \frac{\Psi_{N_2}}{m_{N_2}}}
$$
(4.1)

with  $\Psi_{N_2} = 1 - \Psi_O - \Psi_{O_2}$ . The following values are calculated

$$
P(O_2) = \overline{m} \frac{\Psi_{O_2}}{m_{O_2}}
$$
\n(4.2)

$$
P(O) = \overline{m} \frac{\Psi_O}{m_O} \tag{4.3}
$$

$$
P(N_2) = \overline{m} \frac{\Psi_{N_2}}{m_{N_2}}
$$
\n(4.4)

The molecular viscosity is

$$
\mu = [4.03 \cdot P(O_2) + 3.42 \cdot P(N_2) + 3.9 \cdot P(O)] T_n^{0.69} \cdot 10^{-6} \tag{4.5}
$$

The thermal conductivity is

$$
K_T = [56 \cdot (P(O_2) + P(N_2)) + 75.9 \cdot P(O)] T_n^{0.69}
$$
 (4.6)

Note that the value  $T_0$  is set to zero in the code. (This is a holdover from the original TGCM, which only calculated a temperature difference.  $T_0$  was then added to this calcualtion to get the actual temperature for purposes like this.) The specific heat is

$$
C_p = \frac{1}{2}R^* \left[ \frac{7}{32}P(O_2) + \frac{7}{28}P(N_2) + \frac{5}{16}P(O) \right]
$$
 (4.7)

with  $R^*$  the gas constant. At the upper boundary the values are set to

$$
K_T(z_{top} + \frac{1}{2}\Delta z) = [56 \cdot (P(O_2) + P(N_2)) + 75.9 \cdot P(O)]
$$

$$
T_n^{0.69}(z_{top} - \frac{1}{2}\Delta z)
$$
(4.8)

$$
\mu(z_{top} + \frac{1}{2}\Delta z) = [4.03 \cdot P(O_2) + 3.42 \cdot P(N_2) + 3.9 \cdot P(O)]
$$

$$
T_n^{0.69}(z_{top} - \frac{1}{2}\Delta z) \cdot 10^{-6}
$$
(4.9)

and all the other values at  $z_{top} + \frac{1}{2}\Delta z$ , and only  $T_n$  at a level below  $z_{top} - \frac{1}{2}\Delta z$ . The values are then transferred to the interface level by averaging

$$
K_T(z) = \frac{1}{2}(K_T(z + \frac{1}{2}\Delta z) + K_T(z - \frac{1}{2}\Delta z))
$$
\n(4.10)

$$
\mu(z) = \frac{1}{2}(\mu(z + \frac{1}{2}\Delta z) + \mu(z - \frac{1}{2}\Delta z))
$$
\n(4.11)

$$
C_p(z) = \frac{1}{2}(C_p(z + \frac{1}{2}\Delta z) + C_p(z - \frac{1}{2}\Delta z))
$$
\n(4.12)

with z having the height index k on the interface level,  $z + \frac{1}{2}\Delta z$  has the index k, and  $z - \frac{1}{2}\Delta z$  has the index  $k - 1$  on the midpoint level. The lower boundary is extrapolated by

$$
C_p(z_{bot} = 2C_p(z_{bot} + \frac{1}{2}\Delta z) - C_p(z_{bot} + \Delta z)
$$
\n(4.13)

$$
K_T(z_{bot} = 2K_T(z_{bot} + \frac{1}{2}\Delta z) - K_T(z_{bot} + \Delta z)
$$
\n(4.14)

$$
\mu(z_{bot} = 2\mu(z_{bot} + \frac{1}{2}\Delta z) - \mu(z_{bot} + \Delta z)
$$
\n(4.15)

(4.16)

| physical field                | variable           | unit                                | pressure level | timestep          |
|-------------------------------|--------------------|-------------------------------------|----------------|-------------------|
| neutral<br>tempera-           | $T_n$              | K                                   | midpoints      | $t_n$             |
| ture                          |                    |                                     |                |                   |
| tempera-<br>neutral           | $T_n^{t-\Delta t}$ | K                                   | midpoints      | $t_n - \Delta t$  |
| ture                          |                    |                                     |                |                   |
| neutral zonal veloc-          | $u_n$              | cm/s                                | midpoints      | $t_n$             |
| ity                           |                    |                                     |                |                   |
| neutral meridional            | $v_n$              | cm/s                                | midpoints      | $t_n$             |
| velocity                      |                    |                                     |                |                   |
| mass mixing ratio             | $\Psi_{O_2}$       |                                     | midpoints      | $t_n$             |
| O <sub>2</sub>                | $\Psi_{O}$         |                                     |                |                   |
| mass mixing ratio<br>$\theta$ |                    |                                     | midpoints      | $t_n$             |
| ${\rm molecular}$<br>mean     | $\overline{m}$     | g/mol                               | interfaces     | $t_n + \Delta t$  |
| mass                          |                    |                                     |                |                   |
| specific heat                 | $C_p$              | $\frac{erg}{Kg}$                    | interfaces     | $t_{\mathfrak n}$ |
| molecular diffusion           | $k_t$              | $rac{er\check{g}}{cmKs}$            | interfaces     | $t_n$             |
| molecular viscosity           | $k_m$              | $\frac{g}{cms}$                     | interfaces     | $t_n$             |
| horizontal diffusion          | $h_{d,T}$          | $\frac{cm}{s^2}$                    | midpoints      | $t_n - \Delta t$  |
| Joule heating                 | $Q_{J,T}$          | $rac{\tilde{erg}}{Ks}$              | midpoints      | $t_n$             |
| implicit cooling              | $L_{imp}$          |                                     | midpoints      | $t_n$             |
| explicit cooling              | $L_{exp}$          | $\frac{\overset{\bullet}{erg}}{Ks}$ | midpoints      | $t_n$             |
| dimenionsless verti-          | $W^{t+\Delta t}$   | 1/s                                 | interfaces     | $t+\Delta t$      |
| cal velocity                  |                    |                                     |                |                   |

Table 4.3: Input fields to subroutine dt

# 4.2 Thermodynamic equation

The input to subroutine dt is summarized in table 4.3. The output of subroutine dt is summarized in table 4.4. The module data of subroutine dt is summarized in table 4.5. The thermodynamic equation is solved to get the neutral temperature

$$
\frac{\partial T_n}{\partial t} = \frac{ge^z}{p_0 C_p} \frac{\partial}{\partial Z} \left\{ \frac{K_T}{H} \frac{\partial T_n}{\partial Z} + K_E H^2 C_p \rho \left[ \frac{g}{C_p} + \frac{1}{H} \frac{\partial T}{\partial Z} \right] \right\} - \mathbf{v}_n \cdot \nabla T_n - W \left( \frac{\partial T_n}{\partial Z} + \frac{R^* T_n}{C_p \overline{m}} \right) + \frac{Q^{exp} - e^z L^{exp}}{C_p} - L^{imp}
$$
\n(4.17)

| physical field |          | variable                     | unit | pressure level | timestep         |
|----------------|----------|------------------------------|------|----------------|------------------|
| neutral        | tempera- | $T^{upd,t+\Delta t}_{\cdot}$ |      | midpoints      | $t_n + \Delta t$ |
| ture           |          |                              |      |                |                  |
| neutral        | tempera- | $T_n^{upd,t}$                |      | midpoints      | $\tau_n$         |
| ture           |          |                              |      |                |                  |

Table 4.4: Output fields of subroutine dt

| physical field                  |           |                  | variable   unit   pressure level   timestep |           |
|---------------------------------|-----------|------------------|---------------------------------------------|-----------|
| heating from solar<br>radiation | $Q_{qri}$ | $\frac{erg}{Ks}$ | interfaces                                  | $\iota_n$ |

Table 4.5: Module data of subroutine dt

with  $T_n$  the neutral temperature, t the time, g the gravitational acceleration,  $C_p$  the specific heat per unit mass,  $p_0$  the reference pressure,  $K_T$  is the molecular thermal conductivity,  $H$  is the pressure scale height,  $K_E$  is the eddy diffusion coefficient,  $\rho$  is the atmospheric mass density,  $\mathbf{v}_n$  is the horizontal neutral velocity with the zonal and meridional components  $u_n$  and  $v_n$ , W is the dimensionless vertical velocity given by  $W = \frac{dZ}{dt}$ ,  $R^*$  is the universal gas constant,  $\overline{m}$  is the mean atmospheric mass, and Q and L are the other heating and cooling terms [22], [24].

The local time variation of the neutral temperature is determined by the heating and cooling terms on the right hand side of the thermodynamic equation. The first term is the heat transfer by vertical molecular heat conduction and adiabatic heating or cooling due to eddy diffusion. The second term is the heat transfer due to horizontal advection, and the third term is the adiabetic heating and cooling caused by the vertical winds. The last terms in equation (4.17) account for all the other heating and cooling terms.

To make it more easy to compare with the code we write the thermody-
namic equation with implicit and explicit terms

$$
\frac{T_n^{t+\Delta t} - T_n^{t-\Delta t}}{2\Delta t} = \frac{ge^z}{p_0 C_p} \frac{\partial}{\partial Z} \left\{ \left( \frac{K_T}{H} + \frac{K_E H^2 C_p \rho}{H} \right) \frac{\partial T_n^{t+\Delta t}}{\partial Z} \right\} +
$$
  

$$
\frac{ge^z}{p_0 C_p} \frac{\partial}{\partial Z} \left\{ K_E H^2 C_p \frac{g}{C_p} \right\} - \mathbf{v}_n^t \cdot \nabla T_n^t -
$$
  

$$
W^{t+\Delta t} \frac{\partial T_n}{\partial Z} - W^{t+\Delta t} \frac{R^* T_n^{t+\Delta t}}{C_p \overline{m}} + \frac{Q^{exp}}{C_p} - \frac{e^z L^{exp}}{C_p} - L^{imp} T_n^{t+\Delta t}
$$

The terms are ordered now by left and right hand side, and the whole equation is multiplied by  $\frac{C_p}{e^z}$ .

$$
\frac{C_p}{e^z} \left\{ -\frac{T_n^{t-\Delta t,smo}}{2\Delta t} + \mathbf{v}_n^t \cdot \nabla T_n^t + W^{t+\Delta t} \frac{\partial T_n}{\partial Z} - \frac{Q^{exp} - e^z L^{exp}}{C_p} \right\} =
$$
\n
$$
\frac{\partial}{\partial Z} \left\{ \frac{g}{H p_0} \left( \frac{K_T}{H} + K_E H^2 C_p \rho \right) \frac{\partial T_n^{t+\Delta t}}{\partial Z} \right\} +
$$
\n
$$
\frac{\partial}{\partial Z} \left\{ \frac{g^2 K_E H^2 \rho}{p_0 T_n^{t+\Delta t}} T_n^{t+\Delta t} \right\} + \frac{C_p}{e^z} \left\{ -\frac{T_n^{t+\Delta t}}{2\Delta t} - w^{t+\Delta t} \frac{R^* T_n^{t+\Delta t}}{C_p \overline{m}} - L^{imp} T_n^{t+\Delta t} \right\}
$$
\n(4.19)

We first describe the known terms on the left hand side. The horizontal advection  $\mathbf{v}_n^t \cdot \nabla T_n^t$  is calculated similar to the horizontal advection in the momentum equation in chapter 3.3 equation (3.3) and following.

The advection term is calculated in the subroutine advec by taking the fourth order stencil for the derivative. The average velocity is denoted by  $u_n^{avg}(\phi, \lambda) = \frac{1}{2}(u_n(\phi + \Delta\phi, \lambda) + u_n(\phi - \Delta\phi, \lambda))$  and  $u_n^{2avg}(\phi, \lambda) = \frac{1}{2}(u_n(\phi + \lambda))$  $2\Delta\phi, \lambda) + u_n(\phi - 2\Delta\phi, \lambda)$ . The same is done for the meridional velocity  $v_n$ which leads to  $v_n^{avg}(\phi, \lambda) = \frac{1}{2}(v_n(\phi, \lambda + \Delta \lambda) + v_n(\phi, \lambda - \Delta \lambda))$  and  $v_n^{2avg}(\phi, \lambda) =$ 1  $\frac{1}{2}(v_n(\phi, \lambda + 2\Delta\lambda) + v_n(\phi, \lambda - 2\Delta\lambda))$ . The horizontal advection of the neutral temperature is

$$
\mathbf{v}_{n}^{t} \cdot \nabla T_{n}^{t} = \frac{1}{R_{ECOS\lambda}} \left( \frac{2}{3\Delta\phi} u_{n}^{avg}(\phi,\lambda) \left[ T_{n}^{t}(\phi + \Delta\phi,\lambda) - T_{n}^{t}(\phi - \Delta\phi,\lambda) \right] - \frac{1}{12\Delta\phi} u_{n}^{2avg}(\phi,\lambda) \left[ T_{n}^{t}(\phi + 2\Delta\phi,\lambda) - T_{n}^{t}(\phi - 2\Delta\phi,\lambda) \right] \right) + \frac{1}{R_{E}} \left( \frac{2}{3\Delta\lambda} v_{n}^{avg}(\phi,\lambda) \left[ T_{n}^{t}(\phi,\lambda + \Delta\lambda) - T_{n}^{t}(\phi,\lambda - \Delta\lambda) \right] - \frac{1}{12\Delta\lambda} v_{n}^{2avg}(i,j) \left[ T_{n}^{t}(\phi,\lambda + 2\Delta\lambda) - T_{n}^{t}(\phi,\lambda - 2\Delta\lambda) \right] \right) \tag{4.20}
$$

in unit of  $\left[\frac{K}{s}\right]$  the values are determined at midpoints.

The vertical advection term  $W^{t+\Delta t} \frac{\partial T_n}{\partial Z}$  is calculated by

$$
\frac{1}{2\Delta z}(W^{t+\Delta t}(z)\left[T_n^t(z+\frac{1}{2}\Delta z)-T_n^t(z-\frac{1}{2}\Delta z)\right]+\nW^{t+\Delta t}(z+\Delta z)\left[T_n^t(z+\frac{3}{2}\Delta z)-T_n^t(z+\frac{1}{2}\Delta z)\right])=\n\frac{1}{2}\left[W^{t+\Delta t}(z)\frac{\partial T_n^t(z)}{\partial Z}+W^{t+\Delta t}(z+\Delta z)\frac{\partial T_n^t(z+\Delta z)}{\partial Z}\right]=\nW^{avg,t+\Delta t}(z+\frac{1}{2}\Delta z)\frac{\partial T_n^{avg,t}(z+\frac{1}{2}\Delta z)}{\partial Z}
$$
\n(4.21)

It takes the average between the values at the level z and  $z + \Delta z$ . Note that  $T_n$  is on the midpoints levels  $z + \frac{1}{2}\Delta z$  etc. The vertical advection is determined at midpoints and has the units  $\left[\frac{K}{s}\right]$ .

The next term is from the time derivative of the neutral temperature  $-\frac{T_n^{t-\Delta t,smo}}{2\Delta t}$ . The smoothed value is calculated similar as in the momentum equation in chapter 3.3 in equation (3.22).

$$
f_{merid}^{smooth} = f(\phi, \lambda) - c_{shapiro}(f(\phi, \lambda + 2\Delta\lambda) + f(\phi, \lambda - 2\Delta\lambda) - 4 [f(\phi, \lambda + \Delta\lambda) + f(\phi, \lambda - \Delta\lambda)] + 6f(\phi, \lambda))
$$
(4.22)  

$$
f_{zonal}^{smooth} = f_{merid}^{smooth} - c_{shapiro}(f_{merid}^{smooth}(\phi + 2\Delta\phi, \lambda) + f_{merid}^{smooth}(\phi - 2\Delta\phi, \lambda) - 4 [f_{merid}^{smooth}(\phi + \Delta\phi, \lambda) + f_{merid}^{smooth}(\phi - \Delta\phi, \lambda)] + 6f_{merid}^{smooth}(\phi, \lambda))
$$
(4.23)

with  $f = T_n^{t-\Delta t}$  which leads to  $T_n^{t-\Delta t,smo}$ .

The heating terms are added together. First the terms from the heating caused by solar radiation, which are calculated in subroutine qrj.

$$
Q_{solar} = Q_{EUV} + Q_{SchR} + Q_o \tag{4.24}
$$

$$
(4.25)
$$

with  $Q_{Solar}(z + \frac{1}{2}\Delta z) = \frac{1}{2}[Q_{Solar}(z) + Q_{Solar}(z + \Delta z)]$  to calculate the value on the midpoint level  $z + \frac{1}{2}\Delta z$ . The solar radiation has contributions from the EUV and from the Schuman–Runge bands and continuum.

$$
Q = Q_{Solar} + 1.5Q_{JH} + h_{d,T} + Q_{OR} + Q_{md}
$$
 (4.26)

(4.27)

with the Joule heating term denoted by  $Q_{JH}$  which is multiplied by 1.5 to take the heating due to the small scale electric field into account.

The heating due to the recovery of  $O_2$  dissociation energy when atomic oxygen recombines in the lower thermosphere is

$$
Q_{OR} = f_T r_{km} \frac{N_A}{\overline{m}} \left[ \frac{p_0 e^{-z} \overline{m}}{k_B T_n} \frac{\Psi_o}{m_o} \right]^2 \tag{4.28}
$$

with the Boltzman constant  $k_B = 1.38 \cdot 10^{-16} \frac{cm^2 g}{s^2 K}$ , and  $f_T = 5.11 eV$  $5.11 \cdot 1.602 \cdot 10^{-12} ergs$ , which is the surplus heating and set in subroutine cons. The loss of O to  $O_2$  is captured by  $r_{km}$  and set in the source code file chemrates.F according to Dickinson et al. 1984.

The photoeletron heating is determined by

$$
Q_{photo} = q_{ionize} 0.05 \times 35. N_A \frac{1.602 \cdot 10^{-12}}{\bar{m}}
$$
 (4.29)

where  $q_{ionize}$  is the ionization rate.

The heating resulting from ion chemistry is of the type

$$
Q_i^{chem} = N_A 1.602 \cdot 10^{-12} n_{neutral} r_k n_i q_{heat}
$$
 (4.30)

where  $n_{neutral}$  is the number density of the neutral species,  $n_i$  is the number density of the ion species,  $r_k$  is the reaction rate, and  $q_{heat}$  is the heat emitted by the reaction.

The heating resulting from neutral chemistry of the minor species is

$$
Q_i^{chem} = N_A 1.602 \cdot 10^{-12} n_{neutral} \beta n_{neutral} q_{heat} \tag{4.31}
$$

where  $\beta$  is the reaction rate.

The heating from electron-neutral and electron-ion collisions are

$$
Q_{en}^{chem} = L_{en}(T_e - T_n) \frac{N_A}{\bar{m}} \tag{4.32}
$$

$$
Q_{ei}^{chem} = L_{ei}(T_e - T_i) \frac{N_A}{\bar{m}} \tag{4.33}
$$

The loss term due to NO cooling is

$$
L_{NO} = 4.956 \cdot 10^{-12} N_A n_{NO} \frac{ANO}{ANO + 13.3} e^{\frac{-2700}{T_n}}
$$
(4.34)

where  $ANO = \bar{m}N_A 5 \cdot 10^{-4} e^{-z} (6.5 \cdot 10^{-11} \frac{n_o}{m_o} + 2.4 \cdot 10^{-14} \frac{n_{o2}}{m_{o2}})/(RT_n)$ The loss due to  $CO<sub>2</sub>$  cooling is

$$
L_{CO2_{cool}} = 2.65 \cdot 10^{-13} n_{CO2} e^{\frac{-960}{T_n}} N_A \left( \left( \frac{n_{O2}}{m_{O2}} + \frac{n_{N2}}{m_{N2}} \right) ACO2 + \frac{n_O}{m_O} BCO2 \right)
$$
\n
$$
\tag{4.35}
$$

where

$$
ACO2 = 2.5 \cdot 10^{-15}
$$
  
\n
$$
2.5 \cdot 10^{-15} (1 + 0.03(T_n - 200))
$$
  
\n
$$
BCO2 = 1. \cdot 10^{-12}
$$
  
\n
$$
1. \cdot 10^{-12} \frac{T_n}{300}
$$
  
\n
$$
T_n < 300K
$$
  
\n
$$
T_n > 300K
$$

The loss due to  $O(^3P)$  cooling is

$$
L_{O(^3P)_{cool}} = \frac{ANO3P(1) \times XO(k)\frac{N_A}{m_o}n_o e^{\frac{-BNO3P(1)}{T_n}}}{1 + ANO3P(2)e^{\frac{-BNO3P(2)}{T_n}} + ANO3P(3)e^{\frac{-BNO3P(3)}{T_n}}}
$$
(4.36)

with XO is a pressure level dependent set of coefficients.  $XO = (3 \times$  $0.01, 0.05, 0.1, 0.2, 0.4, 0.55, 0.7, 0.75, 15 \times 0.0$ . ANO3P is a 3 element array of constants  $ANO3P = (1.67 \cdot 10^{-18}, 0.6, 0.2)$ .  $BNO3P$  is a three element array of constants  $BNO3P = (228, 228, 325)$ .

The heating due to molecular diffusion is determined by

$$
Q_{md} = \frac{g^2 \overline{m} K_m^{mid}}{p_0 R^* e^{-z} T_n^t} \left\{ \left( \frac{\partial u_n}{\partial Z} \right)^2 + \left( \frac{\partial v_n}{\partial Z} \right)^2 \right\} = \tag{4.37}
$$

$$
\frac{e^z g \overline{m} K_m^{mid}}{p_0 H} \left\{ \left( \frac{\partial u_n}{\partial Z} \right)^2 + \left( \frac{\partial v_n}{\partial Z} \right)^2 \right\} \tag{4.38}
$$

with the gas constant  $R^*$  and  $\frac{1}{H} = \frac{g\overline{m}}{R^*T_n}$ . The vertical change in the neutral velocity is calculated by

$$
\frac{du_n}{dZ}(z+\frac{1}{2}\Delta z) = \frac{u_n(z+\frac{3}{2}\Delta z) - u_n(z-\frac{1}{2}\Delta z)}{2\Delta z}
$$
(4.39)

$$
\frac{dv_n}{dZ}(z + \frac{1}{2}\Delta z) = \frac{v_n(z + \frac{3}{2}\Delta z) - v_n(z - \frac{1}{2}\Delta z)}{2\Delta z}
$$
(4.40)

At the lower boundary the derivative is determined by

$$
\frac{du_n}{dZ}(z_{LB}) = \frac{1}{\Delta z} \left( u_n(z_{LB} + \frac{1}{2}\Delta z) + \frac{1}{3}u_n(z_{LB} + \frac{3}{2}\Delta z) - \frac{4}{3}u_n(z_{LB}) \right) (4.41)
$$

$$
\frac{dv_n}{dZ}(z_{LB}) = \frac{1}{\Delta z} \left( v_n(z_{LB} + \frac{1}{2}\Delta z) + \frac{1}{3}v_n(z_{LB} + \frac{3}{2}\Delta z) - \frac{4}{3}v_n(z_{LB}) \right) (4.42)
$$

At the top the derivatives are set to

$$
\frac{du_n}{dZ}(z_{top} - \Delta z) = \frac{1}{3}\frac{du_n}{dZ}(z_{top} - 2\Delta z)
$$
\n(4.43)

$$
\frac{dv_n}{dZ}(z_{top} - \Delta z) = \frac{1}{3} \frac{dv_n}{dZ}(z_{top} - 2\Delta z)
$$
\n(4.44)

All the terms of the right hand side are added together which leads to

$$
RHS = \frac{C_p}{e^z} \left[ \mathbf{v}_n^t \cdot \nabla T_n^t + W^{t + \Delta t} \frac{\partial T}{\partial Z} - \frac{1}{2\Delta t} T_n^{t - \Delta t, smo} \right] - e^{-z} Q^{exp} + L^{exp}
$$
\n(4.45)

Next we discuss the terms on the left hand side starting with the second derivative terms  $\frac{\partial}{\partial z} \left\{ \frac{g}{H_l} \right\}$  $\frac{g}{H p_0} \left( \frac{K_T}{H} + K_E H^2 C_p \rho \right) \frac{\partial T_n^{t + \Delta t}}{\partial Z} \bigg\}$ . In the source code and in this description we substitute for simplicity  $g_c = \frac{g}{H}$  $\frac{g}{H p_0} \left( \frac{K_T}{H} + K_E H^2 C_p \rho \right).$ First the mass density  $\rho$  and the scale height H are calculated. The neutral temperature at the interface level is

$$
T_n^t(z) = \frac{1}{2} \left[ T_n^t(z - \frac{1}{2}\Delta z) + T_n^t(z + \frac{1}{2}\Delta z) \right]
$$
 (4.46)

and the scale height  $H$  is

$$
H(z) = \frac{R^* T_n^t(z)}{\overline{m}(z)g}
$$
\n(4.47)

and the mass density  $\rho$ 

$$
\rho(z) = \frac{p_0 e^{-z} \overline{m}(z)}{e^{-0.5\Delta z} R^* T_n^t(z)} = \frac{p}{H(z)g}
$$
\n(4.48)

with the pressure  $p = p_0 e^{-\int_0^z dz'/H}$ . At the boundaries the values are set to

$$
T_n^t(z_{LB}) = T_{n,LB}^t \tag{4.49}
$$

$$
T_n^t(z_{top}) = T_n^t(z_{top} - \frac{1}{2}\Delta z)
$$
\n(4.50)

$$
gH(z_{LB}) = \frac{RT_n^t(z_{LB})}{\overline{m}(z_{LB})}
$$
\n(4.51)

$$
gH(z_{top}) = \frac{R^*T_n^t(z_{top})}{\overline{m}(z_{top})}
$$
\n(4.52)

$$
\rho_{LB} = \frac{p_0 e^{-z_{LB}}}{e^{-0.5\Delta z}} \frac{1}{H(z_{LB})g} \tag{4.53}
$$

$$
\rho_{top} = \frac{p_0 e^{-z_{top}}}{e^{-0.5\Delta z}} \frac{1}{H(z_{top})g} \tag{4.54}
$$

The second derivative  $\frac{\partial}{\partial Z} \left\{ g_c \frac{\partial T_n^{t + \Delta t}}{\partial Z} \right\}$  is approximated at midpoint level by

$$
\frac{\partial}{\partial Z} \left\{ g_c \frac{\partial T_n^{t+\Delta t}}{\partial Z} (z + \frac{1}{2} \Delta z) \right\} \approx \frac{1}{\Delta z^2} [T_n^{t+\Delta t} (z - \frac{1}{2} \Delta z) g_c(z) + T_n^{t+\Delta t} (z + \frac{1}{2} \Delta z) \left\{ -g_c(z + \Delta z) - g_c(z) \right\} + T_n^{t+\Delta t} (z + \frac{3}{2} \Delta z) g_c(z + \Delta z)] \tag{4.55}
$$

Note that  $g_c$  are calculated at the interface levels  $z, z + \Delta z$ ... and the neutral temperature is on the midpoint level. For a derivation of the discrete second order derivative we refer to chapter 3.3 equation (3.26).

The first order derivative  $\frac{\partial}{\partial z} \left\{ \frac{g^2}{p_0} \right\}$  $\overline{p}_0$  $K_E H^2 \rho$  $\left\{\frac{T_n^{t+1}}{T_n^{t+1}}\right\}$  is expanded by  $\frac{T_n^{t+1}}{T_n^{t+1}}$ . The term  $\frac{g^2}{p_0}$  $\overline{p}_0$  $K_E H^2 \rho$  $\frac{f_{\mathcal{E}} H^2 \rho}{T_n^t}$  is substituted by  $f_c$  with f in the source code denotes  $f = \frac{f_c}{2\Delta}$  $\frac{Jc}{2\Delta z}$ . The first order derivative is determined by

$$
\frac{\partial}{\partial Z} \left\{ f_c T_n^{t + \Delta t} \right\} (z + \frac{1}{2} \Delta z) \approx \frac{1}{2 \Delta z} \left[ -T_n^{t + \Delta t} (z - \frac{1}{2} \Delta z) f_c(z) + T_n^{t + \Delta t} (z + \frac{1}{2} \Delta z) \left\{ f_c (z + \Delta z) - f_c(z) \right\} + T_n^{t + \Delta t} (z + \frac{3}{2} \Delta z) f_c (z + \Delta z) \right]
$$
(4.56)

Note that  $f_c$  is on the interface level, and the neutral temperature on the midpoint level. The first order derivative derived from

$$
\frac{\partial f T_n^{t + \Delta t}}{\partial Z}(z + \frac{1}{2}\Delta z) = \frac{f(z + \Delta z)T_n^{t + \Delta t}(z + \Delta z) - f(z)T_n^{t + \Delta t}(z)}{\Delta z} \tag{4.57}
$$

with the values at the interface level  $T_n^{t+\Delta t}(z) = \frac{1}{2}(T_n^{t+\Delta t}(z-\frac{1}{2}\Delta z)+T_n^{t+\Delta t}(z+\frac{1}{2}\Delta z))$  $(\frac{1}{2}\Delta z))$  and  $T_n^{t+\Delta t}(z+\Delta z) = \frac{1}{2}(T_n^{t+\Delta t}(z+\frac{3}{2}\Delta z)\overline{T}_n^{t+\Delta t}(z+\frac{1}{2}\overline{\Delta}z)).$ The tridiagonal solver need the equation in the following form:

$$
P(k,i)T_n^{t+\Delta t}(k-1,i)+Q(k,i)T_n^{t+\Delta t}(k,i)+
$$
  

$$
R(k,i)T_n^{t+\Delta t}(k+1,i) = RHS(k,i)
$$
 (4.58)

with the height index k for  $z + \frac{1}{2}\Delta z$ ,  $k+1$  for  $z + \frac{3}{2}\Delta z$ , and  $k-1$  for  $z - \frac{1}{2}\Delta z$ . The longitude index is denoted by  $i$ . Note that the equation is solved at each latitude  $\lambda$  with the index j.

The left hand side terms discussed above are sorted according to the height index which leads to

$$
P(k,i) = g_c(k,i) - f_c(k,i)
$$
\n(4.59)

$$
Q^*(k,i) = -g_c(k+1,i) - g_c(k,i) - f_c(k,i) + f(k+1,i)
$$
\n(4.60)

$$
R = g_c(k+1, i) + f(k+1, i)
$$
\n(4.61)

At the upper boundary the values are set to

$$
R(z_{top} - \frac{1}{2}\Delta z) = 0\tag{4.62}
$$

$$
P(z_{top} - \frac{1}{2}\Delta z) = g_c(z_{top} - \frac{1}{2}\Delta z) - f(z_{top} - \frac{1}{2}\Delta z)
$$
 (4.63)

$$
Q(z_{top} - \frac{1}{2}\Delta z) = -g_c(z_{top} - \frac{1}{2}\Delta z) - f(z_{top} - \frac{1}{2}\Delta z)
$$
 (4.64)

The right hand side is

$$
RHS = C_p^{mid} e^{-z} \left[ \mathbf{v}_n^t \nabla T_n^t + w^{t + \Delta t \frac{\partial T_n^t}{\partial Z}} - \frac{1}{2\Delta t} T_n^{t - \Delta t, smo} \right] -
$$
  

$$
e^{-z} Q^{exp} + L^{exp}
$$
 (4.65)

At the height level  $k$  the following terms are added to  $Q$ 

$$
Q(k,i) = Q^*(k,i) + C_p^{mid}\left\{\frac{1}{2\Delta t} + L^{imp}\right\} + w^{mid}\frac{R}{\overline{m}}
$$
(4.66)

with the values at the midpoint level  $C_p^{mid}(z + \frac{1}{2} + \Delta z) = C_p(z) + C_p(z + \Delta z)$ and  $w^{mid}(z + \frac{1}{2} + \Delta z) = w(z) + w(z + \Delta z)$ . At the lower boundary the following condition is used

$$
P(z_{bot} - \frac{1}{2}\Delta z)T_n(z_{bot} - \frac{1}{2}\Delta z) = 2P(z_{bot})T_n(z_{LB}) - P(z_{bot} + \frac{1}{2}\Delta z)T_n(z_{bot} + \frac{1}{2}\Delta z)
$$
\n
$$
(4.67)
$$
\n
$$
P(z_{bot} + \frac{1}{2}\Delta z) = 0
$$
\n(4.68)

with  $z_{bot} + \frac{1}{2}\Delta z$  corresponding to the midpoint level and the height index  $k = 1$ .  $P(z_{bot})$  is set to  $P(z_{bot} + \frac{1}{2}\Delta z)$ , and  $T_n(z_{bot})$  is equal to the lower boundary with the value  $T_n(z_{LB})$ . This which leads to

$$
Q^*(z_{bot} + \frac{1}{2}\Delta z) = Q(z_{bot} + \frac{1}{2}\Delta z) - P(z_{bot} + \frac{1}{2}\Delta z)
$$
\n(4.69)

$$
RHS^{*}(z_{bot} + \frac{1}{2}\Delta z) = RHS(z_{bot} + \frac{1}{2}\Delta z) - 2P(z_{bot} + \frac{1}{2}\Delta z)T_{n}^{t}(z_{LB}) \quad (4.70)
$$

$$
P^*(z_{bot} + \frac{1}{2}\Delta z) = 0\tag{4.71}
$$

Solving for the neutral temperature at each latitude leads to the updated neutral temperature  $T_n^{upd,t_n+\Delta t}$  at the midpoints. The lower boundary of the neutral temperature is stored at the top level with the height index  $nlev + 1$ which is above the upper boundary of the model with pressure level  $-7$ . Note that the lower boundary is at pressure level  $-7$  which is  $z_{bot}$  or  $z_{LB}$ , however all the other values of the neutral temperature are on the midpoints which means at the pressure levels  $-6.75, -6.25, -5.75...$ ...5.75, 6.25, 6.75. The calculated values for the neutral temperature  $T_n^{upd,t+\Delta t}$  are smoothed by a Fast Fourier transformation. All the wave numbers larger than a predefined value at each latitude are removed. The wave numbers are defined in the module cons. F. The values of the neutral temperature at the timestep  $t_n$  are also updated by using

$$
T_n^{upd,t} = \frac{1}{2}(1 - c_{smo})(T_n^{t-\Delta t} + T_{n,smo}^{upd,t+\Delta t}) + c_{smo}T_n^t
$$
 (4.72)

with  $c_{smo} = 0.95$ 

# Chapter 5 **Chemistry**

### 5.1 Calculation of chemical reaction rates

The chemical reaction rates can be found in [22], and [23] In this module the time independent reaction rates are set as module data. The time dependent rates are calculated in the subroutine chemrates tdep. First we describe the time independent rates for the ion chemistry:

#### 5.1.1 Module data

$$
O_2^+ + N(^4S) \xrightarrow{k_4} NO^+ + O + 4.21eV \qquad k_4 = 1 \cdot 10^{-10} \qquad (5.1)
$$

$$
O_2^+ + NO \xrightarrow{k_5} NO^+ + O_2 + 2.813eV \qquad k_5 = 4.4 \cdot 10^{-10} \qquad (5.2)
$$

$$
N^{+} + O_{2} \xrightarrow{k_{6}} O_{2}^{+} + N(^{4}S) + 2.486eV \qquad k_{6} = 4. \cdot 10^{-10} \qquad (5.3)
$$
  

$$
N^{+} + O_{2} \xrightarrow{k_{7}} NO^{+} + O + 6.669eV \qquad k_{7} = 2. \cdot 10^{-10} \qquad (5.4)
$$

$$
N^{+} + O \xrightarrow{k_8} O^{+} + N + 0.98eV \qquad k_8 = 1 \cdot 10^{-12} \qquad (5.5)
$$

$$
N_2^+ + O_2 \xrightarrow{k_9} O_2^+ + N_2 + 3.52eV \qquad k_9 = 6. \cdot 10^{-11} \qquad (5.6)
$$

$$
O^{+} + N(^{2}D) \xrightarrow{k_{10}} N^{+} + O + 1.45eV \qquad k_{10} = 1.3 \cdot 10^{-10} \qquad (5.7)
$$
  
\n
$$
O^{+(^{2}P)} + N_{2} \xrightarrow{k_{16}} N_{2}^{+} + O + 3.02eV \qquad k_{16} = 4.8 \cdot 10^{-10} \qquad (5.8)
$$
  
\n
$$
O^{+(^{2}P)} + N_{2} \xrightarrow{k_{17}} N^{+} + NO + 0.7eV \qquad k_{17} = 1.0 \cdot 10^{-10} \qquad (5.9)
$$

$$
O^{+}(^{2}P) + O \xrightarrow{k_{18}} O^{+} + O + 5.2eV \qquad k_{18} = 4.0 \cdot 10^{-10} \qquad (5.10)
$$

$$
O^{+}({}^{2}P) \xrightarrow{k_{21}} O^{+} + h\nu(2470\AA) \qquad k_{21} = 0.047 \qquad (5.11)
$$

$$
O^{+}(^{2}P) \xrightarrow{k_{22}} O^{+} + h\nu(7320\text{Å}) \qquad k_{22} = 0.171 \qquad (5.12)
$$

$$
O^{+}(^{2}D) + N_{2} \xrightarrow{k_{23}} N_{2}^{+} + O + 1.33eV \qquad k_{23} = 8.0 \cdot 10^{-10} \qquad (5.13)
$$

$$
O^{+}(^{2}D) + O \xrightarrow{k_{24}} O^{+}(^{4}S) + e + 3.31eV \qquad k_{24} = 5.0 \cdot 10^{-12} \qquad (5.14)
$$

$$
O^{+}(^{2}D) + O_{2} \xrightarrow{k_{26}} O_{2} + O + 4.865eV \qquad k_{26} = 7.0 \cdot 10^{-10} \qquad (5.15)
$$

$$
\xrightarrow{k_{27}} \qquad k_{27} = 7.7 \cdot 10^{-5} \qquad (5.16)
$$

The time independent rates for the neutral chemistry are

$$
N(^{2}D) + O_{2} \xrightarrow{\beta_{2}} NO + O(^{1}D) + 1.84eV \qquad \beta_{2} = 5. \cdot 10^{-12} \qquad (5.17)
$$

$$
N(^{2}D) + O \xrightarrow{\beta_{4}} N(^{4}S) + O + 2.38eV \qquad \beta_{4} = 7. \cdot 10^{-13} \qquad (5.18)
$$

$$
N(^{2}D) + NO \xrightarrow{\beta_{6}} N_{2} + O + 5.63eV
$$
  
\n
$$
N(^{2}D) \xrightarrow{\beta_{7}} N(^{4}S) + h\nu
$$
  
\n
$$
\beta_{6} = 7. \cdot 10^{-11}
$$
 (5.19)  
\n
$$
\beta_{2} = 1.06 \cdot 10^{-5}
$$
 (5.20)

$$
\begin{array}{cc}\n 10 & (9.20) \\
\hline\n (5.21)\n \end{array}
$$

The temperature dependent rates are calculated at every timestep and every latitude. For the ion chemistry these reaction rates are:

$$
O^{+} + O_{2} \xrightarrow{k_{1}} O + O_{2}^{+} + 1.555eV
$$
\n
$$
(5.22)
$$

$$
O^{+} + N_2 \xrightarrow{k_2} NO^{+} + N(^{4}S) + 1.0888eV \qquad (5.23)
$$

$$
N_2^+ + O \xrightarrow{k_3} NO^+ + N(^2D) + 0.7eV \tag{5.24}
$$

$$
NO^{+} + e \xrightarrow{a_1} 0.2[N(^{4}S) + O + 2.75eV]
$$
\n
$$
0.8[N(^{2}D) + O + 0.38eV]
$$
\n(5.25)

$$
O_2^+ + e \xrightarrow{a_2} 0.15[O + O + 6.95eV] \tag{5.26}
$$
  
0.85[O + O + 4.98eV])

$$
N_2^+ + e \xrightarrow{a_3} 0.1[N(^4S) + N(^4S) + 5.82eV]
$$
\n
$$
0.9[N(^2D) + N(^2D) + 3.44eV]
$$
\n(5.27)

$$
(5.28)
$$

The time dependent reactions for the neutral chemistry are

$$
N(^{4}S) + O_{2} \xrightarrow{\beta_{1}} NO + O + 1.4eV \qquad (5.29)
$$

$$
N(^{4}S) + NO \xrightarrow{\beta_{3}} N_{2} + O + 3.25eV \qquad (5.30)
$$

$$
N(^{2}D) + e \xrightarrow{\beta_{5}} N(^{4}S) + e + 2.38eV \tag{5.31}
$$

$$
NO + h\nu \xrightarrow{\beta_8} N(^4S) + O \tag{5.32}
$$

$$
NO + h\nu|_{Ly-\alpha} \xrightarrow{\beta_9} NO^+ + e \tag{5.33}
$$

$$
\xrightarrow{\beta_{9n}} \tag{5.34}
$$

$$
\xrightarrow{\beta_{17}} \tag{5.35}
$$

$$
O^{+}(^{2}P) + e \xrightarrow{k_{19}} O^{+}(^{4}S) + e + 5.0eV \tag{5.36}
$$

$$
O^{+}(^{2}P) + e \xrightarrow{k_{20}} O^{+}(^{2}O) + e + 1.69eV \tag{5.37}
$$

$$
O^{+}(^{2}D) + e \xrightarrow{k_{25}} O^{+}(^{4}S) + e + 3.31eV
$$
 (5.38)

$$
O + O + N_2 \xrightarrow{k_{m12}} O_2 + N_2 + 5.0 \, eV \tag{5.39}
$$

#### 5.1.2 Calculation of time dependent reaction rates

The time dependent rates, mentioned in the previous section 5.1.1 are calculated in the subroutine chemrates tdep. The temperatures are set by

$$
T_1 = \frac{1}{300} \left(\frac{2}{3}T_i + \frac{1}{3}T_n\right)
$$
  
\n
$$
T_2 = \frac{1}{300} (0.6363T_i + 0.3637T_n)
$$
  
\n
$$
T_3 = \frac{1}{2} \frac{1}{300} (T_i + T_n)
$$
\n(5.40)

with  $T_i$ ,  $T_e$  and  $T_n$  denoting the ion, electron and neutral temperature, respectively.

$$
k_1 = 1.6 \cdot 10^{-11} T_1^{-0.52} + 5.5 \cdot 10^{-11} e^{-22.85/T_1}
$$
 (5.41)

$$
k_2^* = (8.6 \cdot 10^{-11}T - 2 - 5.92 \cdot 10^{-13})T_2 + 1.533^{-12} \tag{5.42}
$$

$$
e^{t} = e^{-3353/t_{n}}
$$
  
\n
$$
k_{2} = [(\{[(270. e^{t} + 220.)e^{t} + 85]e^{t} + 38\}e^{t} + 1)k_{2}^{*}e^{t} + k_{2}^{*}](1 - e^{t})
$$
\n(5.43)

$$
k_3 = 5.2 \cdot 10^{-11} T_3^{0.2} \text{for} \frac{1}{2} (T_i + T_n) > 1500K
$$
  
\n
$$
k_3 = 1.4 \cdot 10^{-10} T_3^{-0.44} \text{for} \frac{1}{2} (T_i + T_n) \le 1500K
$$
 (5.44)

$$
k_3 = 1.4 \cdot 10^{-10} T_3^{-0.44} \text{for} \frac{1}{2} (T_i + T_n) \le 1500K
$$
\n
$$
k_{19} = 4.10^{-8} \sqrt{300/T_e} \tag{5.45}
$$

$$
k_{20} = 1.510^{-7} \sqrt{300/T_e}
$$
 (5.46)

$$
k_{25} = 6.610^{-8} \sqrt{300/T_e} \tag{5.47}
$$

$$
k_{m,12} = 9.5910^{-34} e^{480/T_n} \tag{5.48}
$$

$$
a_1 = 4.210^{-7} (300/T_e)^{0.85}
$$
  
\n
$$
a_2 = 1.610^{-7} (300/T_e)^{0.55} T_e \ge 1200K
$$
\n(5.49)

$$
a_2 = 2.710^{-7} (300/T_e)^{0.7} T_e < 1200K
$$
\n(5.50)

$$
a_3 = 1.810^{-7} (300/T_e)^{0.39}
$$
\n
$$
(5.51)
$$

$$
\beta_1 = 1.510^{-11} e^{-3600/T_n} \tag{5.52}
$$

$$
\beta_3 = 3.410^{-11} \sqrt{T_n / 300} \tag{5.53}
$$

$$
\beta_5 = 3.610^{-10} \sqrt{T_e / 300} \tag{5.54}
$$

$$
\beta_8 = 4.5^{-6} (1 + 0.11 \frac{F_{10.7} - 65}{165}) e^{-110^{-8} f n O_2^{0.38}} f l s \tag{5.55}
$$

with  $FnO_2$  the  $O_2$  line integral from chapman. F,  $FNvO_2$  the column number density of  $O_2$  from chapman. F, and fls denotes the flux variation due to orbital excentricity (from init module. The 10.7 cm flux is denoted by  $F_{10.7}$ .

$$
\beta_9 = 2.9110^{11} (1 + 0.2 \frac{F_{10.7} - 65}{100}) 210^{-18} e^{1 - 8.10^{-21} F n O_2} f l s \tag{5.56}
$$

$$
\beta_{9n} = 510^9 (1 + 0.2 \frac{F_{10.7} - 65}{100}) 210^{-18} e^{1 - 8.10^{-21} F n v O_2} f l s \tag{5.57}
$$

(5.58)

| physical field                   | variable            | unit      | pressure level | timestep         |
|----------------------------------|---------------------|-----------|----------------|------------------|
| neutral tempera-                 | $T_n$               | K         | midpoints      | $t_n$            |
| ture                             |                     |           |                |                  |
| mass mixing ratio                | $\Psi_{O_2}$        |           | midpoints      | $t_n$            |
| $O_2$<br>mass mixing ratio       | $\Psi_{O}$          |           | midpoints      |                  |
| Ω                                |                     |           |                | $t_n$            |
| molecular<br>mean                | $\overline{m}$      | g/mol     | interfaces     | $t_n + \Delta t$ |
| mass                             |                     |           |                |                  |
| number density of                | $n(O^+)$            | $\#/cm^3$ | midpoints      | $t_n$            |
| $O^+$                            |                     |           |                |                  |
| number density of                | $n(O^+)$            | $\#/cm^3$ | midpoints      | $t_n$            |
| $O^{+,t_n+\Delta t}$             | $n(N(^2D))$         |           |                |                  |
| number density of<br>$N(^2D)$    |                     | $\#/cm^3$ | midpoints      | $t_n$            |
| number density of                | n(NO)               | $\#/cm^3$ | midpoints      | $t_n$            |
| NO                               |                     |           |                |                  |
| number density of                | $n(N(^4S))$         | $\#/cm^3$ | midpoints      | $t_n$            |
| $N(^4S)$                         |                     |           |                |                  |
| number density of                | $n(XIO^{+}(^{2}P))$ | $\#/cm^3$ | midpoints      | $t_n + \Delta t$ |
| $XIO^+(^2P)$                     |                     |           |                |                  |
| number density of<br>$XIO^+(2D)$ | $n(XIO^{+}(^{2}D))$ | $\#/cm^3$ | midpoints      | $t_n + \Delta t$ |
|                                  |                     |           |                |                  |

Table 5.1: Input fields to subroutine elden

#### ${\bf 5.2} \quad {\bf Calculation \ \ of \ \ electron \ \ density \ \ } N_e, \ \ N^+,$  $N_2^+$  $_2^+, NO^+$

The input to subroutine elden is summarized in table 5.1. The output of subroutine settei is summarized in table 5.2. The module data of subroutine elden is summarized in table 5.3.

The electron density is calculated by

$$
N_e = n(O^+) + n(N_2^+) + n(N^+) + n(O_2^+) + n(NO^+) \tag{5.59}
$$

| physical field                           | variable     | unit      | pressure level | timestep         |
|------------------------------------------|--------------|-----------|----------------|------------------|
| number density of<br>$N^+$               | $n(N^{\pm})$ | $\#/cm^3$ | midpoints      | $t_n + \Delta t$ |
| number density of $\parallel$<br>$N_2^+$ | $n(N_2^+)$   | $\#/cm^3$ | midpoints      | $t_n + \Delta t$ |
| number density of $\parallel$<br>$NO^+$  | $n(NO^+)$    | $\#/cm^3$ | midpoints      | $t_n + \Delta t$ |
| number density of<br>$O_2^+$             | $n(O_2^+)$   | $\#/cm^3$ | midpoints      | $t_n + \Delta t$ |
| electron density                         | $N_e$        | $\#/cm^3$ | midpoints      | $t_n + \Delta t$ |

Table 5.2: Output fields of subroutine elden

| physical field     | variable  | unit            | pressure level | timestep |
|--------------------|-----------|-----------------|----------------|----------|
| production<br>QRJ: | $Q(N^+)$  | $cm^{-3}s^{-1}$ | interfaces     | $t_n$    |
| due to $N^+$       |           |                 |                |          |
| production<br>QRJ: | $Q(NO^+)$ | $cm^{-3}s^{-1}$ | interfaces     | $t_n\$   |
| due to $NO^+$      |           |                 |                |          |
| CHEMRATES: re-     | $k_i$     | $cm^3s^{-1}$    | midpoints      |          |
| action rates       |           |                 |                |          |
| <b>CHEMRATES:</b>  | $\beta_9$ | $s^{-1}$        | interface      |          |
| production<br>N)   |           |                 |                |          |
| coefficient        |           |                 |                |          |

Table 5.3: Module data of subroutine elden

with

$$
n(O^+) = F \tag{5.60}
$$

$$
n(N_2^+) = \frac{D}{E' + \alpha_3 N_e} \tag{5.61}
$$

$$
n(N^+) = G \tag{5.62}
$$

$$
n(O_2^+) = \frac{B + \frac{HD}{E' + \alpha_3 N_e}}{C + \alpha_2 N_e}
$$
\n(5.63)

$$
n(NO^{+}) = \left[A + \frac{E'D - HD}{E' + \alpha_3 N - e} + \frac{C}{C + \alpha_2 N - e} \frac{B + HD}{E' + \alpha_3 N_e}\right] \frac{1}{\alpha_1 N_e} \quad (5.64)
$$

This leads to an fourth order equation

$$
a_4 N_e^4 + a_3 N_e^3 + a_2 N_e + a_1 N_e + a_0 = 0 \tag{5.65}
$$

with

$$
a_4 = \alpha_1 \alpha_2 \alpha_3 \tag{5.66}
$$

$$
a_3 = \alpha_1(\alpha_2 E' + \alpha_3 C) - \alpha_1 \alpha_2 \alpha_3 (F + G) \tag{5.67}
$$

$$
a_2 = \alpha_1 E'C - \alpha_1(\alpha_2 E' + \alpha_3 C)(F + G) - \alpha_1 \alpha_2 D - \alpha_2 \alpha_3 A - \alpha_1 \alpha_3 B
$$
 (5.68)  

$$
a_1 = -\alpha_1 [E'C(F+G) + DC + BE' + HD] -
$$

$$
\alpha_2 \left[ E'(A+D) - HD \right] - \alpha_3 C(A+B) \tag{5.69}
$$

$$
a_0 = -E'C(A + B + D)
$$
\n(5.70)

and

$$
A = Q(NO^{+}) + k_{2}n(O^{+})n(N_{2}) + k_{7}n(N^{+})n(O_{2}) + \beta_{9}n(NO)
$$
(5.71)  
\n
$$
B = Q(O_{2}^{+}) + k_{1}n(O^{+}) + n(O_{2}) + k_{6}n(N^{+})n(O_{2}) +
$$

$$
k_{26}n(O_2)n(xiO^+(^2D))\tag{5.72}
$$

$$
C = k_4 n(N(^4S)) + k_5 n(NO)
$$
\n
$$
D = Q(N_2^+) + n(N_2) [k_{16} n(xiO^+(^2P) + k_{23} n(xiO^+(^2D))]
$$
\n(5.74)

$$
E = k_3 n(O) \tag{5.75}
$$

$$
F = n(O^+) \tag{5.76}
$$

$$
G = n(N^+) \tag{5.77}
$$

$$
H = k_9 n(O_2) \tag{5.78}
$$

$$
E' = E + H \tag{5.79}
$$

Then the electron density is

$$
N_e = F + \frac{D}{E' + \alpha_3 N_e} + G + \frac{B}{C + \alpha_2 N_e} + \frac{HD}{(E' + \alpha_3 N_e)(C + \alpha_2 N_e)} + \frac{1}{\alpha_1 N_e} \left[ A + \frac{E'D - HD}{E' + \alpha_3 N_e} + \frac{CB}{C + \alpha_2 N_e} + \frac{CHD}{(E' + \alpha_3 N_e)(C + \alpha_2 N_e)} \right] (5.80)
$$

The values  $A, B, C, D, E, F, G$  and H are evaluated at midpoint level

$$
A(z + \frac{1}{2}\Delta z) = \frac{1}{2}(Q(NO^{+})(z) + Q(NO^{+})(z + \Delta z)) + N\overline{m} \left[ k_{2}n(O^{+})^{t+\Delta t} \frac{\Psi_{N_{2}}}{m_{N_{2}}} + k_{7}n(N^{+}) \frac{\Psi_{O_{2}}}{m_{O_{2}}} \right] + \frac{1}{2} \left[ \beta_{9}(z) + \beta_{9}(z + \Delta z) \right] \frac{\Psi_{NO}}{m_{NO}}
$$
(5.81)  

$$
B(z + \frac{1}{2}\Delta z) = \frac{1}{2}(Q(O_{2}^{+})(z) + Q(O_{2}^{+})(z + \Delta z)) +
$$

$$
z + \frac{1}{2}\Delta z = \frac{1}{2}(Q(O_2^+)(z) + Q(O_2^+)(z + \Delta z)) + N\overline{m}[k_1n(O^+)^{T+\Delta t} + k_6n(N^+)+
$$
  

$$
k_{26}n(xiO^+(^2D))] \frac{\Psi_{O_2}}{m_{O_2}}
$$
 (5.82)

$$
C(z + \frac{1}{2}\Delta z) = N\overline{m} \left[ k_4 \frac{\Psi_{N(4S)}}{m_{N(4S)}} + k_5 \frac{\Psi_{NO}}{m_{NO}} \right]
$$
(5.83)

$$
D(z + \frac{1}{2}\Delta z) = \frac{frac12 \left[Q(N_2^+)(z) + Q(N_2^+)(z + \Delta z)\right] + N\overline{m}_{N_2}^{\Psi_{N_2}} \left[k_{16}n(xiO^+(^2P) + k_{23}n(xiO^+(^2D)))\right] (5.84)
$$

$$
E'(z + \frac{1}{2}\Delta z) = N\overline{m} \left[ k_3 \frac{\Psi_O}{m_O} + k_9 \frac{\Psi_{O_2}}{m_{O_2}} \right]
$$
(5.85)

$$
(F+G)(z+\frac{1}{2}\Delta z) = n(O^+) + n(N^+) \tag{5.86}
$$

$$
H(z + \frac{1}{2}\Delta z) = N\overline{m}k_9 \frac{\Psi_{O_2}}{m_{O_2}}\tag{5.87}
$$

First the conversion factor from mass mixing ratio to number density is calculated at the midpoint level

$$
N\overline{m}(z + \frac{1}{2}\Delta z) = \frac{p_oe^{-z - \frac{1}{2}\Delta z}\overline{m}(z + \Delta z)}{k_B T_n(z + \Delta z)}
$$
(5.88)

The mass mixing ratio of  $N_2$  at the midpoint level is determined by

$$
\Psi(N_2)(z + \frac{1}{2}\Delta z) = 1 - \Psi(O_2)(z + \frac{1}{2}\Delta z) - \Psi(O)(z + \frac{1}{2}\Delta z)
$$
(5.89)

The number density of  $N^+$  is

$$
n(N^{+}) = \frac{Q(N^{+}) + k_{10}n(O^{+})n(N(^{2}D))}{(k_{6} + k_{7})n(O_{2}) + k_{8}n(O)}
$$
\n(5.90)

which is calculated at the midpoint level in the code by

$$
n(N^{+})(z+\frac{1}{2}\Delta z) = \frac{\frac{1}{2}\left[Q(N^{+})(z) + Q(N^{+})(z+\Delta z)\right] + k_{10}n(O^{+})N\overline{m}\frac{\Psi(N(^{2}D))}{m_{N(^{2}D)}}}{N\overline{m}(k_{6}+k_{7})\frac{\Psi(O_{2})}{m_{O_{2}}}+k_{8}\frac{\Psi(O)}{m_{O}}}
$$
\n(5.91)

The quadric solver solves for the electron density  $N_e$ , with  $N_e \geq 3 \cdot 10^3$ . Then, the number densities of  $N_2^+$ ,  $O_2^+$  and  $NO^+$  can be determined on the midpoint level

$$
n(N_2^+) = \frac{D}{E' + \alpha_3 N_e} \tag{5.92}
$$

$$
n(O_2^+) = \left[ B + \frac{HD}{E' + \alpha_3 N_e} \right] \frac{1}{C + \alpha_2 N_e}
$$
 (5.93)

$$
n(NO^{+}) = \frac{A + \frac{D(E'-H)}{E'+\alpha_{3}N_{e}} + C\left(B + \frac{HD}{E'+\alpha_{3}N_{e}}\right)}{C + \alpha_{2}N_{e}} \frac{1}{\alpha_{1}N_{e}}
$$
(5.94)

with  $N_e$  still on the midpoint level. The electron density at the interface level is determined by

$$
N_e(z) = \sqrt{N_e(z - \frac{1}{2}\Delta z)N_e(z + \frac{1}{2}\Delta z)}
$$
(5.95)

with the midpoint level  $z - \frac{1}{2}\Delta z$  denoted by index  $k, z + \frac{1}{2}\Delta z$  then by the height index  $k + 1$ , and on the interface level z has the index  $k + 1$ . The upper and lower boundary are set by

$$
N_e(z_{bot}) = \sqrt{\frac{N_e^3(z_{bot} + \frac{1}{2}\Delta z)}{N_e(z_{bot} + \frac{3}{2}\Delta z)}}
$$
(5.96)

$$
N_e(z_{top}) = \sqrt{\frac{N_e^3(z_{top} - \frac{1}{2}\Delta z)}{N_e(z_{top} - \frac{3}{2}\Delta z)}}
$$
(5.97)

| physical field        | variable                                                | unit      | pressure level | timestep         |
|-----------------------|---------------------------------------------------------|-----------|----------------|------------------|
| neutral tempera-      | $T_n$                                                   | K         | midpoints      | $t_n$            |
| ture                  |                                                         |           |                |                  |
| mass mixing ratio     | $\Psi(O_2)$                                             |           | midpoints      | $t_n$            |
| O <sub>2</sub>        |                                                         |           |                |                  |
| mass mixing ratio     | $\Psi(O)$                                               |           | midpoints      | $t_n$            |
| Ω                     |                                                         |           |                |                  |
| mass mixing ratio     | $\Psi(X)^{t_n}$                                         |           | midpoints      | $t_n$            |
| X                     |                                                         |           |                |                  |
| mass mixing ratio     | $\Psi(X)^{t_n + \Delta t}$                              |           | midpoints      | $t_n + \Delta t$ |
| X                     |                                                         |           |                |                  |
| number<br>upward      | $F^{upw,top}_x$                                         | $\#/cm^3$ | $z_{top}$      | $t_n + \Delta t$ |
| flux at<br>upper      |                                                         |           |                |                  |
| boundary              |                                                         |           |                |                  |
| diffusive vector      | $D_v$                                                   | ???       | midpoints??    | $t_n$ ??         |
| molecular weight of   | $m_X$                                                   | g/mole    |                |                  |
| species $X$           |                                                         |           |                |                  |
| diffusion<br>thermal  | $D_T$                                                   | ???       | midpoints???   | $t_n$ ???        |
| coefficient           |                                                         |           |                |                  |
| $\text{loss of } X$   | $L_X$                                                   | ???       | midpoints???   | $t_n$ ????       |
| production of $X$     | $P_X$                                                   | ???       | midpoints???   | $t_n$ ???        |
| ???coefficient of up- | $A\frac{\partial \Psi_X}{\partial z} + B\Psi_X + C = 0$ | ???       | $z_{bot}$      | $t_n + \Delta t$ |
| ward flux $A, B, C$   |                                                         |           |                |                  |

Table 5.4: Input fields to subroutine minor

# **5.3** Calculation minor species  $N(^4S)$  and  $NO$ , (and HOx in TIMEGCM)

The input to subroutine minor is summarized in table 5.4. The output of subroutine minor is summarized in table 5.5. The module data of subroutine minor is summarized in table 5.6. Since the minor species  $N(^{4}S)$  and NO (and  $HOx$  in TIMEGCM) have longer life times, the neutral wind transport effects have to taken into account. The governing equation

| physical field                                                                | variable                       | unit   pressure level   timestep |                  |
|-------------------------------------------------------------------------------|--------------------------------|----------------------------------|------------------|
| mass mixing ratio                                                             | $\Psi(X)^{t_n,u\overline{pd}}$ | interfaces???                    | $\tau_n$         |
| of species $X$<br>mass mixing ratio $\Vert \Psi(X)^{t_n+\Delta t, upd} \Vert$ |                                | interfaces???                    | $t_n + \Delta t$ |
| of species $X$                                                                |                                |                                  |                  |

Table 5.5: Output fields of subroutine minor

| physical field               |                   |          | variable   unit   pressure level   timestep |  |
|------------------------------|-------------------|----------|---------------------------------------------|--|
| background eddy<br>diffusion | $\bm{\Lambda}$ F. | つつつ<br>. | interfaces                                  |  |

Table 5.6: Module data of subroutine minor

is (see [25]) Roble et al. 1988

$$
\frac{\partial \Psi}{\partial t} = -e^z \frac{\partial}{\partial Z} \left[ A \left( \frac{\partial}{\partial Z} - E \right) \Psi \right] \n+ S\Psi - R - \left[ \mathbf{v}_n \cdot \nabla \Psi + W_n \frac{\partial \Psi}{\partial Z} \right] \n+ e^z \left[ e^{-z} K_E \left( \frac{\partial}{\partial Z} + \frac{1}{m} \frac{\partial \overline{m}}{\partial Z} \right) \Psi \right] + H_{sub}
$$
\n(5.98)

with

$$
\tilde{E} = \left(1 - \frac{m}{\overline{m}} - \frac{1}{\overline{m}} \frac{\partial \overline{m}}{\partial Z}\right) - \tilde{\alpha} \frac{1}{T_n} \frac{\partial T_n}{Z} + \tilde{F}\tilde{\Psi}
$$
\n(5.99)

The vertical molecular diffusion coefficient is A, the production term is S, the loss term is R, the term E includes the effects of gravity, thermal diffusion and friction with the major species on the vertical profile of the two species  $(O_x, O_2)$ . The matrix operator for frictional interaction is  $\tilde{F}$ , the thermal diffusion coefficient is  $\alpha$ , and the mean molecular mass is  $\overline{m}$ , and  $\Psi$ stands for the mass mixing ratio of either  $NO$ ,  $N(4S)$  or  $HOx$ . In TIEGCM  $O_x$  is simply O, whereas in TIMEGCM, it is  $O_3 + O$ . The horizontal diffusion caused by sub-grid processes which cannot be resolved by the model is added in by  $H_{sub}$ , and calculated in subroutine hdif

The temporal change in the mass mixing ratio on the left hand side of eq.(5.98) is equal to the vertical molecular diffusion which is denoted by the first term on the right hand side, the production and loss of the minor species (term two and three in eq.(5.98)), the horizontal and vertical nonlinear advection term (fourth term), and the vertical eddy diffusion (fifth term). The temporal term and all terms dependent with Z derivatives are treated implicit. The solver needs the equation in the following from

$$
P_k \Psi_{k-1}^{t+\Delta t} + Q_k \Psi_k^{t+\Delta t} + R_k \Psi_{k+1}^{t+\Delta t} = f_k
$$
\n(5.100)

where  $P_k$ ,  $Q_k$ ,  $R_k$ , and  $f_k$  are deterimned at timestep t at midpoints.  $\Psi_{k-1,k+1}^{t+\Delta t}$ are also at midpoints but at the next timestep  $t + \Delta t$ , k stands for the index of the vertical grid. The equation 5.98) can be rearranged and multiplied by  $e^{-z}$  which will lead to

$$
e^{-z}\frac{\Psi_n^{t+\Delta t}}{2\Delta t} + \frac{\partial}{\partial Z} \left[ A_n \frac{\partial}{\partial Z} - E_n \Psi_n^{t+\Delta t} \right]
$$
  

$$
-e^{-z}S\Psi_n^{t+\Delta t} + e^{-z}W_n \frac{\partial \Psi^{t+\Delta t}}{\partial Z} - \frac{\partial}{\partial Z} \left\{ e^{-z}K_E \frac{\partial}{\partial Z} + \frac{1}{m} \frac{\partial \overline{m}}{\partial Z} \Psi^{t+\Delta t} \right\} =
$$
  

$$
-e^{-z}R - e^{-z} \left\{ \mathbf{v}_n \cdot \nabla \Psi^t \right\} + e^{-z} \frac{\Psi^{t-\Delta t}}{2\Delta t} + e^{-z}H_{sub}
$$
(5.101)

The second term is discretized by

$$
\frac{\partial}{\partial Z} \left[ A_n \frac{\partial}{\partial Z} \Psi_n^{t + \Delta t} \right] = \frac{1}{\Delta z^2} \{ A_n (z - \frac{1}{2} \Delta z) \Psi^{t + \Delta t} (z - \Delta z) - \left[ A_n (z + \frac{1}{2} \Delta z) + A_n (z - \frac{1}{2} \Delta z) \right] \Psi^{t + \Delta t} (z) + A_n (z + \frac{1}{2} \Delta z) \Psi^{t + \Delta t} (z + \Delta z) \}
$$
(5.102)

The third term by

$$
-\frac{\partial}{\partial Z} \left[ A_n E_n \Psi_n^{t+\Delta t} \right] = \frac{1}{\Delta z} \{-A_n (z - \frac{1}{2} \Delta z) E_n (z - \frac{1}{2} \Delta z) \Psi^{t+\Delta t} (z - \Delta z) -
$$

$$
\left[ -A_n (z + \frac{1}{2} \Delta z) E_n (z + \frac{1}{2} \Delta z) + A_n (z - \frac{1}{2} \Delta z) E_n (z - \frac{1}{2} \Delta z) \right] \Psi^{t+\Delta t} (z) +
$$

$$
A_n (z + \frac{1}{2} \Delta z) E_n (z + \frac{1}{2} \Delta z) \Psi^{t+\Delta t} (z + \Delta z) \}
$$
(5.103)

The fifth term is discretized by

$$
e^{-z}W_n \frac{\partial \Psi^{t+\Delta t}}{\partial Z} = \frac{1}{2\Delta z} e^{-z}W_n(z)\Psi^{t+\Delta t}(z+\Delta z) -
$$

$$
\frac{1}{2\Delta z} e^{-z}W_n(z)\Psi^{t+\Delta t}(z-\Delta z)
$$
(5.104)

the sixth term by

$$
-\frac{\partial}{\partial Z} \left[ e^{-z} K_E \frac{\partial}{\partial Z} \Psi^{t+\Delta t} \right] = -\frac{1}{\Delta z^2} [e^{-z + \frac{1}{2} \Delta z} K_E(z - \frac{1}{2} \Delta z) \Psi^{t+\Delta t} (z - \Delta z) -
$$
  

$$
\left\{ e^{-z - \frac{1}{2} \Delta z} K_E(z + \frac{1}{2} \Delta z) + e^{-z + \frac{1}{2} \Delta z} K_E(z - \frac{1}{2} \Delta z) \right\} \Psi^{t+\Delta t} (z) +
$$
  

$$
e^{-z - \frac{1}{2} \Delta z} K_E(z + \frac{1}{2} \Delta z) \Psi^{t+\Delta t} (z + \Delta z) ] \tag{5.105}
$$

and the seventh term is

$$
-\frac{\partial}{\partial Z}e^{-z}K_E \frac{1}{m} \frac{\partial \overline{m}}{\partial Z} \Psi^{t+\Delta t} = -\frac{1}{\Delta z^2} [
$$
  
\n
$$
e^{-z+\frac{1}{2}\Delta z}K_E(z - \frac{1}{2}\Delta z) \frac{m(z - \Delta z)}{\overline{m}(z - \frac{1}{2}\Delta z)} \Psi^{t+\Delta t}(z - \Delta z) -
$$
  
\n
$$
\{e^{-z-\frac{1}{2}\Delta z}K_E(z + \frac{1}{2}\Delta z) \frac{m(z)}{\overline{m}(z + \frac{1}{2}\Delta z)} +
$$
  
\n
$$
e^{-z+\frac{1}{2}\Delta z}K_E(z - \frac{1}{2}\Delta z) \frac{m(z)}{\overline{m}(z - \frac{1}{2}\Delta z)} \Psi^{t+\Delta t}(z) +
$$
  
\n
$$
e^{-z-\frac{1}{2}\Delta z}K_E(z + \frac{1}{2}\Delta z) \frac{m(z + \Delta z)}{\overline{m}(z + \frac{1}{2}\Delta z)} \Psi^{t+\Delta t}(z + \Delta z)] \qquad (5.106)
$$

and

$$
-e^{-z}S\Psi^{t+\Delta t}(z) \tag{5.107}
$$

Rearranging according to eq. (5.100) leads to the coefficients

$$
P = \frac{1}{\Delta^{2}z}\tilde{A}(z) + \frac{1}{\Delta z}\tilde{A}(z)\tilde{E}(z) - \frac{1}{2\Delta z}e^{-z}W(z + \frac{1}{2}\Delta z) -
$$
\n
$$
\frac{1}{\Delta^{2}z}e^{-z + \Delta z}K_{E}(z) - \frac{1}{\Delta^{2}z}e^{-z + \Delta z}K_{E}(z)\frac{m(z - \frac{1}{2}\Delta z)}{\overline{m(z)}} \qquad (5.108)
$$
\n
$$
R = \frac{1}{\Delta^{2}z}\tilde{A}(z + \Delta z) - \frac{1}{\Delta z}\tilde{A}(z + \Delta z)\tilde{E}(z + \Delta z) +
$$
\n
$$
\frac{1}{2\Delta z}e^{-z}W(z + \frac{1}{2}\Delta z) - \frac{1}{\Delta^{2}z}e^{-z}K_{E}(z + \Delta z) -
$$
\n
$$
\frac{1}{\Delta^{2}z}e^{-z}K_{E}(z + \Delta z)\frac{m(z - \frac{3}{2}\Delta z)}{\overline{m(z + \Delta z)}} \qquad (5.109)
$$
\n
$$
Q = \frac{e^{-z}}{2\Delta t} - \frac{1}{\Delta^{2}z}[\tilde{A}(z + \Delta z) + \tilde{A}(z)] +
$$
\n
$$
\frac{1}{\Delta z}[\tilde{A}(z + \Delta z)\tilde{E}(z + \Delta z) + \tilde{A}(z)\tilde{E}(z)] - e^{-z}S +
$$
\n
$$
-\frac{1}{\Delta^{2}z}[e^{-z}K_{E}(z + \Delta z) + e^{-z + \Delta z}K_{E}(z)] -
$$
\n
$$
\frac{1}{\Delta^{2}z}[e^{-z}K_{E}(z + \Delta z)\frac{m(z + \frac{1}{2}\Delta z)}{\overline{m(z + \Delta z)}} +
$$
\n
$$
e^{-z + \frac{1}{2}\Delta z}K_{E}(z)\frac{m(z + \frac{1}{2}\Delta z)}{\overline{m(z)}}] \qquad (5.110)
$$

$$
f = -e^{-z}R - e^{-z}\mathbf{v}_n \cdot \Psi^{t_n} + e^{-z}\frac{\Psi^{t_n - \Delta t}}{2\Delta t}
$$
 (5.111)

The lower boundary condition is ???? not used in the code?????

$$
\frac{1}{2}(\Psi(z_{bot} - \Delta z) + \Psi(z_{bot} + \Delta z)) = \Psi(z_{bot})
$$
\n(5.112)

which leads to

$$
\Psi(z_{bot} - \Delta z) = 2\Psi(z_{bot}) - \Psi(z_{bot} + \Delta z)
$$
\n(5.113)

Inserting into the equation (5.100)

$$
\{-P(z_{bot}) + Q(z_{bot})\} \Psi(z_{bot}) + R(z_{bot})\Psi(z_{bot} + \Delta z) = \nf(z_{bot}) - 2\Psi(z_{bot})P(z_{bot})
$$
\n(5.114)

The upper boundary is ???? not used in the code ?????

$$
\frac{\partial}{\partial Z}\Psi = \epsilon \Psi \tag{5.115}
$$

which leads to

$$
\frac{\Psi(z_{top}) - \Psi(z_{top} - \Delta z)}{\Delta z} = \frac{\epsilon(z_{top} - \frac{1}{2}\Delta z)}{2} \left( \Psi(z_{top}) + \Psi(z_{top} - \Delta z) \right) (5.116)
$$

and the value for  $\Psi(z_{top})$ 

$$
\Psi(z_{top}) = \frac{1 + \Delta z \frac{\epsilon(z_{top} - \frac{1}{2}\Delta z)}{2}}{1 - \Delta z \frac{\epsilon(z_{top} - \frac{1}{2}\Delta z)}{2}} \Psi(z_{top} - \Delta z)
$$
(5.117)

Inserting into the equation (5.100)

$$
P(z_{top} - \Delta z)\Psi(z_{top} - 2\Delta z) + \{Q(z_{top} - \Delta z) +
$$
  

$$
R(z_{top} - \Delta z)\frac{1 + \Delta z \frac{\epsilon(z_{top} - \frac{1}{2}\Delta z)}{2}}{1 - \Delta z \frac{\epsilon(z_{top} - \frac{1}{2}\Delta z)}{2}}\Psi(z_{top} - \Delta z) = f(z_{top} - \Delta z)
$$
(5.118)

In the code first the thermal diffusion coefficient  $\tilde{\alpha}$  is set with the diffusion vector  $\Phi_1 = (0, 1.35, 1.11)$  and  $\Phi_2 = (0.673, 0, 0.769)$  independent of the species, and the vector  $\Phi_x$  depending on the species.

$$
\alpha_{12} = \Phi_{12} - \Phi_{13} \n\alpha_{21} = \Phi_{21} - \Phi_{23} \n\alpha_{x1} = \Phi_{x1} - \Phi_{x3} \n\alpha_{x2} = \Phi_{x2} - \Phi_{x13}
$$
\n(5.119)

The values  $\Psi_x^{t_n - \Delta t}$  are smoothed with the Shapiro smoother, first in latitude,

$$
\Psi_x^{t_n - \Delta t, lat} = \Psi_x^{t_n - \Delta t} - 0.003[\Psi_x^{t_n - \Delta t}(\phi, \lambda - 2\Delta\lambda) + \Psi_x^{t_n - \Delta t}(\phi, \lambda + 2\Delta\lambda) - 4(\Psi_x^{t_n - \Delta t}(\phi, \lambda + \Delta\lambda) + \Psi_x^{t_n - \Delta t}(\phi, \lambda - \Delta\lambda)) + 6\Psi_x^{t_n - \Delta t}(\phi, \lambda)]
$$
(5.120)

and then in longitude

$$
\Psi_x^{t_n - \Delta t,smo} = \Psi_x^{t_n - \Delta t,lat} - 0.003[\Psi_x^{t_n - \Delta t,lat}(\phi - 2\Delta\phi, \lambda) +
$$
  
\n
$$
\Psi_x^{t_n - \Delta t,lat}(\phi + 2\Delta\phi, \lambda) - 4(\Psi_x^{t_n - \Delta t,lat}(\phi - \Delta\phi, \lambda) +
$$
  
\n
$$
\Psi_x^{t_n - \Delta t,lat}(\phi + \Delta\phi, \lambda)) + 6\Psi_x^{t_n - \Delta t,lat}(\phi, \lambda)]
$$
\n(5.121)

The horizontal advection  $\mathbf{v}_n \cdot \nabla \Psi_x$  is calculated in subroutine advec, with

$$
u_n^{\phi}(\phi, \lambda) = \frac{1}{2} [u_n(\phi + \Delta \phi, \lambda) + u_n(\phi - \Delta \phi, \lambda)]
$$
  
\n
$$
u_n^{2\phi}(\phi, \lambda) = \frac{1}{2} [u_n(\phi + 2\Delta \phi, \lambda) + u_n(\phi - 2\Delta \phi, \lambda)]
$$
  
\n
$$
v_n^{\lambda}(\phi, \lambda) = \frac{1}{2} [v_n(\phi, \lambda + \Delta \lambda) + v_n(\phi, \lambda - \Delta \lambda)]
$$
  
\n
$$
v_n^{2\lambda}(\phi, \lambda) e = \frac{1}{2} [v_n(\phi, \lambda + 2\Delta \lambda) + v_n(\phi, \lambda - 2\Delta \lambda)]
$$
\n(5.122)

and the terms

$$
T_1(\phi, \lambda) = \frac{1}{R_E \cos \lambda} \left\{ \frac{2}{3\Delta \phi} u_n^{\phi}(\phi, \lambda) \left[ \Psi_x(\phi + \Delta \phi, \lambda) - \Psi_x(\phi - \Delta \phi, \lambda) \right] - \frac{1}{12\Delta \phi} u_n^{2\phi}(\phi, \lambda) \left[ \Psi_x(\phi + 2\Delta \phi, \lambda) - \Psi_x(\phi - 2\Delta \phi, \lambda) \right] \right\}
$$
(5.123)

$$
T_2(\phi, \lambda) = \frac{1}{R_E} \{ \frac{2}{3\Delta\lambda} v_n^{\lambda}(\phi, \lambda) \left[ \Psi_x(\phi, \lambda + \Delta\lambda) - \Psi_x(\phi, \lambda - \Delta\lambda) \right] -
$$

$$
\frac{1}{12\Delta\lambda} v_n^{2\lambda}(\phi, \lambda) \left[ \Psi_x(\phi, \lambda + 2\Delta\lambda) - \Psi_x(\phi, \lambda - 2\Delta\lambda) \right] \} \tag{5.124}
$$

The advection  $\mathbf{v}_n\cdot\nabla\Psi_x$  is then

$$
\mathbf{v}_n \cdot \nabla \Psi_x = T_1 + T_2 \tag{5.125}
$$

At the lower boundary the following values are set ??? which level $z_{bot}$  −  $\frac{1}{2}\Delta z$  such that it fits afterward????

$$
\Psi(O_2)(z_{bot} - \frac{1}{2}\Delta z) = b_{11}\Psi(O_2)(z_{bot} + \frac{1}{2}\Delta z) + \nb_{12}\Psi(O)(z_{bot} - \frac{1}{2}\Delta z) + F_b(1)
$$
\n
$$
\Psi(O)(z_{bot} - \frac{1}{2}\Delta z) = b_{21}\Psi(O_2)(z_{bot} + \frac{1}{2}\Delta z) +
$$
\n(5.126)

$$
b_{22}\Psi(O)(z_{bot} - \frac{1}{2}\Delta z) + F_b(2)
$$
 (5.127)

with  $b_{11}$ ,  $b_{12}$ ,  $b_{22}$ ,  $b_{21}$  and  $\mathbf{F}_b$  from the file bndry. F and subroutine bndcmp. The mean molecular mass is

$$
\overline{m}(z_{bot} - \frac{1}{2}\Delta z) = \left[\frac{\Psi(O_2)}{m_{O_2}}(z_{bot} - \frac{1}{2}\Delta z) + \frac{\Psi(O)}{m_O}(z_{bot} - \frac{1}{2}\Delta z) + \frac{1 - \Psi(O_2) - \Psi(O)}{m_{N_2}}(z_{bot} - \frac{1}{2}\Delta z)\right]^{-1}
$$
(5.128)

The  $N_2$  number density is

$$
\Psi(N_2)(z + \frac{1}{2}\Delta z) = 1 - \Psi(O_2)(z + \frac{1}{2}\Delta z) - \Psi(O)(z + \frac{1}{2}\Delta z)
$$
(5.129)

and the mean molecular mass is

$$
\overline{m}(z + \frac{1}{2}\Delta z) = \left[\frac{\Psi(O_2)}{m_{O_2}}(z + \frac{1}{2}\Delta z) + \frac{\Psi(O)}{m_O}(z + \frac{1}{2}\Delta z) + \frac{\Psi(N_2)}{m_{N_2}}(z + \frac{1}{2}\Delta z)\right]^{-1}
$$
\n(5.130)

At the lower boundary the following quantities are calculated

$$
\overline{m}(z_{bot}) = \frac{1}{2} [\overline{m}(z_{bot} - \frac{1}{2}\Delta z) + \overline{m}(z_{bot} - \frac{1}{2}\Delta z)]
$$
(5.131)

$$
\frac{d\overline{m}}{dz}(z_{bot}) = \frac{\overline{m}(z_{bot} + \frac{1}{2}\Delta z) - \overline{m}(z_{bot} - \frac{1}{2}\Delta z)}{\Delta z}
$$
(5.132)

$$
\Psi(O)(z_{bot}) = \frac{1}{2} [\Psi(O)(z_{bot} - \frac{1}{2}\Delta z) + \Psi(O)(z_{bot} + \frac{1}{2}\Delta z)] \tag{5.133}
$$

$$
\Psi(O_2)(z_{bot}) = \frac{1}{2} [\Psi(O_2)(z_{bot} - \frac{1}{2}\Delta z) + \Psi(O_2)(z_{bot} + \frac{1}{2}\Delta z)] \tag{5.134}
$$

$$
\frac{d\Psi(O)}{dz}(z_{bot}) = \frac{\Psi(O)(z_{bot} + \frac{1}{2}\Delta z) - \Psi(O)(z_{bot} - \frac{1}{2}\Delta z)}{\Delta z}
$$
(5.135)

$$
\frac{d\Psi(O_2)}{dz}(z_{bot}) = \frac{\Psi(O_2)(z_{bot} + \frac{1}{2}\Delta z) - \Psi(O_2)(z_{bot} - \frac{1}{2}\Delta z)}{\Delta z}
$$
(5.136)

At all other levels these quantities are

$$
\overline{m}(z) = \frac{1}{2} [\overline{m}(z + \frac{1}{2}\Delta z) + \overline{m}(z - \frac{1}{2}\Delta z)]
$$
(5.137)

$$
\frac{d\overline{m}}{dz}(z) = \frac{\overline{m}(z + \frac{1}{2}\Delta z) - \overline{m}(z - \frac{1}{2}\Delta z)}{\Delta z}
$$
(5.138)

$$
\Psi(O)(z) = \frac{1}{2} [\Psi(O)(z + \frac{1}{2}\Delta z) + \Psi(O)(z - \frac{1}{2}\Delta z)]
$$
\n(5.139)

$$
\Psi(O_2)(z_{bot}) = \frac{1}{2} [\Psi(O_2)(z + \frac{1}{2}\Delta z) + \Psi(O_2)(z - \frac{1}{2}\Delta z)] \tag{5.140}
$$

$$
\frac{d\Psi(O)}{dz}(z) = \frac{\Psi(O)(z + \frac{1}{2}\Delta z) - \Psi(O)(z - \frac{1}{2}\Delta z)}{\Delta z}
$$
\n(5.141)

$$
\frac{d\Psi(O_2)}{dz}(z) = \frac{\Psi(O_2)(z + \frac{1}{2}\Delta z) - \Psi(O_2)(z - \frac{1}{2}\Delta z)}{\Delta z}
$$
(5.142)

The neutral temperature at the interfaces is set by

$$
T_n(z_{bot}) = T_n(z_{LB})
$$
  
\n
$$
T_n(z_{top}) = T_n(z_{top} - \frac{1}{2}\Delta z)
$$
  
\n
$$
T_n(z) = \frac{1}{2}[T_n(z + \frac{1}{2}\Delta z) + T_n(z - \frac{1}{2}\Delta z)]
$$
\n(5.143)

The production is calculated by

$$
P_0 = P_x \frac{m_x k_B T_n (z + \frac{1}{2} \Delta z)}{p_0 e^{-z - \frac{1}{2} \Delta z} \overline{m} (z + \frac{1}{2} \Delta z)}
$$
(5.144)

and stored in s0 prode. The production  $P_x$  for the specie x is input to the subroutine, and is multiplied by  $\frac{m_x}{N\overline{m}}$ . ???? does this make sense????? The final thermal diffusion coefficients are determined ?????

$$
\alpha_{11,f} = - [\phi_{13} + \alpha_{12} \Psi(O)(z)]
$$
  
\n
$$
\alpha_{12,f} = - \alpha_{12} \Psi(O_2)(z)
$$
  
\n
$$
\alpha_{21,f} = - [\alpha_{21} \Psi(O)(z)]
$$
  
\n
$$
\alpha_{22,f} = - [\phi_{23} + \alpha_{21} \Psi(O_2)(z)]
$$
\n(5.145)

The quantity  $1 - \frac{\tilde{m}}{m} - \frac{1}{m}$ m  $\frac{\overline{m}}{\partial \overline{z}} + \tilde{F}\tilde{\Psi}$  is calculated and stored in the variable ex ?????

$$
T_{ex} = \{ (\alpha_{x1}\alpha_{22,f} - \alpha_{x2}\alpha_{21,f}) \left[ \frac{d\Psi(O_2)}{dZ} - \left( 1 - \frac{m_{O_2} + \frac{d\overline{m}}{dZ}}{\overline{m}} \right) \Psi(O_2) \right] +
$$
  

$$
(\alpha_{x2}\alpha_{11,f} - \alpha_{x1}\alpha_{12,f}) \left[ \frac{d\Psi(O)}{dZ} - \left( 1 - \frac{m_O + \frac{d\overline{m}}{dZ}}{\overline{m}} \right) \Psi(O) \right] \}
$$
  

$$
\frac{1}{\alpha_{11,f}\alpha_{22,f} - \alpha_{12,f}\alpha_{21,f}} + 1 - \frac{m_X + \frac{d\overline{m}}{dZ}}{\overline{m}}
$$
 (5.146)

The vertical molecular diffusion coefficient  $\tilde{A}$  is determined by

$$
\tilde{A} = -\frac{\overline{m}(z)}{\tau m_{N_2}} \left(\frac{T_0}{T_n(z)}\right)^{0.25} \left\{\phi_{x3} + \alpha_{x1} \Psi(O_2)(z) + \alpha_{x2} \Psi(O)\right\}^{-1} \tag{5.147}
$$

with  $\tau = 1.86 \cdot 10^3$ , and  $T_0 = 273K$ . The value is stored in the variable ax in the source code. The effects of gravity, thermal diffusion and the frictional interaction with the major species is expressed by the variable  $E$  given by eq. (5.99)

$$
T_{thdiff}(z) = T_{ex} - \alpha_X \frac{T_n(z + \Delta z) - T_n(z - \Delta z)}{2\delta z T_n(z)}
$$
(5.148)

and  $T_{ex}$  given by the expression in eq. (5.146). The quantity  $T_{thdiff}$  is stored in the variable thdiff in the source code. At the lower boundary the value is

$$
T_{thdiff}(z_{bot}) = T_{ex}(z_{bot}) - \alpha_X \frac{T_n(z_{bot} + \Delta z) - T_n(z_{bot})}{\Delta z T_n(z_{bot})}
$$

$$
T_{thdiff}(z_{top}) = T_{ex}(z_{top}) - \alpha_X \frac{T_n(z_{top}) - T_n(z_{top} - \Delta z)}{\Delta z T_n(z_{top})}
$$
(5.149)

If the INPUT flag diffict is set  $(i,0)$  then the horizontal variation of the eddy diffusion and thermal conductivity ???? is set by

$$
|\lambda_r| \ge 40^\circ \quad d_{fac} = hor(\lambda) + 1.0
$$
  

$$
|\lambda_r| < 40^\circ \quad d_{fac} = hor(\lambda) + \frac{1}{2} \left( 1 + \sin \Pi \frac{|\lambda_r| - \frac{\Pi}{9}}{\Pi/4.5} \right) \tag{5.150}
$$

with  $\lambda_r$  going from the south pole to the north pole???? check  $|\lambda_r|$  ?????

The coefficients for the equation (5.100) which is solved for the mass mixing ratio are ???? check the pressure levels and with the equation at the beginning??????

$$
P = \frac{\tilde{A}(k)}{\Delta z} \left( \frac{1}{\Delta z} + \frac{1}{2} T_{thdiff(k)} \right) -
$$
  
\n
$$
e^{-z - \frac{1}{2}\Delta z} \left[ e^{\frac{1}{2}\Delta z} K_E(k) d_{fac} \left\{ \frac{1}{\Delta z} - \frac{1}{2} \frac{d\overline{m}}{dz}(k) \right\} +
$$
  
\n
$$
\frac{1}{4} \left\{ W(z) + W(z + \Delta z) \right\} \Big| \frac{1}{\Delta z}
$$
\n(5.151)

$$
R = \frac{\tilde{A}(k+1)}{\Delta z} \left( \frac{1}{\Delta z} - \frac{1}{2} T_{thdiff(k+1)} \right) -
$$
  
\n
$$
e^{-z - \frac{1}{2}\Delta z} \left[ e^{-\frac{1}{2}\Delta z} K_E(k+1) d_{fac} \left\{ \frac{1}{\Delta z} + \frac{1}{2} \frac{d\overline{m}}{dz} (k+1) \right\} -
$$
  
\n
$$
\frac{1}{4} \left\{ W(z) + W(z + \Delta z) \right\} \right] \frac{1}{\Delta z}
$$
\n(5.152)

$$
Q = -\left\{\frac{\tilde{A}(k)}{\Delta z}\left(\frac{1}{\Delta z} - \frac{1}{2}T_{thdiff(k)} + \frac{\tilde{A}(k+1)}{\Delta z}\left(\frac{1}{\Delta z} + \frac{1}{2}T_{thdiff(k+1)}\right)\right\} +
$$

$$
e^{-z-\frac{1}{2}\Delta z}\left(e^{\frac{1}{2}\Delta z}K_E(k)d_{fac}\left\{\frac{1}{\Delta z} + \frac{1}{2}\frac{d\overline{m}}{dz}(k)\right\} +
$$

$$
e^{-\frac{1}{2}\Delta z}K_E(k+1)d_{fac}\left\{\frac{1}{\Delta z} - \frac{1}{2}\frac{d\overline{m}}{dz}(k)\right\}\right)\frac{1}{\Delta z} - L(l) + \frac{1}{2\Delta t}\right\} \qquad (5.153)
$$

$$
f = e^{-z - \frac{1}{2}\Delta z} \left\{ \frac{\Psi_X^{t - \Delta t, smo}}{2\Delta t} - \mathbf{v}_n \cdot \nabla \Psi(k) + R(k) \right\}
$$
(5.154)

At the lower boundary

$$
Q^*(k_{bot}) = Q(k_{bot}) + P(k_{bot}) \frac{F(1) + 0.5F(2)\Delta z}{F(1) - 0.5F(2)\Delta z}
$$
  

$$
f^*(k_{bot}) = f(k_{bot}) - P(k_{bot}) \frac{F(3)\Delta z}{F(1) - 0.5F(2)\Delta z}
$$
  

$$
P^*(k_{bot}) = 0
$$
 (5.155)

with  $F$  the coefficient  $A, B, C$  of the upward flux which are input to the subroutine minor. The upper boundary is set by

$$
P^*(k_{top}) = 1 + \frac{1}{2} \Delta z T_{thdiff}(k_{top})
$$
  
\n
$$
Q^*(k_{top}) = P^*(k_{bot}) - 2.
$$
  
\n
$$
R^*(k_{top}) = 0.
$$
  
\n
$$
f^*(k_{top}) = -\frac{gm_x F_x^{upw, top} \Delta z}{p_0 \tilde{A} N_A}
$$
\n(5.156)

with  $F_x^{upw,top}$  the upward number flux at the upper boundary which is input to subroutine minor.

Solving for the mass mixing ratio  $\Psi$  at each latitude leads to the updated mass mixing ratio  $\Psi^{upd,t_n+\Delta t}$  at the midpoints. The calculated values for the mass mixing ration  $\Psi^{upd,t+\Delta t}$  are smoothed by a Fast Fourier transformation, which is part of the minor module. All the wave numbers larger than a predefined value at each latitude are removed. The wave numbers are defined in the subroutine minor. The values of the mass mixing ration at the time step  $t_n$  are also updated by using

$$
\Psi^{upd, t_n} = \frac{1}{2} (1 - c_{smo}) (\Psi^{t_n - \Delta t} + \Psi^{upd, t_n + \Delta t}_{smo}) + c_{smo} \Psi^{t_n}
$$
(5.157)

with  $c_{smo} = 0.95$ . All the values of  $\Psi^{upd,t_n}$  and  $\Psi^{upd,t_n+\Delta t}$  have to be at least as larger as  $10^{-12}$ 

| physical field          | variable        | unit                    | pressure level | timestep |
|-------------------------|-----------------|-------------------------|----------------|----------|
| mixing ratio<br>mass    | $\Psi(O_2)$     |                         | midpoints      | $t_n$    |
| O <sub>2</sub>          |                 |                         |                |          |
| mass mixing ratio       | $\Psi(O)$       |                         | midpoints      | $t_n$    |
| $\theta$                |                 |                         |                |          |
| mixing<br>ratio<br>mass | $\Psi(NO)$      |                         | midpoints      | $t_n$    |
| NO                      |                 |                         |                |          |
| electron density        | Ne              | $\frac{1/cm^3}{1/cm^3}$ | interfaces     | $t_n$    |
| number density $O^+$    | $n(O^+)$        |                         | midpoints      | $t_n$    |
| density<br>number       | $n(N(^2P))$     | $1/cm^3$                | midpoints      | $t_n$    |
| $N(^2P)$                |                 |                         |                |          |
| density<br>number       | $n(NO^+)$       | $1/cm^3$                | midpoints      | $t_n$    |
| $NO^+$                  |                 |                         |                |          |
| conversion factor       | $N\overline{m}$ | $\#/cm^3g/mole$         | midpoints      | $t_n$    |

Table 5.7: Input fields to subroutine comp\_n2d

| physical field                                |  | variable   unit   pressure level   timestep |  |
|-----------------------------------------------|--|---------------------------------------------|--|
| mass mixing ratio $\ \Psi(N(^2D))\ $<br>N(2D) |  | midpoints                                   |  |

Table 5.8: Output fields of subroutine comp\_n2d

# **5.4** Calculation of Minor species  $N(^2D), N(^4S),$ and NO

## 5.4.1 Calculation of  $N(^2D)$

The input to subroutine comp\_n2d is summarized in table 5.7. The output of subroutine comp\_n2d is summarized in table 5.8.  $N(^2D)$  is assumed to be in photochemical equilibrium, such that the production  $P(N(^2D))$  and loss rate  $L(N(^2D))$  of  $N(^2D)$  is balanced.

$$
n(N(^{2}D)) = \frac{P(N(^{2}D))}{L(N(^{2}D))}
$$
\n(5.158)

The production is due to solar EUV photodissociation of  $N_2$ , and ion and neutral chemistry

$$
P(N(^{2}D))(z + \frac{1}{2}\Delta z) = \frac{1}{2} [Q_{tef}(z) + Q_{tef}(z + \Delta z)] br_{N^{2}D} +
$$
  
\n
$$
k_{3}n(N_{2}^{+})N\overline{m}\frac{\Psi(O)}{m_{o}} + (\alpha_{1}n(NO^{+})0.85 +
$$
  
\n
$$
\alpha_{3}n(N_{2}^{+})0.9)\sqrt{Ne(z)Ne(z + \Delta z}
$$
\n(5.159)

with the branching ratio of producing  $N(^2D)$  which is set to 0.6. The chemical reaction rates are  $\alpha$  and k defined in the chemrates module. The total production rate due to solar radiation and auroral particle precipitation is denoted by  $Q_{tef}$  which is calculated in subroutine qrj. The loss term  $L(N(^2D))$  is determined by

$$
L(N(^{2}D))(z + \frac{1}{2}\Delta z) = N\overline{m} \left[ \beta_{2} \frac{\Psi(O_{2})}{m_{O_{2}}} + \beta_{4} \frac{\Psi(O)}{m_{O}} + \beta_{6} \frac{\Psi(NO)}{m_{NO}} \right] +
$$
  

$$
\beta_{7} + \beta_{5} \sqrt{Ne(z)Ne(z + \Delta z)} + k_{10}n(O^{+}) \quad (5.160)
$$

The chemical rates  $\beta$  are defined in the module chemrates module. The number density  $n(N(^2D))$  is converted to the mass mixing ratio by

$$
\Psi(N(^{2}D) = \frac{m_{N^{2}D}}{N\overline{m}} \frac{P(N(^{2}D))}{L(N(^{2}D))}
$$
\n(5.161)

## 5.4.2 Calculation of  $N(^4S)$

The input to subroutine comp  $\Delta$ s is summarized in table 5.9. The output of subroutine comp n4s are the factor which define the lower boundary calculated in subroutine minor by solving  $A\frac{dX}{dZ} + BX + C = 0$ . Also the upward flux at the upper boundary is defined, and the production P and loss rate L of  $N(^{4}S)$ . These values are stored in module data of the module comp n4s. After subroutine comp n4s the subroutine minor n4s is called to calculate the mass mixing ratio of  $N(^4S)$ . Subroutine minor\_n4s is not described here since it just calls subroutine minor. For information about subroutine minor please see chapter 5.3. The input to subroutine minor is described in table 5.4 and the output in table 5.5, subsituting the species X by  $N(^4S)$ .

| physical field         | variable          | unit            | pressure level | timestep |
|------------------------|-------------------|-----------------|----------------|----------|
| mass mixing ratio      | $\Psi(O_2)$       |                 | midpoints      | $t_n$    |
| O <sub>2</sub>         |                   |                 |                |          |
| mass mixing ratio      | $\Psi(O)$         |                 | midpoints      | $t_n$    |
| Ο                      |                   |                 |                |          |
| mass mixing ratio      | $\Psi(NO)$        |                 | midpoints      | $t_n$    |
| NO                     |                   |                 |                |          |
| mass mixing ratio      | $\Psi(N({}^2(D))$ |                 | midpoints      | $t_n$    |
| $N(^2D)$               |                   |                 |                |          |
| electron density       | Ne                | $1/cm^3$        | interfaces     | $t_n$    |
| number density $O_2^+$ | $n(O_2^+)$        | $1/cm^3$        | midpoints      | $t_n$    |
| number density $O^+$   | $n(O^+)$          | $1/cm^3$        | midpoints      | $t_n$    |
| number density $N_2^+$ | $n(N_2^+)$        | $1/cm^3$        | midpoints      | $t_n$    |
| number density $N^4$   | $n(N^4)$          | $1/cm^3$        | midpoints      | $t_n$    |
| density<br>number      | $n(NO^+)$         | $1/cm^3$        | midpoints      | $t_n$    |
| $NO^{+}$               |                   |                 |                |          |
| neutral<br>tempera-    | $T_{n}$           | K               | midpoints      | $t_n$    |
| ture                   |                   |                 |                |          |
| molecular<br>mean      | $\overline{m}$    | $g/mole$ ????   | midpoints      | $t_n$    |
| mass                   |                   |                 |                |          |
| conversion factor      | $N\overline{m}$   | $\#/cm^3g/mole$ | midpoints      | $t_n$    |

Table 5.9: Input fields to subroutine comp n4s

 $N(^4S)$  has longer life time and is therefore influenced by the neutral winds.

The lower boundary is given by photochemical equilibrium. The factors A, B, and C for the equation solved in subroutine minor  $A\frac{d\Psi(N(4S))}{dZ}$  +  $B\Psi(N({}^4S)) + C = 0$  are

$$
A = 0
$$
  
\n
$$
B = 1.
$$
  
\n
$$
C = (N(^{4}S)) = \frac{P(N(^{4}S))}{L(N(^{4}S))}
$$
\n(5.162)

The conversion factor from number density to mass mixing ratio  $N\overline{m}(z_{LB})$ 

at the lower boundary is

$$
N\overline{m}(z_{LB}) = p_0 e^{-z_{bot} - 1/2\Delta z} e^{1/2\Delta z} \frac{\overline{m}(z_{bot})}{k_B T_n(z_{bot})}
$$
(5.163)

The mass mixing ratio ????? or number density at the lower boundary is then

$$
C = n(N(^4S))(z_{lbc}) = \frac{m_{n(^4S)}}{N\overline{m}} [Q_{tef}(1 - br_{N^2D}) \frac{1}{N\overline{m}(z_{bot})} + \frac{\Psi(N(^2D))}{m_{N^2D}} (\beta_4 N \overline{m}(z_{b}ot) \frac{\Psi(NO)}{m_o} + \beta_5 N e + \beta_7) + \beta_8 \frac{\Psi(NO)}{m_{NO}}] \frac{1}{\beta_1 \frac{\Psi(O_2)}{m_{O_2}} + \beta_3 \frac{\Psi(NO)}{m_{NO}} + N \overline{m} \beta_{17} \frac{\Psi(O)}{m(O)} \frac{\Psi(N_2)}{m_{N_2}}}
$$
(5.164)

At the upper boundary the upward diffusive flux is set

$$
n(N(^{4}S))(z_{ubc}) = 0.
$$
\n(5.165)

The production rate P of  $N(^4S)$  is

$$
P(N(^{4}S)) = \frac{1}{2}(Q_{tef}(z) + Q_{tef}(z + \Delta z))(1 - br_{N^{2}D}) +
$$
  
\n
$$
N\overline{m}[\frac{\Psi(N^{2}D)}{m_{N^{2}D}} \left\{\beta_{5}\frac{1}{2}(Ne(z) + Ne(z + \Delta z) + \beta_{7}\right\} +
$$
  
\n
$$
\frac{1}{2}(\beta_{8}(z) + \beta_{8}(z + \Delta z))\frac{\Psi(NO)}{m_{NO}}] +
$$
  
\n
$$
N\overline{m}[k_{2}n(O^{+})\frac{\Psi(xN_{2})}{m_{N_{2}}} + k_{6}n(N^{+})\frac{\Psi(O_{2})}{m_{O_{2}}}k_{8}n(N^{+})\frac{\Psi(O)}{m_{O}} +
$$
  
\n
$$
\sqrt{Ne(z) \cdot Ne(z + \Delta z}(\alpha_{1}n(NO^{+})0.15 + \alpha_{3}n(N_{2}^{+})1.1)) \quad (5.166)
$$

and the loss rate L of  $N(^4S)$  is

$$
L(N(^{4}S)) = -N\overline{m} \left[ \beta_{1} \frac{\Psi(O_{2})}{m_{O_{2}}} + \beta_{3} \frac{\Psi(NO)}{m_{NO}} + N\overline{m} \beta_{17} \frac{\Psi(O)}{m_{O}} \frac{\Psi(xN_{2})}{m_{N_{2}}} \right] - k_{4}n(O_{2}^{+}) \tag{5.167}
$$
| physical field         | variable          | unit                    | pressure level | timestep |
|------------------------|-------------------|-------------------------|----------------|----------|
| mass mixing ratio      | $\Psi(O_2)$       |                         | midpoints      | $t_n$    |
| O <sub>2</sub>         |                   |                         |                |          |
| mass mixing ratio      | $\Psi(O)$         |                         | midpoints      | $t_n$    |
| $\theta$               |                   |                         |                |          |
| mass mixing ratio      | $\Psi(N(^4S))$    |                         | midpoints      | $t_n$    |
| $N(^4S)$               |                   |                         |                |          |
| mass mixing ratio      | $\Psi(N({}^2(D))$ |                         | midpoints      | $t_n$    |
| $N(^2D)$               |                   |                         |                |          |
| electron density       | Ne                | $\frac{1/cm^3}{1/cm^3}$ | interfaces     | $t_n$    |
| number density $O_2^+$ | $n(O_2^+)$        |                         | midpoints      | $t_n$    |
| neutral<br>tempera-    | $T_{n}$           | K                       | midpoints      | $t_n$    |
| ture                   |                   |                         |                |          |
| molecular<br>mean      | $\overline{m}$    | $g/mole$ ????           | midpoints      | $t_n$    |
| mass                   |                   |                         |                |          |
| conversion factor      | $N\overline{m}$   | $\#/cm^3g/mole$         | midpoints      | $t_n\$   |

Table 5.10: Input fields to subroutine comp\_no

#### 5.4.3 Calculation of NO

The input to subroutine comp no is summarized in table 5.10. The output of subroutine comp no are the factors  $A, B$ , and  $C$  which define the lower boundary condition of NO , the upper boundary upward diffusive flux, and the production  $P$  and loss rate  $L$  of  $NO$ . These values are stored in module data of the module comp\_no. After subroutine comp\_no the subroutine minor no is called to calculate the mass mixing ratio of  $NO$ . Subroutine minor no is not described here since it just calls subroutine minor. For information about subroutine minor please see chapter 5.3. The input to subroutine minor is described in table 5.4 and the output in table 5.5, subsituting the species  $X$  by  $NO$ .

NO has longer life time and is therefore influenced by the neutral winds. The lower boundary is given by photochemical equilibrium. The factors A, B, and C for the equation solved in subroutine minor  $A \frac{d\Psi(N(^4S))}{dZ}$  +  $B\Psi(N(^4S)) + C = 0$  are

$$
A = 0
$$
  
\n
$$
B = 1.
$$
  
\n
$$
C = ??\Psi(NO) = -\frac{n(NO)(z_{LB})m_{NO}k_BT_n(z_{LBC})}{p_0e^{1/2\Delta z}e^{-z-1/2\Delta z}\overline{m}(z_{LBC})}
$$
\n(5.168)

with  $n(NO)(z_{LB}) = 4 \cdot 10^6$ . At the upward diffusive flux at the upper boundary is set to zero

$$
n(N(^{4}S))(z_{ubc}) = 0.
$$
\n(5.169)

The production rate  $P$  of  $NO$  is

$$
P(NO) = (N\overline{m})^2 \frac{\Psi(O_2)}{m_{O_2}} \left( + \beta_2 \frac{\Psi(N(^2D))}{m_{N^2D}} \right) +
$$
  

$$
(N\overline{m})^3 \beta_{17} \frac{\Psi(N_2)}{m_{N_2}} \frac{\Psi(N(^4S))}{m_{N^4S}}
$$
(5.170)

and the loss rate  ${\cal L}$  of  $NO$  is

$$
L(NO) = -N\overline{m} \left[ \beta_3 \frac{\Psi(N(^4S))}{m_{N(^4S)}} + \beta_6 \frac{\Psi(N(^2D))}{m_{N(^2D)}} \right] - \frac{1}{2} \left( \beta_8(z) + \beta_8(z + \Delta z) \right) +
$$
  

$$
\frac{1}{2} \left( \beta_9(z) + \beta_9(z + \Delta z) \right) - k_9 n (O_2^+) \frac{1}{2} \left( \beta_{9n}(z) + \beta_{9n}(z + \Delta z) \right)
$$
(5.171)

| physical field          | variable                   | unit     | pressure level | timestep |
|-------------------------|----------------------------|----------|----------------|----------|
| ratio<br>mixing<br>mass | $\Psi(O_2)$                |          | midpoints      | $t_n$    |
| O <sub>2</sub>          |                            |          |                |          |
| mass mixing<br>ratio    | $\Psi(O)$                  |          | midpoints      | $t_n$    |
| $\theta$                |                            |          |                |          |
| electron density        | Ne                         | $1/cm^3$ | interfaces     | $t_n$    |
| number density $O^+$    | $n(O^+)$                   | $1/cm^3$ | midpoints      | $t_n$    |
| number density $N_2^+$  | $n(N_2^+)$                 | $1/cm^3$ | midpoints      | $t_n$    |
| number<br>density       | $n(NO^+)$                  | $1/cm^3$ | midpoints      | $t_n$    |
| $NO^{+}$                |                            |          |                |          |
| density<br>number       | n(NO)                      | $1/cm^3$ | midpoints      | $t_n$    |
| NO                      |                            |          |                |          |
| density<br>number       | $n(N(^4S))$                | $1/cm^3$ | midpoints      | $t_n$    |
| $N(^4S)$                |                            |          |                |          |
| number density $N^+$    | $n(N^+)$ 1/cm <sup>3</sup> |          | midpoints      | $t_n$    |
|                         |                            |          |                |          |

Table 5.11: Input fields to subroutine comp\_o2o

| physical field                  |  | variable   unit   pressure level   timestep |                  |
|---------------------------------|--|---------------------------------------------|------------------|
| matrix coefficients<br>for rhs? |  | midpoints?                                  | $t_n + \Delta t$ |

Table 5.12: Output fields of subroutine comp o2o

## 5.5 Calculation of Major species  $O_2$ , and  $O$ ,

## 5.5.1 Calculation of source and sinks for  $O_2$  and O

The input to subroutine comp 020 is summarized in table 5.11. The output of subroutine comp o2o is summarized in table 5.12. The module data of subroutine comp\_o2o is summarized in table 5.13. The source and sink terms for the neutral composition are calculated in this subroutine, and stored in the coefficient matrix  $fs$ , which is module data of chemrates module.

Firstly, the total dissociation frequency and the production rates are

transferred from the interface level to the midpoint level.

$$
rj(z + \frac{1}{2}\Delta z) = \frac{1}{2}[rj(z) + rj(z + \Delta z)]
$$

$$
Q(O_2^+) (z + \frac{1}{2}\Delta z) = \frac{1}{2}[Q(O_2^+) (z) + Q(O_2^+) (z + \Delta z)]
$$

$$
Q(O^+) (z + \frac{1}{2}\Delta z) = \frac{1}{2}[Q(O^+) (z) + Q(O^+) (z + \Delta z)]
$$
(5.172)

The conversion factor  $N\overline{m}$  from number density to mass mixing ratio is evaluated at the midpoint level

$$
N\overline{m}(z + \frac{1}{2}\Delta z) = \frac{p_0 e^{-z - 1/2\Delta z}}{k_B T_n (z + 1/2\Delta z)} \left( \frac{\Psi(O_2)}{m_{O_2}} + \frac{\Psi(O)}{m_O} + \frac{\Psi(N_2)}{m_{N_2}} \right) \tag{5.173}
$$

with  $\Psi(N_2) = 1 - \Psi(O_2) - \Psi(O)$ , and  $1/\overline{m}(z + \frac{1}{2}\Delta z) = \frac{\Psi(O_2)}{m_{O_2}} + \frac{\Psi(O)}{m_O}$  $\frac{\Psi(O)}{m_O}+\frac{\Psi(N_2)}{m_{N_2}}$  $\frac{\frac{p(N_2)}{m_{N_2}}}{m_{N_2}}$ . The  $O_x$  production is

$$
P(O_x) = (N\overline{m})^2 \left[ \beta_3 \frac{n(N^4S)}{m_{N^4S}} \frac{n(NO)}{m_{NO}} + \beta_6 \frac{n(N^2D)}{m_{N^2D}} \frac{n(NO)}{m_{NO}} \right] +
$$
  

$$
\frac{1}{2} (\beta_8(z) + \beta_8(z + \Delta z)) \frac{n(NO)}{m_{NO}} N \overline{m} (z + \frac{1}{2} \Delta z) +
$$
  

$$
N \overline{m} (z + \frac{1}{2} \Delta z) \left[ k_4 n (O_2^+) \frac{n(N^4S)}{m_{N^4S}} + k_4 n (O^+) \frac{n(N^2D)}{m_{N^2D}} \right] +
$$
  

$$
\sqrt{Ne(z)Ne(z + \Delta z)} (a_1 n (NO^+) = 2a_2 n (O_2^+)) \tag{5.174}
$$

???? what is mass mixing ratio and what number density ??? and

$$
P(O_{x2}) = (N\overline{m})(z + \frac{1}{2}\Delta z) \left[ \beta_1 \frac{n(N^4S)}{m_{N^4S}} + \beta_2 \frac{n(N^2D)}{m_{N^2D}} \right] +
$$
  

$$
k_1 n(O^+) + k_7 n(N^+) + 2r j(z + \frac{1}{2}\Delta z)
$$
 (5.175)

The  $O_x$  loss rates are

$$
L(O_{x1}) = 2k_{m12}N\overline{m}\frac{1}{\frac{1}{2}(\overline{m}(z) + \overline{m}(z + \Delta z))}
$$
(5.176)

$$
L(O_{x2}) = k_3 n(N_2^+) + k_8 n(N^+) \tag{5.177}
$$

$$
L(O_{x3}) = Q(O^{+})(z + \frac{1}{2}\Delta z)
$$
\n(5.178)

The  $O_2$  production rates are

$$
P(O_2)_1 = k_{m12} \frac{N\overline{m}(z + \frac{1}{2}\Delta z)}{\frac{1}{2}(\overline{m}(z) + \overline{m}(z + \Delta z))}
$$
(5.179)

$$
P(O_2)_2 = 0 \tag{5.180}
$$

$$
P(O_2)_3 = k_5 \frac{n(NO)}{m_{NO}} n(O_2^+) N \overline{m}(z + \frac{1}{2}\Delta z)
$$
 (5.181)

The  $\mathcal{O}_2$  loss rates are

$$
L(O_2)_1 = N\overline{m}(z + \frac{1}{2}\Delta z) \left[ \beta_1 \frac{n(N^4S)}{m_{N^4S}} + \beta_2 \frac{n(N^2D)}{m_{N^2D}} \right] +
$$
  

$$
k_1 n(O^+) + (k_6 + k_7)n(N^+) + k_9 n(N_2^+) + rj
$$
  
(5.182)

$$
l(O_2)_2 = Q(O_2^+)(z + \frac{1}{2}\Delta z)
$$
\n(5.183)

The coefficients of the matrix  $(f_s)$  are then

$$
f s_{11} = - L(O_2) \tag{5.184}
$$

$$
fs_{12} = N\overline{m}(z + \frac{1}{2}\Delta z)P(O_2)_1 \frac{\Psi(O)}{m_O} \frac{m_{O_2}}{m_O} \tag{5.185}
$$

$$
f s_{21} = P(O_x)_2 \frac{m_O}{m_{O_2}} m_{O_2}
$$
\n(5.186)

$$
f s_{22} = - L(O_x)_2 - L(O_x)_1 \frac{\Psi(O)}{m_O} N \overline{m} (z + \frac{1}{2} \Delta z)
$$
 (5.187)

$$
fs_{10} = (P(O_2)_3 - L(O_2)_2) \frac{m_{O_2}}{N \overline{m}} \tag{5.188}
$$

$$
fs_{20} = (P(O_x)_1 - L(O_x)_3) \frac{m_O}{N\overline{m}}
$$
\n(5.189)

(5.190)

### 5.5.2 Calculation of major species  $O_2$  and  $O$

The input to subroutine comp is summarized in table 5.14. The output of subroutine comp is summarized in table 5.15. The module data of subroutine comp is summarized in table 5.16. The calculation of the composition is explained in [4] The major neutral constituents of the thermosphere

are  $O_2$ ,  $O$ , and  $N_2$ . The mass mixing ratio of these are

$$
\Psi_i = n_i m_i \left( \sum_{j=1}^3 n_j m_j \right)^{-1}
$$
\n(5.191)

with  $n_i$  the number density of the *ith* species, with  $i = 1, 2$ , and 3 corresponding to  $O_2$ ,  $O$ , and  $N_2$ . The molecular mass of the *ith* species is  $m_i$ . The vector of mass mixing ratios is defined by

$$
\mathbf{\Psi} = \left(\begin{array}{c} \Psi_{O_2} \\ \Psi_O \end{array}\right) \tag{5.192}
$$

The  $N_2$  mass mixing ratio is determined by

$$
\Psi_{N_2} = 1 - \Psi_{O_2} - \Psi_O \tag{5.193}
$$

The coupled vector equation for the mass mixing ratio vector [4]

$$
\frac{\partial}{\partial t} \Psi = -e^{z} \tau^{-1} \frac{\partial}{\partial z} \left[ \frac{\overline{m}}{m_{N_2} \left( \frac{T_{00}}{T_n} \right)^{0.25}} \alpha^{-1} \mathbf{L} \Psi \right] +
$$

$$
e^{z} \frac{\partial}{\partial z} \left( K(z) e^{-z} \frac{\partial}{\partial z} \Psi \right) -
$$

$$
\left( \mathbf{v}_n \cdot \nabla \Psi + W \frac{\partial}{\partial z} \Psi \right) + \mathbf{S} - \mathbf{R}
$$
(5.194)

with time t, the vertical coordinate  $z = ln(p_0/p)$ , the pressure p and  $p_0$  the reference pressure. The diffusion time scale is  $\tau = (p_0 H_0 / p_{00} D_0) = 1.8610^3 s$ , with  $H_0$  the characteristic molecular nitrogen scale height at  $T_{00} = 273K$ ,  $p_{00} = 10^5 Pa$ , the characteristic diffusion coefficient at  $p_{00}$  and temperature  $T_{00}$  is  $D_0 = 210^{-5} m^2/s$ . The mean molecular mass is  $\overline{m}$ , the molecular mass of each species is  $m_i$ . The horizontal neutral velocity is  $\mathbf{v}_n$ , and the "vertical" velocity is  $W = \frac{dz}{dt}$ .  $K(z)$  is the eddy diffusion coefficient, the effective mass source is **S**, and the removal rate is **R**.

The matrix  $\alpha$  varies as the inverse of the diffusion coefficients according to

$$
\alpha_{11} = - [\phi_{13} + (\phi_{12} - \phi_{13})\Phi_2]
$$
  
\n
$$
\alpha_{22} = - [\phi_{23} + (\phi_{21} - \phi_{23})\Phi_1]
$$
  
\n
$$
\alpha_{12} = (\phi_{12} - \phi_{13})\Phi_1
$$
  
\n
$$
\alpha_{21} = (\phi_{12} - \phi_{13})\Phi_2
$$
\n(5.195)

where  $i = 1, 2, \text{and}3$  denotes  $O_2$ ,  $O$ , and  $N_2$  respectively. The value  $\phi_{ij}$  is determined by

$$
\phi_{ij} = \frac{D}{D_{ij}} \frac{m_3}{m_j} \tag{5.196}
$$

with  $D_{ij}$  is the mutual diffusion coefficient for gases i and j with  $D_{12}$ ,  $D_{13}$ ,  $D_{23}$ , and  $D_0$  being 0.26, 0.18, 0.26 [2], and  $0.2 \times 10^{-4} m^2/s$ , respectively.  $D$  is the characteristic diffusion coefficient, which has the same temperature and pressure dependence as  $D_{ij}$ 

$$
D = D_0 \frac{P_{00}}{P} \left(\frac{P}{T_{00}}\right)^{1.75} \tag{5.197}
$$

The matrix operator  $\bf{L}$  is diagonal with elements

$$
\mathbf{L} = \delta_{ij} \left( \frac{\delta}{\delta z} - \epsilon_{ii} \right) \tag{5.198}
$$

and

$$
\epsilon_{ii} = 1 - \frac{m_i}{\overline{m}} - \frac{1}{\overline{m}} \frac{\partial}{\partial z}
$$
\n(5.199)

The matrix **L** defines diffusive equilibrium through  $L\Phi = 0$ . at the upper boundary diffusive equilibrium is assumed, so that  $\mathbf{L}\mathbf{\Phi} = 0$ . At the lower boundary the atomic oxygen concentration  $n(O)$  peaks, which was observed, and therefore it is assumed  $\partial n(O)/\partial z = 0$ . Together with the the conservation of total oxygen atoms, this assumption leads to the following condition at the lower boundary

$$
\frac{\partial}{\partial z} \Psi_2 = \Psi_2
$$
  

$$
\Psi_1 + \Psi_2 = constant
$$
 (5.200)

In the source code in comp. F first the values  $\phi_{ij}$  from equation (5.195) are set

$$
\phi_{21} = \frac{0.2}{0.26} \frac{28}{32} = 0.673
$$
\n
$$
\phi_{12} = \frac{0.2}{0.26} \frac{28}{10} = 1.35
$$
\n
$$
\phi_{13} = \frac{0.2}{0.18} \frac{28}{28} = 1.11
$$
\n
$$
\phi_{23} = \frac{0.2}{0.26} \frac{28}{28} = 0.769
$$
\n(5.201)

The diffusive time scale  $\tau$  is set to  $1.86 \times 10^3 s$ , and the standard temperature  $T_{00} = 273K$ . A  $\delta$  matrix is set up as the identity matrix

$$
\delta = \left(\begin{array}{cc} 1 & 0 \\ 0 & 1 \end{array}\right) \tag{5.202}
$$

The horizontal advection term  $\mathbf{v}_n \cdot \nabla \Psi$  is determined in the subroutine advecl which is part of the file comp.F. The input to the subroutine advecl is the mass mixing ratios  $\Psi(O_2)^{t_n}$  and  $\Psi(O)^{t_n}$ , as well as the horizontal neutral velocities  $u_n$  and  $v_n$ .

$$
\mathbf{v}_{n} \cdot \Psi_{i} = \frac{1}{2} \frac{1}{R_{e} \cos \lambda} \left[ \frac{2}{3\Delta\phi} \left( \Psi_{i}(\phi + \Delta\phi, \lambda) - \Psi_{i}(\phi - \Delta\phi, \lambda) \right) \right]
$$
  
\n
$$
\left( u_{n}(\phi + \Delta\phi, \lambda) + u_{n}(\phi - \Delta\phi, \lambda) \right) -
$$
  
\n
$$
\frac{1}{12\Delta\phi} \left( \Psi_{i}(\phi + 2\Delta\phi, \lambda) - \Psi_{i}(\phi - 2\Delta\phi, \lambda) \right) \left( u_{n}(\phi + 2\Delta\phi, \lambda) + u_{n}(\phi - 2\Delta\phi, \lambda) \right) \right] +
$$
  
\n
$$
\frac{1}{2} \frac{1}{R_{e}} \left[ \frac{2}{3\Delta\lambda} \left( \Psi_{i}(\phi, \lambda + \Delta\lambda) - \Psi_{i}(\phi, \lambda - \Delta\lambda) \right) \left( v_{n}(\phi, \lambda + \Delta\lambda) + v_{n}(\phi, \lambda - \Delta\lambda) \right) -
$$
  
\n
$$
\frac{1}{12\Delta\lambda} \left( \Psi_{i}(\phi, \lambda + 2\Delta\lambda) - \Psi_{i}(\phi, \lambda - 2\Delta\lambda) \right) \left( v_{n}(\phi, \lambda\Delta\lambda) + v_{n}(\phi, \lambda - 2\Delta\lambda) \right) \right]
$$
  
\n(5.203)

for  $i = 1, 2$  which corresponds to  $O_2$  and O, respectively. The mass mixing ratios at timestep  $t_n - \Delta t$  are smoothed with a two part Shapiro smoother. The smoothing in latitude is

$$
\Psi_i^{t-\Delta t, \lambda_s} = \Psi_i^{t-\Delta t} - 0.03 \{\Psi_i^{t-\Delta t}(\phi, \lambda + 2\Delta\lambda) + \Psi_i^{t-\Delta t}(\phi, \lambda - 2\Delta\lambda) - 4[\Psi_i^{t-\Delta t}(\phi, \lambda + \Delta\lambda) + \Psi_i^{t-\Delta t}(\phi, \lambda - \Delta\lambda) + 6\Psi_i^{t-\Delta t}(\phi, \lambda)]\}
$$
(5.204)

and afterwards a zonal smoothing is applied

$$
\Psi_i^{t-\Delta t,smo} = \Psi_i^{t-\Delta t,\lambda_s} - 0.03 \{\Psi_i^{t-\Delta t,\lambda_s}(\phi + 2\Delta\phi, \lambda +) + \Psi_i^{t-\Delta t,\lambda_s}(\phi - 2\Delta\phi, \lambda) - 4[\Psi_i^{t-\Delta t,\lambda_s}(\phi + \Delta\phi, \lambda) + \Psi_i^{t-\Delta t,\lambda_s}(\phi - \Delta\phi, \lambda) + 6\Psi_i^{t-\Delta t,\lambda_s}(\phi, \lambda)]\}
$$
\n(5.205)

for  $i = 1, 2$  which corresponds to  $O_2$  and O, respectively. The horizontal diffusion factor is set by

$$
|\lambda| > 40^o
$$
  
\n
$$
d_{fac} = 0.25 + 1.0
$$
  
\n
$$
|\lambda| \le 40^o
$$
  
\n
$$
d_{fac} = 0.25 + \frac{1}{2} \left( 1 + \sin(\frac{\Pi(|\lambda| - 20^o)}{40^o}) \right)
$$
 (5.206)

If the input flag  $DIFHOR$  is set to zero, in the input file then  $d_{fac} = 0$ . The mean molecular mass  $\overline{m}$  is calculated at the midpoint level

$$
\overline{m}(z + \frac{1}{2}\Delta z) = \left(\frac{\Psi(O_2)}{m_{O_2}} + \frac{\Psi(O)}{m_O} + \frac{\Psi(N_2)}{m_{N_2}}\right)^{-1}
$$
(5.207)

with  $\Psi(N_2) = 1 - \Psi(O_2) - \Psi(O)$ . Note that the mass mixing ratios are also on the midpoint levels.

The lower boundary values for the mass mixing ratios are set by

$$
\Psi_i(z_{LB}) = b(i,1)\Psi(O_2)(z_{LB} + \frac{1}{2}\Delta z) + b(i,2)\Psi(O)(z_{LB} + \frac{1}{2}\Delta z) + f_b(i)
$$
\n(5.208)

for  $i = 1, 2$  which corresponds to  $O_2$  and O, respectively. The values  $b(i, 1)$ ,  $b(i, 2)$  and  $f<sub>b</sub>(i)$  are set in the boundary module. With the mass mixing ratios at the lower boundary the mean molecular mass can be determined at the lower boundary

$$
\overline{m}(z_{LB}) = \left(\sum_{i=1}^{3} \frac{\Psi_i}{m_i}(z_{LB})\right)^{-1}
$$
\n(5.209)

for  $i = 1, 2$  and  $3$  which corresponds to  $O_2$ ,  $O$  and  $N_2$ , respectively. The term 1 m  $\frac{\partial \overline{m}}{\partial z}$  at the bottom is determined

$$
wk_4 = \frac{1}{\overline{m}(z_{LB}) + \overline{m}(z_{LB} + \frac{1}{2}\Delta z)} \frac{\overline{m}(z_{LB} + \frac{1}{2}\Delta z) + \overline{m}(z_{LB})}{\Delta z}
$$
(5.210)

???? where is the factor of  $1/2$  and  $1/2$  in  $wk_4$  which level. Is the LB below the LB level???????. The *epsilonterms*  $1 - \frac{1}{\overline{m}}$  $\frac{1}{\overline{m}}[m_i + \frac{\partial \overline{m}}{\partial z}]$  are

$$
\epsilon_i(k_m) = 1 - \frac{2}{\overline{m}(z_{LB}) + \overline{m}(z_{LB} + \frac{1}{2}\Delta z)} [m_i + \frac{\overline{m}(z_{LB} + \frac{1}{2}\Delta z) - \overline{m}(z_{LB})}{\Delta z}]
$$
\n(5.211)

for  $i = 1, 2$  which corresponds to  $O_2$  and O, respectively, and  $k_m = 2$ . The value

$$
zz_1(k_m) = zz_1(k_m) = 0 \tag{5.212}
$$

??? how does the algorithm goes????. Next the matrix  $\alpha$  at the height level  $z + 0.25\Delta z$  is determined

$$
\alpha_{1,1}^*(k_m) = \alpha_{22} = -\Delta_{11} [\phi_{2,3} + \{\phi_{2,1} - \phi_{2,3}\}\
$$

$$
\frac{1}{2} {\Psi_1(z_{LB}) + \Psi_1(z_{LB} + \frac{1}{2}\Delta z)\}\
$$
(5.213)

$$
\alpha_{1,2}^*(k_m) = -\alpha_{12} = [1 - \Delta_{12}][\phi_{1,2} - \phi_{1,3}]
$$
  

$$
\frac{1}{2} \{\Psi_1(z_{LB}) + \Psi_1(z_{LB} + \frac{1}{2}\Delta z)\}]
$$
(5.214)

$$
\alpha_{2,2}^*(k_m) = \alpha_{11} = -\Delta_{22}[\phi_{1,3} + \{\phi_{1,2} - \phi_{1,3}\}\
$$

$$
\frac{1}{2}\{\Psi_2(z_{LB}) + \Psi_2(z_{LB} + \frac{1}{2}\Delta z)\}]
$$
(5.215)

$$
\alpha_{2,1}^*(k_m) = -\alpha_{21} = [1 - \Delta_{22}][\phi_{2,2} - \phi_{2,3}]
$$
  

$$
\frac{1}{2} \{\Psi_2(z_{LB}) + \Psi_2(z_{LB} + \frac{1}{2}\Delta z)\}\]
$$
(5.216)

Note, that the indices in the source code already take into account the inverse of the matrix with  $\alpha^{-1} = \alpha^* / det |\alpha|$ , and therefore the diagonal values are switches and the off-diagonal terms have an minus sign. The determinant det|α| is the same as  $det|\alpha^*(k_m)| = \alpha^*_{1,1}(k_m) \alpha^*_{2,2}(k_m) - \alpha^*_{1,2}(k_m) \alpha^*_{2,1}(k_m)$ . The matrix  $\alpha^*$  is multiplied by the factor  $\frac{1}{\tau}$ m  $m_{N_2}$  $T_{00}$  $\left(\frac{T_{00}}{T_n}\right)^{0.25}\frac{1}{det|\alpha^*|}$ 

$$
wk_1 = \frac{1}{\tau} \frac{1}{2} [\overline{m}(z_{LB} + \overline{m}(z_{LB} + \frac{1}{2}\Delta z)] \frac{1}{m_{N_2}} \left(\frac{T_{00}}{T_n(z_{LB})}\right)^{0.25} \frac{1}{det|\alpha^*(k_m)|} \tag{5.217}
$$

which lead to the quantity defined as  $A = \frac{1}{\tau}$ τ m  $m_{N_2}$  $T_{00}$  $\frac{T_{00}}{T_n}\Big)^{0.25}$   $\alpha^{-1}$ . The value  $\gamma$ at the bottom are set to

$$
\gamma_{ij}(k=1) = 0.\tag{5.218}
$$

for  $i = 1, 2$  and  $j + 1, 2$ , which corresponds to  $O_2$  and O, respectively.

After setting all the values at the bottom of the model, the height loops starts from the bottom to the top of the model ( $k = 1/z = -6.75$  to  $k =$ 

$$
nlev - 1/z = 6.75.
$$
 The *epsilon* terms  $1 - \frac{1}{\overline{m}} [m_i + \frac{\partial \overline{m}}{\partial z}]$  are set at  $z$  by  

$$
\epsilon_i(k_p) = 1 - \frac{2}{\overline{m}(z - \frac{1}{2}\Delta z) + \overline{m}(z + \frac{1}{2}\Delta z)} [m_i + \frac{\overline{m}(z + \frac{1}{2}\Delta z) - \overline{m}(z - \frac{1}{2}\Delta z)}{\Delta z}]
$$
(5.219)

for  $i = 1, 2$  which corresponds to  $O_2$  and O, respectively, and  $k_p = 1$ . Note that before the value  $\epsilon_i(k_m)$  was determined, with  $k_m = 2$ . The values of  $k_m$  and  $k_p$  are alternating between 1 and 2 to get the values at the previous height level  $k_m = k - 1$ , and the height level  $k_p = k + 1$ . The  $\alpha$  is determined at  $k_p/z$  by

$$
\alpha_{1,1}^*(k_p) = \alpha_{22} = -\Delta_{11}[\phi_{2,3} + \{\phi_{2,1} - \phi_{2,3}\}\
$$

$$
\frac{1}{2}\{\Psi_1(z - \frac{1}{2}\Delta z) + \Psi_1(z + \frac{1}{2}\Delta z)\}\]
$$

$$
\alpha_{1,2}^*(k_p) = -\alpha_{12} = [1 - \Delta_{12}][\phi_{1,2} - \phi_{1,3}]
$$
(5.220)

$$
\alpha_{1,2}^*(k_p) = -\alpha_{12} = [1 - \Delta_{12}][\phi_{1,2} - \phi_{1,3}]
$$
  

$$
\frac{1}{2} \{\Psi_1(z - \frac{1}{2}\Delta z) + \Psi_1(z + \frac{1}{2}\Delta z)\}]
$$
(5.221)

$$
\alpha_{2,2}^*(k_p) = \alpha_{11} = -\Delta_{22}[\phi_{1,3} + \{\phi_{1,2} - \phi_{1,3}\}\
$$

$$
\frac{1}{2}\{\Psi_2(z - \frac{1}{2}\Delta z) + \Psi_2(z + \frac{1}{2}\Delta z)\}]
$$
(5.222)

$$
\alpha_{2,1}^*(k_p) = -\alpha_{21} = [1 - \Delta_{22}][\phi_{2,2} - \phi_{2,3}]
$$
  

$$
\frac{1}{2} \{\Psi_2(z - \frac{1}{2}\Delta z) + \Psi_2(z + \frac{1}{2}\Delta z)\}]
$$
(5.223)

The matrix  $\alpha^*$  is multiplied by the factor  $\frac{1}{\tau}$  $\overline{m}$  $m_{N_2}$  $T_{00}$  $\left(\frac{T_{00}}{T_n}\right)^{0.25}\frac{1}{det|\alpha^*|}$ 

$$
wk_1 = \frac{1}{\tau} \frac{1}{2} [\overline{m}(z - \frac{1}{2}\Delta)\overline{m}(z + \frac{1}{2}\Delta z)] \frac{1}{m_{N_2}} \left(\frac{T_{00}}{T_n(z)}\right)^{0.25} \frac{1}{\det|\alpha^*(k_p)|} \quad (5.224)
$$

which lead to the quantity defined as  $A = \frac{1}{\tau}$ τ m  $m_{N_2}$  $T_{00}$  $\frac{T_{00}}{T_n}\Big)^{0.25}$   $\alpha^{-1}$ . The term 1 m  $\frac{\partial \overline{m}}{\partial z}$  at is determined, but first the value wk<sub>4</sub> which holds the value for  $k_p/z$ is copied into wk<sub>3</sub> which holds the value for  $k_m/z - \Delta z$ .

$$
wk_4 = \frac{1}{\overline{m}(z - \frac{1}{2}\Delta z) + \overline{m}(z + \frac{1}{2}\Delta z)} \frac{\overline{m}(z + \frac{1}{2}\Delta z) + \overline{m}(z - \frac{1}{2}\Delta z)}{\Delta z}
$$
(5.225)

???? where is the factor of  $1/2$  and  $1/2$  in  $wk_4$  which level. ???????.

The discretizied equation can be written as

$$
\mathbf{P}_{k}\Psi_{k-1}^{t_{n}+\Delta t} + \mathbf{Q}_{k}\Psi_{k}^{t_{n}+\Delta t} + \mathbf{R}_{k}\Psi_{k+1}^{t_{n}+\Delta t} = \mathbf{f}_{k}
$$
\n(5.226)

with

$$
P_k = \frac{A(k_m)}{\Delta z} \left(\frac{1}{\Delta z} + \frac{\epsilon(k_m)}{2}\right) - \frac{e^{-z}K(k_m)}{\Delta^2 z} - \frac{e^{-z}W(k)}{2\Delta z} \tag{5.227}
$$

$$
R_k = \frac{A(k_p)}{\Delta z} \left(\frac{1}{\Delta z} + \frac{\epsilon(k_p)}{2}\right) - \frac{e^{-z}K(k_p)}{\Delta^2 z} + \frac{e^{-z}W(k)}{2\Delta z}
$$
(5.228)

$$
Q_k = -\left[\frac{A(k_m)}{\Delta z}\left(\frac{1}{\Delta z} - \frac{\epsilon(k_m)}{2}\right)\right]
$$
\n(5.229)

$$
\frac{A(k_p)}{\Delta z} \left( \frac{1}{\Delta z} + \frac{\epsilon(k_p)}{2} \right) - \frac{e^{-z} K(k_m)}{\Delta^2 z} - \frac{e^{-z} K(k_p)}{\Delta^2 z} + J S e^{-z} - \frac{e^{-z}}{2\Delta t} f_k = e^{-z} \left[ \frac{\Psi^{t_n - \Delta t}(k)}{2\Delta t} - \mathbf{v}_n \cdot \nabla \Psi^{t_n}(k) \right]
$$
(5.230)

In the source code the values are

$$
P_k(i,j) = [A(k_m)(i,j) \left(\frac{1}{\Delta z} + \frac{\epsilon(k_m)(j)}{2}\right) - e^{-(z + \frac{1}{2}\Delta z)} (e^{\frac{1}{2}\Delta z} K(k???z - \frac{1}{2}\Delta z) d_{fac}(\frac{1}{\Delta z} - wk_3) + 0.25(W(z) + W(z + \Delta z)))\Delta(i,j)] \frac{1}{\Delta z}
$$
(5.231)

$$
R_k(i,j) = [A(k_p)(i,j) \left(\frac{1}{\Delta z} - \frac{\epsilon(k_p)(j)}{2}\right) - e^{-(z + \frac{1}{2}\Delta z)} (e^{-\frac{1}{2}\Delta z} K(k+1/z + \frac{1}{2}\Delta z) d_{fac}(\frac{1}{\Delta z} + wk_4) - 0.25(W(z) + W(z + \Delta z))) \Delta(i,j)] \frac{1}{\Delta z}
$$
(5.232)

$$
Q_k(i,j) = -\frac{1}{\Delta z} [A(k_m)(i,j) \left( \frac{1}{\Delta z} - \frac{\epsilon(k_m)(j)}{2} \right) + A(k_p)(i,j) \left( \frac{1}{\Delta z} + \frac{\epsilon(k_p)(j)}{2} \right) + e^{-(z + \frac{1}{2}\Delta z)} (\{ e^{\frac{1}{2}\Delta z} K(k+1/z + \frac{1}{2}\Delta z)(\frac{1}{\Delta z} - wk_4) -
$$
  

$$
e^{-\frac{1}{2}\Delta z} K(k/z - \frac{1}{2}\Delta z)(\frac{1}{\Delta z} + wk_3) \frac{d_{fac}}{\Delta z} + \frac{1}{2\Delta t}
$$
  

$$
)\Delta(i,j) - fs(i,j)]
$$
 (5.233)

The right hand side is assembled in the following

$$
f_k(i) = e^{-(z + \frac{1}{2}\Delta z)} \left[ \frac{\Psi_i^{t_n - \Delta t,smo}}{2\Delta t} - \mathbf{v}_n \cdot \nabla \Psi_i + f_{s,0}(i) + h_{d,i} \right]
$$
(5.234)

for  $i = 1, 2$  corresponding to  $O_2$  and O, respectively.

At the lower boundary the coefficients are adjusted ??? what's the condition there???

$$
Q_k^*(i,j)(z_{bot}) = Q_k(i,j)(z_{bot}) + P_k(i,1)(z_{bot})b(1,j) + P_k(i,2)(z_{bot})b(2,j)
$$
\n(5.235)

with  $z_{bot} = -6.75$  or  $z_{bot} = z_{LB} + \frac{1}{2}\Delta z$ , and  $i = 1, 2$  and  $j = 1, 2$  corresponding to  $O_2$  and  $O$ , respectively. The updated right hand side is

$$
f_k^*(i)(z_{bot}) = f_k(i)(z_{bot}) - P_k(i,1)(z_{bot}) f b(1) - P_k(i,2)(z_{bot}) f b(2) \quad (5.236)
$$

with  $i = 1, 2$  corresponding to  $O_2$  and O, respectively.

At the upper boundary we set  $\frac{\partial}{\partial z} \Psi = \epsilon \Psi$  which leads to

$$
\frac{\Psi(k+1) - \Psi(k)}{\Delta z} = \frac{\epsilon(z + \frac{1}{2}\Delta z)}{2} (\Psi(k+1) + \Psi(k)))
$$
\n(5.237)

with  $k = nlev1 - 1$  and  $k + 1 = nlev$  corresponding to  $z_{ub} - \frac{3}{2}\Delta z = 6.25$  and  $z_{ub} - \frac{1}{2}\Delta z = 6.75$ , respectively. The coefficient equation looks like

$$
P_k \Psi(k-1) + [Q_k + R_k \frac{1 + 0.5\epsilon(k+1/2)\Delta z}{1 - 0.5\epsilon(k+1/2)\Delta z}] \Psi(k) = f_k
$$
 (5.238)

??? make matrix out of the equation????

$$
Q_k^*(i, j)(z_{ub} - \frac{3}{2}\Delta z) = Q_k(i, j)(z_{ub} - \frac{3}{2}\Delta z) +
$$
  

$$
\frac{1 + 0.5\epsilon(k + 1/2)\Delta z}{1 - 0.5\epsilon(k + 1/2)\Delta z}R_k(i, j)(z_{ub} - \frac{3}{2}\Delta z)
$$
(5.239)

$$
R_k^*(i,j)(z_{ub} - \frac{3}{2}\Delta z) = 0
$$
\n(5.240)

with  $i = 1, 2$  and  $j = 1, 2$  corresponding to  $O_2$  and O, respectively. For solving the equation the following values are needed ??? is this Newton iteration??? How does it work????

$$
Q'_k(i,j) = Q_k(i,j) - P_k(i,1) * \gamma(1,j)(k) - P_k(i,2) * \gamma(2,j)(k)
$$
 (5.241)  

$$
wk_1 = det|Q'_k|
$$
 (5.242)

$$
wk_{m1}(1,j) = \frac{1}{wk_1} [\Delta(1,j)Q_k(2,2) - (1 - \Delta(1,j))Q_k(1,j)]
$$
\n(5.243)

$$
wk_{m1}(2,j) = \frac{1}{wk_1} [\Delta(2,j)Q_k(1,1) - (1 - \Delta(2,j))Q_k(2,j)]
$$
\n(5.244)

$$
wk_{v1}(i) = f_k(i) - \sum_{j=1}^{2} P_k(i,j)zz(k)(j)
$$
\n(5.245)

$$
\gamma(k+1)(1,j) = \sum_{m=1}^{2} w k_{m1}(1,m) R_k(m,j)
$$
\n(5.246)

$$
\gamma(k+1)(2,j) = \sum_{m=1}^{2} w k_{m1}(2,m) R_k(m,j)
$$
\n(5.247)

$$
zz(k+1)(i) = \sum_{m=1}^{2} w k_{m1}(i, m) w k_{v1}(m)
$$
\n(5.248)

Hereby end the height loop from the bottom to the top of the model. The values at the top  $(k = nlev + 1 \text{ or } z_{UB} + \frac{1}{2}\Delta z = 7.25)$  are set

$$
\Psi_i^{t_n + \Delta t} (z_{UB} + \frac{1}{2} \Delta z) = 0 \tag{5.249}
$$

with  $i = 1, 2$  corresponding to  $O_2$  and  $O$ , respectively. The updated value is

$$
upd_i(z_{UB} + \frac{1}{2}\Delta z) = 0 \tag{5.250}
$$

Then the downward sweep begins

$$
updi(k) = zz(k + 1)(i)
$$
\n
$$
(5.251)
$$

$$
upd_i(k) = upd_i(k) - \sum_{j=1}^{2} \gamma(k+1)(i,j) wpd_j(k+1)
$$
\n(5.252)

$$
\Psi_i^{t_n + \Delta t}(k) = upd_i(k) \tag{5.253}
$$

with k and  $k + 1$  corresponding to  $z - \frac{1}{2}\Delta z$  and  $z + \frac{1}{2}\Delta z$ , respectively, and with  $i = 1, 2$  and  $j = 1, 2$  corresponding to  $O_2$  and  $O$ , respectively.

The upper boundary is set by

$$
\Psi_i^{t_n + \Delta t} (lev1) = \frac{1 + 0.5\epsilon_i(k_p)\Delta z}{1 - 0.5\epsilon_i(k_p)\Delta z} \Psi_i^{t_n + \Delta t} (lev1 - 1)
$$
\n(5.254)

with  $i = 1, 2$  and corresponding to  $O_2$  and  $O$ , respectively.

The calculated values for the mass mixing ratio  $\Psi_i^{upd,t+\Delta t}$  are smoothed by a Fast Fourier transformation. All the wave numbers larger than a predefined value at each latitude are removed. The wave numbers are defined in the module cons. F. The values of the mass mixing ratio at the timestep  $t_n$  are also updated by using

$$
\Psi_i^{upd, t_n} = \frac{1}{2} (1 - c_{smo}) (\Psi_i^{t_n - \Delta t} + \Psi_{i,smo}^{upd, t_n + \Delta t}) + c_{smo} \Psi_i^{t_n}
$$
(5.255)

with  $c_{smo} = 0.95$ , and  $i = 1, 2$  and corresponding to  $O_2$  and O, respectively. Non negative values are assured by

$$
\Psi_i^{upd, t_n} < 1 \times 10^{-6} \qquad \Psi_i^{upd, t_n} = 1 \times 10^{-6} \tag{5.256}
$$

$$
\Psi_i^{upd, t_n + \Delta t} < 1 \times 10^{-6} \qquad \Psi_i^{upd, t_n + \Delta t} = 1 \times 10^{-6} \tag{5.257}
$$

$$
1 - \sum_{i=1}^{2} \Psi_i^{upd, t_n + \Delta t} < 1 \times 10^{-6} \qquad \Psi_i^{upd, t_n + \Delta t} = \Psi_i^{upd, t_n + \Delta t} \frac{1 - 10^{-6}}{\sum_{i=1}^{2} \Psi_i^{upd, t_n + \Delta t}} \tag{5.258}
$$

$$
1 - \sum_{i=1}^{2} \Psi_i^{upd, t_n} < 1 \times 10^{-6} \qquad \Psi_i^{upd, t_n} = \Psi_i^{upd, t_n} \frac{1 - 10^{-6}}{\sum_{i=1}^{2} \Psi_i^{upd, t_n}} \tag{5.259}
$$

| physical field            | variable            | unit   | module    | timestep          |
|---------------------------|---------------------|--------|-----------|-------------------|
| inverse of molecular      | $\frac{1}{m_{O_2}}$ | mole/g | cons      |                   |
| mass $O_2$                |                     |        |           |                   |
| inverse of molecular      | 1/m <sub>O</sub>    | mole/g | cons      |                   |
| mass O                    |                     |        |           |                   |
| inverse of molecular      | $1/m_{N_2}$         | mole/g | cons      |                   |
| mass $N_2$                |                     |        |           |                   |
| reference pressure        | $p_0$               | ???    | cons      |                   |
|                           | $e^z$               |        | cons      |                   |
| Boltzman constant         | $k_B$               |        | cons      |                   |
| molecular<br>mass         | $m_{NO}$            | g/mole | cons      |                   |
| NO                        |                     |        |           |                   |
| molecular<br>mass         | $m_{N^4S}$          | g/mole | cons      |                   |
| $N(^4S)$                  |                     |        |           |                   |
| molecular<br>mass         | $m_{N^2D}$          | g/mole | cons      |                   |
| $N(^2D)$                  |                     |        |           |                   |
| molecular mass $O_2$      | $m_{O_2}$           | g/mole | cons      |                   |
| molecular mass ${\cal O}$ | $m_O$               | g/mole | cons      |                   |
| total $O_2$ dissocia-     | $r_j$               | 1/s    | qrj       | <i>inter face</i> |
| tion frequency            |                     |        |           |                   |
| $O_2^+$ production rate   | $Q(O_2^+)$          | ??     | qrj       | interface         |
| $O^+$ production rate     | $Q(O^+)$            | ??     | qrj       | <i>inter face</i> |
| chemical<br>reaction      | $k_i$               | ???    | chemrates |                   |
| rates                     |                     |        |           |                   |
| chemical<br>reaction      | $\beta_i$           | ???    | chemrates |                   |
| rates                     |                     |        |           |                   |
| reaction<br>chemical      | $a_i$               | ???    | chemrates |                   |
| rates                     |                     |        |           |                   |
| coefficient matrix        | fs                  | ???    | chemrates |                   |

Table 5.13: Module data used in subroutine comp o2o

| physical field                | variable    | unit | pressure level | timestep         |
|-------------------------------|-------------|------|----------------|------------------|
| mass mixing ratio             | $\Psi(O_2)$ |      | midpoints      | $t_n$            |
| O <sub>2</sub>                |             |      |                |                  |
| mass mixing ratio             | $\Psi(O)$   |      | midpoints      | $t_n$            |
| $\theta$                      |             |      |                |                  |
| mass mixing ratio             | $\Psi(O_2)$ |      | midpoints      | $t_n - \Delta t$ |
| O <sub>2</sub>                |             |      |                |                  |
| mass mixing ratio<br>$\theta$ | $\Psi(O)$   |      | midpoints      | $t_n - \Delta t$ |
| neutral tempera-              | $T_n$       | K    | midpoints      | $t_n$            |
| ture                          |             |      |                |                  |
| neutral zonal veloc-          | $u_n$       | cm/s | midpoints      | $t_n$            |
| ity                           |             |      |                |                  |
| neutral meridional            | $v_n$       | cm/s | midpoints      | $t_n$            |
| velocity                      |             |      |                |                  |
| neutral "vertical"            | W           | 1/s  | interfaces     | $t_n$            |
| velocity                      |             |      |                |                  |
| horizontal diffusion          | $h_a(O_2)$  | ??   | midpoints???   | $t_n$            |
| of $O_2$                      |             |      |                |                  |
| horizontal diffusion          | $h_d(O)$    | ??   | midpoints???   | $t_n$            |
| $\circ$ f $O$                 |             |      |                |                  |

Table 5.14: Input fields to subroutine comp

| physical field    | variable          | unit | pressure level | timestep         |
|-------------------|-------------------|------|----------------|------------------|
| updated mass mix- | $\Psi(O_2)^{upd}$ |      | midpoints      | $t_n$            |
| ing ratio $O_2$   |                   |      |                |                  |
| updated mass mix- | $\Psi(O)^{upd}$   |      | midpoints      | $t_n$            |
| ing ratio $O$     |                   |      |                |                  |
| updated mass mix- | $\Psi(O_2)^{upd}$ |      | midpoints      | $t_n + \Delta t$ |
| ing ratio $O_2$   |                   |      |                |                  |
| updated mass mix- | $\Psi(O)^{upd}$   |      | midpoints      | $t_n + \Delta t$ |
| ing ratio $O$     |                   |      |                |                  |

Table 5.15: Output fields of subroutine comp

| physical field            | variable                     | unit   | module    | timestep |
|---------------------------|------------------------------|--------|-----------|----------|
| inverse of molecular      | $1/m_{O_2}$                  | mole/g | cons      |          |
| mass $O_2$                |                              |        |           |          |
| inverse of molecular      | 1/m <sub>O</sub>             | mole/g | cons      |          |
| $_{\rm mass} O$           |                              |        |           |          |
| inverse of molecular      | $1/m_{N_2}$                  | mole/g | cons      |          |
| mass $N_2$                |                              |        |           |          |
|                           | $e^{-z-\frac{1}{2}\Delta z}$ |        | cons      |          |
|                           | $e^{-\frac{1}{2}\Delta z}$   |        | cons      |          |
|                           | $e^{\frac{1}{2}\Delta z}$    |        | cons      |          |
| molecular mass $O_2$      | $m_{O_2}$                    | g/mole | cons      |          |
| molecular mass ${\cal O}$ | $m_O$                        | g/mole | cons      |          |
|                           | П                            |        | cons      |          |
|                           | $\frac{1}{2\Delta t}$        |        | cons      |          |
| smoothing factor          | $f_{smo}=0.95\,$             |        | cons      |          |
|                           | $\frac{1}{2}(1-0.95)$        |        | cons      |          |
| background<br>eddy        | $d_k$                        |        | cons      |          |
| diffusion                 |                              |        |           |          |
| wave filtering            | $k_{ut5}$                    |        | cons      |          |
| matrix coefficients       | $\mathbf{fs}$                |        | chemrates |          |
| with<br>source<br>and     |                              |        |           |          |
| sinks                     |                              |        |           |          |

Table 5.16: Module data used in subroutine comp

# Chapter 6

# Ionospheric processes

## 6.1 Joule heating calculation

For the Joule heating calculation we assume that the electric field E is perpendicular to the geomagnetic field. The heating rate per unit mass  $Q_J$  $[erg/s/g]$  is

$$
Q_J = \frac{\mathbf{J} \perp \cdot (\mathbf{E} + \mathbf{v}_n \times \mathbf{B})}{\rho} = \frac{\sigma_P (\mathbf{E} + \mathbf{v}_n \times \mathbf{B})^2}{\rho} = \lambda_1 (\mathbf{v}_{ExB} - \mathbf{v}_{n\perp})^2 \quad (6.1)
$$

where  $v_n$  is is the neutral wind,  $text{t}v_{n\perp}$  is the component of  $v_n$  perpendicular to the geomagnetic field **B**,  $\sigma_P$  is the Pedersen conductivity,  $\rho$  is the atmospheric mass density,  $\mathbf{v}_{ExB}$  is the electrodynamic drift velocity  $\frac{\mathbf{E} \times \mathbf{B}}{B^2}$ , and  $\lambda_1$  is the Pedersen ion drag coefficient  $\frac{\sigma_P B^2}{\rho}$ .

The Joule heating is used in calculating the ion and neutral temperatures (see chapter  $4.2$  and  $6.3$ ).

In the heat equation for the neutrals there is no explicit term for the energy transfer from the ion to the neutrals, since we assume that eventually the whole Joule heating will go into the neutral temperature.

$$
Q_J^{T_n} = \lambda_1 (\mathbf{v}_{ExB} - \mathbf{v}_{n\perp})^2
$$
\n(6.2)

According to [26] only part of the Joule heating contributes to the ion temperature

$$
Q_J^{T_i} = \frac{\overline{m}_n}{\overline{m}_n + \overline{m}_i} \lambda_1 (\mathbf{v}_{ExB} - \mathbf{v}_{n\perp})^2
$$
(6.3)

This approximation is valid above approx. 100 km where the contributions from the electron neutral collisions to the Pedersen conductivity  $\sigma_P$  is small.

#### 6.1.1 Joule heating calculation for ion temperature

The input to subroutine qjoule\_ti is summarized in table 6.1. The output of subroutine qjoule ti is summarized in table 6.2. The mean molecular mass of the ions  $\overline{m}_{ion}$  at the midpoints in [g/mol] is calculated by

$$
\overline{m}_{ion} = \frac{N_{O+}m_{O} + N_{O_2^+}m_{O_2} + N_{N+}m_{N^{4s}} + N_{N_2^+}m_{N_2} + N_{NO+}m_{NO}}{N_{O+} + N_{O_2^+} + N_{N+} + N_{N_2^+} + N_{NO^+}}
$$
(6.4)

and the mean molecular mass of the neutrals  $\overline{m}_n$  at the midpoints in [g/mol] is

$$
\overline{m}_n(z + \frac{1}{2}\Delta z) = 0.5 * (\overline{m}_n(z) + \overline{m}_n(z + \Delta z)
$$
(6.5)

| physical field                          | variable        | unit             | pressure level | timestep  |
|-----------------------------------------|-----------------|------------------|----------------|-----------|
| neutral<br>tempera-                     | $T_n$           | K                | midpoint       | $t_n$     |
| ture                                    |                 |                  |                |           |
| molecular<br>mean                       | $\overline{m}$  | $\frac{g}{mole}$ | interface      | $t_{n+1}$ |
| mass                                    |                 |                  |                |           |
| mixing ratio<br>mass                    | $\Psi_{O_2}$    | mmr              | midpoint       | $t_n$     |
| of $O_2$                                |                 |                  |                |           |
| number density of                       | $N_{O_2^+}$     | $1/cm^3$         | midpoint       | $t_n$     |
| ions                                    |                 |                  |                |           |
|                                         | $N_{O^+}$       | $1/cm^3$         | midpoint       | $t_n$     |
|                                         | $N_{NO^{+}}$    | $1/cm^3$         | midpoint       | $t_n$     |
|                                         | $N_{N^+}$       | $1/cm^3$         | midpoint       | $t_n$     |
| ion drag coefficient                    | $\lambda_1$     | 1/s              | interface      | $t_n$     |
| $\mathbf{E} \times \mathbf{B}$ velocity | ${\bf v}_{ExB}$ | cm/s             | interface      | $t_n$     |
| dimensionless verti-                    | W               | 1/s              | interface      | $t_n$     |
| cal velocity                            |                 |                  |                |           |
| neutral velocity                        | $\mathbf{v}_n$  | cm/s             | midpoints      | $t_n$     |

Table 6.1: Input fields to subroutine qjoule\_ti

| physical field       |                 |            | variable   unit   pressure level   timestep |                 |
|----------------------|-----------------|------------|---------------------------------------------|-----------------|
| Joule heating of ion | $\mathcal{A}_J$ | ergs<br>sq | midpoints                                   | $t_n$ $t_{n+1}$ |
| temperature          |                 |            |                                             |                 |

Table 6.2: Output fields of subroutine qjoule ti

with  $\overline{m}_n$  on the interface level with z correspond to the height index  $k, z + \Delta z$ to  $k+1$ , and on the midpoint level  $z+\frac{1}{2}$  $\frac{1}{2}$  correspond to the height index k. The scale height H [cm] at midpoints is

$$
H = \frac{R^* T_n}{\overline{m}_n g} \tag{6.6}
$$

since  $T_n$  and  $\overline{m}_n$  are on the midpoint level. Note that the gas constant  $R^*$ is in units of  $[erg/K/mol]$  and the mean molecular mass in units of  $[g/mol]$ . The vertical neutral velocity  $w$  in  $\lfloor cm/s \rfloor$  is

$$
w = WH \tag{6.7}
$$

with the dimensionless vertical velocity  $W$ . The dimensionless vertical velocity at the midpoints is determined by averaging the values at the height level

| variable       | physical name              | value                           |
|----------------|----------------------------|---------------------------------|
| $N_A$          | Avogadro number            | $6.023 \times 10^{23} \# /mol$  |
| $\mathfrak{g}$ | gravitational acceleration | $cm/s^2$                        |
|                | at lower boundary          |                                 |
| $R^*$          | gas constant               | $8.314 \times 10^{7} erg/K/mol$ |
| $m_i$          | molecular weight           | q/mol                           |
|                | species $i$                |                                 |

Table 6.3: Global parameters used in subroutine qjoule ti

k and  $k+1$  to get the midpoint level k, i.e.  $W(z+\frac{1}{2})$  $\frac{1}{2}$ ) = 0.5[ $W(z)$ + $W(z+\Delta z)$ ]. The  $\mathbf{E} \times \mathbf{B}$  drift velocity  $\mathbf{v}_{ExB}$  in [cm/s] at the midpoints is  $\mathbf{v}_{ExB}(z + \frac{1}{2}\Delta z) =$  $0.5(\mathbf{v}_{ExB}(z) + \mathbf{v}_{ExB}(z + \Delta z))$ , and the Pedersen ion drag coefficient  $\lambda_1$  in [1/s] is averaged in the same way to get the midpoint values.

| physical field      | variable                               | unit                    | pressure level | timestep  |
|---------------------|----------------------------------------|-------------------------|----------------|-----------|
| neutral<br>tempera- | $T_n$                                  | K                       | midpoint       | $t_n$     |
| ture                |                                        |                         |                |           |
| molecular<br>mean   | $\overline{m}$                         | $\frac{g}{mole}$        | interface      | $t_{n+1}$ |
| mass                |                                        |                         |                |           |
| mass mixing ratio   | $\Psi_{O_2}$                           |                         | midpoint       | $t_n$     |
| of molecular oxy-   |                                        |                         |                |           |
| gen                 |                                        |                         |                |           |
| mass mixing ratio   | $\Psi_{O}$                             |                         | midpoint       | $t_n$     |
| of atomic oxygen    |                                        |                         |                |           |
| ion temperature     | $T_i$                                  | $\mathbf K$             | midpoint       | $t_n$     |
| electron tempera-   | $T_e$                                  | $\rm K$                 | midpoint       | $t_n$     |
| ture                |                                        |                         |                |           |
| number density of   | $N_{O_2^+}$                            | $1/cm^3$                | midpoint       | $t_n$     |
| ions                |                                        |                         |                |           |
|                     | $\displaystyle N_{O^+} \over N_{NO^+}$ | $\frac{1/cm^3}{1/cm^3}$ | midpoint       | $t_n$     |
|                     |                                        |                         | midpoint       | $t_n$     |

Table 6.4: Input fields to subroutine lamdas

## 6.2 Ion drag calculation

The input to subroutine lamdas is summarized in table 6.4.

The output of subroutine lamdas is summarized in table 6.5. First the factor

$$
\frac{q_e}{B} \text{ in } \left[ \frac{C \, cm^3}{T \, m^3} \right] \tag{6.8}
$$

| physical field                                        | variable                                                  | unit       | pressure level   timestep |                  |
|-------------------------------------------------------|-----------------------------------------------------------|------------|---------------------------|------------------|
| ion drag coefficients<br>geographic<br>direc-<br>tion | $\lambda_{xx}, \lambda_{yy}, \lambda_{xy}, \lambda_{yx},$ | 1/s        | interface                 | $t_n\$           |
| Pedersen<br>conductivities                            | $\sigma_H, \sigma_P$                                      | 1/s<br>S/m | interface<br>midpoint     | $t_n\$<br>$t_n\$ |

Table 6.5: Output fields of subroutine lamdas

| variable                                | physical name              | value                        |
|-----------------------------------------|----------------------------|------------------------------|
| $q_e$                                   | electron charge            | $1.602 \times 10^{-19}$ C    |
| $\frac{q_e}{10m_e}$ $\frac{q_e}{10N_a}$ |                            | $1.7588028 \times 10^7 C/q$  |
|                                         |                            | $9.6489 \times 10^{3} C/mol$ |
| $m_{NO^+}$                              | molecular weight of $NO^+$ | 30g/mol                      |

Table 6.6: Local parameters used in subroutine lamdas

is calculated. The gyro frequencies  $\Omega$  in units of  $\left[\frac{CT}{kg} = s^1\right]$  are

$$
\Omega_{O^{+}} = \frac{q_e B}{N_a m_{O^{+}}} \tag{6.9}
$$

$$
\Omega_{O_2^+} = \frac{q_e B}{N_a m_{O_2^+}}\tag{6.10}
$$

$$
\Omega_{NO^{+}} = \frac{q_e B}{N_a m_{NO^{+}}} \tag{6.11}
$$

$$
\Omega_e = \frac{q_e B}{m_e} \tag{6.12}
$$

The collision frequencies  $\nu$  in units of  $[s^{-1}]$  are determined by, e.g. [26]

$$
\frac{1}{N_{O_2}}\nu_{O_2^+ - O_2} = 2.59 \times 10^{-11} \sqrt{\frac{T_i + T_e}{2}} \left[ 1 - 0.73 \log_{10} \sqrt{\frac{T_i + T_e}{2}} \right]^2 \tag{6.13}
$$

$$
\frac{1}{N_{O_2}}\nu_{O^+ - O_2} = 6.64 \times 10^{-10}
$$
\n(6.14)

$$
\frac{1}{N_{O_2}}\nu_{NO^+ - O_2} = 4.27 \times 10^{-10}
$$
\n(6.15)

$$
\frac{1}{N_O} \nu_{O^+ - O} = 3.67 \times 10^{-11} \sqrt{\frac{T_i + T_e}{2}} [1 - 0.064 \log_{10} \sqrt{\frac{T_i + T_e}{2}}]^2 f_{cor} \tag{6.16}
$$

$$
\frac{1}{N_O} \nu_{NO^+ - O} = 2.44 \times 10^{-10}
$$
\n(6.17)

$$
\frac{1}{N_O} \nu_{O_2^+ - O} = 2.31 \times 10^{-10}
$$
\n(6.18)

$$
\frac{1}{N_{N_2}}\nu_{O_2^+-N_2} = 4.13 \times 10^{-10}
$$
\n(6.19)

$$
\frac{1}{N_{N_2}}\nu_{NO^+-N_2} = 4.34 \times 10^{-10}
$$
\n(6.20)

$$
\frac{1}{N_{N_2}}\nu_{O^+-N_2} = 6.82 \times 10^{-10}
$$
\n(6.21)

with  $N_n$  the number density for the neutral n in units of  $[1/cm^3]$ , and the temperature in [K]. The collisions frequencies for  $\nu_{O_2^+ - O_2}$  and  $\nu_{O^+ - O}$  are resonant, all other are nonresonant. The Burnside factor  $f_{cor}$  multiplies the  $\nu_{O^+-O}$  collision frequency, and has the default value 1.5, which has been found to improve agreement between calculated winds and electron densities in the upper thermosphere in other models. The quantity xnmbar, which is the neutral number density N in cm<sup>-3</sup> times the mean mass  $\overline{m}_{mid}$  in [g/mole] at the midpoints of the height level, is calculated by

$$
N\overline{m}_{mid} = \frac{p_o e^{-Z} \overline{m}_{mid}}{k_B T_n}
$$
\n(6.22)

where  $p_0 e^{-Z}$  is the pressure at the midpoints in  $\left[ dyn/cm^2 \right]$  with Z the dimensionless variable at midpoints. The mean molecular weight at midpoints is averaged by  $\overline{m}_{mid}(z + \frac{1}{2}\Delta z) = 0.5 * (\overline{m}(z) + \overline{m}(z + \Delta z))$  with the height index on the interface level k corresponds to z,  $k + 1$  to  $z + \Delta z$ , and on the

midpoint level corresponds  $z + \frac{1}{2}\Delta z$  to the k index level. The Boltzmann constant is denoted by  $k_B$  in [erg/K] and the neutral temperature  $T_n$  is in units of [K].

The number densities in  $[1/cm^3]$  are

$$
N_{O_2} = \frac{N\overline{m}_{mid}\Psi_{O_2}}{m_{O_2}}
$$
(6.23)

$$
N_O = \frac{N\overline{m}_{mid}\Psi_O}{m_O} \tag{6.24}
$$

$$
N_{N_2} = \frac{N \overline{m}_{mid} \Psi_{N_2}}{m_{N_2}}
$$
(6.25)

with  $\Psi$  the mass mixing ratio. The mass mixing ratio of  $N_2$  is determined by  $\Psi_{N_2} = 1 - \Psi_{O_2} - \Psi_O$  with  $\frac{\Psi_{N_2}}{m_{N_2}} \ge 1. \times 10^{-20} \frac{mol}{g}$ .

The collision frequencies in  $[1/s]$  are

$$
\nu_{O_2^+} = \nu_{O_2^+ - O_2} + \nu_{O_2^+ - O} + \nu_{O_2^+ - N_2} \tag{6.26}
$$

$$
\nu_{O^+} = \nu_{O^+ - O_2} + \nu_{O^+ - O} + \nu_{O^+ - N_2} \tag{6.27}
$$

$$
\nu_{NO^{+}} = \nu_{NO^{+} - O_{2}} + \nu_{NO^{+} - O} + \nu_{NO^{+} - N_{2}} \tag{6.28}
$$

$$
\nu_{en} = 2.33 \times 10^{-11} N_{N_2} T_e (1 - 1.21 \times 10^{-4} T_e) +
$$
  

$$
1.82 \times 10^{-10} N_{O_2} \sqrt{T_e} (1 + 3.6 \times 10^{-2} \sqrt{T_e}) +
$$
  

$$
8.9 \times 10^{-11} N_O \sqrt{T_e} (1 + 5.7 \times 10^{-4} T_e)
$$
 (6.29)

The ratios r between collision frequency  $\nu$  and gyro frequency  $\Omega$  are

$$
r_{O_2^+} = \frac{\nu_{O_2^+}}{\Omega_{O_2^+}}\tag{6.30}
$$

$$
r_{O^{+}} = \frac{\nu_{O^{+}}}{\Omega_{O^{+}}} \tag{6.31}
$$

$$
r_{NO^{+}} = \frac{\nu_{NO^{+}}}{\Omega_{NO^{+}}}
$$
 (6.32)

$$
r_e = \frac{\nu_{en}}{\Omega_e} \tag{6.33}
$$

with the gyro frequency for ions  $\Omega_i = eB/m_i$  and for electrons  $\Omega_e = eB/m_e$ .

The Pedersen conductivity in  $[S/m]$  is

$$
\sigma_P = \frac{q_e}{B} [N_{O^+} \frac{r_{O^+}}{1 + r_{O^+}^2} + N_{O_2^+} \frac{r_{O_2^+}}{1 + r_{O_2^+}^2} + N_{O_2^+} \frac{r_{NO^+}}{1 + r_{NO^+}^2} + N_e \frac{r_e}{1 + r_e^2}]
$$
\n(6.34)

The Hall conductivity in  $[S/m]$  is

$$
\sigma_H = \frac{q_e}{B} [-N_{O^+} \frac{1}{1 + r_{O^+}^2} - N_{O_2^+} \frac{1}{1 + r_{O_2^+}^2} - N_{O_2^+} \frac{1}{1 + r_{O_2^+}^2} - (6.35)
$$

with  $N_e = N_{O^+} + N_{O_{2\infty}^+} + N_{NO^+}$  assuming charge equilibrium. The Pedersen and Hall ion drag coefficients are

$$
\lambda_1 = \frac{\sigma_P B^2}{\rho} \tag{6.36}
$$

$$
\lambda_2 = \frac{\sigma_H B^2}{\rho} \tag{6.37}
$$

with  $\rho = \frac{\overline{m}}{N}$  $\frac{m}{N_A}$ , and  $N_A$  the Avagadro number. The ion drag coefficients are transferred to interfaces by

$$
\lambda_1(z) = \sqrt{\lambda_1(z + \frac{1}{2}\Delta z) * \lambda_1(z - \frac{1}{2}\Delta z)}
$$
(6.38)

$$
\lambda_2(z) = \sqrt{\lambda_2(z + \frac{1}{2}\Delta z) * \lambda_2(z - \frac{1}{2}\Delta z)}
$$
(6.39)

with the height index k at the z interface level, and  $k + 1$  at  $z + \Delta z$ . On the midpoint level the index k corresponds to  $z + \frac{1}{2}\Delta z$ . For the top and bottom boundary the values are calculated by

$$
\lambda_1(z_{top}) = \sqrt{\lambda_1^3(z_{top} - \frac{1}{2}\Delta z)/\lambda_1(z_{top} - \frac{3}{2}\Delta z)}
$$
(6.40)

$$
\lambda_2(z_{top}) = \sqrt{\lambda_2^3(z_{top} - \frac{1}{2}\Delta z)/\lambda_2(z_{top} - \frac{3}{2}\Delta z))}
$$
(6.41)

$$
\lambda_1(z_{bot}) = \sqrt{\lambda_1^3(z_{bot} + \frac{1}{2}\Delta z)/\lambda_1(z_{bot} + \frac{3}{2}\Delta z)}
$$
(6.42)

$$
\lambda_2(z_{bot}) = \sqrt{\lambda_2^3(z_{bot} + \frac{1}{2}\Delta z)/\lambda_2(z_{bot} + \frac{3}{2}\Delta z)}
$$
(6.43)

with  $z_{top}$  on the interface level corresponds to the index nlev, and  $z_{top} - \frac{1}{2}\Delta z$  is on the midpoint level and has the index  $nlev-1$ . At the bottom boundary  $z_{bot}$ corresponds to the index 1 on the interface level, and  $z_{bot} + \frac{1}{2}\Delta z$  corresponds to the index 1 on the midpoint level. The ion drag tensor in magnetic direction  $\lambda^{mag}$  is

$$
\underline{\lambda}^{mag} = \begin{pmatrix} \lambda_{xx}^{mag} & \lambda_{xy}^{mag} \\ \lambda_{yx}^{mag} & \lambda_{yy}^{mag} \end{pmatrix} = \begin{pmatrix} \lambda_1 & \lambda_2 \sin I \\ -\lambda_2 \sin I & \lambda_1 \sin^2 I \end{pmatrix}
$$
(6.44)

with the x–direction in magnetic east, and y–direction magnetic north. The inclination of the geomagnetic field lines is I. Note that in the code lyxnorot  $[=\lambda_{yx}^{mag}]$  has the wrong sign, but is not used, being replaced by -lxynorot  $[=-\lambda_{xy}^{mag}]$ . The ion drag tensor can be rotated in geographic direction by using the rotation matrix R

$$
\mathbf{R} = \begin{pmatrix} \cos D & \sin D \\ -\sin D & \cos D \end{pmatrix} \tag{6.45}
$$

with the declination  $D$  of the geomagnetic field. Applying the rotation to the ion drag tensor  $\mathbf{R} \underline{\lambda}^{mag} \mathbf{R}^{-1}$  leads to

$$
\Lambda = \begin{pmatrix} \lambda_{xx} & \lambda_{xy} \\ \lambda_{yx} & \lambda_{yy} \end{pmatrix} = (6.46)
$$

$$
\begin{pmatrix}\n\lambda_{xx}^{mag}\cos^2 D + \lambda_{yy}^{mag}\sin^2 D & \lambda_{xy}^{mag} + (\lambda_{yy}^{mag} - \lambda_{xx}^{mag})\sin D\cos D \\
-\lambda_{xy}^{mag} + (\lambda_{yy}^{mag} - \lambda_{xx}^{mag})\sin D\cos D & \lambda_{yy}^{mag}\cos^2 D + \lambda_{xx}^{mag}\sin^2 D\n\end{pmatrix}
$$
\n(6.47)

| physical field               | variable       | unit             | pressure level | timestep         |
|------------------------------|----------------|------------------|----------------|------------------|
| neutral<br>tempera-          | $T_n$          | K                | midpoints      | $t_n$            |
| ture                         |                |                  |                |                  |
| mass mixing ratio            | $\Psi_{O_2}$   |                  | midpoints      | $t_n$            |
| O <sub>2</sub>               |                |                  |                |                  |
| mass mixing ratio            | $\Psi_{O}$     |                  | midpoints      | $t_n$            |
| O                            |                |                  |                |                  |
| molecular<br>mean            | $\overline{m}$ | g/mol            | interfaces     | $t_n + \Delta t$ |
| mass                         |                |                  |                |                  |
| heating<br>of<br>Joule       | $Q_J^{T_i}$    | $\frac{erg}{sg}$ | midpoints      | $t_n$            |
| ions                         | $N_e$          | $\#/cm^3$        | interfaces     |                  |
| electron density             | $T_e$          | K                |                | $t_n$            |
| tempera-<br>electron<br>ture |                |                  | midpoints      | $t_n$            |
| ion temperature              | $T_i$          | K                | midpoints      | $t_n$            |
| number density $O^+$         | $N_{O^+}$      | $\#/cm^3$        | interfaces     | $t_n$ ?          |
| number density $O_2^+$       | $N_{O_2^+}$    | $\#/cm^3$        | interfaces     | $t_n$ ?          |
| density<br>number            | $N_{NO^+}$     | $\#/cm^3$        | interfaces     | $t_n$ ?          |
| $NO^{+}$                     |                |                  |                |                  |

Table 6.7: Input fields to subroutine setei

# 6.3 Calculation of electron and ion temperature

The input to subroutine settei is summarized in table 6.7. The output of subroutine settei is summarized in table 6.8. The module data of subroutine settei is summarized in table 6.9. The general energy conservation equation without chemical and viscous heating of electron gas

$$
\frac{3}{2}N_e k_B \frac{\partial T_e}{\partial t} = -N_e k_B T_e \nabla \cdot \mathbf{u}_e - \frac{3}{2}N_e k_B \mathbf{u}_e \cdot \nabla T_e - \nabla \cdot q_e + \sum Q_e - \sum L_e
$$
\n(6.48)

with the electron bulk velocity  $\mathbf{u}_e$ , the electron heat flow vector  $q_e$ , the sum of all local electron heating rates are  $\sum Q_e$ , and the sum of all local cooling

| physical field             |                            | variable   unit   pressure level   timestep |                  |
|----------------------------|----------------------------|---------------------------------------------|------------------|
| $\alpha$ electron tempera- | $T^{t_n+\Delta t}_{\circ}$ | midpoints                                   | $t_n + \Delta t$ |
| ture                       |                            |                                             |                  |
| ion temperature            | $T^{t_n+\Delta t}$         | midpoints                                   | $t_n + \Delta t$ |

Table 6.8: Output fields of subroutine settei

| I physical field |  | variable   unit   pressure level   timestep |  |
|------------------|--|---------------------------------------------|--|
|                  |  |                                             |  |

Table 6.9: Module data of subroutine settei

rates are  $\sum L_e$ . The electron heat vector is

$$
q_e = -\beta_e \mathbf{J} - K^e \nabla_{\parallel} T_e \tag{6.49}
$$

with  $\beta_e$  is the thermal<br>electric transport coefficient, **J** is the electric current density, and  $K^e$  is the electron thermal conductivity parallel to the magnetic field.  $K^e$  in  $\left[\frac{ergs}{cm\ s\ K}\right]$  is calculated according to [Rees & Roble 1975]

$$
K^{e} = \frac{7.5 \cdot 10^{5} T_{e}^{2.5}}{1 + 3.22 \cdot 10^{4} \frac{T_{e}^{2}}{N_{e}} \left(d_{1} N_{N_{2}} + d_{2} N_{O_{2}} + d_{3} N_{O}\right)}
$$
(6.50)

with

$$
d_1 = 2.82 \cdot 10^{-17} - 3.41 \cdot 10^{-21} T_e \tag{6.51}
$$

$$
d_2 = 2 \cdot 2 \cdot 10^{-16} - 7.92 \cdot 10^{-18} \sqrt{T_e}
$$
 (6.52)

$$
d_3 = 1.1 \cdot 10^{-16} (1 + 5.7 \cdot 10^{-4} T_e)
$$
 (6.53)

We assume a quasi-steady state and neglect thermalelectric heat flux, horizontal gradients of  $T_e$  and  $N_e$ , and adiabatic expansion and heat advection. With these assumptions the general electron energy conservation equation is simplified to

$$
\sin^2 I \frac{\partial}{H \partial Z} \left( K^e \frac{\partial T_e}{H \partial Z} \right) + \sum Q_e - \sum L_e = 0 \tag{6.54}
$$

The heating sources are solar EUV radiation, deactivation of excited neutral and ion species, dissociative recombination of electrons with ions, energetic particle precipitation, and Joule heating. Only the solar EUV radiation and the energetic particle precipitation are considered, all other contributions are neglectable small.

We substitute

$$
K^e = K^0 T^{5/2} \tag{6.55}
$$

$$
L_e = L_{on}(T_e - T_n) + L_{oi}(T_e - T_i)
$$
\n(6.56)

with  $G = T_e^{7/2}$  the derivative is

$$
\frac{\partial G}{\partial Z} = \frac{7}{2} T_e^{5/2} \frac{\partial T_e}{\partial Z} \tag{6.57}
$$

and, therefore

$$
\frac{K^e}{H}\frac{\partial T_e}{\partial Z} = \frac{2}{7}\frac{K^0}{H}\frac{\partial G}{\partial Z}
$$
(6.58)

and the loss terms are

$$
L_e = \frac{L_{on} + L_{oi}}{T_e^{5/2}}G - L_{on}T_n - L_{oi}T_i
$$
\n(6.59)

The energy conservation equation reads

$$
\sin^2 I \frac{\partial}{H \partial Z} \left( \frac{2}{7} \frac{K^0}{H} \frac{\partial G}{\partial Z} \right) - \left( \frac{L_{on} + L_{oi}}{T_e^{5/2}} \right) G = -L_{on} T_n - L_{oi} T_i - Q_e \quad (6.60)
$$

The heat flux from the topside ionosphere is  $F_e$  with

$$
F_{eD} = F_{10.7}^* 1.2[-5 \cdot 10^7 A - 4 \cdot 10^7]
$$
 (6.61)

for the daytime, and for the nighttime

$$
F_{eD} = \frac{F_e D}{2} \tag{6.62}
$$

with  $F_{10.7^*} = F_{10.7}$  and  $F_{10.7^*} \le 235$ . The factor A is set to

$$
\text{for } |\lambda_m| \ge 40^o \qquad \qquad A = 1 \tag{6.63}
$$

for 
$$
|\lambda_m| < 40^\circ
$$
  $A = \frac{1}{2} [1 + \sin(\Pi \frac{|\lambda_m| - 20}{40})]$  (6.64)

The aurora contribution is added

$$
F_{eDA} = F_{eD} + Q_{aurora} \tag{6.65}
$$

$$
F_{eNA} = F_{eN} + Q_{aurora} \tag{6.66}
$$

For solar zenith angles  $\psi \ge 90^{\circ}$  the flux is  $F_e = F_{eNA}$ , and for  $\psi < 90^{\circ}$  the flux is  $F_e = F_{eDA}$ 

$$
\text{for } 80^o < \psi < 100 \qquad \qquad F_e = \frac{1}{2} (F_{eDA + F_{eNA}} + \frac{1}{2} (F_{eDA - F_{eNA}}) \cos(\Pi \frac{\psi - 80}{20})
$$
\n
$$
\text{for } \psi \le 80 \quad \text{or} \quad \psi \ge 100 \qquad F_e \tag{6.68}
$$

For  $|\lambda_m| > 60^\circ$  a polar contribution is added  $Q_{aurora} = 3 \cdot 10^9$ . The values of the neutral temperature  $T_n$ , the mass mixing ratio  $\Psi_{O_2}$  and  $\Psi_o$ , and the electron temperature  $T_e$  at the interfaces are calculated by averaging the values from the height level  $z + \frac{1}{2}\Delta z$  and  $z - \frac{1}{2}\Delta z$  to get the value at the level z, with the height index k corresponding to z, and  $k$  and  $k+1$  corresponding to  $z - \frac{1}{2}\Delta z$  and  $z + \frac{1}{2}\Delta z$  respectively on the midpoint level; e.g. for the electron temperature

$$
T_e(z) = \frac{1}{2}(T_e(z + \frac{1}{2}\Delta z) + T_e(z - \frac{1}{2}\Delta z))
$$
\n(6.69)

The bottom value is extrapolated for  $T_e$ ,  $T_n$ ,  $\Psi_O$ , and  $\Psi_{O_2}$ , as shown for the electron temperature

$$
T_e(z_{bot}) = \frac{1}{2}(3T_e(z_{bot} + \frac{1}{2}\Delta z) - T_e(z_{bot} + \frac{3}{2}\Delta z))
$$
(6.70)

with the height index  $k = 1$  for the midpoint level  $z_{bot} + \frac{1}{2}\Delta z$ , and the interface height index  $k = 1$  for  $z_{bot}$ . Note that even for the neutral temperature the values are extrapolated although a lower boundary value exist. The value at the top are also extrapolated for  $T_e$ ,  $T_n$ ,  $\Psi_O$ , and  $\Psi_{O_2}$ , as shown for the electron temperature

$$
T_e(z_{top}) = \frac{1}{2}(3T_e(z_{top} - \frac{1}{2}\Delta z) - T_e(z_{top} - \frac{3}{2}\Delta z))
$$
(6.71)

The mass mixing ratio of  $N_2$  is calculated by

$$
\Psi_{N_2} = 1 - \Psi_O - \Psi_{O_2} \quad with \quad \Psi_{N_2} \ge 0 \tag{6.72}
$$

The mass mixing ratios  $\Psi_i$  are converted to number densities  $N_i$ . First the exponentials  $e^{-z}$  are set

$$
e^{-Z} = e^{\frac{1}{2}\Delta Z}e^{-Z - \frac{1}{2}\Delta Z} \tag{6.73}
$$

$$
e^{-Z_{top}} = e^{\frac{1}{2}\Delta Z}e^{-Z_{top}-\frac{1}{2}\Delta Z}
$$
(6.74)

For the conversion from mass mixing ratio to number density the following factor  $N\overline{m}$  is calculated

$$
N\overline{m} = \frac{p_0 e^{-Z} \overline{m}(z)}{k_B T_n(z)} = \frac{p \overline{m}(z)}{k_B T_n(z)}\tag{6.75}
$$

The number densities at the interface level are

$$
N_{O_2} = N \overline{m} \frac{\Psi_{O_2}}{m_{O_2}} \tag{6.76}
$$

$$
N_O = N\overline{m}\frac{\Psi_O}{m_O}N_{N_2} = N\overline{m}\frac{\Psi_{N_2}}{m_{N_2}}
$$
(6.77)

The scale height H in  $\lfloor cm \rfloor$  is determined on midpoint level and interface level

$$
H = \frac{R^* T_n}{g} \tag{6.78}
$$

with  $R^*$  the gas constant, g the gravitational acceleration, and  $T_n$  the neutral temperature either on midpoint or interface level. A minimum inclination magnitude is assumed, which is initially set to the variable dipmin (0.17 radians for the low-resolution TIEGCM or 0.24 radians for the high-resolution TIEGCM), but then increased to  $arcsin\sqrt{0.1}$  (= 0.322 radians = 18.4<sup>°</sup>). Below, we call the modified inclination angle  $I^*$ .

The term  $\sin^2 I \frac{\partial}{\partial I} \left(\frac{2}{7}\right)$ 7  $K^0$ H  $\frac{\partial G}{\partial Z}$  of the electron energy conservation equation is first determined. The derivative is calculated by

$$
\frac{\partial}{\partial Z} \left( f \frac{\partial Y}{\partial Z} \right) (z + \frac{1}{2} \Delta z) = \frac{1}{\Delta z} \left[ f(z + \Delta z) \frac{\partial Y}{\partial Z} (z + \Delta z) - f(z) \frac{\partial Y}{\partial Z} (z) \right] =
$$
\n
$$
\frac{1}{\Delta z^2} [f(z)Y(z - \frac{1}{2} \Delta z) + Y(z + \frac{1}{2} \Delta z)(-f(z + \Delta z) - f(z)) +
$$
\n
$$
f(z + \Delta z)Y(z + \frac{3}{2} \Delta z)]
$$
\n(6.79)

with  $f = \frac{2K^o}{7H}$  $\frac{2K^{\circ}}{7H}$  and  $Y = G$ . The solver needs the equation in the following form

$$
P(z+\frac{1}{2}\Delta z)G(z-\frac{1}{2}\Delta z)+Q(z+\frac{1}{2}\Delta z)G(z+\frac{1}{2}\Delta z)+
$$
  

$$
R(z+\frac{1}{2}\Delta z)G(z+\frac{3}{2}\Delta z)=RHS(z+\frac{1}{2}\Delta z)
$$
(6.80)

Therefore, from the derivative the following values can be set

$$
P(z + \frac{1}{2}\Delta z) = \frac{2\sin^2 I^*}{7\Delta^2 z H(z + \frac{1}{2}\Delta z)} \frac{K^o(z)}{H(z)}
$$
(6.81)

$$
R((z + \frac{1}{2}\Delta z) = \frac{2\sin^2 I^*}{7\Delta^2 z H(z + \frac{1}{2}\Delta z)} \frac{K^o(z + \Delta z)}{H(z + \Delta z)}
$$
(6.82)

$$
Q((z + \frac{1}{2}\Delta z) = \frac{2\sin^2 I^*}{7\Delta^2 z H(z + \frac{1}{2}\Delta z)} \left[ -\frac{K^o(z + \Delta z)}{H(z + \Delta z)} - \frac{K^o(z)}{H(z)} \right]
$$
(6.83)

At the bottom of the model we set  $T_e(z_{bot}) = T_n(z_{bot})$  which leads to  $G =$  $T_n^{7/2}$ . The boundary is then

$$
G(z_{bot}) = T_n^{7/2}(z_{bot}) = \frac{1}{2} [G(z_{bot} - \frac{1}{2}\Delta z) + G(z_{bot} + \frac{1}{2}\Delta z)]
$$
 (6.84)

which leads to

$$
G(z_{bot} - \frac{1}{2}\Delta z) = 2T_n^{7/2}(z_{bot}) - G(z_{bot} + \frac{1}{2}\Delta z)
$$
 (6.85)

and is inserted into

$$
P(z_{bot} + \frac{1}{2}\Delta z)G(z_{bot} - \frac{1}{2}\Delta z) + Q(z_{bot} + \frac{1}{2}\Delta z)G(z_{bot} + \frac{1}{2}\Delta z) +
$$
  

$$
R(z_{bot} + \frac{1}{2}\Delta z)G(z_{bot} + \frac{3}{2}\Delta z) = RHS(z_{bot} + \frac{1}{2}\Delta z)
$$
(6.86)

and gives

$$
P(z_{bot} + \frac{1}{2}\Delta z) \left[ 2T_n^{7/2}(z_{bot}) - G(z_{bot} + \frac{1}{2}\Delta z) \right] +
$$
  
 
$$
Q(z_{bot} + \frac{1}{2}\Delta z)G(z_{bot} + \frac{1}{2}\Delta z) + R(z_{bot} + \frac{1}{2}\Delta z)G(z_{bot} + \frac{3}{2}\Delta z) =
$$
 (6.87)  
RHS(z<sub>bot</sub> +  $\frac{1}{2}\Delta z$ )

Therefore at the lower boundary the coefficients are

$$
Q^*(z_{bot} + \frac{1}{2}\Delta z) = Q(z_{bot} + \frac{1}{2}\Delta z) - P(z_{bot} + \frac{1}{2}\Delta z)
$$
(6.88)

$$
RHS^{*}(z_{bot} + \frac{1}{2}\Delta z) = RHS(z_{bot} + \frac{1}{2}\Delta z) - 2P(z_{bot} + \frac{1}{2}\Delta z)T_n^{7/2}(z_{bot} \quad (6.89)
$$

$$
P^*(z_{bot} + \frac{1}{2}\Delta z) = 0\tag{6.90}
$$

At the upper boundary the flux is set

$$
\frac{2K^o}{7H}\frac{\partial G}{\partial Z} = F_e \tag{6.91}
$$

which leads to  $\frac{\partial G}{\partial Z} = \frac{7H}{2K^o} F_e$ . So the top level value can be set by using

$$
\frac{G(z_{bot} + \frac{1}{2}\Delta z) - G(z_{bot} - \frac{1}{2}\Delta z)}{\Delta z} = \left(\frac{7H}{2K^o}F_e\right)(z_{top})\tag{6.92}
$$

and solving for  $G(z_{bot} + \frac{1}{2}\Delta z)$ . Inserting it into

$$
P(z_{top} - \frac{1}{2}\Delta z)G(z_{top} - \frac{3}{2}\Delta z) + Q(z_{top} - \frac{1}{2}\Delta z)G(z_{top} - \frac{1}{2}\Delta z) +
$$
  

$$
R(z_{top} - \frac{1}{2}\Delta z)G(z_{top} + \frac{1}{2}\Delta z) = RHS(z_{top} - \frac{1}{2}\Delta z)
$$
(6.93)

leads to

$$
P(z_{top} - \frac{1}{2}\Delta z)G(z_{top} - \frac{3}{2}\Delta z) + Q(z_{top} - \frac{1}{2}\Delta z)G(z_{top} - \frac{1}{2}\Delta z) +
$$
  
\n
$$
R(z_{top} - \frac{1}{2}\Delta z) \left[ \left( \frac{7H}{2K^o} F_e \right) (z_{top})\Delta z + G(z_{bot} - \frac{1}{2}\Delta z) \right] =
$$
 (6.94)  
\n
$$
RHS(z_{top} - \frac{1}{2}\Delta z)
$$

Therefore at the upper boundary the coefficients are

$$
Q^*(z_{top} - \frac{1}{2}\Delta z) = Q(z_{top} + \frac{1}{2}\Delta z) + R(z_{top} - \frac{1}{2}\Delta z)
$$
(6.95)

$$
RHS^*(z_{top} - \frac{1}{2}\Delta z) = RHS(z_{top} - \frac{1}{2}\Delta z) -
$$

$$
R(z_{top} + \frac{1}{2}\Delta z) \left(\frac{7H}{2K^o}F_e\right)(z_{top})\Delta z \tag{6.96}
$$

$$
R^*(z_{top} - \frac{1}{2}\Delta z) = 0
$$
\n(6.97)
The flux  $F_e$  was set before see eq. (6.61)

The heating rate is

$$
\sum Q_e = \left[Q_{O_2^+} + Q_{O^+} + Q_{N_2^+} + Q_{NO^+} + Q_{N^+} + Q_{O^+(2D)} + Q_{O^+(2p)}\right] \epsilon
$$
\n(6.98)

with  $\epsilon$  the heat efficiency. In the code first  $\sum Q_e/\epsilon$  is calculated at the interface level. The values of  $\sum Q_e/\epsilon$  at the midpoint level are calculated by

$$
\frac{\sum Q_e}{\epsilon}(z + \frac{1}{2}\Delta z) = \sqrt{\frac{\sum Q_e}{\epsilon}(z)\frac{\sum Q_e}{\epsilon}(z + \Delta z)}
$$
(6.99)

In the same way the electron density is determined at the midpoint level

$$
N_e(z + \frac{1}{2}\Delta z) = \sqrt{N_e(z)N_e(z + \Delta z)} \quad \text{with} \quad N_e \ge 100. \tag{6.100}
$$

For the conversion from mass mixing ratio to number density  $N\overline{m}$  at the midpoint level is determined

$$
N\overline{m}(z+\frac{1}{2}\Delta z) = \frac{p_0 e^{-z-\frac{1}{2}\Delta z} \overline{m}(z+\frac{1}{2}\Delta z)}{k_B T_n (z+\frac{1}{2}\Delta z)}
$$
(6.101)

The number densities  $N_i$  at the midpoint level are

$$
N_{O_2}(z + \frac{1}{2}\Delta z) = N\overline{m}(z + \frac{1}{2}\Delta z) \frac{\Psi_{O_2}(z + \frac{1}{2}\Delta z)}{m_{O_2}}
$$
(6.102)

$$
N_O(z + \frac{1}{2}\Delta z) = N\overline{m}(z + \frac{1}{2}\Delta z)\frac{\Psi_O(z + \frac{1}{2}\Delta z)}{m_O}
$$
(6.103)

$$
N_{N_2}(z + \frac{1}{2}\Delta z) = N\overline{m}(z + \frac{1}{2}\Delta z) \frac{\Psi_{N_2}(z + \frac{1}{2}\Delta z)}{m_{N_2}}
$$
(6.104)

with  $\Psi_{N_2} = 1 - \Psi_{O_2} - \Psi_{O}$  and  $\Psi_{N_2} \geq 0$ . The heat efficiency  $\epsilon$  at the midpoint level is then

$$
\epsilon = exp\left[-\left(12.75 + 6.941R + 1.166R^2 + 0.08043R^3 + 0.001996R^4\right)\right]
$$
\n(6.105)

with

$$
R = \ln \frac{N_e}{N_{O_2} + 0.1 \cdot N_O + N_{N_2}} \tag{6.106}
$$

Therefore, the following term is added to the right hand side

$$
RHS = \frac{\sum Q_e}{\epsilon} (z + \frac{1}{2}\Delta z) \tag{6.107}
$$

The cooling term due to vibrational excitation  $L(e, N_2)_{vib}$  of  $N_2$  is given by

$$
\frac{L(e, N_2)_{vib}}{N_e} = N_{N_2} 1.3 \cdot 10^{-4} A \frac{-3200}{T_e T_n} \frac{1 - exp\left[3200 \left(\frac{1}{T_e} - \frac{1}{T_n}\right)\right]}{3200 \left(\frac{1}{T_e} - \frac{1}{T_n}\right)} \tag{6.108}
$$

with the value of A

$$
A = 5.7 \cdot 10^{-8} exp(\frac{-3352.6}{T_e}) \quad \text{for } T_e < 1000K
$$
\n
$$
A = 2. \cdot 10^{-7} exp(\frac{-4605.2}{T_e}) \quad \text{for } 1000K \le T_e \le 2000K
$$
\n
$$
A = 2.53 \cdot 10^{-6} \sqrt{T_e} exp(\frac{-17620}{T_e}) \quad \text{for } 2000K < T_e
$$

The rotational excitation of  $N_2$  and the cooling rates due to elastic electronneutral collisions are  $L(e, N_2)_{elast} + L(e, N_2)_{rot}$ 

$$
\frac{L(e, N_2)_{elast} + L(e, N_2)_{rot}}{N_e} =
$$
  

$$
N_{N_2} \left[ 1.77 \cdot 10^{-19} \left\{ 1 - 1.21 \cdot 10^{-4} T_e \right\} T_e + 2.9 \cdot 10^{-14} \frac{1}{\sqrt{T_e}} \right]
$$
 (6.109)

The elastic, vibrational and rotational excitation of  $O_2$  is

$$
\frac{L(e, O_2)_{elast} + L(e, O_2)_{vib} + L(e, 2)_{rot}}{N_e} = \tag{6.110}
$$

$$
N_{O_2} \left[ 1.21 \cdot 10^{-18} \left( 1 + 3.6 \cdot 10^{-2} \sqrt{T_e} \right) \sqrt{T_e} + 3.125 \cdot 10^{-21} T_e^2 + 6.9 \cdot 10^{-14} \frac{1}{\sqrt{T_e}} \right]
$$

due to elastic electron neutral collision and due to fine structure excitation of O is

$$
\frac{L(e, O)_{elast} + L(e, O)_{fs}}{N_e} =
$$
\n
$$
N_O \left[ 7.9 \cdot 10^{-19} \left( 1 + 5.7 \cdot 10^{-4} T_e \right) \sqrt{T_e} + 3.4 \cdot 10^{-12} \frac{1 - 7 \cdot 10^{-5} T_e}{T_n} \left( \frac{150}{T_e} + 0.4 \right) \right]
$$
\n(6.111)

All the loss terms together are  $L(e, n)$ 

$$
\frac{L(e,n)}{N_e} = \frac{L(e,N_2)_{vib}}{N_e} + \frac{L(e,O_2)_{elast} + L(e,O_2)_{vib} + L(e,O_2)_{rot}}{N_e} + \frac{L(e,O)_{elast} + L(e,O)_{fs}}{N_e}
$$
\n(6.112)

and is multiplied by the electron density on the midpoint level. The cooling rate due to mixture of the electrons with ions is  $L(e, i)$ 

$$
L(e,i) = 3.2 \cdot 10^{-8} \frac{N_e}{T_e^{3/2}} 15 \left( N_{O^+} + 0.5 N_{O_2} + 0.53 N_{NO^+} \right) \tag{6.113}
$$

The cooling due to ion neutral collision is  $L(i, n)$  in  $\left[\frac{erg}{s cm^3}\right]$ 

$$
L(i, n) = N_{O^{+}} \left( 6.6 \cdot 10^{-14} N_{N_2} + 5.8 \cdot 10^{-14} N_{O_2} + 0.21 \cdot 10^{-14} N_{O} \sqrt{2T_n} \right) + N_{O^{+}} \left( 5.45 \cdot 10^{-14} N_{O_2} + 5.9 \cdot 10^{-14} N_{N_2} + 4.5 \cdot 10^{-14} N_{O} \right) + N_{O^{+}_2} \left( 5.8 \cdot 10^{-14} N_{N_2} + 4.4 \cdot 10^{-14} N_{O} + 0.14 \cdot 10^{-14} N_{O_2} \sqrt{2T_n} \right) \tag{6.114}
$$

The coefficients are updated by

$$
Q^* = Q - \frac{L(e, n) + L(e, i)}{T_e^{5/2}} \tag{6.115}
$$

$$
RHS^* = RHS - L(e, n)T_n - L(e, i)T_i \tag{6.116}
$$

Note that the temperatures  $T_n$ ,  $T_i$  and  $T_e$  are at timestep  $t_n$  and midpoints height level. The tridiagonal solver solve eq.  $(6.88)$  which gives G and the updated electron temperatures

$$
T_e(t_n + \Delta t) = G^{2/7} \quad \text{with} \quad T_e(t_n + \Delta t) \ge T_n(t_n) \tag{6.117}
$$

The ion temperature  $T_i$  at timestep  $t_n + \Delta t$  is determined from

$$
L(e, i)(T_e - T_i) + \rho Q_J^{T_i} = L(i, n)(T_i - T_n)
$$
\n(6.118)

which leads to

$$
T_i = \frac{L(e,i)T_e(t_n + \Delta t) + L(i,n)T_n(t_n) + \rho Q_J^{T_i}}{L(e,i) + L(i,n)}
$$
(6.119)

with  $\rho = \frac{N\overline{m}}{N_A}$  $\frac{N\overline{m}}{N_A}$  in [g/cm<sup>3</sup>], and  $N_A$  is the Avogadro number. The ion temperature has to be larger than the neutral temperature  $T_i \geq T_n$ .

For the thermodynamic equation an addition to the heating term is determined.

$$
Q(en, ei) = Q(e, n) + Q(e, i) = \frac{N_A}{N\overline{m}} \left[ L(e, n) (T_e^{t_n} - T_n^{t_n}) + L^*(e, i) (T_e^{t_n} - T_i^{t_n}) \right]
$$
\n(6.120)

with

$$
L^*(e, i) = L(e, i)(T_e^{t_n} - T_i^{t_n}) \qquad \text{for } T_e^{t_n} - T_i^{t_n} > 0 \qquad (6.121)
$$
  

$$
L^*(e, i) = 0 \qquad \text{for } T_e^{t_n} - T_i^{t_n} \le 0 \qquad (6.122)
$$

with  $L^*(e, i)$  in  $[ergs/cm^3/s/K]$ . The term is added to the total heating term  $Q_{tot}$  at the interface level

$$
Q_{tot}^*(z) = Q_{tot}(z) + \frac{1}{2}(Q(en, ei)(z + \frac{1}{2}\Delta z) + Q(en, ei)(z - \frac{1}{2}\Delta z))
$$
 (6.123)

The upper and lower boundary are extrapolated

$$
Q_{tot}^{*}(z_{bot}) = Q_{tot}(z_{bot}) + \frac{3}{2}Q(en, ei)(z + \frac{1}{2}\Delta z)
$$
  
-  $Q(en, ei)(z_{bot} + \frac{3}{2}\Delta z)$  (6.124)  

$$
Q_{tot}^{*}(z_{top}) = Q_{tot}(z_{top}) + \frac{3}{2}Q(en, ei)(z_{top} - \frac{1}{2}\Delta z)
$$
  
-  $Q(en, ei)(z_{top} - \frac{3}{2}\Delta z)$  (6.125)

# 6.4 Calculation of  $O^+$  number density

The input to subroutine oplus is summarized in table 6.10. The output of subroutine oplus is summarized in table 6.11. The module data of subroutine oplus is summarized in table 6.12. Most major species are in photochemical equilibrium below  $1000km$ , and can be simply calculated by balancing the production and loss rates. However,  $O^+$  is determined by considering diffusion, along the magnetic field line and the  $E \times B$  transport. In the following for simplicity the variable n is used for the  $O^+$  number density  $n(O^+)$ .

$$
\frac{\partial n}{\partial t} - Q + Ln = -\nabla \cdot (n\mathbf{v}_i)
$$
\n(6.126)

with n the  $O^+$  number density, Q the production rate of  $O^+$ , L the loss rate of  $O^+$ . The right hand side is the transport due  $\mathbf{E} \times \mathbf{B}$  drift and the field aligned ambipolar diffusion. The ion velocity  $v_i$  is given by

$$
\mathbf{v}_i = \mathbf{v}_{i, \parallel} + \mathbf{v}_{i, \perp} \tag{6.127}
$$

with the parallel and perpendicular velocity with respect to the geomagnetic field

$$
\mathbf{v}_{i, \parallel} = \left[ \mathbf{b} \cdot \frac{1}{\nu_{in}} \left( \mathbf{g} - \frac{1}{\rho_i} \nabla (P_i + P_e) \right) + \mathbf{b} \cdot \mathbf{v}_n \right] \mathbf{b} \tag{6.128}
$$

$$
\mathbf{v}_{i,\perp} = \frac{\mathbf{E} \times \mathbf{B}}{|B|} \tag{6.129}
$$

The parallel velocity is caused by ambipolar diffusion and the perpendicular velocity by  $\mathbf{E} \times \mathbf{B}$  drift velocity. The unit vector along the geomagnetic field line is b,  $\nu_{in}$  is the  $O^+$  ion-neutral collision frequency, g the gravitational acceleration due to gravity,  $\rho_i$  is the ion mass density,  $P_i$  and  $P_e$  are the ion and electron pressure,  $v_n$  is the neutral velocity, |B| is the geomagnetic field strength, and  $E$  is the electric field.

Inserting the parallel (6.128) and perpendicular (6.129) velocity into the  $O^+$ 

transport equation (6.126) leads to

$$
\frac{\partial n}{\partial t} - Q + Ln + \left[ (\mathbf{b}_h \cdot \nabla_h) K b_z \right] \left[ \left( \frac{1}{H} \frac{\partial}{\partial Z} (2T_p n) + \frac{mg}{k_B} n \right) \right]
$$
  
-( $\mathbf{b}_h \cdot \nabla_h) (\mathbf{b} \cdot v_n n) + \left( b_z \frac{1}{H} \frac{\partial}{\partial Z} + \nabla \cdot \mathbf{b} \right) K b_z \left( \frac{1}{H} \frac{\partial}{\partial Z} (2T_p n) + \frac{mg}{k_B} n \right) -$   

$$
\left( b_z \frac{1}{H} \frac{\partial}{\partial Z} + \nabla \cdot \mathbf{b} \right) (\mathbf{b} \cdot v_n n) - \left[ B^2 \mathbf{v}_{ExB,h} \cdot \nabla \left( \frac{n}{B^2} \right) \right]_H -
$$
  

$$
B^2 \mathbf{v}_{ExB,z} \frac{1}{H} \frac{\partial}{\partial Z} \left( \frac{n}{B^2} \right) + (\mathbf{b}_H \cdot \nabla_H) K (\mathbf{b}_H \cdot \nabla_H) (2nT_p) +
$$
  

$$
K b_z (\mathbf{b}_H \cdot \nabla_H) \left( \frac{1}{H} \frac{\partial}{\partial Z} (2T_p n) + \frac{mg}{k_B} n \right) +
$$
  

$$
\left( b_z \frac{1}{H} \frac{\partial}{\partial Z} + \nabla \cdot \mathbf{b} \right) K (\mathbf{b}_H \cdot \nabla_H (2nT_p)) = 0
$$
(6.130)

where the ambipolar diffusion coefficient is  $K = D_A + K_E$  with  $K_E$  the eddy diffusion coefficient in the lower thermosphere, and  $D_A$  the molecular diffusion coefficient. The geomagnetic unit vector, the horizontal vector and vertical component are **b**,  $\mathbf{b}_H$  and  $b_z$  respectively. The scale height is denoted by H,  $\mathbf{v}_{ExB,h}$  is the horizontal drift vector, and  $\mathbf{v}_{ExB,z}$  the vertical component. The horizontal derivative of  $\nabla$  is  $\nabla_H$ . The plasma pressure is  $T_p = \frac{1}{2}$  $\frac{1}{2}(T_e+T_i).$ 

The fourth, eleventh, and sixth term are the contributions of the vertical component of ambipolar diffusion to the plasma transport due to respectively, the horizontal variation of the diffusion coefficient and  $b_z$ , the horizontal variation of the vertical ambipolar diffusion, and the vertical variation of the vertical ambipolar diffusion. The tenth term is the contribution of the horizontal component of the ambipolar diffusion due to variations in the vertical and horizontal direction. The fifth and seventh term are the neutral wind effects on the  $O^+$  distribution, and the eight and ninth terms are the effects of the  $\mathbf{E} \times \mathbf{B}$  transport.

The flux at the upper boundary is determined in the subroutine oplus flux. The transport from and to the plasmasphere is specified by the flux Φ. The

latitudinal variation of the flux is specified by the factor  ${\cal A}$ 

$$
A = 1 \qquad \text{for } |\lambda_m| \ge \frac{\Pi}{24}
$$

$$
A = \frac{1}{2} \left( 1 + \sin \Pi \frac{|\lambda_m| - \frac{\Pi}{48}}{\Pi/24} \right) \qquad \text{for } |\lambda_m| < \frac{\Pi}{24} \qquad (6.131)
$$

with  $A \geq 0.05$ , and  $\lambda_m$  the geomagnetic latitude. The daytime flux is  $\Phi_D^o$ and upward, and the night<br>time flux  $\Phi_N^o$  which is downward

$$
\Phi_D^o = 2 \cdot 10^8
$$
  
\n
$$
\Phi_N^o = -2 \cdot 10^8
$$
\n(6.132)

and the flux variation during the day– and nighttime is given by

$$
F_{eD} = \Phi_D^o A
$$
  
\n
$$
F_{eN} = \Phi_N^o A
$$
\n(6.133)

The solar zenith angle  $\psi$  determines which flux  $F^{O^+}$  is used

$$
F^{O^+} = F_{eN} \quad \text{for} \quad \psi \ge 80^\circ
$$
  

$$
F^{O^+} = F_{eD} \quad \text{for} \quad \psi < 100^\circ \tag{6.134}
$$

with

$$
F^{O^{+}} = \frac{1}{2}[F_{eD} + F_{eN}] + \frac{1}{2}[F_{eD} - F_{eN}] \cos(\Pi \frac{\psi - 80}{20}) \quad \text{for} \quad 80^{\circ} < \psi < 100^{\circ} \tag{6.135}
$$

The divergence of the geomagnetic field vector b is determined in subroutine divb. Since variation in height of the geomagnetic field is neglected the divergence also varies only with latitude and longitude.

$$
\nabla \cdot \mathbf{b} = \frac{b_x(\phi + \Delta\phi, \lambda) - b_x(\phi - \Delta\phi, \lambda)}{2\Delta\phi R_E \cos \lambda} + \frac{\cos \lambda + \Delta\lambda b_y(\phi, \lambda + \Delta\lambda) - \cos \lambda - \Delta\lambda b_y(\phi, \lambda - \Delta\lambda)}{2\Delta\lambda R_E \cos \lambda} + \frac{2b_z(\phi, \lambda)}{R_E}
$$
\n(6.136)

with  $b_y$  the northward,  $b_x$  the eastward, and  $b_z$  the upward component of the unit geomagnetic field vector  $\frac{\mathbf{B}}{|B|}$ . The divergence is stored in the value dvb.

In the first latitudinal scan the plasma pressure is determined at  $\lambda - \Delta \lambda$ ,  $\lambda$  and ,  $\lambda + \Delta \lambda$ , e.g. at  $\lambda$ 

$$
T_p(\phi, \lambda, z + \frac{1}{2}\Delta z) = \frac{1}{2}(T_i + T_e)
$$
\n(6.137)

The values in the code are stored in the variable tpj.

In subroutine rrk the diffusion coefficient are determined. The values are stored in the variable dj in the source code at  $\lambda - \Delta \lambda$ ,  $\lambda$  and ,  $\lambda + \Delta \lambda$ .

$$
D_A = \frac{1.42 \cdot 10^{17} k_B T_n}{p \overline{m} \left[ \frac{\Psi_O}{m_O} \sqrt{T_p} (1 - 0.064 \log_{10} T_p)^2 C_f + 18.6 \frac{\Psi_{N_2}}{m_{N_2}} + 18.1 \frac{\Psi_{O_2}}{m_{O_2}} \right]}
$$
(6.138)

with the pressure  $p(z+\frac{1}{2}\Delta) = p_0 e^{-z-\frac{1}{2}\Delta z}$ , the number density of  $N_2$  is  $\Psi_{N_2} =$  $1 - \Psi_{O_2} - \Psi_O$ , the factor is  $C_f = 1.5$ , and  $N = \frac{p_0 e^{-z - \frac{1}{2}\Delta z}}{k_B T_n}$  $\frac{k_B T_n}{k_B T_n}$ . The value  $D_A$  is determined at half pressure levels e.g.  $z + \frac{1}{2}\Delta z$ . The variable tpj holds  $2T_p$ at the midpoint pressure level  $z + \frac{1}{2}\Delta z$  and at the latitudes  $\lambda - \Delta \lambda$ ,  $\lambda$  and,  $\lambda + \Delta\lambda$ . The scale height is also determined at the midpoint pressure level, and the latitudes  $\lambda - \Delta \lambda$ ,  $\lambda$  and ,  $\lambda + \Delta \lambda$ .

$$
H = \frac{R^* T_n}{\overline{m}g} \tag{6.139}
$$

The scale height is stored in the variable hj. The dot product  $\mathbf{b} \cdot \mathbf{v}_n n$  is stored in bvel and calculated also on the midpoint pressure level, and the latitudes  $\lambda - \Delta \lambda$ ,  $\lambda$  and ,  $\lambda + \Delta \lambda$ .

$$
\mathbf{b} \cdot \mathbf{v}_n n = \left[ b_x u_n + b_y v_n + b_z \frac{W(z) + W(z + \frac{1}{2}\Delta z)}{2} H(z + \frac{1}{2}\Delta z) \right] n \quad (6.140)
$$

In subroutine diffus the term  $\left[2\frac{\partial T_{p}n}{H\partial Z} + \frac{m_{O}+g}{R^{*}}n\right]$  at the midpoint pressure level is determined

$$
F(z + \frac{1}{2}\Delta z) = \frac{1}{2H(z + \frac{1}{2}\Delta z)\Delta z} [2T_p(z + \frac{3}{2}\Delta z)n(z + \frac{3}{2}\Delta z) - 2T_p(z - \frac{1}{2}\Delta z)n(z - \frac{1}{2}\Delta z)] + \frac{m_O + g}{R^*}n(z + \frac{1}{2}\Delta z)
$$
(6.141)

The term is stored in the variable diffj. The upper and lower boundary values are set by

$$
F(z_{bot} + \frac{1}{2}\Delta z) = \frac{1}{H(z_{bot} + \frac{1}{2}\Delta z)\Delta z} [2T_p(z_{bot} + \frac{3}{2}\Delta z)n(z_{bot} + \frac{3}{2}\Delta z) -
$$
\n
$$
(6.142)
$$
\n
$$
2T_p(z_{bot} + \frac{1}{2}\Delta z)n(z_{bot} + \frac{1}{2}\Delta z)] + \frac{m_O + g}{R^*}n(z_{bot} + \frac{1}{2}\Delta z)
$$
\n
$$
F(z_{top} - \frac{1}{2}\Delta z) = \frac{1}{H(z_{top} - \frac{1}{2}\Delta z)\Delta z} [2T_p(z_{top} - \frac{1}{2}\Delta z)n(z_{top} - \frac{1}{2}\Delta z) -
$$
\n
$$
(6.143)
$$
\n
$$
2T_p(z_{top} - \frac{3}{2}\Delta z)n(z_{top} - \frac{3}{2}\Delta z)] + \frac{m_O + g}{R^*}n(z_{top} - \frac{1}{2}\Delta z)
$$

The value  $2nT_p$  is determined at midpoint level, and the latitudes  $\lambda - \Delta \lambda$ , λ and,  $\lambda + \Delta\lambda$ . The value overwrites the variable tpj. The latitudinal smoothed value of  $n(O^+)^{t_n-\Delta t}$  are determined by

2

2

$$
n(O^+)^{smo\lambda, t_n - \Delta t} = n(O^+)^{t_n - \Delta t} - f_{smo}[n(O^+)^{t_n - \Delta t}(\lambda + 2\Delta\lambda) + n(O^+)^{t_n - \Delta t}(\lambda - 2\Delta\lambda) - 4(n(O^+)^{t_n - \Delta t}(\lambda + \Delta\lambda) + n(O^+)^{t_n - \Delta t}(\lambda - \Delta\lambda)) + 6n(O^+)^{t_n - \Delta t}(\lambda)] \tag{6.144}
$$

and stored in optm1\_smooth, and  $f_{smo} = 0.003$ .

The second latitudinal scan starts with calculating the value of  $\mathbf{b} \cdot \nabla_H$  in subroutine bdotdh at the midpoint level. The output variable is bdotdh\_op. The input is the term from eq. (6.141)  $F = \left[2 \frac{\partial T_{p}n}{H\partial Z} + \frac{m_{Q}+g}{R^*}n\right]$ , which leads to  $(\mathbf{b} \cdot \nabla_H) \left[ 2 \frac{\partial T_p n}{H \partial Z} + \frac{m_{O+}gn}{R^*} \right]$  $\frac{2+gn}{R^*}$  $T1 =$ 1  $R_E$  $\left[\frac{b_x}{\delta \Delta} \right]$  $\frac{\partial f}{\partial \Delta \phi \cos \lambda} \left\{ F(\phi + \Delta \phi, \lambda) - F(\phi - \Delta \phi, \lambda) \right\} +$  $b_y \frac{F(\phi, \lambda + \Delta \lambda) - F(\phi, \lambda - \Delta \lambda)}{2 \Delta \lambda}$ 2∆λ  $(6.145)$ 

The term is multiplied by the diffusion coefficient  $D_A$  from subroutine rrk, which leads to

$$
D_A(z + \frac{1}{2}\Delta z)b_z(\mathbf{b} \cdot \nabla_H) \left[2\frac{\partial T_p n}{H \partial Z} + \frac{m_{O^+} g}{R^*}n\right]
$$
(6.146)

The same subroutine bdotdh is used to calculate  $\mathbf{b} \cdot \nabla_H [2T_p n]$ . Using eq.  $(6.145)$  with  $F = 2T_p n$ . The values are determined at the midpoint pressure level, and at the latitudes  $\lambda - \Delta \lambda$ ,  $\lambda$  and,  $\lambda + \Delta \lambda$ . Afterwards the value is multiplied by

$$
D_A(z + \frac{1}{2}\Delta z)\mathbf{b} \cdot \nabla_H \left[2T_p n\right] \tag{6.147}
$$

and stored in the variable bdotdhopj.

The third latitudinal scan starts with calling the subroutine bdotdh for the term in eq. (6.147)  $F = D_A \mathbf{b} \cdot \nabla_H [2T_p n]$ , which leads to (see eq. (6.145))

$$
\mathbf{b} \cdot \nabla_H (D_A \mathbf{b} \cdot \nabla_H [2T_p n]) \tag{6.148}
$$

evaluated at the midpoint pressure level, and stored in the variable bdotdh\_diff.

The subroutine bdzdvb calculates the term  $(b_z \frac{1}{H})$ H  $\frac{\partial}{\partial Z} + \nabla \cdot \mathbf{b}$   $G$ , with the input into the subroutine  $\nabla \cdot \mathbf{B}$ , and  $G = D_A \mathbf{b} \cdot \nabla_H \left[ 2T_p n \right]$ .

$$
T3(z + \frac{1}{2}\Delta z)) = \frac{b_z}{2H(z + \frac{1}{2}\Delta z)\delta z} \left\{ G(z + \frac{3}{2}\Delta z) - G(z - \frac{1}{2}\Delta z) \right\} + \nabla \cdot \mathbf{b} G(z + \frac{1}{2}\Delta z)
$$
\n(6.149)

At the upper and lower boundary the values are set to

$$
T3(z_{top} - \frac{1}{2}\Delta z)) = \frac{b_z}{2H(z_{top} - \frac{1}{2}\Delta z)\delta z} \left\{ G(z_{top} - \frac{1}{2}\Delta z) - G(z_{top} - \frac{3}{2}\Delta z) \right\} + \nabla \cdot \mathbf{b} G(z_{top} - \frac{1}{2}\Delta z)
$$
\n(6.150)

$$
T3(z_{bot} + \frac{1}{2}\Delta z)) = \frac{b_z}{2H(z_{bot} + \frac{1}{2}\Delta z)\delta z} \left\{ G(z_{bot} + \frac{3}{2}\Delta z) - G(z_{bot} + \frac{1}{2}\Delta z) \right\} + \nabla \cdot \mathbf{b} G(z_{bot} + \frac{1}{2}\Delta z)
$$
\n(6.151)

All the explicit terms are added together from eq. (6.146), (6.147), and

(6.149) which leads to

$$
T_{1, explicit} = -D_A(z + \frac{1}{2}\Delta z)b_z(\mathbf{b} \cdot \nabla_H) \left[ 2\frac{\partial T_p n}{H \partial Z} + \frac{m_{O^+} g}{R^*} n \right]
$$

$$
- \mathbf{b} \cdot \nabla_H (D_A \mathbf{b} \cdot \nabla_H [2T_p n])
$$

$$
- \left( b_z \frac{1}{H} \frac{\partial}{\partial Z} + \nabla \cdot \mathbf{b} \right) (D_A \mathbf{b} \cdot \nabla_H [2T_p n]) \qquad (6.152)
$$

In addition the term  $(\mathbf{b}_H \cdot \nabla_H)(\mathbf{b} \cdot \mathbf{v}_{n,H})$  and  $[b^2 v_{ExB,H} \cdot \nabla(\frac{n}{B^2})]_H$  are treated as explicit terms which leads to

$$
T_{2,explicit} = T_{1, explicit} + \frac{1}{2R_E} \left[ \frac{b_x}{\Delta \phi \cos \lambda} \left( \mathbf{b} \cdot \mathbf{v}_n (\phi + \Delta \phi, \lambda) - \mathbf{b} \cdot \mathbf{v}_n (\phi - \Delta \phi, \lambda) \right) +
$$
  

$$
v_{ExB,x}(z + \frac{1}{2} \Delta z) B^2(\phi, \lambda) \left( \frac{n(\phi + \Delta \phi, \lambda)}{B^2(\phi + \Delta \phi, \lambda)} - \frac{n(\phi - \Delta \phi, \lambda)}{B^2(\phi - \Delta \phi, \lambda)} \right)
$$
  

$$
+ \frac{1}{\Delta \lambda} (b_y (\mathbf{b} \cdot \mathbf{v}_n (\phi, \lambda + \Delta \lambda) - \mathbf{b} \cdot \mathbf{v}_n (\phi, \lambda - \Delta \lambda)) +
$$
  

$$
v_{ExB,y}(z + \frac{1}{2} \Delta z) B^2(\phi, \lambda) \left( \frac{n(\phi, \lambda + \Delta \lambda)}{B^2(\phi, \lambda + \Delta \lambda)} - \frac{n(\phi, \lambda - \Delta \lambda)}{B^2(\phi, \lambda - \Delta \lambda)} \right)) \right]
$$
(6.153)

Afterwards the following values are set

$$
\frac{\nabla \cdot \mathbf{b}}{b_z} \tag{6.154}
$$

$$
\frac{1}{\Delta zH} \tag{6.155}
$$

$$
T_p = \frac{1}{2}(T_e + T_i)
$$
\n(6.156)

at the midpoint pressure level and stored in the variables dvb, srchdz, and tp respectively.

The term  $2T_p \frac{1}{H\Delta z} \pm \frac{gm}{2R^*}$  are determined

$$
S_p(z + \frac{3}{2}\Delta z) = 2T_p(z + \frac{3}{2}\Delta z)\frac{1}{H(z + \Delta z)\Delta z} + \frac{gm}{2R^*}
$$
(6.157)

$$
S_m(z + \frac{3}{2}\Delta z) = 2T_p(z + \frac{1}{2}\Delta z)\frac{1}{H(z + \Delta z)\Delta z} - \frac{gm}{2R^*}
$$
(6.158)

and stored in the variable **tphdz1** for  $S_p$  and **tphdz0** for  $S_m$  respectively. The lower boundaries are set by

$$
S_p(z_{bot} + \frac{1}{2}\Delta z) = 2T_p(z_{bot} + \frac{1}{2}\Delta z)
$$

$$
\left[\frac{1.5}{H(z_{bot} + \frac{1}{2}\Delta z)\Delta z} - \frac{0.5}{H(z_{bot} + \frac{3}{2}\Delta z)\Delta z}\right] + \frac{gm}{2R^*} \quad (6.159)
$$

$$
S_m(z_{bot} + \frac{1}{2}\Delta z) = 2 \cdot \left[2T_p(z_{bot} + \frac{1}{2}\Delta z) - T_p(z_{bot} + \frac{3}{2}\Delta z)\right]
$$

$$
\left[\frac{1.5}{H(z_{bot} + \frac{1}{2}\Delta z)\Delta z} - \frac{0.5}{H(z_{bot} + \frac{3}{2}\Delta z)\Delta z}\right] - \frac{gm}{2R^*} \quad (6.160)
$$

and stored in  $tphdz1(1ev0)$  and  $tphdz0(1ev0)$ , respectively, with  $lev0$  corresponding to  $z_{bot} + \frac{1}{2}\Delta z$  on the midpoint pressure level. The upper boundary values are

$$
S_p(z_{top} + \frac{1}{2}\Delta z) = 2 \cdot \left[ 2T_p(z_{top} - \frac{1}{2}\Delta z) - T_p(z_{top} - \frac{3}{2}\Delta z) \right]
$$

$$
\left[ \frac{1.5}{H(z_{top} - \frac{1}{2}\Delta z)\Delta z} - \frac{0.5}{H(z_{top} - \frac{3}{2}\Delta z)\Delta z} \right] + \frac{gm}{2R^*}
$$
(6.161)

$$
S_m(z_{top} + \frac{1}{2}\Delta z) = 2T_p(z_{top} - \frac{1}{2}\Delta z)
$$

$$
\left[\frac{1.5}{H(z_{top} - \frac{1}{2}\Delta z)\Delta z} - \frac{0.5}{H(z_{top} - \frac{3}{2}\Delta z)\Delta z}\right] - \frac{gm}{2R^*}
$$
(6.162)

and stored in tphdz1(lev1) and tphdz0(lev1), respectively, with the index  $lev1 = nlev + 1$  corresponding to  $z_{top} + \frac{1}{2}\Delta z$ .

The diffusion coefficient  $D_A$  are calculated at the interface pressure level  $z, z + \Delta z, \dots$  by averaging

$$
D_A(z) = \frac{1}{2} \left( D_A(z + \frac{1}{2}\Delta z) + D_A(z - \frac{1}{2}\Delta z) \right)
$$
 (6.163)

and stored in the variable djint. The upper and lower boundary values are

determined by extrapolation

$$
D_A(z_{bot}) = \frac{1}{2} \left( 3D_A(z_{bot} + \frac{1}{2}\Delta z) - D_A(z_{bot} + \frac{3}{2}\Delta z) \right)
$$
(6.164)

$$
D_A(z_{top}) = \frac{1}{2} \left( 3D_A(z_{top} - \frac{1}{2}\Delta z) - D_A(z_{top} - \frac{3}{2}\Delta z) \right)
$$
(6.165)

The term  $T_4 = \frac{\nabla \cdot \mathbf{b}}{b_2}$  $\frac{\nabla \cdot \mathbf{b}}{b_z} + \frac{\mathbf{b}_H \cdot \nabla_H (D_A b_z)}{R_E D_A b_z^2}$  $\frac{\partial (V_H(D_A o_z))}{\partial E_D Q_A b_z^2}$  is determined at the midpoint pressure level, and stored in the variable divbz

$$
T_4(z + \frac{1}{2}\Delta z) = \frac{\nabla \cdot \mathbf{b}}{b_z}(\phi, \lambda) + \frac{1}{R_E D_A(\phi, \lambda, z + \frac{1}{2}\Delta z)b_z^2}[\n\frac{b_x(\phi, \lambda)}{\cos \lambda} \left( \frac{D_A(\phi + \Delta \phi, \lambda, z + \frac{1}{2}\Delta z)b_z(\phi + \Delta \phi, \lambda)}{2\Delta \phi} - \frac{D_A(\phi - \Delta \phi, \lambda, z + \frac{1}{2}\Delta z)b_z(\phi - \Delta \phi, \lambda)}{2\Delta \phi} \right) + \frac{2\Delta \phi}{2\Delta \phi} \frac{b_y(\phi, \lambda) \left( \frac{D_A(\phi, \lambda + \Delta \lambda, z + \frac{1}{2}\Delta z)b_z(\phi, \lambda + \Delta \lambda)}{2\Delta \lambda} - \frac{D_A(\phi, \lambda - \Delta \lambda, z + \frac{1}{2}\Delta z)b_z(\phi, \lambda - \Delta \lambda)}{2\Delta \lambda} \right)] \tag{6.166}
$$

The periodic points for  $T_4$  are set to zero.

The term  $T_5 = b_z^2(\frac{1}{H\Delta z} \pm \frac{1}{2})$  $\frac{1}{2}T_4$ ) are calculated, with  $T_4 = \frac{\nabla \cdot \mathbf{b}}{b_z}$  $\frac{\nabla \cdot \mathbf{b}}{b_z} + \frac{\mathbf{b}_H \cdot \nabla_H (D_A b_z)}{R_E D_A b_z^2}$  $\frac{N_H(D_A o_z)}{R_E D_A b_z^2},$ see above in eq.(6.166)

$$
T_{5p}(z + \frac{1}{2}\Delta z) = b_z^2 \left[ \frac{1}{H\Delta z} + \frac{1}{2} \left( \frac{\nabla \cdot \mathbf{b}}{b_z} + \frac{\mathbf{b}_H \cdot \nabla_H (D_A b_z)}{R_E D_A b_z^2} (z + \frac{1}{2}\Delta z) \right) \right]
$$
  
(6.167)  

$$
T_{5m}(z + \frac{1}{2}\Delta z) = b_z^2 \left[ \frac{1}{H\Delta z} - \frac{1}{2} \left( \frac{\nabla \cdot \mathbf{b}}{b_z} + \frac{\mathbf{b}_H \cdot \nabla_H (D_A b_z)}{R_E D_A b_z^2} (z + \frac{1}{2}\Delta z) \right) \right]
$$
  
(6.168)

and stored in the variables  $hdzpbz$  and  $hdzmdz$  respectively.

The smoothing of  $n(O^+)^{t_n-\Delta t}$  is finished with a longitudinal smoothing.

See eq. (6.144) for the latitudinal smoothing

$$
n(O^+)^{smo,t_n-\Delta t} = n(O^+)^{smo\lambda,t_n-\Delta t} - f_{smo}[n(O^+)^{smo\lambda,t_n-\Delta t}(\phi+2\Delta\phi,\lambda) + n(O^+)^{smo\lambda,t_n-\Delta t}(\phi-2\Delta\phi,\lambda) - 4(n(O^+)^{smo\lambda,t_n-\Delta t}(\phi+\Delta\phi,\lambda) + n(O^+)^{smo\lambda,t_n-\Delta t}(\phi-\Delta\phi,\lambda)) + 6n(O^+)^{t_n-\Delta t}(\phi+\Delta\phi,\lambda)] \tag{6.169}
$$

with  $f_{smo} = 0.003$ . The smoothed number density is added to the explicit term  $T_{2,explicit}$ 

$$
T_{3,explicit} = T_{2,explicit} - \frac{n(O^+)^{smo, t_n - \Delta t}}{2\Delta t}
$$
\n(6.170)

The tridiagonal solver need the equation in the following form:

$$
P(k,i)n^{t+\Delta t}(k-1,i)+Q(k,i)n^{t+\Delta t}(k,i)+R(k,i)n^{t+\Delta t}(k+1,i)=T_{explicit}(k,i)
$$
(6.171)

with the height index k for  $z + \frac{1}{2}\Delta z$ ,  $k+1$  for  $z + \frac{3}{2}\Delta z$ , and  $k-1$  for  $z - \frac{1}{2}\Delta z$ . The longitude index is denoted by  $i$ . Note that the equation is solved at each latitude  $\lambda$  with the index j.

The fourth and sixth term of the  $O^+$  transport equation eq.(6.130) are treated implicit with the fourth term being

$$
[(\mathbf{b}_h \cdot \nabla_h) K b_z] \left[ \left( \frac{1}{H} \frac{\partial}{\partial Z} (2T_p n) + \frac{mg}{k_B} n \right) \right]
$$

and the sixth term

$$
\left(b_z \frac{1}{H} \frac{\partial}{\partial Z} + \nabla \cdot \mathbf{b}\right) K b_z \left(\frac{1}{H} \frac{\partial}{\partial Z} (2T_p n) + \frac{mg}{k_B} n\right)
$$

$$
P_1((z + \frac{1}{2}\Delta z), \phi) = T_{5m}(z + \frac{1}{2}\Delta z, \phi)D_A(z, \phi)S_m(z + \frac{1}{2}\Delta z, \phi)
$$
(6.172)  

$$
Q_1((z + \frac{1}{2}\Delta z), \phi) = -(T_{5p}(z + \frac{1}{2}\Delta z, \phi)D_A(z + \Delta z, \phi)S_m(z + \frac{3}{2}\Delta z, \phi) +
$$
  

$$
T_{5m}(z + \frac{1}{2}\Delta z, \phi)D_A(z, \phi)S_p(z + \frac{1}{2}\Delta z, \phi))
$$
(6.173)

$$
R_1((z+\frac{1}{2}\Delta z), \phi) = T_{5p}(z+\frac{1}{2}\Delta z, \phi)D_A(z+\Delta z, \phi)S_p(z+\frac{3}{2}\Delta z, \phi) \tag{6.174}
$$

for the terms please see equations (6.158),(6.157), (6.163),(6.168),and (6.167). The term  $\mathbf{b} \cdot \mathbf{v}_n$  is determined

$$
T_6(z + \frac{1}{2}\Delta z) = b_x u_n(z + \frac{1}{2}\Delta z) + b_y v_n(z + \frac{1}{2}\Delta z) + H(z + \frac{1}{2}\Delta z)b_z W(z + \frac{1}{2}\Delta z)
$$
(6.175)

Note that the dimensionless vertical velocity  $W$  is on the interface level  $z, z + \Delta z, ...$ 

Part of the seventh term in eq. (6.130) which is

$$
(b_z \frac{1}{H} \frac{\partial}{\partial Z})(\mathbf{b} \cdot \mathbf{v}_n)
$$

and the ninth term

$$
B^2\mathbf{v}_{ExB,z}\frac{1}{H}\frac{\partial}{\partial Z}\left(\frac{n}{B^2}\right)
$$

are treated implicit leading to ??? who is this done???

$$
P_2((z+\frac{1}{2}\Delta z),\phi) = P_1 + b_z \mathbf{b} \cdot \mathbf{v}_n((z+\frac{1}{2}\Delta z),\phi) + \mathbf{v}_{ExB,z}((z+\frac{3}{2}\Delta z),\phi) \frac{1}{2H(z+\frac{3}{2}\Delta z),\phi)\Delta z}
$$
(6.176)

$$
Q_2((z+\frac{1}{2}\Delta z), \phi) = Q_1 - \mathbf{v}_{ExB,z}((z+\frac{1}{2}\Delta z), \phi)\frac{6}{R_E}
$$
(6.177)

$$
R_2((z+\frac{1}{2}\Delta z),\phi) = R_1 - b_z \text{mathbf} + \mathbf{v}_n((z+\frac{3}{2}\Delta z),\phi) + \mathbf{v}_{ExB,z}((z+\frac{1}{2}\Delta z),\phi) \frac{1}{2H(z+\frac{1}{2}\Delta z),\phi)\Delta z}
$$
(6.178)

The coefficients at the upper and lower boundary are set to

$$
P_2^*((z_{bot} + \frac{1}{2}\Delta z), \phi) = P_2((z_{bot} + \frac{1}{2}\Delta z), \phi) + b_z[2\mathbf{b} \cdot \mathbf{v}_n((z_{bot} + \frac{1}{2}\Delta z), \phi) - \mathbf{b} \cdot \mathbf{v}_n((z_{bot} + \frac{3}{2}\Delta z), \phi)]
$$
(6.179)  

$$
+ \mathbf{v}_{ExB,z}((z_{bot} + \frac{1}{2}\Delta z), \phi) \frac{1}{2H(z_{bot} + \frac{1}{2}\Delta z), \phi)\Delta z}
$$

$$
Q_2^*((z_{top} - \frac{1}{2}\Delta z), \phi) = Q_2((z_{top} - \frac{1}{2}\Delta z), \phi)
$$

$$
- \mathbf{v}_{ExB,z}((z_{top} - \frac{1}{2}\Delta z), \phi) \frac{6}{R_E}
$$
(6.180)

$$
R_2^*((z_{top} - \frac{1}{2}\Delta z), \phi) = R_2(z_{top} - \frac{1}{2}\Delta z), \phi) - +??b_z[2\mathbf{b} \cdot \mathbf{v}_n((z_{top} - \frac{1}{2}\Delta z), \phi) - \mathbf{b} \cdot \mathbf{v}_n((z_{top} - \frac{3}{2}\Delta z), \phi)]
$$
(6.181)  
+  $\mathbf{v}_{ExB,z}((z_{top} - \frac{1}{2}\Delta z), \phi) \frac{1}{2H(z_{top} - \frac{1}{2}\Delta z), \phi)\Delta z}$ 

We add the other part of the seventh term in the transport equation  $(6.130)$ ?? check  $b_z$  where does it come from???

 $(\nabla \cdot \mathbf{b}) (\mathbf{b} \cdot v_n n)$ 

and the time derivative of the number density of  $n(O<sup>+</sup>)$  to the Q–coefficient

$$
Q_3((z+\frac{1}{2}\Delta z),\phi) = Q_2 - (b_z \nabla \cdot \mathbf{b}(\phi))(\mathbf{b} \cdot \mathbf{v}_n((z+\frac{1}{2}\Delta z),\phi)) - \frac{1}{2\Delta t}
$$
(6.182)

The upper boundary condition is defined by

$$
-b_z^2 D_a \left( T_p \frac{\partial}{H \partial Z} + \frac{mg}{R^*} \right) n = F^{O^+}
$$
 (6.183)

with  $F^{O^+}$  the flux of  $O^+$  from and to the plasmasphere, which was defined in eq. (6.134) and (6.135).

$$
B = -b_z^2 D_a(z_{top}) S_m(z_{top} + \frac{1}{2}\Delta z)
$$
 (6.184)

$$
A = -b_z^2 D_a(z_{top}) S_p(z_{top} + \frac{1}{2}\Delta z)
$$
 (6.185)

with  $S_m = 2T_p \frac{\partial}{\partial t} + \frac{mg}{R^*}$  from eq. (6.162) leading to

$$
Q_3^*((z_{top} - \frac{1}{2}\Delta z), \phi) = Q_3((z_{top} - \frac{1}{2}\Delta z), \phi) + \frac{B}{A}R_2^*((z_{top} - \frac{1}{2}\Delta z), \phi)
$$
\n(6.186)

and for the right hand side

$$
T_{3,explicit}^*((z_{top} - \frac{1}{2}\Delta z), \phi) = T_{3, explicit}((z_{top} - \frac{1}{2}\Delta z), \phi) - F^{O^+}R_2^*((z_{top} - \frac{1}{2}\Delta z), \phi)\frac{1}{A}
$$
(6.187)

The source and sink terms are calculated

$$
n(XIO^{+}(^{2}P)) = \frac{1}{2} \left( Q(O^{+}(^{2}P))(z) + Q(O^{+}(^{2}P))(z + \frac{1}{2}\Delta z) \right)
$$

$$
\frac{1}{(k_{16} + k_{17})n(N_{2}) + k_{18}n(O) + (k_{19} + k_{20})N_{e}(z?) + k_{21} + k_{22}}
$$
(6.188)
$$
n(XIO^{+}(^{2}D)) = \frac{1}{2} \left( Q(O^{+}(^{2}D))(z) + Q(O^{+}(^{2}D))(z + \frac{1}{2}\Delta z) \right) + \frac{(k_{20}N_{e}(z?) + k_{22})n(XIO^{+}(^{2}P))}{k_{23}n(N_{2}) + k_{24}n(O) + k_{26}n(O_{2})}
$$
(6.189)

$$
L^{O^+} = k_1 n(O_2) + k_2 n(N_2) + k_{10n(N(^2D))}
$$
\n(6.190)

The loss term  $L^{O^+}$  is added to the left hand side

$$
Q_4((z+\frac{1}{2}\Delta z), \phi) = Q_3((z+\frac{1}{2}\Delta z), \phi) - L^{O^+}
$$
(6.191)

The right hand side is updated by

$$
T_{4, explicit}((z + \frac{1}{2}\Delta z), \phi) = T_{3, explicit}((z + \frac{1}{2}\Delta z), \phi) - Q(O^{+}) -
$$
  
\n
$$
(k_{19}N_e(z) + k_{21})n(XIO^{+}(^{2}P)) -
$$
  
\n
$$
(k_{25}N_e(z) + k_{27})n(XIO^{+}(^{2}D)) -
$$
  
\n
$$
(k_{18}n(XIO^{+}(^{2}P)) + k_{24}n(XIO^{+}(^{2}D)))n(O)
$$
  
\n(6.192)

The lower boundary condition is specified by photochemical equilibrium  $n =$ Q  $\frac{Q}{L}$  leading to

$$
Q_4^*((z_{bot} + \frac{1}{2}\Delta z), \phi) = Q_4((z_{bot} + \frac{1}{2}\Delta z), \phi) - P_2((z_{bot} + \frac{1}{2}\Delta z), \phi) \quad (6.193)
$$

$$
T_{4,explicit}^*((z_{bot} + \frac{1}{2}\Delta z), \phi) = T_{4, explicit}((z_{bot} + \frac{1}{2}\Delta z), \phi) -
$$
  

$$
2P_2((z_{bot} + \frac{1}{2}\Delta z), \phi) \frac{Q(O^+)}{1.5L^{O^+}(z_{bot} + \frac{1}{2}\Delta z) - 0.5L^{O^+}(z_{bot} + \frac{3}{2}\Delta z)}
$$
(6.194)

$$
P_2^*((z_{bot} + \frac{1}{2}\Delta z), \phi) = 0 \tag{6.195}
$$

Solving for the number density of  $O^+$  at each latitude leads to the updated number densities  $n(O^+)^{upd,t_n+\Delta t}$  at the midpoints. The calculated values for the number density of  $n(O^+)^{upd,t+\Delta t}$  are smoothed by a Fast Fourier transformation leading to  $n(O^+)^{upd,t+\Delta t}_{smo}$ . All the wave numbers larger than a predefined value at each latitude are removed. The wave numbers are defined in the module cons.F???. The values of the number densities at the timestep  $t_n$  are also updated by using

$$
n(O^+)^{upd,t} = \frac{1}{2}(1 - c_{smo})(n(O^+)^{t - \Delta t} + n(O^+)^{upd,t + \Delta t}_{smo}) + c_{smo}n(O^+)^{t_n}
$$
\n(6.196)

with  $c_{\text{smo}} = 0.95$  The upper boundary values are set to zero

$$
n(O^+)^{upd, t_n}(z_{top} - \frac{1}{2}\Delta z) = 0
$$
\n(6.197)

$$
n(O^+)^{upd, t_n}_{smo}(z_{top} - \frac{1}{2}\Delta z) = 0
$$
\n(6.198)

and the number density is set such that it has a minimum value of  $1 \cdot 10^{-5}$ .

$$
n(O^+)^{upd, t_n}(z + \frac{1}{2}\Delta z) \ge 1 \cdot 10^{-5}
$$
\n(6.199)

$$
n(O^+)^{upd, t_n}_{smo}(z + \frac{1}{2}\Delta z) \ge 1 \cdot 10^{-5}
$$
\n(6.200)

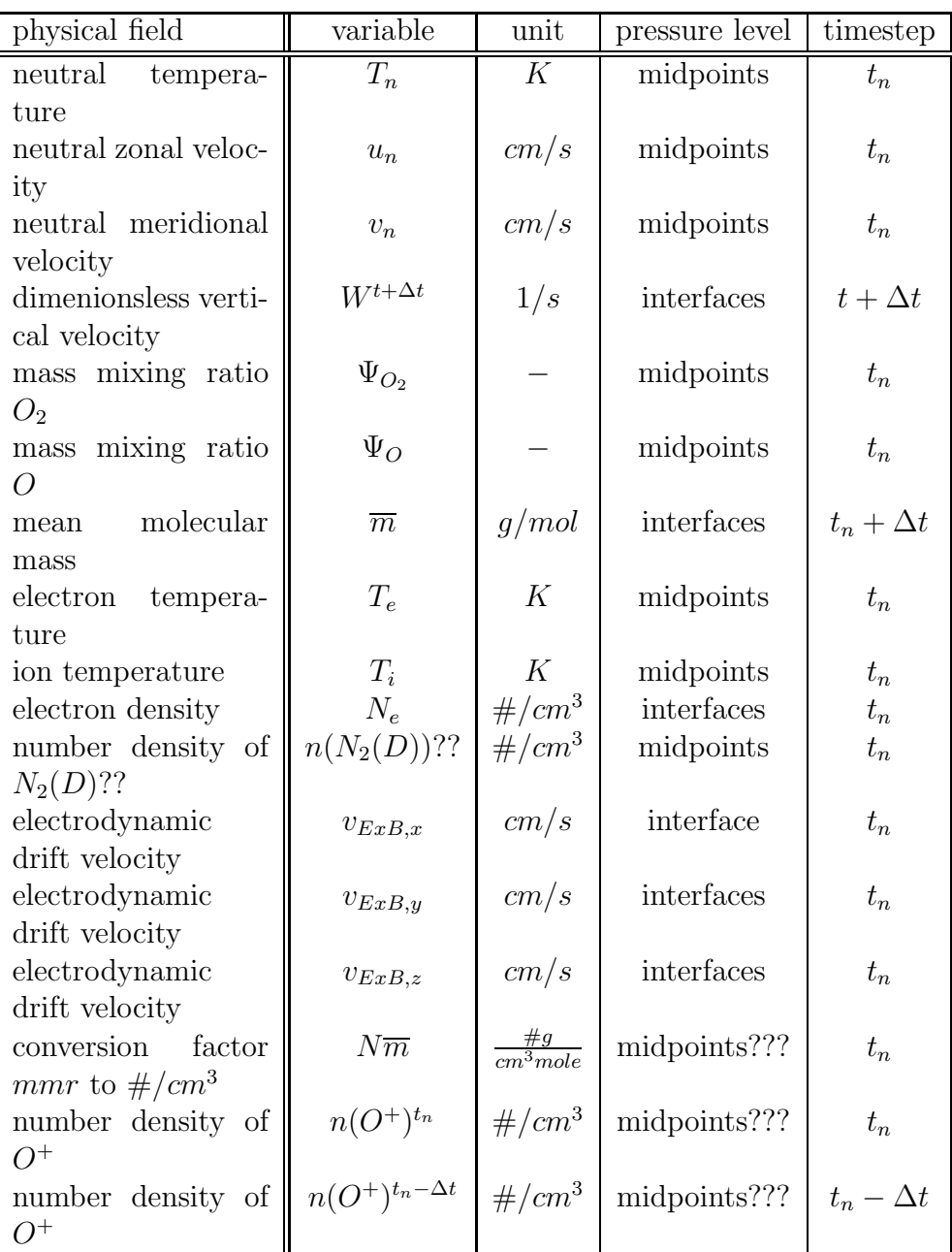

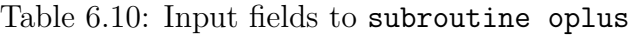

| physical field                                                             | variable           | unit | pressure level   timestep                                                           |       |
|----------------------------------------------------------------------------|--------------------|------|-------------------------------------------------------------------------------------|-------|
| number density of<br>' number density of $   n(O^+)^{upd,t_n+\Delta t}   $ | $n(O^+)^{upd,t_n}$ |      | $\sqrt{\frac{m^3}{2m}}$ midpoints???<br>$\#/cm^3$   midpoints???   $t_n + \Delta t$ | $t_n$ |
|                                                                            |                    |      |                                                                                     |       |

Table 6.11: Output fields of subroutine oplus

| physical field       | variable        | unit                  | pressure level | timestep |
|----------------------|-----------------|-----------------------|----------------|----------|
| heating from solar   |                 | $\frac{erg}{K_s}$ ??? | interfaces     | $t_n$    |
| radiation ???        |                 |                       |                |          |
| heating from solar   | $Q(O^{+}(^2D))$ | $\frac{erg}{K_s}$ ??? | interfaces     | $t_n$    |
| radiation            |                 |                       |                |          |
| heating from solar   |                 | $\frac{erg}{K_s}$ ??? | interfaces     | $t_n$    |
| radiation ????       |                 |                       |                |          |
| reaction<br>chemical | $k_i$           | ??                    |                | $-222$   |
| rates                |                 |                       |                |          |
|                      |                 |                       |                |          |

Table 6.12: Module data of subroutine oplus

# Chapter 7 Electrodynamics

## 7.1 Steady–State Electrodynamic Equations

The basic equations of the steady state electrodynamo are shown in this chapter. If an equation is taken from [20]. then the additional equation number refers to the equation number in [20]. In the following the presentation of the equations is based on the coding in the source code and might not look straight forward in many places. For the location in the source code of the equations it is referred to the subroutine names.

For longer time scales it is valid to assume steady state electrodynamics with a divergence free current density **J**. It is also assumed that the conductivity along the magnetic field line is very high, thus there is no electric field component in this direction. Therefore the electrodynamo equation can be reduced to a two dimensional equation.

The current density is divergence free

$$
\nabla \cdot \mathbf{J} = 0 \tag{7.1}
$$

The current density has an ohmic component transverse to the magnetic field and parallel to the magnetic field line  $J_{\parallel}$  and a non-ohmic magnetospheric component  $J_M$ . In the TIEGCM only the ohmic component transverse to the magnetic field is considered by default. The other two components can be added by the user which is discussed later in chapter 7.6.4 and 7.6.4. The total current density is expressed by (eq. 2.1 in [20])

$$
\mathbf{J} = \sigma_P(\mathbf{E} + \mathbf{u} \times \mathbf{B}) + \sigma_H \mathbf{b} \times (\mathbf{E} + \mathbf{u} \times \mathbf{B}) + \mathbf{J}_{||} + \mathbf{J}_M \tag{7.2}
$$

with  $\sigma_P$  and  $\sigma_H$  the Pedersen and Hall conductivities. The neutral wind is denoted by  $\bf{u}$ , the electric field by  $\bf{E}$  and the geomagnetic field by  $\bf{B}$  with  $\bf{b}$ the unit vector parallel to B.

The following relations are used to derive the electrodynamo equation. For details it is referred to [20]. Apex coordinates are used with two sets of base vectors  $e_i$  and  $d_j$  which are calculated in subroutine apxparm (see chapter 7.3). The directions of  $e_1$  and  $d_1$  are more or less in magnetic eastward,  $e_2$  and  $d_2$  in downward or equatorward, and  $e_3$  and  $d_3$  in field line direction. (eq. 3.11- 3.13 in [20])

$$
\mathbf{e}_1 = \mathbf{d}_2 \times \mathbf{d}_3 \tag{7.3}
$$

$$
\mathbf{e}_2 = \mathbf{d}_3 \times \mathbf{d}_1 \tag{7.4}
$$

$$
\mathbf{e}_3 = \mathbf{d}_1 \times \mathbf{d}_2 \tag{7.5}
$$

with (eq. 3.8- 3.10 in [20])

$$
\mathbf{d}_1 = R_0 \cos \lambda_m \nabla \phi_m \tag{7.6}
$$

$$
\mathbf{d}_2 = -R_0 \sin I_m \nabla \lambda_m \tag{7.7}
$$

$$
\mathbf{d}_3 = \frac{\mathbf{b}_0}{|\mathbf{d}_1 \times \mathbf{d}_2|} \tag{7.8}
$$

The geomagnetic longitude and apex latitude are  $\phi_m$  and  $\lambda_m$ ,  $I_m$  is the inclination of the geomagnetic field,  $R_0$  the radius to the reference height  $R_E + h_0$ , and  $b_0$  the unit vector in the direction of the geomagnetic field. The neutral wind u and the electric field E can be expressed in terms of the base vectors which has the advantage that the components are constant along a magnetic field line (eq. 4.5 in [20]).

$$
\mathbf{u} = u_{e1}\mathbf{e}_1 + u_{e2}\mathbf{e}_2 \quad \text{with} \quad u_{ei} = \mathbf{u} \cdot \mathbf{d}_i \tag{7.9}
$$

$$
\mathbf{E} = E_{d1}\mathbf{d}_1 + E_{d2}\mathbf{d}_2 \quad \text{with} \quad E_{di} = \mathbf{E} \cdot \mathbf{e}_i \tag{7.10}
$$

The geomagnetic field  $\bf{B}$  is approximated by the main field  $\bf{B}_0$ . We are using the International Geomagnetic Reference Field (IGRF2000) in TIEGCM and ignore the magnetic perturbation  $\Delta \mathbf{B}$  due to the external currents (eq. 3.10, 3.15, 4.4 in [20]).

$$
\mathbf{B}_0 = \mathbf{B}_{e3}\mathbf{e}_3\tag{7.11}
$$

$$
\mathbf{b}_0 = \mathbf{d}_3 D \quad \text{with} \quad D = |\mathbf{d}_1 \times \mathbf{d}_2| \tag{7.12}
$$

The current density can be expressed by

$$
\mathbf{J} = \sum_{i=1}^{3} J_{ei} \mathbf{e}_i \text{ with } J_{ei} = \mathbf{J} \cdot \mathbf{d}_i \tag{7.13}
$$

Using all the equations from above leads to the current density components  $J_{e1}$  and  $J_{e2}$  (eq. 5.7, 5.8 in [20])

$$
J_{e1} = \sigma_P d_1^2 (E_{d1} + u_{e2} B_{e3}) + (\sigma_H d_1 \cdot d_2 - \sigma_H D)(E_{d2} - u_{e1} B_{e3}) \tag{7.14}
$$

$$
J_{e2} = (\sigma_P \mathbf{d}_1 \cdot \mathbf{d}_2 + \sigma_H D)(E_{d1} + u_{e2} B_{e3}) + \sigma_P d_2^2 (E_{d2} - u_{e1} B_{e3})
$$
(7.15)

The height integrated current density in magnetic eastward and downward/ equatorward direction are  $K_{m\phi}$  and  $K_{m\lambda}$ . Knowing the current density **J** the height integrated components can be calculated by (eq. 5.1, 5.2 in [20])

$$
K_{m\phi} = |\sin I_m| \int_{s_L}^{s_U} \frac{J_{e1}}{D} ds \tag{7.16}
$$

$$
K_{m\lambda} = \mp \int_{s_L}^{s_U} \frac{J_{e2}}{D} ds \tag{7.17}
$$

with the index  $(\cdot)_m$  standing for modified apex (see chapter 7.3). The integration is done along the field line and  $s<sub>L</sub>$  and  $s<sub>U</sub>$  are the lower and upper boundary of the ionosphere, i.e. in the TIEGCM v 1.7 model 90 km to the top of the model. The electrostatic field is the gradient of the electric potential. Therefore the component of the electric field are (eq. 5.9, 5.10 in [20])

$$
E_{m\phi} = E_{d1} = -\frac{1}{R\cos\lambda_m} \frac{\partial \Phi}{\partial \phi_m} \tag{7.18}
$$

$$
E_{m\lambda} = -E_{d2} sin I_m = -\frac{1}{R} \frac{\partial \Phi}{\partial \lambda_m}
$$
 (7.19)

Inserting equations (7.18) and (7.19) into the current density component expressions (7.14) and (7.15), which then can be used to calculate the height integrated current density in equations (7.16) and (7.17). This leads to (eq. 5.11, 5.12 in [20])

$$
K_{m\phi} = \Sigma_{\phi\phi} E_{m\phi} + \Sigma_{\phi\lambda} E_{m\lambda} + K_{m\phi}^D \tag{7.20}
$$

$$
K_{m\lambda} = \Sigma_{\lambda\phi} E_{m\phi} + \Sigma_{\lambda\lambda} E_{m\lambda} + K_{m\lambda}^D
$$
\n(7.21)

The terms  $K_{m\phi}^D$  and  $K_{m\lambda}^D$  are the wind driven height integrated current densities which are the driving forces (eq. 5.19, 5.20 in [20]).

$$
K_{m\phi}^D = B_{e3}|\sin I_m| \int_{s_L}^{s_U} \left[\frac{\sigma_P d_1^2}{D} u_{e2} + \left(\sigma_H - \frac{\sigma_P d_1 \cdot d_2}{D}\right) u_{e1}\right] ds \tag{7.22}
$$

$$
K_{m\lambda}^D = \mp B_{e3} \int_{s_L}^{s_U} \left[ \left( \sigma_H + \frac{\sigma_P \mathbf{d}_1 \cdot \mathbf{d}_2}{D} \right) u_{e2} - \frac{\sigma_P d_2^2}{D} u_{e1} \right] ds \tag{7.23}
$$

The conductances in the equations (7.20) and (7.21) are (eq. 5.13–5.18 in

[20])

$$
\Sigma_{\phi\phi} = |\sin I_m| \int_{s_L}^{s_U} \frac{\sigma_P d_1^2}{D} ds \tag{7.24}
$$

$$
\Sigma_{\lambda\lambda} = \frac{1}{|\sin I_m|} \int_{s_L}^{s_U} \frac{\sigma_P d_2^2}{D} ds \tag{7.25}
$$

$$
\Sigma_H = \int_{s_L}^{s_U} \sigma_H ds \tag{7.26}
$$

$$
\Sigma_C = \int_{s_L}^{s_U} \frac{\sigma_P \mathbf{d}_1 \cdot \mathbf{d}_2}{D} ds \tag{7.27}
$$

$$
\Sigma_{\phi\lambda} = \pm (\Sigma_H - \Sigma_C) \tag{7.28}
$$

$$
\Sigma_{\lambda\phi} = \mp (\Sigma_H + \Sigma_C) \tag{7.29}
$$

$$
(7.30)
$$

Since current continuity applies, the divergence of the horizontal current  $K_{m\phi}$ and  $K_{m\lambda}$  has to be balanced by an upward current density  $J_{mr}$  at the top of the ionospheric current sheet layer. (eq. 5.3 in [20])

$$
J_{mr} = \frac{-1}{R\cos\lambda_m} \left(\frac{\partial K_{m\phi}}{\partial \phi_m} + \frac{\partial K_{m\lambda}\cos\lambda_m}{\partial \lambda_m}\right) \tag{7.31}
$$

Inserting the height integrated current densities (7.20) and (7.21) into equation (7.31) and assuming that in the closed field line region the field lines are equipotential leads to (eq. 5.23 in [20])

$$
\frac{\partial}{\partial \phi_m} \left( \frac{\Sigma_{\phi\phi}^T}{\cos \lambda_m} \frac{\partial \Phi}{\partial \phi_m} + \Sigma_{\phi\lambda}^T \frac{\partial \Phi}{\partial |\lambda_m|} \right) + \frac{\partial}{\partial |\lambda_m|} \left( \Sigma_{\lambda\phi}^T \frac{\partial \Phi}{\partial \phi_m} + \Sigma_{\lambda\lambda}^T \cos \lambda_m \frac{\partial \Phi}{\partial |\lambda_m|} \right)
$$
\n
$$
= R \frac{\partial K_{m\phi}^{DT}}{\partial \phi_m} + R \frac{\partial K_{m\lambda \cos \lambda_m}^{DT}}{\partial |\lambda_m|} + R^2 \cos \lambda_m J_{Mr} \tag{7.32}
$$

with  $\frac{\partial}{\partial |\lambda_m|} = -\frac{\partial^{SH}}{\partial \lambda_m}$  $\frac{\partial^{SH}}{\partial \lambda_m} = \frac{\partial^{NH}}{\partial \lambda_m}$  $\frac{\partial^{NH}}{\partial \lambda_m}$  and  $J_{Mr} = J_{mr}^{SH} + J_{mr}^{NH}$ . The values  $(\cdot)^T$  denote the sum of the values from northern  $(\cdot)^{NH}$  and southern  $(\cdot)^{SH}$  hemisphere (eq. 5.24–5.29 [20])

$$
\Sigma_{\phi\phi}^T = \Sigma_{\phi\phi}^{NH} + \Sigma_{\phi\phi}^{SH} \tag{7.33}
$$

$$
\Sigma_{\lambda\lambda}^T = \Sigma_{\lambda\lambda}^{NH} + \Sigma_{\lambda\lambda}^{SH} \tag{7.34}
$$

$$
\Sigma_{\lambda\phi}^T = \Sigma_{\lambda\phi}^{NH} - \Sigma_{\lambda\phi}^{SH} \tag{7.35}
$$

$$
\Sigma_{\phi\lambda}^T = \Sigma_{\phi\lambda}^{NH} - \Sigma_{\phi\lambda}^{SH} \tag{7.36}
$$

$$
K_{m\phi}^{DT} = K_{m\phi}^{D,NH} + K_{m\phi}^{D,SH} \tag{7.37}
$$

$$
K_{m\lambda}^{DT} = K_{m\lambda}^{D,NH} - K_{m\lambda}^{D,SH} \tag{7.38}
$$

In the source code the electrodynamo equation (7.32) is divided by  $\frac{\partial \lambda_m}{\cos \lambda_0 \partial \lambda_0}$  with  $\lambda_0$  the equally spaced distribution in modified apex latitudes  $\lambda_m$  which is irregular spaced. The latitudinal distribution is explained in more detail in section 7.4.

| physical field       | variable       | unit                     | pressure level | timestep         |
|----------------------|----------------|--------------------------|----------------|------------------|
| neutral zonal wind   | $u_n$          | $\mathfrak{m}$           | half           | $t_n$            |
| neutral meridional   | $v_n$          | $\frac{s}{\frac{cm}{s}}$ | half           | $t_n$            |
| wind                 |                |                          |                |                  |
| dimensionless verti- | W              | $\frac{1}{s}$            | full           | $t_n$            |
| cal wind             |                |                          |                |                  |
| geopotential height  | $Z_{i}$        | $\rm cm$                 | full           | $t_n + \Delta t$ |
| Pedersen conduc-     | $\sigma_P$     | S/m                      | half           | $t_n$            |
| tivity               |                |                          |                |                  |
| Hall conductivity    | $\sigma_H$     | S/m                      | half           | $t_n$            |
| molecular<br>mean    | $\overline{m}$ | $\frac{g}{mole}$         | full           | $t_n + \Delta t$ |
| mass                 |                |                          |                |                  |
| neutral<br>tempera-  | $T_n$          | K                        | half           | $t_n$            |
| ture                 |                |                          |                |                  |

Table 7.1: Input fields to subroutine prep-dynamo

## 7.2 Input to the Electrodynamo

In subroutine prep-dynamo fields are prepared for the electrodynamo calculation. The preparation includes reversing the order of the indexing, as well as gathering the fields from the different processors to the master processor. The electrodynamo part is still serial and therefore a gathering of all the subdomains at the beginning and a distribution of the fields to all the subdomains at the end has to be done.

The input to subroutine prep-dynamo is summarized in table 7.1. To calculate the vertical neutral velocity  $w_n$  the pressure scale height H in  $\lfloor cm \rfloor$ is determined at first, assuming hydrostatic equilibrium for timescales longer than a few minutes.

$$
H = \frac{R^* T_n}{\overline{m}g} \tag{7.39}
$$

with  $R^*$  the gas constant in  $\left[\frac{erg}{moleK}\right]$ ,  $T_n$  the neutral temperature in [K],  $\overline{m}$ the mean molecular mass in  $\left[\frac{g}{mole}\right]$  and g acceleration of gravity in  $\left[\frac{cm}{s^2}\right]$ . The dimensionless vertical wind W is

$$
W = -\frac{1}{p}\frac{dp}{dt} \tag{7.40}
$$

which is used to get the vertical wind at a constant pressure level by

$$
w_n = HW \tag{7.41}
$$

with the pressure p and  $\frac{dp}{dt}$  the time rate of change following the fluid motion.

# 7.3 Apex Coordinates

The apex and modified apex coordinate system is described in [20]. The apex latitude  $\lambda_A$  is constant along a field line with an apex height  $h_A$ .

$$
\lambda_A = \pm \cos^{-1}(1 + \frac{h_A}{R_{eq}})^{-1/2} \tag{7.42}
$$

with  $R_{eq}$  denoting the Earth radius at the equator and the  $\pm$  sign for the location of the field line foot point in the northern / southern geomagnetic hemisphere. In the electrodynamo part of TIEGCM modified apex coordinates are used. Modified apex coordinates  $\lambda_m$  have a reference height  $h_R$ associated with them.

$$
\lambda_m = \pm \cos^{-1} \left( \frac{R_E + h_R}{R_E + h_A} \right)^{-1/2} \tag{7.43}
$$

The mean Earth radius is denoted by  $R_E$  assuming a spherical Earth. The reference height  $h_R$  is assumed to be the bottom boundary of the ionosphere at  $h_R = h_0 = 90 \text{km}$ . One of the advantages for using modified apex latitudes  $\lambda_m$  is that the field line foot point latitudes are continuous at the 90 km (for TIEGCM) lower boundary of the model. Apex latitudes, in contrast, would have a gap at low latitudes since only field line with an apex of at least 90 km could be used for the field line integration. The apex longitude  $\phi_A$  and the modified apex longitude  $\phi_m$  are the same. The apex routines are called once per model run from program tgcm. The only input to the calculation of the apex coordinate system in subroutine apxparm is the model year. If the electric potential is not calculated in TIEGCM (input flag dynamo==0) the magnetic field information as well as the information needed for the mapping to and from the geographic to the geomagnetic grid is read from an existing NetCDF–file. Note that even if the electric potential is not calculated a potential pattern at high latitude can be prescribed.

In the subroutine apxparm the apex coordinates as well as the geomagnetic main field and the base vectors are determined which are summarized in table 7.2 and later used for the electrodynamo calculation. For each geographic grid point  $\lambda_q$ ,  $\phi_q$  the modified apex latitude and longitude  $\lambda_m$ ,  $\phi_m$ is calculated. The north–, east– and downward component, respectively,  $B_x$ ,  $B_y$  and  $B_z$ , of the main field  $B_0$  and the components of the base vector  $d_1$ and  $\mathbf{d}_2$  are determined. The base vectors  $\mathbf{d}_1$  and  $\mathbf{d}_2$  are more or less in

| variable            | description                                   |        |
|---------------------|-----------------------------------------------|--------|
| $\lambda_m, \phi_m$ | modified apex coordinates                     | radian |
| $B_{e3}(h_0)$       | magnetic field component in $e_3$ direction   | nT     |
| $B_z(h_0)$          | downward magnetic field component             | Gauss  |
| $B_0(h_0)$          | main magnetic field strength                  | Gauss  |
| $\mathbf{d}_1(h_0)$ | base vector approx. mag. eastward             |        |
| $\mathbf{d}_2(h_0)$ | base vector approx. mag. $down$ -/equatorward |        |
| $D(h_0)$            | $ {\bf d}_1 \times {\bf d}_2 $                |        |

Table 7.2: Apex quantities calculated in subroutine apxparm and used for the calculation of the electric potential

magnetic eastward and down–/equatorward direction.  $B_{e3}$  is the main field component in  $e_3$  direction. The vector  $e_3$  is in the direction of the magnetic field line and decreases with increasing altitude. In addition the quantity D is calculated with  $D = |\mathbf{d}_1 \times \mathbf{d}_2|$ .

The magnetic field quantities  $B_z(h_0)$  and  $B_0(h_0)$  are in units of [Gauss],  $B_{e3}(h_0)$  is in [nT] and the coordinates  $\lambda_m$  and  $\phi_m$  in [rad] with  $h_0$  the reference height (90 km). The mapping from the geographic to the geomagnetic grid and vice versa is done by bilinear interpolation. For each grid point the surrounding grid points of the other grid are determined and the weighting factor for each of these corner grid points are calculated.

# 7.4 Latitudinal modified apex grid

Within TIEGCM the distribution of the geomagnetic latitudinal grid points is expressed in two different ways. One is the irregular distribution of modified apex latitudes  $\lambda_m^*$  which gives a better distribution of the latitudinal grid points by having more grid points close to the geomagnetic equator and therefore resolves the equatorial electrojet better. The second expression of latitudinal grid point distribution is equally spaced in modified apex latitude  $\lambda_m^*$  and is denoted by  $\lambda_0$ . The relation between the two is expressed by

$$
tan \lambda_m^* = \frac{r_1}{R_0} tan \lambda_0 + \frac{tan \lambda_0^{2(\alpha+1)}}{(1 + tan^2 \lambda_0)^{\alpha}}
$$
(7.44)

with  $\alpha = 1.668$  and  $r_1 = 1.06e7$ . The radius  $R_0$  is the radius to the lower boundary of the model at height  $h_0$ . For each equally spaced  $\lambda_0$  the latitude

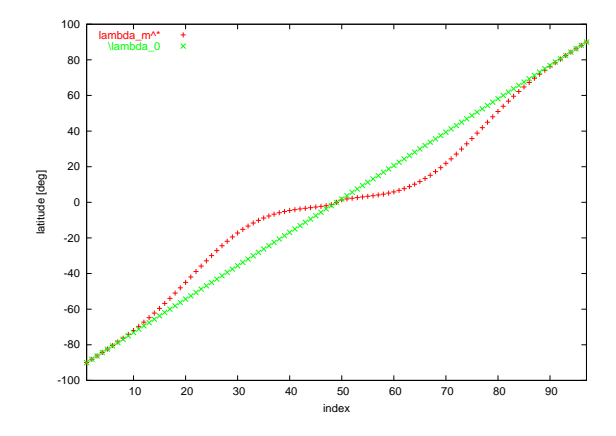

Figure 7.1: Distribution of modified apex latitude points for  $\lambda_0$  (crosses) and  $\lambda_m^*$  (pluses)

 $\lambda_m^*$  is calculated. In addition a look up table is set up for equally one degree spaced latitudes  $\lambda_m^*$  with the corresponding  $\lambda_0$  determined by using Newton's methods. All the arrays are set up in subroutine consdyn. Figure 7.1 shows the distribution of the grid points for  $\lambda_0$  and  $\lambda_m^*$  for 97 latitudinal grid points.

# 7.5 Mapping from and to the geomagnetic grid

The fields in table 7.3 are mapped from the geographic grid to the geomagnetic grid in subroutine transf. Subroutine transf is called from subroutine dynamo once per timestep. The lower boundary of the TIEGCM model (up to version 1.8) is at 97 km, however the field line integration starts at  $h_0 = 90$  km altitude, where the lower boundary of the ionosphere is assumed to lie. Therefore the fields in table 7.3 needed for the field line integration have to be extended downward. Three additional height levels (k=-2 to 0) are introduced with k being the height index. The geopotential height z is linearly extrapolated and the conductivities are assumed to vary

| variable                                         | description              | unit            | dimension |
|--------------------------------------------------|--------------------------|-----------------|-----------|
| $\sigma_P$                                       | Pedersen conductivity    | S/m             | 3D        |
| $\sigma_H$                                       | Hall conductivity        | S/m             | 3D        |
| Z                                                | geopotential height      | $\,\mathrm{cm}$ | 3D        |
| $sinI_m(h_0)$                                    | inclination angle        |                 | 2D        |
| $B_{e3}(h_0)$                                    | magnetic field component | T               | 2D        |
| $\frac{\mathbf{d}_1 \cdot \mathbf{d}_2}{D}(h_0)$ | base vector quantity     |                 | 2D        |
| $\frac{\mathbf{d}_1 \cdot \mathbf{d}_1}{D}(h_0)$ | base vector quantity     |                 | 2D        |
| $\frac{\mathbf{d}_2 \cdot \mathbf{d}_2}{D}(h_0)$ | base vector quantity     |                 | 2D        |
| $u_{e1}, u_{e2}$                                 | neutral wind components  | $\mathbf{m}$    | 3D        |

Table 7.3: Mapped fields in subroutine transf

exponentially.

$$
z(k) = h_0 + (k+2)\left(\frac{z(k=1) - h_0}{3}\right)
$$
 for k=0 to -2 by -1  
(7.45)

$$
\sigma_P(k') = \sigma_P(k' = 1)exp\left(\frac{z(k + \frac{1}{2}) - z(k = 1\frac{1}{2})}{fac_{ped}}\right) \text{ for k' = 0 to -2 by -1}
$$
\n(7.46)

$$
\sigma_H(k') = \sigma_H(k' = 1)exp\left(\frac{z(k + \frac{1}{2}) - z(k = 1\frac{1}{2})}{fac_{hall}}\right) \text{ for k'} = 0 \text{ to -2 by -1}
$$
\n(7.47)

Note that the geopotential height is saved on full pressure levels (k) and the conductivities on half pressure levels  $(k' = k + \frac{1}{2})$  $\frac{1}{2}$ ). Therefore the geopotential height z for the conductivity extension (eq. 7.46 and 7.47) is calculated at half pressure levels denoted by e.g.  $k' = k + \frac{1}{2}$  $\frac{1}{2}$ . The factors at which the conductivities are assumed to decay below the lower boundary of the model are  $fac_{ped} = 5. \times 10^5$  and  $fac_{hall} = 3. \times 10^5$ 

The neutral winds **u** are assumed to be constant between  $h_0=90$  to 97 km and can be expressed by

$$
\mathbf{u} = \mathbf{e}_1 u_{e1} + \mathbf{e}_2 u_{e2} \tag{7.48}
$$

with the base vectors  $\mathbf{e}_i$  (see [20]). The base vectors  $\mathbf{d}_i$  and  $\mathbf{e}_i$  satisfy  $\mathbf{d}_i\mathbf{e}_j =$  $\delta_{ij}$  with  $\delta_{ij}$  the Kronecker delta. The components  $u_{e1}$  in magnetic eastward and  $u_{e2}$  in down–/equatorward direction at altitude h are calculated by

$$
u_{e1}(h) = \mathbf{d}_1(h) \cdot \mathbf{u}(h) \tag{7.49}
$$

$$
u_{e2}(h) = \mathbf{d}_2(h) \cdot \mathbf{u}(h) \tag{7.50}
$$

The height variation of  $\mathbf{d}_1(h)$  and  $\mathbf{d}_1(h)$  is determined by

$$
\mathbf{d}_1(h) = \left[\frac{R_E + h_0}{R_E + h}\right]^{3/2} \mathbf{d}_1(h_0)
$$
\n(7.51)

$$
\mathbf{d}_2(h) = \left[\frac{R_E + h_0}{R_E + h}\right]^{3/2} \sqrt{\frac{4. - 3. \cos^2 \lambda_m(h_0)}{(4. - 3. \frac{R_E + h_0}{R_E + h} \cos^2 \lambda_m(h_0)}} \mathbf{d}_2(h_0)
$$
(7.52)

with  $\lambda_m(h_0)$  the modified apex value at height  $h_0$  which is kept constant vertically and thus representing the quasi–dipole latitude. In addition the following quantities are calculated

$$
\frac{\mathbf{d}_1 \cdot \mathbf{d}_1}{D} \tag{7.53}
$$

$$
\frac{\mathbf{d}_2 \cdot \mathbf{d}_2}{D} \tag{7.54}
$$

$$
\frac{\mathbf{d}_1 \cdot \mathbf{d}_2}{D} \tag{7.55}
$$

These values are calculated at height  $h_0$ . The values at the pole need special treatment since we have different longitudinal grid points for one spatial point. Therefore the pole values are extrapolated from the longitudinal averaged values next to the pole.

$$
x(l_{pole}) = \frac{9 \sum_{lon} x(l_{pole} \pm 1) - \sum_{lon} x(l_{pole} \pm 2)}{8 \ nlon}
$$
 (7.56)

with the latitudinal index of the pole  $l_{pole}$  and  $x(l_{pole} \pm 1)$  denoting the values one grid point off the south– and northpole respectively. The number of geographic longitudinal grid points is *nlon* and  $\sum_{lon}$  denotes the sum over all longitudinal grid points. The following fields are processed:  $z(h)$ ,  $\sigma_P(h)$ ,  $\sigma_H(h),\; u_{e1}(h),\; u_{e2}(h),\; {{\bf d}_1\cdot {\bf d}_1\over D},\; {{\bf d}_2\cdot {\bf d}_2\over D}$  $rac{a_1 \cdot d_2}{D}, \frac{d_1 \cdot d_2}{D}$  $\frac{1}{D}$ ,  $sinI_m$ ,  $B_{e3}$ . In addition, periodic points for these fields are added.

The mapping from the geographic to the geomagnetic grid is done for each latitude separately right before the integration along the field line which foot point at this latitude. The field line integration is described in section 7.7.

The geomagnetic equatorial values  $\sigma_{P,eq}(h)$ ,  $\sigma_{H,eq}(h)$ ,  $u_{e1,eq}(h)$ ,  $u_{e2,eq}(h)$  have to be known at each geomagnetic latitude and therefore are calculated before the field line integration is done. The mapping from the geographic to the geomagnetic grid is done by a bilinear interpolation. The surrounding geographic grid points for each geomagnetic grid point and the weighting factors for each of the geographic points are determined in subroutine apxparm.

## 7.6 High Latitude Input

### 7.6.1 Weimer

To use the high latitude potential as defined by Weimer the flag POTEN- $\textbf{TLMODEL} = \textbf{WEIMER}$  in the input file of a TIEGCM has to be set. The Weimer high latitude potential was not working to estimate the convection radius under Bz positive conditions in version 1.7 and 1.8 of TIEGCM. Additional problems concerning the crossover between the high latitude electric fields and the calculated dynamo fields for active conditions with relatively large convection radii theta0 were finally fixed in version  $1.94$ with the replacement of the constant cross-over co-latitudes with dynamic cross-over co-latitudes described in section 7.6.3.

### 7.6.2 Heelis

At high latitude the electric potential pattern can be prescribed as determined by Heelis. The calculation of the electric potential due to Heelis is not described since we didn't work on this part of the code. The Heelis potential pattern is the default if the flag POTENTIAL MODEL is not specified. The Heelis model is also the basis for the high latitude modifications described in the following sections. Therefore when using these modifications the flag **POTENTIAL MODEL**  $=$  **HEELIS** should be set in the input file.

#### 7.6.3 Dynamics cross-over co-latitudes

The TIEGCM uses an imposed electric field model such as the Weimer (2005) [31] or Heelis (1982) [9] electric potential models at high magnetic latitudes above a critical magnetic co-latitude called  $\text{crit}(1)$ . This is set at 15 degrees co-latitude, or at 75 geomagnetic latitude. Below a second magnetic co-latitude called crit(2), the dynamo model calculates the electric field in the TIEGCM. This is set at 30 degrees co-latitude, or at 60 geomagnetic latitude. Between 60 and 75 geomagnetic latitude, there is a linear variation of the combined dynamo solution and the imposed high latitude solution. Crit is set as a real parameter in cons.F .
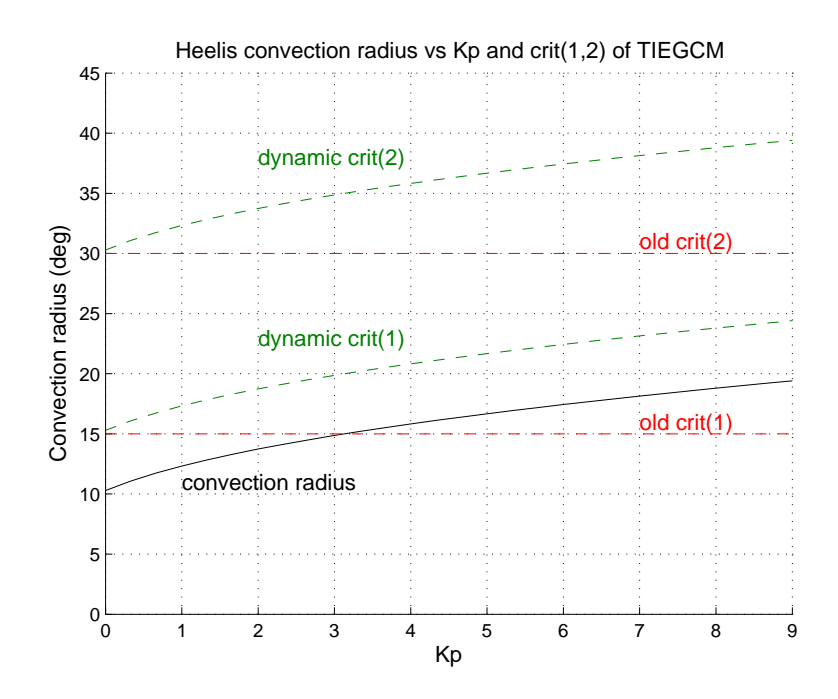

Figure 7.2: Heelis convection radius over Kp

The convection radius increases as a function of magnetic activity, and is offset towards 0 MLT from the magnetic pole by 1.1 degree for the Heelis (1982) [9] convection model, and by 4.2 degrees for the Weimer (2005) [31] convection model. Assuming the convection is centered on the magnetic pole, the following figure 7.2 shows how the convection radius increases for the Heelis model in the TIEGCM as a function of Kp and also plots crit(1) and  $\text{crit}(2)$  lines. The red dashed lines are the present constant  $\text{crit}(1)$ and  $\text{crit}(2)$  values, while the dashed green lines are the proposed 'dynamic'  $\text{crit}(1)$  and  $\text{crit}(2)$  values. The dynamic values are always equatorwards of the radius of convection, where  $\text{crit}(1)$  is set to be 5 degrees larger than the convection radius and  $\text{crit}(2)$  is 15 degrees larger. This distance from the convection radius is actually a function of MLT because of the offset of the convection pattern towards 0 MLT.

The Heelis convection radius maximizes at 19 degrees for Kp 9, and thus is never more than 5 degrees equatorwards of the constant  $\text{crit}(1)$  and  $\text{crit}(2)$ values from the 4 degrees at Kp 9 (19-15=4) and the additional 1.1 degrees offset towards 0 MLT. However, the Weimer (2005) convection radius is approximately 20-25 degrees in active periods, and with the additional 4.2 degree offset towards 0 MLT can be 10-15 degrees equatorwards of the constant crit(1) at 0 MLT, which is at the location of  $\text{crit}(2)$  and the dynamo only solution. We found insufficient TEC magnitudes for 06348 between 16- 22 UT using the constant crit values and Weimer (2005) potential patterns driven by 5-min IMF, but good TEC magnitudes when using dynamic crit values. Other tests showed NmF2 values on active days are generally improved in both the Weimer (2005) and Heelis (1982) convection cases using dynamic crit values.

However, we have not finished our testing, especially since the Heelis NmF2 improved for all stations except the station closest to the crit(2) value for the WHI (Whole Heliosphere Interval: March 20, 2008 to April 16, 2008 -Solar Carrington Rotation 2068) period. Thus we have some more testing to determine where we should best place the dynamic crit values with respect to the convection radius and to each other.

### 7.6.4 Modification of the high latitude input

In the electrodynamo equation (7.32) we neglected so far the current part  $J_{Mr}$  between the ionosphere and magnetosphere. The current from the magnetosphere can be influenced by the electric field distribution, however the mechanism is not fully understood. The total field-aligned current between ionosphere and magnetosphere can be described as the divergence of a magnetospheric current  $\mathbf{K}^M$ 

$$
J_{Mr} = \frac{1}{R_0 \cos \lambda_m} \left( \frac{\partial K_{\phi}^M}{\partial \phi_m} + \frac{\partial K_{|\lambda|}^M \cos \lambda_m}{\partial |\lambda_m|} \right) \tag{7.57}
$$

The height integrated current density  $\mathbf{K}^{M}$  doesn't have to be realistic, but the divergence, i.e. the current  $J_{Mr}$ , should be. Using the divergence assures that the integrated field-aligned current over both hemispheres vanishes, and therefore there is no net current into the ionosphere. The two components of the field-aligned current  $K_{\phi}^M$  and  $K_{|\lambda|}^M$ , eastward and poleward/ upward, can be differently defined depending on the acting region and the mimicking mechanism. The different contributions are described in the following three subsections. Note that in the default code non of these options is used. To use them one or all of the flags mod\_heelis,  $J_rR$  and eqMgCnd have to be set to .true. in the dynamo module.

#### Field–aligned current

This part has not been tested yet, however the source code can be found in subroutine calrhs jrr. To use the field-aligned part the flag  $J_rR =$ .true. in dynamo module has to be set. The magnetospheric current components  $K_{\phi}^M$  and  $K_{|\lambda|}^M$  for the field–aligned current can be derived from a reference potential  $\Phi_R$  which we assume is the Heelis potential for now. Using the Heelis potential leads to realistic magnitudes and directions in the current, but might not represent correctly the field-aligned current in the region 1.

$$
K_{\phi}^{M} = \frac{1}{R_{0}} \left( \frac{\Sigma_{\phi\phi}^{T}}{\cos \lambda_{m}} \frac{\partial \Phi_{R}}{\partial \phi_{m}} + \Sigma_{\phi\lambda}^{T} \frac{\partial \Phi_{R}}{\partial |\lambda_{m}|} \right)
$$
(7.58)

$$
K_{|\lambda|}^{M} = \frac{1}{R_0 \cos \lambda_m} \left( \Sigma_{\lambda \phi}^T \frac{\partial \Phi_R}{\partial \phi_m} + \Sigma_{\lambda \lambda}^T \cos \lambda_m \frac{\partial \Phi_R}{\partial |\lambda_m|} \right) \tag{7.59}
$$

The current components in equations (7.58) and (7.59) are calculated in a similar way as the left hand side of the electrodynamo equation, which is described in section 7.9. The conductance expressions in equation (7.151)– (7.154) are used to calculate the current components in equations (7.58) and (7.59), and therefore these conductances are input to the subroutine calrhs jrr where the current components eq.  $(7.151)$ – $(7.154)$  are calculated. The finite difference stencil for the partial derivatives in equations (7.58) and (7.59) is set up in subroutine nsstencil. In comparison to the set up of the finite difference stencil in section 7.9 for the left hand side of the electrodynamo equation, here, it's done for both hemispheres and without upwinding technique. Once the finite difference stencil is calculated the electric potential  $\Phi_R$  is inserted, which is done in subroutine insert\_pot, to calculate the current components. Although the calculation is done for both hemisphere, it is not necessary since the used Heelis potential is symmetric about the equator and the coefficients of the conductances in equations  $(7.151)$ – $(7.154)$  are already the sum of the two hemispheres. After calculating the current it is added to the right hand side of the electrodynamo equation (7.32).

#### Equivalent magnetospheric conductances

The magnetospheric field-aligned current can be influenced by the electric field distribution in the ionosphere, and therefore depend on the electric potential. The region 2 current with the shielding effect of strong electric fields from high to low latitude is an example of this magnetosphere–ionosphere interaction. The region 2 current can be approximated by a Hall conductor. In addition, the magnetospheric ion loss can be simulated by adding a zonal Pedersen conductance. In TIEGCM we adopt the concept from [16] by using equivalent magnetospheric conductances  $\Sigma_{\phi\phi}^{M}$  and  $\Sigma_{H}^{M}$ . The magnetospheric current in eq. (7.57) can be replaced by

$$
K_{\phi}^{M} = \frac{-1}{R_{0}} \left( \frac{\Sigma_{\phi\phi}^{M}}{\cos \lambda_{m}} \frac{\partial \Phi}{\partial \phi_{m}} + \Sigma_{H}^{M} \frac{\partial \Phi}{\partial |\lambda_{m}|} \right)
$$
(7.60)

$$
K_{|\lambda|}^{M} = \frac{\Sigma_{H}^{M}}{R_0 \cos \lambda_m} \frac{\partial \Phi_R}{\partial \phi_m} \tag{7.61}
$$

with  $\Sigma_{\phi\phi}^{M}$  and  $\Sigma_{H}^{M}$  being the equivalent magnetospheric zonal Pedersen and Hall conductances. The values of  $\Sigma_{\phi\phi}^M$  and  $\Sigma_H^M$  are taken from figure 4 in [16] and plotted in figure 7.3. In subroutine set cicr the equivalent magnetospheric conductances are set up and added to the conductances due to solar ionization and particle precipitation in subroutine add cicr. In figure 7.3 the equivalent magnetospheric conductances start at  $72^{\circ}$  magnetic latitude which is the convection reversal boundary for this specific case. However, the convection reversal boundary varies with the geomagnetic conditions and the location is determined in the aurora module. The contributions to the electrodynamo equation due to the equivalent magnetospheric conductances are calculated in a similar way as described in section 7.7 for the left hand side of the electrodynamo equation. The conductances are calculated on the irregular spaced grid  $\lambda_m^*$ , but for the finite differencing the regular grid  $\lambda_0$  in  $\lambda_m^*$  is used. Therefore, the difference in the partial derivatives due to the change from  $\lambda_m^*$  to  $\lambda_0$  have to be taken into account, as described in table 7.5. The conductance quantities are then prepared for the finite differencing as shown in eq. (7.151) and (7.153) and added to the conductances due to solar ionization and particle precipitation. To use the equivalent magnetospheric conductances, the flag  $eqMgCnd$  has to be set to .true. in the dynamo\_module.

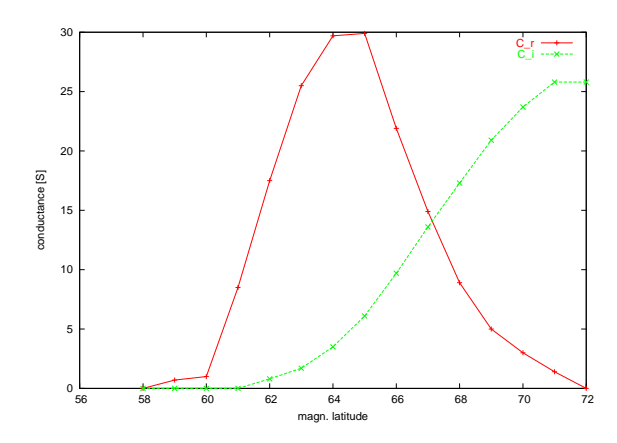

Figure 7.3: Latitudinal variation of equivalent magnetospheric conductances  $\Sigma_{\phi\phi}^{M}(C_{r})$  and  $\Sigma_{H}^{M}(C_{i})$  for the convection reversal boundary at 72<sup>o</sup>.

#### Modified reference potential

In the region 1 the magnetospheric current in eq.(7.57) can be represented by the combination of a field–aligned current described in section 7.6.4 and a reference electric potential distribution  $\Phi^R$ . The later is described in the following. The contribution to the magnetospheric current from a reference potential can be specified by

$$
K_{\phi}^{M} = \frac{\Sigma^{R}}{R_{0} \cos \lambda_{m}} \frac{\partial (\Phi^{R} - \Phi)}{\partial \phi_{m}}
$$
(7.62)

$$
K_{|\lambda|}^{M} = \frac{\Sigma^{R}}{R_{0}} \frac{\partial (\Phi^{R} - \Phi)}{\partial \phi_{m}}
$$
\n(7.63)

The reference conductance  $\Sigma^R$  is not a physical conductance, but determines how strongly the calculated electric potential  $\Phi$  reflects the reference potential  $\Phi^R$ . The reference conductance is set to

$$
\Sigma^{R} = \min \left( \Sigma_{max}^{R}, \Sigma_{b} [e^{|\lambda_{m} - \lambda_{crb}| \frac{2}{\alpha_{t}}} - 1] \right) \quad \text{for} \quad |\lambda_{m}| \ge \lambda_{m}^{crb} \tag{7.64}
$$

$$
\Sigma^R = 0 \quad \text{for} \quad |\lambda_m| < \lambda_m^{crb} \tag{7.65}
$$

with  $\alpha_t$  being the width of the transition zone, here  $3^o$ , equatorward of the convection reversal boundary  $\lambda_m^{crb}$ . The maximum reference conductance  $\Sigma_{max}^R$  is set to 10,000 S and the base conductance  $\Sigma_b$  is 5 S. In the polar cap region the electric potential should be the reference potential. In the source code the Heelis potential is used for the reference potential  $\Phi^R$ . The convection reversal boundary is denoted by  $\lambda_m^{crb}$ , which varies with the geomagnetic conditions, and is set in the aurora module. In figure 7.4 the latitudinal variation of the reference conductance  $\Sigma^R$  is shown for  $\lambda_m^{crb} = 72^o$ .

In the source code the calling tree is the following

```
subroutine dynamo
...
if (mod_heelis) then
   if(istep = 1) then call set_zigmarcall add_zigmar
   call diff_rimr
   call add_rimr
endif
...
```
To use the modified reference potential the flag **mod\_heelis** in the dynamo\_module has to be set to  $true$ . The current in the equations  $(7.62)$  and  $(7.63)$  are calculated like the left hand side of the electrodynamo equation which is described in section 7.9. The reference conductances  $\Sigma^R$  are calculated according to eq.  $(7.64)$  and  $(7.65)$  in subroutine set zigmar. The coefficients of the reference conductance are added in subroutine add zigmar to the conductances  $\Sigma_{\phi\phi}$  and  $\Sigma_{\lambda\lambda}$  of the electrodynamo equation. The finite difference stencil is set up in subroutine diff\_rimr by subroutine nsstencil. In comparison to the set up of the stencil for the left hand side of the electrodynamo equation, in section 7.9, the stencil is calculated for both hemispheres and no upwinding technique are used. Once the finite difference stencil is calculated the electric potential  $\Phi_R$  is inserted to calculate the additional current for the right hand side of the electrodynamo equation in subroutine insert pot. Although the additional current is determined for both hemisphere separately, this is not necessary since the reference potential and the coefficients of  $\Sigma^R$  are symmetric about the equator.

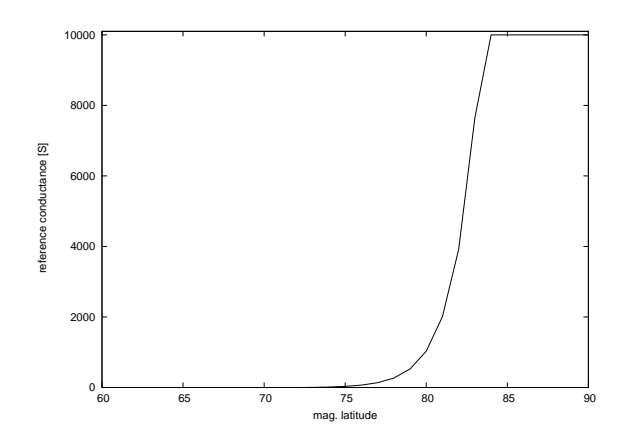

Figure 7.4: Latitudinal variation of reference conductance  $\Sigma^R$  for  $\lambda_m^{crb} = 72^{\circ}$ 

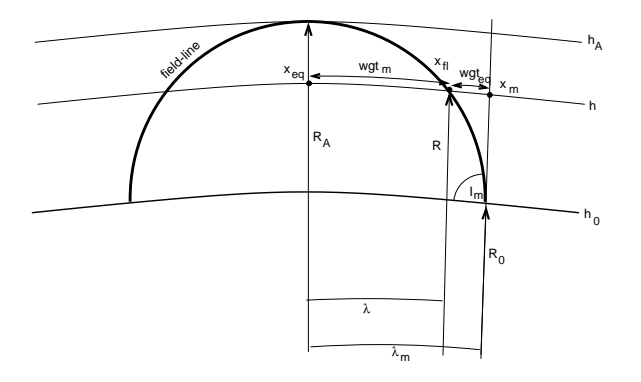

Figure 7.5: Sketch of geometry for the field–line integration

### 7.7 Field line Integration

This section refers to the subroutine fieldline integrals in TIEGCM.

The electrodynamo equation is reduced to two dimensions assuming that the field–lines are equipotential due to the high conductivity along the field– line. The variable along the field line is  $s$ , and  $s<sub>L</sub>$  and  $s<sub>U</sub>$  are the lower and upper boundary of the line–integration. The inclination of the geomagnetic field–line at the reference height  $h_0$  on an assumed spherical Earth is  $I_m$ , and  $B_{e3}$  is the component of the geomagnetic field along the field–line. Note that all value, sexcept the geopotential height  $z$ , are stored on half pressure levels to make the integration more convenient.

Approximation of field line values The correct way to do the field line integration would be to trace points along the field line. However, the geomagnetic grid in TIEGCM is not oriented along the field line, and therefore the tracking would involve a two dimensional search and an interpolation to calculate the value on the field line. This can be computational expensive and therefore an approximation, which should be close to the true field line integration, is used. The field line integration is approximated by a height integration combined with an interpolation between the height-varying values at the foot point of the field line  $(\lambda_m, h)$  and the magnetic equator  $(\lambda_m = 0, h)$  (see. figure 7.5). Hence, only the height varying values at the foot point location  $(\lambda_m, h)$  are needed. Figure 7.5 shows schematically a field line with the foot point latitude  $\lambda_m$  at the reference height  $h_0$ . The value  $x_{fl}$ at height h on the field line is approximated by the value  $x_{eq}$  at the equator and height h and the value  $x_m$  at foot point latitude  $\lambda_m$  and height h.

$$
x_{fl} = wgt_{eq}x_{eq} + wgt_mx_m \tag{7.66}
$$

with the weights  $wgt_{eq}$  for the equator value and  $wgt_m$  for the foot point value. From figure 7.5 the weight can be found as

$$
wgt_{eq} = \frac{\lambda_m - \lambda}{\lambda_m} \approx \frac{\sin(\lambda_m - \lambda)}{\lambda_m} \tag{7.67}
$$

assuming that the difference  $\lambda_m - \lambda$  is small, which is true close to the foot point of the field line. Note that determining  $\lambda$  would involve searching for the point on the field line at height h which is time consuming, thus the sinus is used. For field lines which foot point is at mid– and height latitude the value on the field line is essentially the height–varying value at the foot point, since the field line is almost vertical. Close to the magnetic equator the approximation is not so good anymore but the inaccuracy can be neglected when compared to the total field line integration. The term  $sin(\lambda_m - \lambda)$  can be substituted by

$$
sin(\lambda_m - \lambda) = sin\lambda_m cos\lambda - cos\lambda_m sin\lambda
$$
 (7.68)

and since for a dipolar field  $R = R_A \cos^2 \lambda$  the  $\cos \lambda$  and  $\sin \lambda$  in equation (7.68) can be substituted by

$$
\cos \lambda = \sqrt{\frac{R}{R_A}}; \quad \sin \lambda = \sqrt{1 - \frac{R}{R_A}}; \tag{7.69}
$$

$$
cos\lambda_m = \sqrt{\frac{R_0}{R_A}}; \quad sin\lambda_m = \sqrt{1 - \frac{R_0}{R_A}}; \tag{7.70}
$$

with  $R_A$  the radius of the field–line apex (see figure 7.5). The weighting factors are

$$
wgt_{eq} \approx \frac{1}{\lambda_m} \sqrt{1 - \frac{R_0}{R_A}} \sqrt{\frac{R}{R_A}} - \sqrt{\frac{R_0}{R_A}} \sqrt{1 - \frac{R}{R_A}}
$$
(7.71)

$$
wgt_m = 1 - wgt_{eq} \tag{7.72}
$$

The quantities on the field–line at  $(h, \lambda)$  are therefore approximated by

$$
\sigma_P(h, \lambda) = wgt_{eq}(h, \lambda_{eq})\sigma_P(h, \lambda_{eq}) + wgt_m(h, \lambda_m)\sigma_P(h, \lambda_m)
$$
(7.73)

$$
\sigma_H(h,\lambda) = wgt_{eq}(h,\lambda_{eq})\sigma_H(h,\lambda_{eq}) + wgt_m(h,\lambda_m)\sigma_H(h,\lambda_m)
$$
(7.74)

$$
u_{e1}(h,\lambda) = wgt_{eq}u_{e1}(h,\lambda_{eq})(h,\lambda_{eq}) + wgt_m(h,\lambda_m)u_{e1}(h,\lambda_m)
$$
(7.75)

$$
u_{e2}(h,\lambda) = wgt_{eq}u_{e2}(h,\lambda_{eq})(h,\lambda_{eq}) + wgt_m(h,\lambda_m)u_{e2}(h,\lambda_m)
$$
(7.76)

**Height variation of d<sub>1</sub> and d<sub>2</sub>** The apex values  $\frac{d_1^2}{D}$ ,  $\frac{d_2^2}{D}$  and  $\frac{d_1 \cdot d_2}{D}$  are referenced to height  $h_0$  (see section 7.3). The height variation of these values are small, but should be taken into account. The values  $\mathbf{d}_1$ ,  $\mathbf{d}_2$  and D vary with height like

$$
\mathbf{d}_1^2(h) = \left[\frac{R_0}{R}\right]^3 \mathbf{d}_1^2(h_0) \tag{7.77}
$$

$$
\mathbf{d}_2^2(h) = \left[\frac{R_0}{R}\right]^3 \left[\frac{4 - 3\cos^2\lambda}{4 - 3\frac{R_0}{R}\cos^2\lambda}\right] \mathbf{d}_2^2(h_0)
$$
 (7.78)

$$
D(h) = \mathbf{d}_1 \cdot \mathbf{d}_2 = \left(\frac{R_0}{R}\right)^3 \left(\frac{4 - 3\cos^2\lambda}{4 - 3\frac{R_0}{R}\cos^2\lambda}\right)^{1/2} D(h_0)
$$
(7.79)

Using the dipole approximation  $\cos^2 \lambda = \frac{R}{R}$  $\frac{R}{R_A}$  we can approximate the height variation by

$$
\frac{\mathbf{d}_1^2(h)}{D(h)} = \left(\frac{R_A - \frac{3}{4}R_0}{R_A - \frac{3}{4}R}\right)^{1/2}\frac{\mathbf{d}_1^2(h_0)}{D(h_0)} = \frac{1}{h_{fac}}\frac{\mathbf{d}_1^2(h_0)}{D(h_0)}
$$
(7.80)

$$
\frac{\mathbf{d}_2^2(h)}{D(h)} = \left(\frac{R_A - \frac{3}{4}R}{R_A - \frac{3}{4}R_0}\right)^{1/2} \frac{\mathbf{d}_2^2(h_0)}{D(h_0)} = h_{fac} \frac{\mathbf{d}_2^2(h_0)}{D(h_0)}
$$
(7.81)

Approximation of ds along the field line Since the integration is done in height rather than along the field–line ds in equations  $(7.24)$ – $(7.29)$  is expressed in terms of height h.

$$
ds = \frac{dh}{|\sin I|} \tag{7.82}
$$

However, *sinI* is going to zero at the magnetic equator and ds would be infinite. Therefore, we have to approximate the relation in equation (7.82).

Starting from the calculation of  $sinI$  and using the dipole approximation  $cos^2\lambda = \frac{R}{R}$  $\frac{R}{R_A}$  leads to

$$
sinI = \frac{2sin\lambda}{\sqrt{4 - 3cos^2\lambda}} = 2\sqrt{\frac{h_A - h}{R_E + 4h_A - 3h}}
$$
(7.83)

The numerator  $\sqrt{h_A - h}$  varies more than the denominator. Therefore equation (7.82) is written as

$$
ds = \frac{dh}{|sin I|} = -A(h)d\sqrt{h_A - h} = \frac{A(h)dh}{2\sqrt{h_A - h}}
$$
(7.84)

with  $A(h)$  is the area at height h. The minus sign is introduced since ds should increase with increasing height. From equation (7.84) follows that the area  $A(h)$  and  $A(h_0)$  at the reference height is

$$
A(h) = \frac{2\sqrt{h_A - h}}{|sin I|}; \quad A(h_0) = \frac{2\sqrt{h_A - h_0}}{|sin I_m|}; \tag{7.85}
$$

Thus, the height varying factor is

$$
\frac{A(h)}{A(h_0)} = \frac{2\sqrt{h_A - h}}{|sin I|} \frac{|sin I_m|}{2\sqrt{h_A - h_0}} = \sqrt{\frac{R_A - \frac{3}{4}R}{R_A - \frac{3}{4}R_0}}
$$
(7.86)

substituting the inclination angle  $sinI$  and  $sinI_m$  from equation (7.83). Inserting equation (7.85) for  $A(h_0)$  in equation (7.84) will give

$$
A(h) = \frac{2\sqrt{h_A - h_0}}{|sin I_m|} \sqrt{\frac{R_A - \frac{3}{4}R}{R_A - \frac{3}{4}R_0}} = A(h_0)h_{fac}
$$
 (7.87)

The height varying factor  $A(h)$  consists of two terms: a height dependent factor  $h_{fac}$  which was already defined in equation (7.81) and a height independent term  $A(h_0)$ .

The factor  $-d\sqrt{h_A-h}$  in equation (7.82) at the pressure level k can be discretized as follows

$$
-d_k\sqrt{h_A - h} = \sqrt{h_A - h_k} - \sqrt{h_A - h_{k+1}}
$$
\n(7.88)

with k being the index of the discrete pressure levels. Note that the geopotential height z is used for h which is stored at full pressure levels. The increment along the field line in eq. (7.84) can be written as

$$
ds = -A(h_0)h_{fac}d\sqrt{h_A - h} \tag{7.89}
$$

| quantity                                         | name in source code | unıt |
|--------------------------------------------------|---------------------|------|
| $\Sigma_{\phi\phi}$<br>$\left  \sin I_m \right $ | zigm11              |      |
| $ \sin I_m \Sigma_{\lambda\lambda}$              | zigm22              | S    |
| $\Sigma_C$                                       | zigmc               | S    |
| $\Sigma_H$                                       | zigm2               | S    |
| $K^D_{m\phi}$<br>$\sqrt{ sinI_m }$               | $\text{rim}(1)$     | /m   |
|                                                  | rim(2)              |      |

Table 7.4: Field line integrated quantities in subroutine fieldline integrals

Field line integration The following fields are calculated (see also equations 7.22, 7.23, 7.24, 7.25, 7.28, 7.29) using the field line integration

$$
\frac{\Sigma_{\phi\phi}}{|sinI_m|} = \int_{s_L}^{s_U} \frac{\sigma_P \mathbf{d}_1^2}{D} ds \tag{7.90}
$$

$$
|\sin I_m|\Sigma_{\lambda\lambda} = \int_{s_L}^{s_U} \frac{\sigma_P \mathbf{d}_2^2}{D} ds \tag{7.91}
$$

$$
\Sigma_C = \int_{s_L}^{s_U} \frac{\sigma_P \mathbf{d}_1 \cdot \mathbf{d}_2}{D} ds \tag{7.92}
$$

$$
\Sigma_H = \int_{s_L}^{s_U} \sigma_H ds \tag{7.93}
$$

$$
\frac{K_{m\phi}^D}{|\sin I_m|} = B_{e3}(h_0) \int_{s_L}^{s_U} \left[ \frac{\sigma_P \mathbf{d}_1^2}{D} u_{e2} + \left(\sigma_H - \frac{\sigma_P \mathbf{d}_1 \cdot \mathbf{d}_2}{D}\right) u_{e1} \right] ds \tag{7.94}
$$

$$
-K_{m\lambda}^D = \pm B_{e3}(h_0) \int_{s_L}^{s_U} \left[ -\frac{\sigma_P \mathbf{d}_2^2}{D} u_{e1} + \left(\sigma_H + \frac{\sigma_P \mathbf{d}_1 \cdot \mathbf{d}_2}{D}\right) u_{e2} \right] ds \quad (7.95)
$$

The field line integration is approximated by taking the sum over all pressure level k ( $k = -2$  to mlev, with mlev the number of pressure levels). With the approximations of the field line integration in the previous section, the integrals in equations (7.90)–(7.95) are calculated by

$$
\frac{\Sigma_{\phi\phi}}{|sinI_m|} = -A(h_0)\frac{d_1^2}{D}(h_0) \sum_{k=-2}^{mlev} \sigma_{P,k} d_k \sqrt{h_A - h}
$$
\n(7.96)

$$
|sinI_m|\Sigma_{\lambda\lambda} = -A(h_0)\frac{d_2^2}{D}(h_0)\sum_{k=-2}^{mlev} \sigma_{P,k}h_{fac,k}^2 d_k \sqrt{h_A - h}
$$
 (7.97)

$$
\Sigma_C = -A(h_0) \frac{\mathbf{d}_1 \cdot \mathbf{d}_2}{D}(h_0) \sum_{k=-2}^{mlev} \sigma_{P,k} h_{fac,k} d_k \sqrt{h_A - h}
$$
(7.98)

$$
\Sigma_H = -A(h_0) \sum_{k=-2}^{mlev} \sigma_{H,k} h_{fac,k} d_k \sqrt{h_A - h}
$$
\n(7.99)

$$
\frac{K_{m\phi}^{D}}{|sinI_{m}|} = -B_{e3}A(h_{0})\sum_{k=-2}^{mlev}[\sigma_{P,k}\frac{d_{1}^{2}}{D}(h_{0})u_{e2,k} + \sigma_{H,k}u_{e1,k}h_{fac,k} - \sigma_{P,k}\frac{\mathbf{d}_{1} \cdot \mathbf{d}_{2}}{D}(h_{0})u_{e1,k}h_{fac,k}]d_{k}\sqrt{h_{A} - h}
$$
\n
$$
-K_{m\lambda}^{D} = \pm B_{e3}A(h_{0})\sum_{k=-2}^{mlev}[\sigma_{H,k}u_{e2,k}f_{fac,k} + \sigma_{P,k}\frac{\mathbf{d}_{1} \cdot \mathbf{d}_{2}}{D}(h_{0})u_{e2,k}h_{fac,k} - \sigma_{P,k}\frac{d_{2}^{2}}{D}(h_{0})u_{e1,k}h_{fac,k}^{2}]d_{k}\sqrt{h_{A} - h}
$$
\n(7.100)

After the field line integration is carried out the equatorial field line integral values are set, as well as the equatorial boundary condition is included. Finally, the coefficients of the partial differential equation are modified to take into account that the finite differencing is done with respect to the equally spaced grid with  $\lambda_0$  which is a function of  $\lambda_m^*$ , although the derivatives are calculated on the irregular grid with  $\lambda_m^*$ . These tasks are carried out in subroutine transf of TIEGCM and described in the following.

Equatorial values The values at the geomagnetic equator are approximated since no field line integration can be performed. It is assumed that the average along a field line for a quantities which primarily depend on the Pedersen conductivity  $\sigma_P$  increase by a factor of four from one field line to the next higher one. The average along a field line for quantities mainly dependent on Hall conductivity  $\sigma_H$  vary by 0.83 from one field line to the next higher one. The exact value should not be important for the electric potential calculation, as long as the values are physically reasonable and not too different than those of adjacent field lines. The factor of  $\frac{1}{2}$  is introduced to take the adding of the two hemispheres into account, which is done later.

$$
\frac{\Sigma_{\phi\phi,eq}}{|sinI_m|} = \frac{1}{2} \frac{1}{4} \frac{\Sigma_{\phi\phi,eq + \Delta\lambda_m}}{|sinI_m|}
$$
(7.101)

$$
|sinI_m|\Sigma_{\lambda\lambda, eq} = \frac{1}{2} \frac{1}{4} |sinI_m|\Sigma_{\lambda\lambda, eq + \Delta\lambda_m}
$$
 (7.102)

$$
\Sigma_{C,eq} = \frac{1}{2} \frac{1}{4} \Sigma_{C,eq + \Delta\lambda_m}
$$
\n(7.103)

$$
\Sigma_{H,eq} = \frac{1}{2} 0.12 \Sigma_{H,eq + \Delta\lambda_m} \tag{7.104}
$$

$$
\frac{K_{m\phi,eq}^D}{|\sin I_m|} = \frac{1}{2} 0.12 \frac{K_{m\phi,eq+\Delta\lambda_m}^D}{|\sin I_m|} \tag{7.105}
$$

$$
K_{m\lambda,eq}^D = \frac{1}{2} 0.12 K_{m\lambda,eq + \Delta\lambda_m}^D
$$
 (7.106)

Equatorial boundary condition At the equator the northward height integrated current density has to vanish (see [20] eq. 5.30 or 5.31).

$$
K_{m\lambda} = 0 \tag{7.107}
$$

Solving equation (5.31) in [20] for  $\frac{\partial \Phi}{\partial \lambda_m}$  leads to

$$
\frac{\partial \Phi}{\partial \lambda_m} = \frac{1}{\Sigma_{\lambda\lambda}} \left[ R_0 K_{m\lambda}^D - \frac{\Sigma_{\lambda\phi}}{\cos \lambda_m} \frac{\partial \Phi}{\partial \phi_m} \right]
$$
(7.108)

which is substituted into the electrodynamo equation (7.32). Due to the special geometry at the geomagnetic equator with horizontal field lines we can use the Cowling conductivity

$$
\Sigma_{Couling} = \Sigma_{\phi\phi} - \frac{\Sigma_{\phi\lambda}\Sigma_{\lambda\phi}}{\Sigma_{\lambda\lambda}} \tag{7.109}
$$

and get

$$
\frac{\partial}{\partial \phi_m} \left[ \frac{\Sigma_{Couling}}{\cos \lambda_m} \frac{\partial \Phi}{\partial \phi_m} \right] + \frac{\partial}{\partial |\lambda_m|} \left[ \Sigma_{\lambda\phi} \frac{\partial \Phi}{\partial \phi_m} + \Sigma_{\lambda\lambda} \cos \lambda_m \frac{\partial \Phi}{\partial |\lambda_m|} \right] =
$$
\n
$$
R_0 \frac{\partial}{\partial \phi_m} \left[ K_{m\phi}^D - \frac{\Sigma_{\phi\lambda}}{\Sigma_{\lambda\lambda}} K_{m\lambda}^D \right] + R_0 \frac{\partial K_{m\lambda\cos\lambda_m}^{DT}}{\partial |\lambda_m|}
$$
\n(7.110)

Therefore the value  $\frac{\Sigma_{\phi\phi}}{|sinI_m|}$  (see table 7.4) at the geomagnetic equator has to be modified by

$$
\frac{\Sigma_{\phi\phi}^{mod}}{|sinI_m|} = \left[\frac{\Sigma_{\phi\phi}}{|sinI_m|} - \frac{\Sigma_{\phi\lambda}\Sigma_{\lambda\phi}}{\Sigma_{\lambda\lambda}|sinI_m|}\right]_{eq} \tag{7.111}
$$

as well as the value  $\frac{K_{m\phi}^D}{|\sin I_m|}$  (see table 7.4) by

$$
\frac{K_{m\phi,eq}^{D,mod}}{|sinI_m|} = \left[\frac{K_{m\phi}^D}{|sinI_m|} - \frac{\Sigma_{\phi\lambda}K_{m\lambda}^D}{\Sigma_{\lambda\lambda}|sinI_m|}\right]_{eq}
$$
(7.112)

**Transformation from**  $\lambda_m^*$  to  $\lambda_0$  The geomagnetic latitudinal grid  $\lambda_m^*$  is irregular spaced in latitude. For convenience the derivatives are taken with respect to  $\lambda_0$  which is equally spaced in  $\lambda_m^*$ . Therefore, the electrodynamo equation (see also eq. 7.32) can be written with  $\lambda_m = \lambda_m^*$ 

$$
\frac{\partial}{\partial \phi_m} \left( \frac{\Sigma_{\phi\phi}}{\cos \lambda_m^*} \frac{\partial \Phi}{\partial \phi_m} + \Sigma_{\phi\lambda} \frac{\partial \Phi}{\partial |\lambda_m^*|} \right) + \frac{\partial}{\partial |\lambda_m^*|} \left( \Sigma_{\lambda\phi} \frac{\partial \Phi}{\partial \phi_m} + \Sigma_{\lambda\lambda} \cos \lambda_m^* \frac{\partial \Phi}{\partial |\lambda_m^*|} \right)
$$
\n
$$
= R \frac{\partial K_{m\phi}^D}{\partial \phi_m} + R \frac{\partial K_{m\lambda}^D \cos \lambda_m^*}{\partial |\lambda_m^*|} + R^2 \cos \lambda_m^* J_{mr} \tag{7.113}
$$

and has to be transformed to account for the change to  $\lambda_0$ . Note that the longitude is not changing. The whole equation is multiplied by  $\frac{\partial \lambda_m^*}{\partial \lambda_0}$  which lead to

$$
\frac{\partial \lambda_m^*}{\partial \lambda_0} \frac{\partial}{\partial \phi_m} \left( \frac{\Sigma_{\phi\phi}}{\cos \lambda_0} \frac{\cos \lambda_0}{\cos \lambda_m^*} \frac{\partial \Phi}{\partial \phi_m} + \Sigma_{\phi\lambda} \frac{\partial \lambda_0}{\partial \lambda_m^*} \frac{\partial \Phi}{\partial \lambda_0} \right) + \n\frac{\partial \lambda_m^*}{\partial \lambda_0} \frac{\partial}{\partial \lambda_m^*} \left( \Sigma_{\lambda\phi} \frac{\partial \Phi}{\partial \phi_m} + \Sigma_{\lambda\lambda} \cos \lambda_0 \frac{\cos \lambda_m^*}{\cos \lambda_0} \frac{\partial \lambda_0}{\partial \lambda_m^*} \frac{\partial \Phi}{\partial \lambda_0} \right) \n= R_0 \frac{\partial \lambda_m^*}{\partial \lambda_0} \frac{\partial K_{m\phi}^D}{\partial \phi_m} + R_0 \frac{\partial K_{m\lambda}^D \cos \lambda_0 \frac{\cos \lambda_m^*}{\cos \lambda_0}}{\partial \lambda_0} + R_0^2 \cos \lambda_m \frac{\partial \lambda_m^*}{\partial \lambda_0} J_{mr}
$$
\n(7.114)

The electrodynamo equation is multiplied by  $\frac{\partial \lambda_m^*}{\partial \lambda_0}$  to avoid problems at the geomagnetic equator due to  $\frac{1}{sin I_m}$  which is not defined at the equator, however 1  $sinI_m$  $\frac{\partial \lambda_0}{\partial \lambda_m^*}$  is defined at the equator. The quantities after the transformation are listed in table (7.5) with  $(·)(0)$  denoting the quantity  $(·)$  referenced to  $\lambda_0$ . The polar values of the conductances are calculated by extrapolated

| quantity                                                                                                  | name in source code | unit |
|----------------------------------------------------------------------------------------------------|---------------------|------|
|                                                                                                    | zigm11              | S    |
| $\sum_{\phi\phi}\frac{\cos\lambda_0}{\cos\lambda_m^*}\frac{\partial\lambda_m^*}{\partial\lambda_0}$       |                     |      |
| $\Sigma_{\lambda\lambda}(0)$                                                                              | zigm22              | S    |
| $\sum_{\lambda\lambda}\frac{\cos\lambda_m^*}{\cos\lambda_0}\frac{\partial\lambda_0}{\partial\lambda_m^*}$ |                     |      |
| $\Sigma_C(0) = \Sigma_C$                                                                                  | zigme               | S    |
| $\Sigma_H(0)=\Sigma_H$                                                                                    | zigm2               | S    |
| $K_{m\phi}^D(0) = K_{m\phi}^D \frac{\partial \lambda_m^*}{\partial \lambda_0}$                            | rim(1)              | /m   |
| $\pm K_{m\lambda}^D(0)$                                                                                   | rim(2)              | A/m  |
| $\langle \gamma_D^{D} \frac{\cos \lambda_m^*}{\cos \lambda_m^*} \rangle$                                  |                     |      |

Table 7.5: Quantities after the transformation at the end of subroutine transf

weighting e.g. for a quantity  $x$  the polar value is determined by

$$
x(j_{pole}) = \frac{1}{3 \text{nmlon}} \left[ 4. \sum_{i=1}^{nmlon} x(i, j_{pole} \mp 1) - \sum_{i=1}^{nmlon} x(i, j_{pole} \mp 2) \right]
$$
 (7.115)

with  $nmlon$  the number of longitudes and  $j_{pole}$  the latitudinal index at the north / south pole and the  $\mp$  sign referring to the poles respectively. The height integrated current densities  $K_{m\phi}^D(0)$  and  $K_{m\lambda}^D(0)$  are averaged over the pole. Note that the electrodynamo equation is not solved at the pole, however the polar values are needed for the finite differencing.

# 7.8 Gravity and plasma pressure driven current

#### 7.8.1 Gravity Driven Current

This section refers to the subroutine magpres grav in TIEGCM. Note that the units in this section are the units used in the source code of TIEGCM. By default the gravity driven current is calculated for a model run. To omit the gravity and plasma pressure driven current the flag  $j$ -pg=.false. in magpres g module has to be set.

The current driven by gravity can be calculated by

$$
\mathbf{J}_g(h) = \frac{1}{\mathbf{B}(h)^2} \rho_{ion} \mathbf{g}(h) \times \mathbf{B}(h)
$$
 (7.116)

with **B** [Gauss] the Earth main magnetic field, the ion density  $\rho_{ion}$   $\left[\frac{1}{cm^3}\right]$ , and  $\mathbf{g}(h)$   $\left[\frac{cm}{s^2}\right]$  the gravitational acceleration at height h. The gravitational field gets weaker with height and therefore the gravitational acceleration at reference height  $h_0 = 90 \, km$  is scaled by

$$
\mathbf{g}(h) = \left(\frac{R_0}{R}\right)^2 \mathbf{g}(h_0) \tag{7.117}
$$

with  $R = R_E + h$  and  $R_E$  the mean Earth radius. The radius of the reference height is  $R_0 = R_E + h_0$ . The ion density is determined by

$$
\rho_{ion} = M_i \sum_i n_i m_i \quad \text{with} \quad i = O^+, O^{2+}, N^+, N^{2+}, NO^+ \tag{7.118}
$$

with the mass of a unit atomic weight  $M_i$  [g],  $n_i$  [ $\frac{1}{cm}$ ]  $\frac{1}{cm^3}$  the ion number density of the species i and  $m_i$  its corresponding atomic weight. Combining equations (7.117) and (7.118) and converting from  $\left[\frac{g}{s^2cm^2}\right]$  to  $\left[\frac{kg}{s^2m^2}\right]$  will introduce an additional factor of 10 (see equation 7.120).

The height variation of the Earth main magnetic field is approximated by

$$
\mathbf{B}(h) = \left(\frac{R_0}{R}\right)^3 \mathbf{B}(h_0) \tag{7.119}
$$

with  $\mathbf{B}(h_0)$  Gaus referenced to  $h_0$ . The components of the main field are  $\mathbf{B} = (b_x, b_y, b_z)$  the north-, east- and downward components or  $\mathbf{B} =$   $(b_{\phi_g}, b_{\lambda_g}, b_{z_g})$  with  $\phi_g$ ,  $\lambda_g$  and  $z_g$  the directions in geographic longitude, latitude and upward height respectively. The current in  $\left[\frac{A}{cm^2}\right]$  due to the gravitational force is calculated at half pressure levels  $k + \frac{1}{2}$  $rac{1}{2}$  by

$$
\mathbf{J}_{g,k+\frac{1}{2}} = 10 \frac{R}{R_0} \frac{1}{\mathbf{B}_0^2} \rho_{ion} g(h_0)(b_x, -b_y, 0)
$$
\n(7.120)

Note that in the TIEGCM code most quantities are evaluated at half levels  $k + \frac{1}{2}$  $\frac{1}{2}$  and stored at level k' with  $(\cdot)'$  denoting the half levels  $(\cdot) + \frac{1}{2}$  in contrast to k which is the full pressure level k. Therefore R and  $\rho_{ion}$  in equation (7.120) must be evaluated at the half level  $k + \frac{1}{2}$  $\frac{1}{2}$ .

#### 7.8.2 Plasma Pressure Gradient Driven Current

This section refers to the subroutine magpres\_grav in TIEGCM. Note that the units in this section are the units used in the source code of TIEGCM. The plasma pressure gradient driven current is calculated by default for a model run. To omit the gravity and plasma pressure driven current the flag j pg=.false. in magpres g module has to be set.

The current due to the plasma pressure gradient  $\nabla p_p$  is

$$
\mathbf{J}_p = -\frac{1}{\mathbf{B}(h)^2} \nabla p_p \times \mathbf{B}(h)
$$
 (7.121)

with the plasma pressure

$$
\nabla p_p = k_B \nabla [(T_i + T_e)N_e]
$$
\n(7.122)

The Boltzmann constant is denoted by  $k_B$ ;  $T_i$ ,  $T_e$  and  $N_e$  are the ion temperature [K], the electron temperature [K] and the electron density  $\left[\frac{1}{cm^3}\right]$ . The gradient  $\nabla$  is taken in the geographic direction  $(\nabla_{\phi_g}, \nabla_{\lambda_g}, \nabla_{z_g})$ . The vertical gradient  $\nabla_{z_g} p_p$  is approximated at the half pressure level  $k + \frac{1}{2}$ 2 by

$$
\nabla_{z_g} p_{p,k+\frac{1}{2}} = 10k_B \left[ \frac{N_{e,k+1} - N_{e,k}}{z_{k+1} - z_k} (T_i + T_e)_{k+\frac{1}{2}} + \frac{(T_i + T_e)_{k+1} - (T_i + T_e)_k}{z_{k+1} - z_k} N_{e,k+\frac{1}{2}} \right]
$$
(7.123)

with the geopotential height  $z$  in [cm]. The factor of 10 takes the conversion from  $\left[\frac{g}{s^2cm^2}\right]$  to  $\left[\frac{kg}{s^2m^2}\right]$  into account.

The plasma pressure gradient in geographic eastward direction at the half pressure level  $k+\frac{1}{2}$  $\frac{1}{2}$  and geographic longitude  $\phi_g$  and geographic latitude  $\lambda_g$ is approximated by

$$
\nabla_{\phi_g} p_{p,k+\frac{1}{2}} = 10k_B \frac{1}{2\Delta\phi R_{k+\frac{1}{2}}cos\lambda_g} \Bigg[
$$
  
\n
$$
(N_e(\phi_g + \Delta\phi_g) - N_e(\phi_g - \Delta\phi_g))_{k+\frac{1}{2}} (T_i(\phi_g) + T_e(\phi_g))_{k+\frac{1}{2}} +
$$
  
\n
$$
((T_i + T_e)(\phi_g + \Delta\phi_g) - (T_i + T_e)(\phi_g - \Delta\phi_g))_{k+\frac{1}{2}} N(\phi_g)_{e,k+\frac{1}{2}} \Bigg]
$$
  
\n(7.124)

with  $\Delta \phi_g$  the discrete step size in the eastward direction and the radius  $R_{k+\frac{1}{2}}$ at the half pressure level.

The plasma pressure gradient in geographic north direction at the half pressure level  $k+\frac{1}{2}$  $\frac{1}{2}$  and geographic longitude  $\phi_g$  and geographic latitude  $\lambda_g$  is approximated by

$$
\nabla_{\lambda_g} p_{p,k+\frac{1}{2}} = 10k_B \frac{1}{2\Delta\lambda R_{k+\frac{1}{2}}} \Bigg[
$$
  
\n
$$
\left(N_e(\lambda_g + \Delta\lambda_g) - N_e(\lambda_g - \Delta\lambda_g)\right)_{k+\frac{1}{2}} (T_i(\lambda_g) + T_e(\lambda_g))_{k+\frac{1}{2}} +
$$
  
\n
$$
\left((T_i + T_e)(\lambda_g + \Delta\lambda_g) - (T_i + T_e)(\lambda_g - \Delta\lambda_g)\right)_{k+\frac{1}{2}} N(\lambda_g)_{e,k+\frac{1}{2}} \Bigg]
$$
  
\n(7.125)

with  $\Delta\lambda_g$  the discrete step size in the northward direction. At the geographic poles we set

$$
\nabla_{\lambda_g} p_{p,k+\frac{1}{2}}(\lambda_g = \pm 90^\circ) = 0 \tag{7.126}
$$

Inserting the derivatives  $(7.123)$ ,  $(7.124)$  and  $(7.125)$  into equation  $(7.122)$ lead to

$$
\nabla p_p = 10k_B \begin{pmatrix} \nabla_{\phi_g} \\ \nabla_{\lambda_g} \\ \nabla_{z_g} \end{pmatrix} \left[ (T_i + T_e) N_e \right]_{\phi_g, \lambda_g, k + \frac{1}{2}} \tag{7.127}
$$

with  $\nabla p_p$  in  $\left[\frac{kg}{s^2m^2}\right]$ . The cross product with the geomagnetic field vector from equation (7.121) can be written as

$$
\mathbf{J}_{p,\phi_g,\lambda_g,k+\frac{1}{2}} = -\frac{10k_B}{\mathbf{B}_0^2} \left(\frac{R}{R_0}\right)^3 \begin{pmatrix} \nabla_{\phi_g} \\ \nabla_{\lambda_g} \\ \nabla_{z_g} \end{pmatrix} \times \begin{pmatrix} b_y \\ b_x \\ -b_z \end{pmatrix} \left[ (T_i + T_e)N_e \right]_{\phi_g,\lambda_g,k+\frac{1}{2}}
$$

$$
= -\frac{10k_B}{\mathbf{B}_0^2} \left(\frac{R}{R_0}\right)^3 \begin{pmatrix} -\nabla_{\lambda_g} b_z - \nabla_{z_g} b_x \\ \nabla_z b_y + \nabla_{\phi_g} b_z \\ \nabla_{\phi_g} b_x - \nabla_{\lambda_g} b_y \end{pmatrix} \left[ (T_i + T_e)N_e \right]_{\phi_g,\lambda_g,k+\frac{1}{2}}
$$
(7.128)

The height variation of the magnetic field is approximated by the factor  $\left(\frac{R}{R}\right)$  $(\frac{R}{R_0})^3$ . The calculated current vectors  $J_g$  and  $J_p$  have to be rotated to point in the geomagnetic direction.

$$
\frac{1}{D}J_{e1}^{p,g} = \frac{\mathbf{d}_1}{D} \cdot \mathbf{J}_{pg} \tag{7.129}
$$

$$
\frac{1}{D}J_{e2}^{p,g} = \frac{\mathbf{d}_2}{D} \cdot \mathbf{J}_{pg} \tag{7.130}
$$

with  $\mathbf{d}_1$  and  $\mathbf{d}_2$  denoting the vectors in quasi magnetic eastward and down/ equatorward direction. The quantity D varies with the strength of the geomagnetic field and the distortion of the geomagnetic field from a pure dipole field. The quantity D can be calculated by using the vectors  $\mathbf{d}_1$  and  $\mathbf{d}_2$ 

$$
D = |\mathbf{d}_1 \times \mathbf{d}_2| \tag{7.131}
$$

The vectors  $\mathbf{d}_1(h_0)$  and  $\mathbf{d}_2(h_0)$  as well as  $D(h_0)$  are only calculated at the reference height  $h_0$ . The height variation is approximated by

$$
\mathbf{d}_1(h) = \mathbf{d}_1(h_0) \left(\frac{R_0}{R}\right)^{\frac{3}{2}}; \qquad \mathbf{d}_2(h) = \mathbf{d}_2(h_0) \left(\frac{R_0}{R}\right)^{\frac{3}{2}} \frac{\sqrt{4 - 3\cos^2\lambda_m}}{\sqrt{4 - 3\frac{R_0}{R}\cos^2\lambda_m}}
$$
(7.132)

Considering equation (7.131) the quantity  $\frac{d_1}{D}$  varies like  $\frac{1}{d_2}$  and  $\frac{d_2}{D}$  varies like  $\frac{1}{d_1}$ . The current at top pressure level of the model is extrapolated using

$$
J_{e1,k_{max}+\frac{1}{2}}^{p,g} = \frac{3}{2} J_{e1,k_{max}-\frac{1}{2}}^{p,g} - \frac{1}{2} J_{e1,k_{max}-\frac{3}{2}}^{p,g}
$$
(7.133)

$$
J_{e2,k_{max}+\frac{1}{2}}^{p,g} = \frac{3}{2} J_{e2,k_{max}-\frac{1}{2}}^{p,g} - \frac{1}{2} J_{e2,k_{max}-\frac{3}{2}}^{p,g}
$$
(7.134)

with  $k_{max} + \frac{1}{2}$  $\frac{1}{2}$  the index of the highest pressure level.

### 7.8.3 Field–line Integration

This section describes how the gravity and plasma pressure gradient driven current is added to forcing of the electrodynamo equation. The gravity and plasma pressure gradient driven current is therefore added to the current driven by the neutral wind. The current of the different sources are combined in subroutine fieldline integrals, before the field line integration. The field line integration itself is described in section 7.7.

The height–integrated eastward current density  $K_{m\phi}$ , see eq. (7.22), is calculated and included on the right hand side of the electrodynamo equation (7.32). The current  $J_{e1}^{p,g}$  due to gravity and plasma pressure gradient is added.

$$
K_{m\phi} = |\sin I_m| \int_{s_L}^{s_U} \frac{J_{e1}}{D} ds = B_{e3} |\sin I_m| \int_{s_L}^{s_U} \left[ \frac{J_{e1}^D}{D} + \frac{J_{e1}^{p,g}}{B_{e3}D} \right] ds \tag{7.135}
$$

with s the line–integral variable and  $s_L$  and  $s_U$  the lower and upper boundary of the line–integration. The inclination of the geomagnetic field line at the reference height  $h_0$  on an assumed spherical Earth is  $I_m$  and  $B_{e3}$  the component of the geomagnetic field along the field–line. The eastward current  $J_{e1}$ has a contribution from the neutral winds  $J_{e1}^D$  and from the plasma pressure and gravity term  $J_{e1}^{p,g}$  $_{e1}^{p,g}.$ 

The field–line integration is approximated by a height–integration combined with an interpolation between the height-varying values at the foot point of the field line  $(\lambda_m)$  and at the magnetic equator  $(\lambda = 0)$  which is described in section 7.7. Figure 7.5 shows schematically that for a field line with the foot point at the reference height  $h_0$  and latitude  $\lambda_m$  the value  $x_{fl}$  at height h on the field line is approximated by the value  $x_{eq}$  at the equator and value  $x_m$ at foot point  $\lambda_m$  and height h. The calculation of the weighting factors  $x_{fl}$ and  $wgt_{eq}$  for the interpolation are described in section 7.7 equations (7.66) and (7.67).

Therefore the eastward current at  $(\lambda, h)$  on the field line is approximated by

$$
J_{e1}^{p,g}(\lambda, h) = wgt_{eq}(h, \lambda_{eq}) J_{e1,eq}^{p,g}(\lambda_{eq}, h) + wgt_m(\lambda_m, h) J_{e1,m}^{p,g}(\lambda_m, h)
$$
 (7.136)

Since the integration is done in height rather than along the field–line, ds in equation 7.135 is expressed in terms of height h. The conversion from field line integration to height is shown in section 7.7. The increment ds along the field line is substituted by eq. (7.89). The contribution  $K_{m\phi}^{p,g}$  to the height integrated eastward current is the sum over all pressure level k

$$
\frac{K_{m\phi}^{p,g}}{|sin I_m|} = B_{e3}(h_0)A(h_0) \sum_{k} \left[ \frac{10^4 J_{e1}^{p,g}(\lambda, h_{k+\frac{1}{2}})}{B_{e3}(h_0)D(h_{k+\frac{1}{2}})} \right] 10^{-2} h_{fac}(-d\sqrt{h_A - h_{k+\frac{1}{2}}})
$$
\n(7.137)

The factor  $10^4$  converts the current from  $\left[\frac{A}{cm^2}\right]$  to  $\left[\frac{A}{m^2}\right]$  and the factor  $10^{-2}$ converts ds from [cm] to [m]. The north–/upward height integrated current density is

$$
K_{m\lambda} = \mp \int_{s_L}^{s_U} \frac{J_{e2}}{D} ds = \mp B_{e3} \int_{s_L}^{s_U} \left[ \frac{J_{e2}^D}{D} + \frac{J_{e2}^{p,g}}{B_{e3}D} \right] ds \tag{7.138}
$$

With the above mentioned approximation of the field line integration the contribution from the plasma pressure gradient and the gravity driven current is the sum over all pressure level k

$$
K_{m\lambda}^{p,g} = \pm B_{e3}(h_0)A(h_0) \sum_{k} \left[ \frac{10^4 J_{e2}^{p,g}(\lambda, h_{k+\frac{1}{2}})}{B_{e3}(h_0)D(h_{k+\frac{1}{2}})} \right] 10^{-2} h_{fac}(d\sqrt{h_A - h_{k+\frac{1}{2}}})
$$
\n(7.139)

## 7.9 Finite Differencing

Hemispheric symmetry As mentioned in section 7.1 we assume that the conductivity along the magnetic field line is very large, thus conjugate foot points are equipotential. To get a symmetric potential pattern we add the conductances and wind driven current densities of the two hemispheres together and solve for only one. The symmetry of the potential pattern is only valid at low– and mid–latitudes with closed field lines. At high latitudes the electric potential is specially treated as discussed in section 7.6.

The added together values from the northern and southern hemisphere are denoted by  $(\cdot)^T$  (see equation (7.33)–(7.38)). In the source code in subroutine dynamo the following values are calculated

$$
\Sigma_{\phi\phi}^{T}(0) = \Sigma_{\phi\phi}^{NH}(0) + \Sigma_{\phi\phi}^{SH}(0)
$$
\n(7.140)

$$
\Sigma_{\lambda\lambda}^{T}(0) = \Sigma_{\lambda\lambda}^{NH}(0) + \Sigma_{\lambda\lambda}^{SH}(0)
$$
\n(7.141)

$$
-\Sigma_C^T(0) = -(\Sigma_C^{NH}(0) - \Sigma_C^{SH}(0))
$$
\n(7.142)

$$
\Sigma_H^T(0) = \Sigma_H^{NH}(0) - \Sigma_H^{SH}(0) \tag{7.143}
$$

$$
K_{m\phi}^{DT}(0) = K_{m\phi}^{D,NH}(0) + K_{m\phi}^{D,SH}(0)
$$
\n(7.144)

$$
K_{m\lambda}^{DT}(0) = K_{m\lambda}^{D,NH}(0) - K_{m\lambda}^{D,SH}(0)
$$
\n(7.145)

Note that in the source code  $-\Sigma_C^T(0)$  is put into ZIGMC, and that  $-K_{m\lambda}^{D,SH}(0)$ was saved in RIM(2). The hemispherically added values are saved in the latitude indices of the northern hemisphere from  $(mmlat + 1)/2$ , which is the index for the equator, to the pole at nmlat. The number of magnetic latitudes is nmlat.

Differencing of the right hand side In subroutine rhspde the right hand side is differentiated.

$$
rhs = \frac{R_0}{\cos \lambda_0} \left[ \frac{\partial K_{m\phi}^{DT}(0)}{\partial \phi_0} + \frac{\partial K_{m\lambda}^{DT}(0)\cos \lambda_0}{\partial |\lambda_0|} \right] \tag{7.146}
$$

A central differencing scheme is used which leads to the derivative at the location  $\phi(i)$ ,  $\lambda_0(j)$ 

$$
rhs(i,j) = \frac{R_0}{2\Delta\phi\cos\lambda_0(j)} \left[ K_{m\phi}^{DT}(0)(i+1,j) - K_{m\phi}^{DT}(0)(i-1,j) \right] +
$$
  
\n
$$
\frac{R_0}{2\Delta\lambda_0\cos\lambda_0(j)} \left[ K_{m\lambda}^{DT}(0)(i,j+1)\cos\lambda_0(j+1) - K_{m\lambda}^{DT}(0)(i,j-1)\cos\lambda_0(j-1) \right]
$$
\n(7.147)

with i, j the longitudinal and latitudinal index and the adjacent grid points  $i \pm 1, j \pm 1$ . The polar derivative is approximated by

$$
rhs(i, j_{pole}) = -\frac{2R_0}{\cos \lambda_0 (j-1) m l o n} \left[ \sum_{i=1}^{m l o n} K_{m\lambda}^{DT}(0)(i, j_{pole} - 1) \right]
$$
(7.148)

At the magnetic equator the northward current  $K_{m\lambda}$  has to vanish see equation  $(7.107)$  or in  $[20]$  eq.  $(5.30)$  or  $(5.31)$ . Therefore the right hand side derivatives are discretized by

$$
rhs(i, j_{eq}) = \frac{R_0}{\Delta \phi cos \lambda_0 (j_{eq})} \left[ K_{m\phi}^{D,modT}(0)(i + \frac{1}{2}, j_{eq}) - K_{m\phi}^{D,modT}(0)(i - \frac{1}{2}, j_{eq}) \right] + \frac{2R_0}{\Delta \lambda_0} \left[ K_{m\lambda}^{DT}(0)(i, j_{eq} + \frac{1}{2}) cos \lambda_0 (j_{eq} + \frac{1}{2}) \right]
$$
\n(7.149)

with  $K_{m\phi}^{D,mod}$  the modified height integrated eastward current density due to neutral winds  $K_{m\phi}^D$ , see equation (7.112). It is referred to section 7.9 eq. (7.169)–(7.171) for explanation of the discrete boundary condition at the magnetic equator. At the geomagnetic equator  $\cos \lambda_0 (j_{eq}) = 1$  and equation (7.149) can be written as

$$
rhs(i, j_{eq}) = \frac{R_0}{2\Delta\phi_0} \left[ K_{m\phi}^{D,modT}(0)(i+1, j_{eq}) - K_{m\phi}^{D,modT}(0)(i-1, j_{eq}) \right] +
$$
  

$$
\frac{R_0}{\Delta\lambda_0} \left[ K_{m\lambda}^{DT}(0)(i, j_{eq}+1) \cos\lambda_0(j_{eq}+1) + K_{m\lambda}^{DT}(0)(i, j_{eq}) \right]
$$
(7.150)

The whole right hand side is multiplied by  $R_0$  in  $[m]$  to get eq. (7.146).

Differencing of the left hand side In this paragraph the finite differencing of the left hand side of the electrodynamo equation is discussed. In the source code the calling tree for the differencing is the following:

```
subroutine dynamo
...
if (isolve == 2) then
   call stencmd
        call htrpex
        call cnmmod
        call cnm
else
   call stencil
        call htrpex
        call cnm
endif
...
```
The flag isolve=2 means that at the finest grid level an additional coefficient matrix is set up without upwinding for terms violating the diagonal dominance (see paragraph further down in this section). The multigrid solver which is discussed in section 7.10 uses the coefficient matrix without upwinding to calculate the residual on the finest grid level. At all other grid levels the coefficient matrix with upwinding is used to solve for the residual. If isolve  $\neq 2$  the upwinding method is applied at all grid levels to solve for the electric potential. For more information about the different option with the multigrid solver we refer to section 7.10.

In subroutine dynamo the conductances are prepared for the finite differencing. The conductance coefficients represent

$$
A = \frac{\Sigma_{\phi\phi}^T(0)}{\cos\lambda_0\Delta\phi^2} \to zigm11
$$
\n(7.151)

$$
B = \frac{\Sigma_{\lambda\lambda}^T(0)cos\lambda_0}{\Delta\lambda_0^2} \to zigm22
$$
 (7.152)

$$
C = \frac{\Sigma_{\phi\lambda}^T(0)}{4\Delta\lambda_0\Delta\phi} \to zigmc \tag{7.153}
$$

$$
D = \frac{\Sigma_{\phi\lambda}^T(0)}{4\Delta\lambda_0\Delta\phi} \to zigm2
$$
\n(7.154)

with zigm11, zigm22, zigmc, zigm2 the variable names in the source code. Note that the factor of four is introduced due to the central differencing. Both hemisphere are already added together and the coefficients are stored in the index range of the "northern hemisphere"  $((\text{nmlat}+1)/2 \text{ to mplat})$ . In the "southern hemisphere" index range  $(1 \text{ to } (\text{nmlat}+1)/2)$ , the same values are stored as in the northern range  $((mmlat+1)/2$  to nmlat) except of the two mixed terms which change sign.

$$
zigmc(SH) \to -\frac{\Sigma_{\phi\lambda}^T(0)}{4\Delta\lambda_0\Delta\phi} \tag{7.155}
$$

$$
zigm2(SH) \to -\frac{\Sigma_{\phi\lambda}^T(0)}{4\Delta\lambda_0\Delta\phi} \tag{7.156}
$$

The polar value of  $\frac{\Sigma_{\phi\phi}^{T}(0)}{\cos\lambda_0\Delta\phi^2}$  is set to zero to avoid floating point exception. The polar value is not used in the electrodynamo equation since the potential at the pole is prescribed.

The subroutine stencmd or subroutine stencil is called for each conductance term eq.  $(7.151)$ – $(7.154)$  and the finite difference stencil is updated for the contributions of the corresponding conductance term. First the conductance is copied into a working array in subroutine htrpex and the longitudinal wrap around points, necessary for the longitudinal derivatives, are set. Note that there are 5 different grid levels and therefore there are 16 additional points on either side of the working array. The working array stores the values from the equator (index 1) to the pole (index  $(\text{nmlat}+1)/2$ ).

The contributions to the stencil from the different conductances are determined in subroutine cnmmod and/or subroutine cnm. Subroutine cnmmod is called if the flag isolve=2 is set, and then only for the finest grid level This subroutine sets up the coefficient stencil without upwinding method. At all the other grid levels upwinding may be used if necessary. For **isolve**  $\neq 2$ all the stencils are determined with upwinding methods if necessary, which is done in subroutine cnm. Please read section 7.10 for more information about the different solver types (flag isolve).

From equation (7.114) and the values in table 7.5 we get the following left hand side of the electrodynamo equation.

$$
\cos\lambda_0 \, \, lhs = \frac{\partial}{\partial \phi_0} \left( \frac{\Sigma_{\phi\phi}^T(0)}{\cos\lambda_0} \frac{\partial \Phi}{\partial \phi_0} + \Sigma_{\phi\lambda}^T(0) \frac{\partial \Phi}{\partial \lambda_0} \right) + \frac{\partial}{\partial \lambda_0} \left( \Sigma_{\lambda\phi}^T(0) \frac{\partial \Phi}{\partial \phi_0} + \Sigma_{\lambda\lambda}^T(0) \cos\lambda_0 \frac{\partial \Phi}{\partial \lambda_0} \right)
$$
\n(7.157)

Note that the right hand side rhs in equation  $(7.146)$  is already divided by  $\cos\lambda_0$  therefore we have to include the  $\cos\lambda_0$  on the left hand side of eq. (7.157). Replacing the two terms in the brackets in eq. (7.157) by

$$
T_{\phi} = \frac{\Sigma_{\phi\phi}^{T}(0)}{\cos\lambda_0} \frac{\partial \Phi}{\partial \phi_0} + \Sigma_{\phi\lambda}^{T}(0) \frac{\partial \Phi}{\partial \lambda_0}
$$
(7.158)

$$
T_{\lambda} = \Sigma_{\lambda\phi}^{T}(0)\frac{\partial\Phi}{\partial\phi_0} + \Sigma_{\lambda\lambda}^{T}(0)cos\lambda_0\frac{\partial\Phi}{\partial\lambda_0}
$$
\n(7.159)

leads to

$$
\cos \lambda_0 \, \, lhs = \frac{\partial}{\partial \phi_0} T_\phi + \frac{\partial}{\partial \lambda_0} T_\lambda \tag{7.160}
$$

For clarity we will omit the dependence on  $\lambda_0$  shown by  $(\cdot)(0)$  in the following e.g. we write  $\Sigma_{\phi\lambda}^T$  instead off  $\Sigma_{\phi\lambda}^T(0)$ . Using central differencing for the finite differences gives

$$
\cos \lambda_0 \, \, lhs = \frac{T_\phi(i + \frac{1}{2}, j) - T_\phi(i - \frac{1}{2}, j)}{\Delta \phi_0} + \frac{T_\lambda(i, j + \frac{1}{2}) - T_\lambda(i, j - \frac{1}{2})}{\Delta \lambda_0} \tag{7.161}
$$

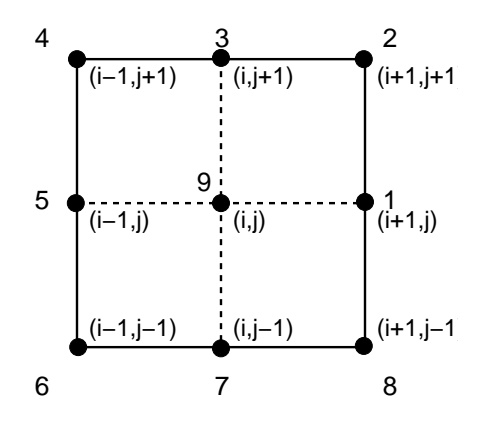

Figure 7.6: Geometry for the 9 point stencil

with

$$
T_{\phi}(i + \frac{1}{2}, j) = \frac{\sum_{\phi\phi}^{T}(i + \frac{1}{2}, j)}{\cos \lambda_{0}(j)} \frac{\Phi(i + 1, j) - \Phi(i, j)}{\Delta \phi_{0}} + \frac{\sum_{\phi\lambda}^{T}(i + \frac{1}{2}, j) \frac{\Phi(i + \frac{1}{2}, j + \frac{1}{2}) - \Phi(i + \frac{1}{2}, j - \frac{1}{2})}{\Delta \lambda_{0}}}{\sum_{\phi\lambda}^{T}(i - \frac{1}{2}, j) = \frac{\sum_{\phi\phi}^{T}(i - \frac{1}{2}, j)}{\cos \lambda_{0}(j)} \frac{\Phi(i, j) - \Phi(i - 1, j)}{\Delta \phi_{0}} + \frac{\sum_{\phi\lambda}^{T}(i - \frac{1}{2}, j) \frac{\Phi(i - \frac{1}{2}, j + \frac{1}{2}) - \Phi(i - \frac{1}{2}, j - \frac{1}{2})}{\Delta \lambda_{0}}}{\Delta \lambda_{0}} \frac{\Gamma_{\lambda}(i, j + \frac{1}{2}) = \sum_{\lambda\phi}^{T}(i, j + \frac{1}{2}) \frac{\Phi(i + \frac{1}{2}, j + \frac{1}{2}) - \Phi(i - \frac{1}{2}, j + \frac{1}{2})}{\Delta \phi_{0}} + \frac{\sum_{\lambda\lambda}^{T}(i, j + \frac{1}{2}) \cos \lambda_{0}(j + \frac{1}{2}) \frac{\Phi(i, j + 1) - \Phi(i, j)}{\Delta \lambda_{0}}}{\Delta \lambda_{0}} \frac{\Gamma_{\lambda}(i, j - \frac{1}{2}) = \sum_{\lambda\phi}^{T}(i, j - \frac{1}{2}) \frac{\Phi(i + \frac{1}{2}, j - \frac{1}{2}) - \Phi(i - \frac{1}{2}, j - \frac{1}{2})}{\Delta \phi_{0}} + \frac{\sum_{\lambda\lambda}^{T}(i, j - \frac{1}{2}) \cos \lambda_{0}(j - \frac{1}{2}) \frac{\Phi(i, j) - \Phi(i, j - 1)}{\Delta \lambda_{0}}}{\Delta \lambda_{0}}
$$

The numbering of the nine point stencil can be seen in figure 7.6 with the index i denoting the longitude and the index j for the latitude. The values at half grid points e.g.  $(i + \frac{1}{2})$  $(\frac{1}{2}, j)$  are determined by averaging the values of the adjacent grid points, e.g.

$$
\Sigma_{\phi\phi}^T(i + \frac{1}{2}, j) = \frac{1}{2} \left[ \Sigma_{\phi\phi}^T(i + 1, j) + \Sigma_{\phi\phi}^T(i, j) \right]
$$
(7.163)

Accordingly, the values at  $(i - \frac{1}{2})$  $(\frac{1}{2}, j), (i, j+\frac{1}{2})$  $(\frac{1}{2})$  and  $(i, j - \frac{1}{2})$  $(\frac{1}{2})$  can be calculated. The difference at half points in latitude and longitude e.g.  $(i + \frac{1}{2})$  $\frac{1}{2}, j + \frac{1}{2}$  $(\frac{1}{2})$  is also resolved by averaging the values of the adjacent grid points which leads to e.g.

$$
\Phi(i + \frac{1}{2}, j + \frac{1}{2}) - \Phi(i + \frac{1}{2}, j - \frac{1}{2}) =
$$
\n
$$
\frac{1}{4} [\Phi(i + 1, j + 1) - \Phi(i + 1, j - 1) + \Phi(i, j + 1) - \Phi(i, j - 1)]
$$
\n(7.164)

Accordingly,  $\Phi(i - \frac{1}{2})$  $\frac{1}{2}, j+\frac{1}{2}$  $(\frac{1}{2}) - \Phi(i - \frac{1}{2})$  $\frac{1}{2}, j-\frac{1}{2}$  $(\frac{1}{2}), \Phi(i+\frac{1}{2})$  $\frac{1}{2}$ ,  $j + \frac{1}{2}$  $(\frac{1}{2}) - \Phi(i - \frac{1}{2})$  $\frac{1}{2}, j+\frac{1}{2}$  $\frac{1}{2})$ and  $\Phi(i+\frac{1}{2})$  $\frac{1}{2}, j-\frac{1}{2}$  $(\frac{1}{2}) - \Phi(i - \frac{1}{2})$  $\frac{1}{2}, j-\frac{1}{2}$  $\frac{1}{2}$ ) are discretized. The resulting contributions from the conductance terms to the nine point stencil in figure 7.6 are summarized in table 7.6. Therein, we are using the abbreviations  $A, B, C, D$ from equations  $(7.151)$ – $(7.154)$  for the conductance quantities.

Upwinding In the following the contributions to the stencil are denotes by the variable c, e.g. at node 9 the coefficient would be  $c(i,j)$ . The stability is not preserved if the stencil coefficient of adjacent points of  $c(i,j)$  are changing sign e.g.  $c(i+1, j)c(i-1, j) < 0$  or  $c(i, j+1)c(i, j-1) < 0$ . To avoid instabilities the diagonal dominance of the coefficient matrix has to be preserved. This can be done by using upwinding methods depending on the orientation of the flux (i.e. the sign of the stencil coefficients). The derivatives with respect to e.g.  $\lambda_0$  for the central differencing is

$$
\frac{d\Phi(i+\frac{1}{2},j)}{d\lambda_0} = \frac{1}{\Delta\lambda_0} \left[ \Phi(i+\frac{1}{2},j+\frac{1}{2}) - \Phi(i+\frac{1}{2},j-\frac{1}{2}) \right]
$$
(7.165)

and the upwinding leads to

$$
\frac{d\Phi(i+\frac{1}{2},j)}{d\lambda_0} = \frac{1}{2} \left[ \frac{d\Phi(i+1,j)}{d\lambda_0} + \frac{d\Phi(i,j)}{d\lambda_0} \right]
$$
  
\n
$$
= \frac{1}{2} \left[ \frac{\Phi(i+1,j+1) - \Phi(i+1,j-1)}{2\Delta\lambda_0} + \frac{\Phi(i,j+1) - \Phi(i,j)}{\Delta\lambda_0} \right]
$$
  
\n
$$
\frac{d\Phi(i+\frac{1}{2},j)}{d\lambda_0} = \frac{1}{2} \left[ \frac{d\Phi(i+1,j)}{d\lambda_0} + \frac{d\Phi(i,j)}{d\lambda_0} \right]
$$
  
\n
$$
= \frac{1}{2} \left[ \frac{\Phi(i+1,j+1) - \Phi(i+1,j-1)}{2\Delta\lambda_0} + \frac{\Phi(i,j) - \Phi(i,j-1)}{\Delta\lambda_0} \right]
$$
(7.166)

|                                                                                                    |                                                              |                                                                                                    |                                                                                                    | 7.9.                                                                                                    |  |
|----------------------------------------------------------------------------------------------------|--------------------------------------------------------------|----------------------------------------------------------------------------------------------------|----------------------------------------------------------------------------------------------------|----------------------------------------------------------------------------------------------------|--|
|                                                                                                    |                                                              |                                                                                                    |                                                                                                    | FINITE DIF                                                                                                    |  |
|                                                                                                    |                                                              |                                                                                                    |                                                                                                    |                                                                                                    |  |
| node                                                                                                    | $A = \frac{\Sigma_{\phi\phi}^T}{\Delta\phi^2 cos \lambda_0}$ | $B = \frac{\Sigma_{\lambda\lambda}^T(0)cos\lambda_0}{\Delta\lambda_0^2}$                                                  | $C = \frac{\Sigma_{\phi\lambda}^T(0)}{4\Delta\lambda_0\Delta\phi}$                                                                                                    | $D = \frac{\Sigma_{\lambda\phi}^T(0)}{4\Delta\lambda_0\Delta\phi}$                                                                                                    |  |
| $\overline{2}$<br>3<br>4<br>5<br>6<br>8<br>9                                                                                                    | $A(i+\frac{1}{2}, j)$<br>$A(i-\frac{1}{2}, j)$               | $B(i, j + \frac{1}{2})$<br>-<br>A(i+\frac{1}{2, j) - A(i - \frac{1}{2, j) - B(i, j + \frac{1}{2}) - B(i, j - \frac{1}{2}) | $C(i+\frac{1}{2},j)$<br>$C(i+\frac{1}{2},j) - C(i-\frac{1}{2},j)$<br>$-C(i-\frac{1}{2},j)$<br>$-C(i-\frac{1}{2},j)$<br>$-C(i+\frac{1}{2},j)+C(i-\frac{1}{2},j)$<br>$-C(i+\frac{1}{2},j)$ | $\overline{D(i,j+\frac{1}{2})-D(i,\frac{\pi}{2}-\frac{1}{2})}$<br>$-D(i, j+\frac{1}{2}) \bigoplus_{j=1}^{n} (-1)^{j} \left( \begin{matrix} 1, & \frac{1}{2} \\ 1, & \frac{1}{2} \\ 0, & \frac{1}{2} \\ 0, & \frac{1}{2} \end{matrix} \right) - D(i, j+\frac{1}{2}) \bigoplus_{j=1}^{n} D(i, j-\frac{1}{2})$<br>$-D(i, j-\frac{1}{2})$ |  |
| Table 7.6: Contributions from conductance terms to nine point stencil using central differencing for all terms<br>(see subroutine cnm and subroutine cnmmod) |                                                              |                                                                                                    |                                                                                                    |                                                                                                    |  |
|                                                                                                    |                                                              |                                                                                                    |                                                                                                    |                                                                                                    |  |
|                                                                                                    |                                                              |                                                                                                    |                                                                                                    | 501                                                                                                    |  |

Table 7.6: Contributions from conductance terms to nine point stencil using central differencing for all terms (see subroutine cnm and subroutine cnmmod)

 $7.9\cdot$ 

| node |                                             |                                                                                                 |
|------|---------------------------------------------|-------------------------------------------------------------------------------------------------|
|      |                                             | $2D(i, j + \frac{1}{2}) - 2D(i, j - \frac{1}{2})$                                               |
| -3   | $2C(i+\frac{1}{2},j) - 2C(i-\frac{1}{2},j)$ |                                                                                                 |
|      |                                             |                                                                                                 |
|      |                                             |                                                                                                 |
|      |                                             | $-2C(i+\frac{1}{2},j) + 2C(i+\frac{1}{2},j)$ $\Big  -2D(i,j+\frac{1}{2}) + 2D(i,j-\frac{1}{2})$ |

Table 7.7: Modification to stencil due to upwinding with positive flux  $f_l > 0$ in subroutine cnm and subroutine cnmmod

and for the derivative with respect to longitude  $\phi$  the upwinding results in

$$
\frac{d\Phi(i,j+\frac{1}{2})}{d\phi_0} = \frac{1}{2} \left[ \frac{d\Phi(i,j+1)}{d\phi_0} + \frac{d\Phi(i,j)}{d\phi_0} \right]
$$
  
\n
$$
= \frac{1}{2} \left[ \frac{\Phi(i+1,j+1) - \Phi(i-1,j+1)}{\Delta\phi_0} + \frac{\Phi(i+1,j) - \Phi(i,j)}{2\Delta\phi_0} \right]
$$
  
\n
$$
\frac{d\Phi(i,j+\frac{1}{2})}{d\phi_0} = \frac{1}{2} \left[ \frac{d\Phi(i,j+1)}{d\phi_0} + \frac{d\Phi(i,j)}{d\phi_0} \right]
$$
  
\n
$$
= \frac{1}{2} \left[ \frac{\Phi(i+1,j+1) - \Phi(i-1,j+1)}{2\Delta\phi_0} + \frac{\Phi(i,j) - \Phi(i-1,j)}{\Delta\phi_0} \right]
$$
(7.167)

The flux at the center of the stencil (i, j) is determined by the flux average of the two adjacent points in the corresponding direction. Thus, the latitudinal flux at the center c(i,j) is  $f_l = \frac{1}{2}$  $\frac{1}{2}[c(i, j+1) + c(i, j-1)]$  and the longitudinal flux is  $f_l = \frac{1}{2}$  $\frac{1}{2}[c(i+1,j) + c(i-1,j)]$ . For positive flux  $f_l > 0$  the values in table 7.7 are used and for negative flux  $f_l < 0$  the modifications in table 7.8 are applied. If the flux at the two adjacent points goes into the same direction  $c(i + 1, j)c(i - 1, j) > 0$  or  $c(i, j + 1)c(i, j - 1) > 0$  the central differencing in table 7.6 is used.

Equatorial boundary At the equator the coefficient stencil has to be modified to take into account the boundary condition which was described in section 7.7 eq.  $(7.107)$ – $(7.112)$ . The discrete modification to the right hand side was described in the paragraph on page 194 eq. (7.149) but the derivation will be explained in the following together with the left hand side. Including the equatorial boundary condition eq. (7.107) into the electrodynamo equation eq. (7.32) leads to eq. (7.110). The boundary condition can

| node |                                                                                         |                                                   |
|------|-----------------------------------------------------------------------------------------|---------------------------------------------------|
|      |                                                                                         |                                                   |
|      |                                                                                         |                                                   |
|      |                                                                                         | $-2D(i, j+\frac{1}{2})+2D(i, j-\frac{1}{2})$      |
|      | $-2C(i+\frac{1}{2},j)+2C(i-\frac{1}{2},j)$<br>$2C(i+\frac{1}{2},j)-2C(i+\frac{1}{2},j)$ |                                                   |
|      |                                                                                         | $2D(i, j + \frac{1}{2}) - 2D(i, j - \frac{1}{2})$ |

Table 7.8: Modification to stencil due to upwinding with negative flux  $f_l < 0$ in subroutine cnm and subroutine cnmmod

be rewritten as

$$
\Sigma_{\lambda\phi} \frac{\partial \Phi}{\partial \phi_m} + \Sigma_{\lambda\lambda} \cos \lambda_m \frac{\partial \Phi}{\partial |\lambda_m|} = R_0 \cos \lambda_m K_{m\lambda}^D \tag{7.168}
$$

and from which in discrete form follows that

$$
T_{\lambda}(i, j_{eq} + \frac{1}{2}) + T_{\lambda}(i, j_{eq} - \frac{1}{2}) = R_0 \cos \lambda_0 (j_{eq} + \frac{1}{2}) K_{m\lambda}^D(i, j_{eq} + \frac{1}{2}) +
$$
  

$$
R_0 \cos \lambda_0 (j_{eq} - \frac{1}{2}) K_{m\lambda}^D(i, j_{eq} - \frac{1}{2})
$$
 (7.169)

with  $T_{\lambda}$  defined in eq. (7.159). The electrodynamo equation at the equator (7.110)) is discretizied by

$$
\frac{1}{\cos\lambda_{0}(j_{eq})} \left[ \frac{T_{\phi}(i + \frac{1}{2}, j_{eq}) - T_{\phi}(i - \frac{1}{2}, j_{eq})}{\Delta\phi_{0}} + \frac{T_{\lambda}(i, j_{eq} + \frac{1}{2}) - T_{\lambda}(i, j_{eq} - \frac{1}{2})}{\Delta\lambda_{0}} \right] =
$$
\n
$$
\frac{R_{0}}{\cos\lambda_{0}(j_{eq})\Delta\phi_{0}} \left[ K_{m\phi}^{D,modT} (i + \frac{1}{2}, j_{eq}) - K_{m\phi}^{D,modT} (i - \frac{1}{2}, j_{eq}) \right] +
$$
\n
$$
\frac{R_{0}}{\cos\lambda_{0}(j_{eq})\Delta\lambda_{0}} \left[ K_{m\lambda}^{DT} (i, j_{eq} + \frac{1}{2}) \cos\lambda_{0}(j_{eq} + \frac{1}{2}) - K_{m\lambda}^{DT} (i, j_{eq} - \frac{1}{2}) \cos\lambda_{0}(j_{eq} - \frac{1}{2}) \right]
$$
\n(7.170)

Inserting equation (7.169) into the electrodynamo equation (7.170) the values  $K_{m\lambda}^{DT}(i,j_{eq}-\frac{1}{2}% )^{2}K_{m\lambda}^{D}(\frac{1}{2}i_{1}j_{1}j_{2})=K_{m\lambda}^{D}% \left( 1+i_{1}j_{2j+1}\right) ^{2}K_{m\lambda}^{D}(\frac{1}{2}i_{1}j_{2j+1})+K_{m\lambda}^{D}% \left( 1+i_{1}j_{2j+1}\right) ^{2}K_{m\lambda}^{D}(\frac{1}{2}i_{1}j_{2j+1})+K_{m\lambda}^{D}% \left( 1+i_{1}j_{2j+1}\right) ^{2}K_{m\lambda}^{D}(\frac{1}{2}i$  $(\frac{1}{2})$  and  $T_{\lambda}(i, j_{eq} - \frac{1}{2})$  $\frac{1}{2}$ ) are substituted by  $K_{m\lambda}^{DT}(i, j_{eq} + \frac{1}{2})$  $(\frac{1}{2})$  and

| node          | φφ<br>$\Delta\phi^2 cos\lambda_0$        | $=\frac{\Sigma^{T}_{\lambda\lambda}(0)cos\lambda_{0}}{2}$ | $\sum_{\phi}^{1}$ (0)<br>$\overline{4\Delta\lambda_0}\Delta\phi$ | $\frac{\sum_{\phi\lambda}^{I}(0)}{\sum_{\phi\lambda}^{I}}$<br>$4\Delta\lambda_0\Delta\phi$ |
|---------------|------------------------------------------|-----------------------------------------------------------|------------------------------------------------------------------|--------------------------------------------------------------------------------------------|
|               | $A(i+\frac{1}{2}, j)$                    |                                                           |                                                                  | $D(i, j+\frac{1}{2})$                                                                      |
| $\mathcal{D}$ |                                          |                                                           |                                                                  | $D(i, j + \frac{1}{2})$                                                                    |
| 3             |                                          | $B(i, j + \frac{1}{2})$                                   |                                                                  |                                                                                            |
| 4             |                                          |                                                           |                                                                  | $-D(i, j + \frac{1}{2})$<br>-D(i, j + $\frac{1}{2}$ )                                      |
| 5             | $A(i-\frac{1}{2}, j)$                    |                                                           |                                                                  |                                                                                            |
| 6             |                                          |                                                           |                                                                  |                                                                                            |
|               |                                          |                                                           |                                                                  |                                                                                            |
| 8             |                                          |                                                           |                                                                  |                                                                                            |
| 9             | $-A(i+\frac{1}{2},j)-A(i-\frac{1}{2},j)$ | $-B(i, j+\frac{1}{2})$                                    |                                                                  |                                                                                            |

Table 7.9: Modification to stencil at the equator (see subroutine cnm or subroutine cnmmod )

 $T_\lambda(i,j_{eq}+\frac{1}{2}$  $(\frac{1}{2})$  which lead to

$$
\frac{T_{\phi}(i + \frac{1}{2}, j_{eq}) - T_{\phi}(i - \frac{1}{2}, j_{eq})}{\Delta \phi_0} + \frac{2T_{\lambda}(i, j_{eq} + \frac{1}{2})}{\Delta \lambda_0} =
$$
\n
$$
\frac{R_0}{\Delta \phi_0} \left[ K_{m\phi}^{D,modT} (i + \frac{1}{2}, j_{eq}) - K_{m\phi}^{D,modT} (i - \frac{1}{2}, j_{eq}) \right] +
$$
\n
$$
\frac{R_0}{\Delta \lambda_0} \left[ 2K_{m\lambda}^{DT} (i, j_{eq} + \frac{1}{2}) cos \lambda_0 (j_{eq} + \frac{1}{2}) \right]
$$
\n(7.171)

with  $cos \lambda_0 (j_{eq}) = 1$  and the value  $T_{\phi} = \frac{\Sigma_{\phi \phi}^{mod T}(0)}{cos \lambda_0}$  $cos\lambda_0$ ∂Φ  $\frac{\partial \Phi}{\partial \phi_0}$  at the equator. Therefore the stencil has to be modified at the equator according to table 7.9 with  $B(i, j-\frac{1}{2})$  $(\frac{1}{2})=0, D(i, j-\frac{1}{2})$  $(\frac{1}{2}) = 0$  and no  $\Sigma_{\phi\lambda}$  contributions. The coefficients for A are not changing (see table 7.6).

Coefficient stencil In table 7.10 the longitudinal and latitudinal dimensions of the 5 different grid levels are given. On the finest grid level the right hand side is stored in  $c0(:,:, 10)$ . Therefore the dimension is 10 instead of 9, which is the size at all other grid levels. At the pole  $(j = nmlat^*)$  the off diagonal terms are set to zero and the diagonal terms to one  $c^*(i, nmlat^*, 9) = 1$ in subroutine edges with  $(·)$ <sup>\*</sup> denoting the different grid levels. The right hand side is set to one at the pole  $c0(i, nmlat, 10) = 1$ . The left hand side *lhs* is finally divided by  $cos\lambda_0$  in subroutine divide.

| grid  |             |    | variable $c^*$   long.dimension   lat.dimension $nmlat^*$   "points" of stencil |  |
|-------|-------------|----|---------------------------------------------------------------------------------|--|
| level |             |    |                                                                                 |  |
|       | CU          |    | 49                                                                              |  |
|       | C)          |    | 25                                                                              |  |
|       | c2          | 21 | 13                                                                              |  |
|       | $_{\rm c3}$ |    |                                                                                 |  |
|       | C4          |    |                                                                                 |  |

Table 7.10: Coefficient matrix name and dimensions at the different grid levels

## 7.10 Solving for the electric potential

In TIEGCM a multigrid solver is used which was developed by J. Adams. The source code and information can be found at http://www.scd.ucar.edu/css- /software/mudpack/. In the original mudpack solver the finite differencing and the setting of all the boundary conditions are part of solver package. For TIEGCM the stencil and the boundary conditions are already set up in the TIEGCM code, and therefore the multigrid solver was modified accordingly. We have three different solver options in TIEGCM which are all based on the mudpack multigrid package.

- isolve=0 multigrid solver mudcr2 (see section  $7.10.1$ )
- isolve=1 multigrid solver muhcr2 as direct solver (see section 7.10.2)
- isolve=2 modified multigrid solver mudcr2 (see section 7.10.3)

### 7.10.1 Multigrid solver mudcr2

The subroutine mud2cr attempts to compute the second-order difference approximation to a two-dimensional linear nonseparable elliptic partial differential equation with cross derivative terms on a rectangle. The approximation is generated on a uniform grid covering the rectangle. The parameters used for the multigrid solver in TIEGCM are the following:

- $\text{intl} = 0$ : this is an input to the subroutine and is zero for the initial call to mud2cr to check for errors. After the initial call of mud2cr  $intl=1$ will be set and the PDE is solved.
- boundary conditions: with x being the longitudinal direction and y the latitudinal one from the equator to the pole.
	- $\mathbf{n} \times \mathbf{x} = \mathbf{0}$ : flags boundary conditions on the edge  $x=xa$ .  $\mathbf{n} \times \mathbf{x} = 0$ means the boundary condition is periodic in x on [xa,xb].
	- $-$  **nxb** =0: flags boundary conditions on the edge x=xb. nxb = 0 means the boundary condition is periodic in x on [xa,xb].
	- $-$  nyc  $=$ 2: flags boundary conditions on the edge y=yc (equator).  $nyc = 2$  means that there are mixed derivative boundary conditions at y=yc.
- $-$  nyd  $=1$ : flags boundary conditions on the edge y=yd (pole). nyd=1 means that the boundary condition is specified and input thru the variable phi.
- defining the number of grid points in x (longitude) and y (latitude) direction
	- $-$  ixp  $= 5$ : ixp+1 is the number of points on the coarsest x grid visited during multigrid cycling.
	- $-$  jyq = 3: jyq+1 is the number of points on the coarsest y grid visited during multigrid cycling.
	- $-$ **iex = 5**: integer exponent of 2 used in defining the number of grid points in the x direction
	- $-$  jey  $= 5$ : integer exponent of 2 used in defining the number of grid points in the y direction
	- nx: number of equally spaced grid points in the interval [xa,xb]  $nx = ixp 2^{iex-1} + 1$
	- $-$  ny: number of equally spaced grid points in the interval [yc,yd]  $ny = jyq \ 2^{jey-1} + 1$
- iguess  $= 0$ : no initial guess is used forcing full multigrid cycling
- tolmax  $= 0.01$ : tolmax is the maximum relative error tolerance used to terminate the relaxation iterations. Assume  $\Phi_1$  and  $\Phi_2$  are the last two computed approximations at the finest grid level. If we define  $\Phi_{diff} = max(|\Phi_2(i,j) - \Phi_1(i,j)|)$  for all  $i, j$  and  $\Phi_{max} = max(|\Phi_2(i, j)|)$  for all  $i, j$  then convergence is considered to have occurred if and only if  $\frac{\Phi_{diff}}{\Phi_{max}} <$  tolmax
- maxcy  $= 150$ : if  $tolmax > 0.0$  is input, which means error control is used, then maxcy is the limit on the number of cycles between the finest and coarsest grid levels. When the multigrid iteration is working correctly only a few cycles are required for convergence.
- method  $= 3$ : method of relaxation. If neither fx (the longitudinal second order derivative  $\Sigma_{\phi\phi}/\Delta\phi^2$  or fy (the latitudinal second order derivative  $\Sigma_{\lambda\lambda}/\Delta\lambda_0^2$  dominates over the solution region and they both vary considerably choose method  $= 3$ , which uses line relaxation in both the x and y direction
- nwork: length of work array  $length = [7(nx + 2)(ny + 2) + 4(11 + isx + isy)nx * ny]/3$
- **mgopt**: multigrid options the default values  $(2,2,1,3)$  in the vector mgopt were chosen for robustness.
	- $-$  mgopt(1) = 2: w cycling
	- $-$  **mgopt(2) = 2**: the number of pre–relaxation sweeps executed before the residual is restricted and cycling is invoked at the next coarser grid level
	- $-$  **mgopt(3) = 1**: the number of post-relaxation sweeps executed after the cycling has been invoked at the next coarser grid level and the residual correction has been transferred back
	- $-$  **mgopt**(4) = 3: multicubic prolongation (interpolation) is used to transfer residual corrections and the PDE approximation from the coarse to the fine grid within full multigrid cycling.
- output Φ: solution of PDE which is the electric potential
- output ierror: indicates invalid input arguments when returned positive and nonfatal warnings when returned negative.

If no convergence is reached with this version of the multigrid solver the direct solver described in section 7.10.2 is used.

### 7.10.2 Multigrid solver muhcr2 as direct solver

This solver which is in subroutine muh2cr is originally a hybrid multigrid/direct method which approximates the same 2-d nonseparable elliptic PDE as the mudpack solver mud2cr. Using a direct method combines the efficiency of multigrid iteration with the certainty of a direct method. The basic algorithm is modified by using banded Gaussian elimination in place of relaxation whenever the coarsest subgrid is encountered within the multigrid cycling. The solver becomes a full direct method if grid size arguments are chosen so that the coarsest and finest grids coincide, i.e. choosing  $ix=jey=1$ and ixp=nx-1, jyq=ny-1. This will set the Gaussian elimination on the finest grid. In this case, subroutine muh2cr produces a direct solution to the same nonseparable elliptic PDE. In TIEGCM we are using the solver muhcr2 only as a direct solver.

## 7.10.3 Modified multigrid solver mudcr2

This solver is the same as the solver in section 7.10.1 only with the exception that the residual is calculated with the coefficient stencil without upwinding (see section 7.9). Therefore the solution converges toward the solution of the direct solver using the coefficient stencil without the upwinding method. In general upwinding introduces unwanted numerical dissipation. The unmodified coefficient stencil is stored in the array cofum. In comparison with the solver in section 7.10.1 the number of relaxation steps has to be increased to get convergence.

- mgopt(2) = 3: the number of pre–relaxation sweeps executed before the residual is restricted and cycling is invoked at the next coarser grid level
- mgopt(3) = 2: the number of post-relaxation sweeps executed after cycling has been invoked at the next coarser grid level and the residual correction has been transferred back

All the other parameters remain the same and can be found in section 7.10.1. If no convergence is reached with this multigrid solver the direct solver described in section 7.10.2 is called.

# 7.11 Electric Field

In subroutine threed the two and three dimensional electric field and the three dimensional electric potential is calculated from the two dimensional electric potential  $\Phi$ . The components of the electric field  $E_{d1}$  and  $E_{d2}$  which are in more-or-less magnetic eastward and downward/equatorward direction are determined by

$$
E_{d1} = -\frac{1}{R_0 \cos \lambda_m} \frac{\partial \Phi}{\partial \phi_m} \tag{7.172}
$$

$$
E_{d2} = \frac{1}{R_0 \sin I_m} \frac{\partial \Phi}{\partial \lambda_m} \tag{7.173}
$$

In the code the equally spaced latitudinal grid point distribution  $\lambda_0$  in  $\lambda_m^*$ is used to calculate the derivatives. Therefore the mapping factors from the irregular latitudinal spaced grid  $\lambda_m^*$  to  $\lambda_0$  have to be taken into account. Including these factors the discrete derivatives are

$$
E_{d1}(i,j) = -\frac{1}{R_0} \frac{\cos \lambda_0(j)}{\cos \lambda_m^*(j)} \frac{\Phi(i-1,j) - \Phi(i+1,j)}{2\cos \lambda_0(j)\Delta\phi_m}
$$
(7.174)

$$
E_{d2}(i,j) = \frac{1}{R_0} \frac{\partial \lambda_0(j)}{|sinI_m(j)| \partial \lambda_m^*(j)} \frac{\Phi(i,j-1) - \Phi(i,j+1)}{2\Delta\lambda_0}
$$
(7.175)

The polar values are averaged over the four surrounding points. At the equator a second order polynomial of the electric potential is fitted through the adjacent points and thus the derivative of the polynomial at the equator is determined.

The three dimensional electric potential and electric field is calculated assuming that the dipolar magnetic field lines are equipotential. At each grid point  $(\phi(i), \lambda_m^*(j), h(k))$  the foot point of the magnetic field line going through this grid point is determined. Having found the foot point of the field line at height  $h_0$  the values, i.e. electric potential and electric field, at this point can be determined by a two dimensional interpolation of the surrounding points. The polar values are determined by longitudinal averaging all the polar values.

# 7.12 Additional features

### 7.12.1 Magnetic perturbations

The magnetic perturbation from a TIEGCM model run can be determined by using the postprocessor program MagIon. The program is available upon request together a MagIon user guide, a model description is in preparation. The global magnetic perturbations at the ground and above the ionosphere at low orbiting satellite heights can be determined, or what a magnetometer would measure at the ground. For details about the calculation and the necessary assumption we refer to [19] and the MagIon user guide.

To calculate the magnetic perturbation the radial component of the fieldaligned current  $J_{qr}$  and the height–integrated current densities  $K_{m\phi}$  and  $K_{m\lambda}$ have to be known. In addition, if the influence of gravity and plasma pressure gradient driven current should be included the height dependent  $K_{m\phi}^{int}$  have to be determined with and without the current driven by gravity and plasma pressure gradient. The calculation of these currents is not the default in the TIEGCM source code, thus the flag **icalkqlam**  $== 1$  in the module dynamo has to be set. In the following the calculation of the different currents  $J_{qr}$ ,  $K_{q\phi}$  and  $K_{q\lambda}$ , which can be found in the file current. F, is described.

### Field–aligned current  $J_{qr}$

The field–aligned current can be determined from the electrodynamo equation (7.32) without the assumption of symmetrical hemispheres which leads to

$$
\frac{\partial}{\partial \phi_m} \left( \frac{\Sigma_{\phi\phi}}{\cos \lambda_m} \frac{\partial \Phi}{\partial \phi_m} + \Sigma_{\phi\lambda} \frac{\partial \Phi}{\partial |\lambda_m|} \right) + \frac{\partial}{\partial |\lambda_m|} \left( \Sigma_{\lambda\phi} \frac{\partial \Phi}{\partial \phi_m} + \Sigma_{\lambda\lambda} \cos \lambda_m \frac{\partial \Phi}{\partial |\lambda_m|} \right)
$$
\n
$$
= R \frac{\partial K_{m\phi}^D}{\partial \phi_m} + R \frac{\partial K_{m\lambda \cos \lambda_m}^D}{\partial |\lambda_m|} + R^2 \cos \lambda_m J_{mr} \tag{7.176}
$$

Note that compared to the electrodynamo equation (7.32) the conductances and the wind driven current are different in the northern and southern hemisphere denoted by e.g.  $\Sigma_{\phi\phi}$  instead of  $\Sigma_{\phi\phi}^T$ . Therefore we determine the finite difference coefficient stencil for both hemispheres instead of only one as described in section 7.9 on page 196. The set up of the finite difference stencil is analog to the one for only one hemisphere. The subroutine nosocoef sets up the coefficient stencil for both hemisphere and also saves the wind driven current. The subroutine nosocoef is called shortly after the field line integrations i.e. before the conductances and wind driven currents are added together from the two hemispheres (see table 7.5). The conductances are prepared for the finite differencing and represent

$$
A = \frac{\Sigma_{\phi\phi}(0)}{\cos \lambda_0 \Delta \phi^2} \to n\, \text{signal1} \tag{7.177}
$$

$$
B = \frac{\Sigma_{\lambda\lambda}^{'}0)\cos\lambda_0}{\Delta\lambda_0^2} \to n\,\eta\,22
$$
\n(7.178)

$$
C = \frac{\Sigma_{\phi\lambda}(0)}{4\Delta\lambda_0\Delta\phi} \to n\text{szigmc} \tag{7.179}
$$

$$
D = \frac{\Sigma_{\phi\lambda}(0)}{4\Delta\lambda_0\Delta\phi} \to n\,\text{sign2} \tag{7.180}
$$

The set up of the stencil is analog to section 7.9 see table 7.6 and 7.9 with A, B, C and D from the definitions above eq. (7.177)–(7.180).

The calling tree is

```
...
call nsstencil
   call nscnm
...
```
Note that the stencil is only calculated on the finest grid. In addition no upwinding method to preserve the diagonal dominance is used since the finite difference stencil is not used for solving. The numbering of the nine node stencil for the southern hemisphere is the same as for the northern hemisphere, which is illustrated in figure 7.7 for both hemispheres. This means that e.g. points 6", 7" and 8" in the southern hemisphere are toward the poles and not toward the equator as for the northern hemisphere points 6, 7 and 8. This switch of the nodes 6, 7, 8 with 4, 3, 2 is reflected in the set up of the stencil in the southern hemisphere done in subroutine nscnm. The result is stored in the array nscoef. The wind driven currents of the right hand side are treated in the same way as in the dynamo equation in section 7.9 on page 194. The right hand side is saved in the array nsrhs.

Having set up the finite difference coefficient matrix  $C$  of the left hand side, as described in the previous paragraph, and determined the wind driven

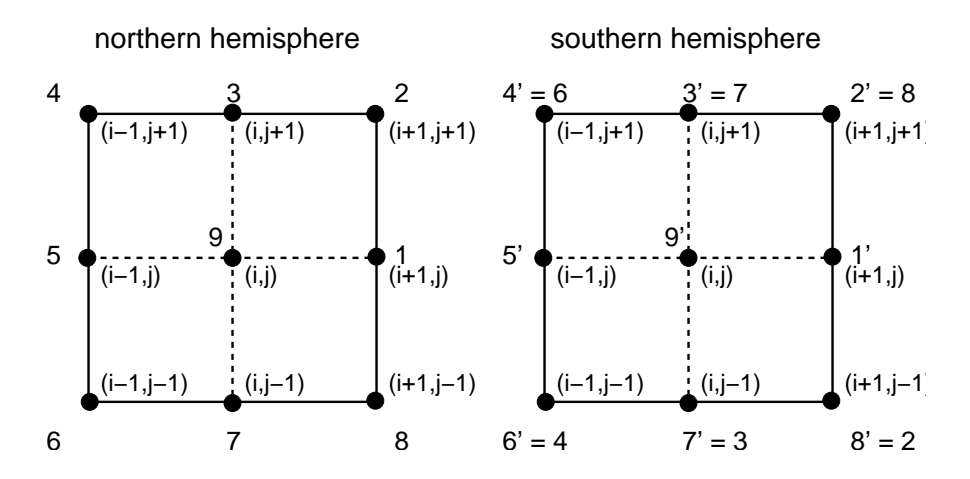

Figure 7.7: Geometry for the 9 point stencil in the northern and southern hemisphere

current of the right hand side vector rhs we can insert the calculated electric potential vector  $\Phi$  into equation (7.176) to solve for the field aligned current vector  $\mathbf{J}_{mr}$ .

$$
R_0^2 \frac{\cos \lambda_m}{\cos \lambda_0} \frac{\partial \lambda_0}{\partial \lambda_m^*} J_{mr} = \bar{C} \Phi - \text{rhs}
$$
 (7.181)

Note that the whole electrodynamo equation was multiplied by  $\frac{1}{\cos \theta}$  $cos\lambda_0$  $\frac{\partial \lambda_0}{\partial \lambda^*_m}$  as mentioned on page 162. The current calculation is done in subroutine nosocrrt. For the polar values the average values at adjacent latitudinal point are extrapolated by

$$
J_{mr}(j_{pole}) = \frac{1}{8 \text{nmlon}} \left[ 9 \sum_{i=1}^{nmlon} J_{mr}(i, j_{pole} \mp 1) - \sum_{i=1}^{nmlon} J_{mr}(i, j_{pole} \mp 2) \right]
$$
(7.182)

with *nmlon* the number of longitudes and  $j_{pole}$  the latitudinal index at the north / south pole and the  $\mp$  sign referring to the poles respectively. Close to the magnetic equator there is no distinct allocation of the current to either the height integrated current density  $K_{m\lambda}$  or the field–aligned current  $J_{mr}$ since the magnetic field lines are almost horizontal in this region. Therefore the allocation to either one of the two currents  $K_{m\lambda}$  and  $J_{mr}$  depends strongly on the reference height  $h_0$ . Raising the reference height will shift the current from the field line to the ionospheric current sheet  $K_{m\lambda}$ . The exact distribution of the current at the equator can be neglected for the calculation of the magnetic perturbations. Therefore we linearly interpolate the field–aligned current between  $\pm 12^{\circ}$  latitude.

$$
J_{mr}(j) = \frac{J_{mr}(\lambda_m^{max})J_{mr}(\lambda_m^{min})}{\lambda_m^{max} - \lambda_m^{min}} (\lambda_m - \lambda_m^{min}) + J_{mr}(\lambda_m^{min})
$$
(7.183)

for 
$$
\lambda_m^{min} \le \lambda_m \le \lambda_m^{max}
$$
 (7.184)

with  $\lambda_m^{min} = -12^{\circ}$  and  $\lambda_m^{max} = 12^{\circ}$ . Due to the linear interpolation at each latitude higher frequency modes are introduced which are smoothed by a weighted average in longitude.

$$
J_{mr}(j) = \frac{1}{5}[J_{mr}(i+1,j) + 3J_{mr}(i,j) + J_{mr}(i-1,j)]
$$
\n(7.185)

Since the field–aligned current  $J_{mr}$  is used to calculate the ionospheric equator– / downward current sheet contribution  $K_{m\lambda}$  the total current system is adjusted automatically to satisfy that it is divergence free.

## Eastward current  $J_{e1}$  and height integrated current densities  $K_{q\phi}$ ,  $K_{q\lambda}$

To calculate the eastward height integrated current density  $K_{q\phi}$ , see also eq.  $(7.4)$  in  $|20|$ ,

$$
K_{q\phi} = \int_{h_l}^{h_u} \left(\frac{R_E + h}{R_0}\right)^{5/2} \frac{J_{e1}}{F} dh \tag{7.186}
$$

the eastward current  $J_{e1}$  has to be known. The eastward current  $J_{e1}$  is determined by, see also eq. (5.7) in [20],

$$
\frac{J_{e1}}{D} = \sigma_P \frac{d_1^2}{D} (E_{d1} + u_{e2} B_{e3}) + (\sigma_P \frac{\mathbf{d}_1 \cdot \mathbf{d}_2}{D} - \sigma_H)(E_{d2} - u_{e1} B_{e3}) + \text{fac} \frac{J_{e1}^{p,g}}{D}
$$
\n(7.187)

The downward–/ equatorward current component  $J_{e2}$  is only calculated for postprocessing reasons.

$$
\frac{J_{e2}}{D} = \sigma_P \frac{d_2^2}{D} (E_{d2} - u_{e1} B_{e3}) + (\sigma_P \frac{\mathbf{d}_1 \cdot \mathbf{d}_2}{D} + \sigma_H)(E_{d1} + u_{e2} B_{e3}) + \text{fac} \frac{J_{e2}^{p,g}}{D}
$$
\n(7.188)

with fac =  $10^4$  being the conversion factor from  $\frac{1}{cm^2}$  to  $\frac{1}{m^2}$ . The current components are computed on the half pressure levels. The input quantities  $\sigma_H, \ \sigma_P, \ \frac{d_1^2}{D}, \ \frac{{\bf d}_1\!\cdot\!{\bf d}_2}{D}$  $\frac{1}{D}$ ,  $u_{e1}$ ,  $u_{e2}$  and  $B_{e3}$  are all stored at half pressure levels. Only the electric field  $E_{d1}$  and  $E_{d2}$  are at full pressure levels and have to be converted to half levels by

$$
E_{d1}(k') = \frac{1}{2}(E_{d1}(k) + E_{d1}(k+1))
$$
\n(7.189)

with k' denoting the half pressure level index  $k' = k + \frac{1}{2}$  $\frac{1}{2}$ . We assume that  $\frac{d_2^2}{D}$  = 1 everywhere which is approximately true. In addition to this simplification the height variation of the magnetic field component  $B_{e3}$  is neglected. The current contribution due to plasma pressure gradient and gravity  $J_{e1}^{p,g}$  $\frac{p,g}{e1}$  is

$$
\frac{J_{e1}^{p,g}}{D} = \frac{\mathbf{J}_p \cdot \mathbf{d}_1 + \mathbf{J}_g \cdot \mathbf{d}_1}{D}
$$
(7.190)

with  $J_p$  determined in section 7.8.2 by eq. (7.121) and the gravity term  $J_g$ in section 7.8.1 by eq. (7.116). The gravity and plasma pressure gradient current is calculated in subroutine magpres grav on the geographic grid and is mapped afterward to the geomagnetic grid. Both terms  $J_p$  and  $J_q$  are stored at half pressure levels.

Once the eastward current  $J_{e1}$  is determined the height integrated eastward current density  $K_{m\phi}$  can be calculated by using eq. (7.186) with the dipole filed quantity F quantity, see also eq.  $(6.9)$  in [20],

$$
F = \frac{\sin \lambda_m}{\sin \lambda_q} \frac{\sin I}{\sin I_m} \left(\frac{R_E + h}{R_0}\right)^3 D \tag{7.191}
$$

Inserting eq. (7.191) into eq. (7.186) leads to

$$
K_{q\phi} = \int_{h_l}^{h_u} \frac{J_{e1}}{D} \frac{\sin \lambda_q}{\sin \lambda_m} \frac{\sin I_m}{\sin I} \left(\frac{R_0}{R_E + h}\right)^{1/2} dh \tag{7.192}
$$

which is calculated at full pressure levels. The height integrated current densities are calculated assuming a dipole field which is indicated by the index  $(\cdot)_q$  of  $K_{q\phi}$ . Therefore the height integration is done in height rather than along the field line. The difference between height and field line integration at mid– and high latitude is small since the field lines are almost vertical through the ionospheric current sheet. The dipole latitude  $\lambda_q$  in eq. (7.192) is

$$
sin\lambda_q(h) = sin\lambda_m(h_0)
$$
\n(7.193)

We assume dipolar field lines such that  $\lambda_m(h)$  can be computed by

$$
\cos^2 \lambda_m(h) = \frac{R_0}{R} \cos^2 \lambda_q \tag{7.194}
$$

The sinus of the inclination angle  $I_m$  is determined by

$$
sinI_m = \frac{2sin\lambda_m(h_0)}{\sqrt{1 + 3sin^2\lambda_m(h_0)}}
$$
\n(7.195)

and the sinus of the angle I by

$$
sinI = \frac{B_z}{|B_0|} \tag{7.196}
$$

with  $|B_0|$  the magnitude of the geomagnetic field and  $B_z$  the downward component. Note that we assume that both quantities vary in the same way in height and therefore no height variation is taken into account. The equatorial values of  $sinI$  and  $sin\lambda_q$  are taken from the adjacent grid point in latitude. The height integral is the sum over all height levels with

$$
K_{q\phi} = \sum_{k=-2}^{\text{mlev}} S(k') J_{e1}(k') dh(k)
$$
 (7.197)

with  $J_{e1}(k')$  the eastward current at the half pressure level between k and k+1. The term S denotes  $\frac{\sin \lambda_q}{\sin \lambda_m}$ sinI  $\frac{sinI}{sinI_m}(\frac{R_0}{R_E +}$  $\frac{R_0}{R_E+h}$ <sup>1/2</sup> which is known at the full level e.g. k and k+1 and therefore has to be interpolated to the half pressure level. The discrete height dh is determined by  $dh = \frac{1}{100} [z(k+1) - z(k)]$  in  $[m]$ .

For the calculation of the magnetic perturbations due to plasma pressure gradient and gravity driven current, the height distribution of the eastward current density denoted by  $K_{m\phi}^{int}$  has to be known. The previous assumption that most of the current is flowing in a thin current shell is not valid anymore since the current due to gravity and plasma pressure gradient is flowing in the E– and F–region. Therefore the height dependent current density at pressure level  $k^*$  is calculated by

$$
K_{m\phi}^{\text{int}}(k^*) = \sum_{k=-2}^{k^*} S(k')J_{e1}(k')dh(k)
$$
\n(7.198)

Once the height integrated eastward current density  $K_{q\phi}$  and the radial component of the field aligned current  $J_{mr}$  are determined by equations  $(7.181)$  and  $(7.197)$  the height integrated northward current density  $K_{q\lambda}$  can be calculated such that the current system is divergence free

$$
J_{mr} = \frac{-1}{R\cos\lambda_q} \left[ \frac{\partial K_{q\phi}}{\partial \phi_q} + \frac{\partial (K_{q\lambda}\cos\lambda_q)}{\partial \lambda_q} \right]
$$
(7.199)

Solving eq. (7.199) for the the height integrated northward current density  $K_{q\lambda}$  leads to

$$
K_{q\lambda}(\phi_q, \lambda_q^*) = -\frac{1}{\cos \lambda_q^*} \int_{-\frac{\Pi}{2}}^{\lambda_q^*} \left[ J_{mr} R \cos \lambda_q + \frac{\partial K_{q\phi}}{\partial \phi_q} \right] d\lambda_q \tag{7.200}
$$

The derivative  $\frac{\partial K_{q\phi}}{\partial \phi_q}$  is approximated by central differencing

$$
\frac{dK_{q\phi}(i,j)}{d\phi_q} = \frac{K_{q\phi}(i+\frac{1}{2},j) - K_{q\phi}(i-\frac{1}{2},j)}{2\Delta\phi_q} \tag{7.201}
$$

with i being the longitudinal index and  $i + \frac{1}{2}$  $\frac{1}{2}$  denoting the average between the grid points i and  $i+1$ . We substitute the following term for simplicity

$$
T(i,j) = J_{mr}(i,j)R\cos\lambda_q(j) + \frac{dK_{q\phi}(i,j)}{d\phi_q}
$$
\n(7.202)

into equation (7.200). The integration is done over the southern and northern hemisphere separately since the total current in both hemispheres has to cancel.

$$
S^{SH}(i, j^*) = -\sum_{j=2}^{j^*} T(i, j - \frac{1}{2})[\lambda_j - \lambda_{j-1}] \quad \frac{nmlat + 1}{2} \ge j^* > 2 \tag{7.203}
$$

$$
S^{NH}(i,j^*) = \sum_{j=nmlat-1}^{j^*} T(i,j+\frac{1}{2})[\lambda_j-\lambda_{j-1}] \quad \frac{nmlat+1}{2} < j^* \leq \text{nmlat-1}
$$
\n(7.204)

In addition the integral of the absolute northward current is computed by

$$
|S^{SH}(i,j^*)| = -\sum_{j=2}^{j^*} |T(i,j-\frac{1}{2})[\lambda_j - \lambda_{j-1}]| \quad \frac{nmlat+1}{2} \ge j > 2 \quad (7.205)
$$

$$
|S^{NH}(i,j^*)| = \sum_{j=nmlat-1}^{j^*} |T(i,j+\frac{1}{2})[\lambda_j-\lambda_{j-1}]| \frac{nmlat+1}{2} < j \leq \text{nmlat-1}
$$
\n(7.206)

The northward current  $K_{q\lambda}$  has to be corrected to assure that the sum over both hemispheres vanishes. The magnitude of the correction  $\epsilon^{SH}$  and  $\epsilon^{NH}$ for the two hemispheres is calculated at each longitude  $\phi_q(i)$ .

$$
\epsilon^{SH}(i) = \frac{1}{2} \frac{S^{SH}(i, j^*) - S^{NH}(i, j^*)}{|S^{SH}(i, j^*)|} \quad \text{with} \quad j^* = \text{nmlat}
$$
 (7.207)

$$
\epsilon^{NH}(i) = \frac{1}{2} \frac{S^{SH}(i, j^*) - S^{NH}(i, j^*)}{|S^{NH}(i, j^*)|} \quad \text{with} \quad j^* = \text{nmlat}
$$
 (7.208)

The corrected northward height integrated current densities in the southern and northern hemisphere are

$$
K_{q\lambda}^{cor}(i,j) = \frac{1}{\cos \lambda_q} [S^{SH}(i,j) - \epsilon^{SH}(i)|S^{SH}(i,j)|] \quad \frac{nmlat + 1}{2} \ge j > 2
$$
\n(7.209)

$$
K_{q\lambda}^{cor}(i,j) = \frac{1}{\cos \lambda_q} [S^{NH}(i,j) + \epsilon^{NH}(i)|S^{NH}(i,j)|] \quad \frac{nmlat + 1}{2} < j \leq \text{nmlat-1}
$$
\n
$$
(7.210)
$$

with the error  $\epsilon$  distributed according to the weight of  $|S(i, j)| = |K_{q\lambda}(i, j)|$ . The eastward current  $J_{e1}$ , the height integrated current densities  $K_{q\phi}$  and  $K_{q\lambda}^{cor}$ , as well as the height dependent current density  $K_{q\phi}^{int}$  are all calculated in subroutine nosocrdens.

# 7.12.2 No electrodynamo calculation

| physical field        | variable                                                 | unit  | pressure level | timestep |
|-----------------------|----------------------------------------------------------|-------|----------------|----------|
| electric field: east- |                                                          |       |                |          |
| , north-, upward      |                                                          |       |                |          |
| geomagnetic direc-    | $R * E_{m\phi}$ , $R * E_{m\lambda}$ , $2\Delta z * E_z$ | V     | interface      | $t_n\$   |
| tion on geographic    |                                                          |       |                |          |
| grid                  |                                                          |       |                |          |
| geomagnetic<br>field  | $B_x, B_y, B_z$                                          | Gauss |                |          |
| $(north-,$<br>east-,  |                                                          |       |                |          |
| downward)             |                                                          |       |                |          |
| field<br>geomagnetic  |                                                          | Gauss |                |          |
| strength              |                                                          |       |                |          |
| Jacobian              | $\partial s_{mag}$                                       |       |                |          |

Table 7.11: Input fields to subroutine ionvel

| physical field       | variable                          | unit              | pressure level | timestep |
|----------------------|-----------------------------------|-------------------|----------------|----------|
| field:<br>electric   |                                   |                   |                |          |
| geographic<br>east-  |                                   |                   |                |          |
| , north-, upward     |                                   |                   |                |          |
| on geographic grid   | $E_x, E_y, E_z$                   | V/cm              | interface      | $t_n\$   |
| electromagnetic      | $v_{ExB,x}, v_{ExB,y}, v_{ExB,z}$ | $\,\mathrm{cm/s}$ | interface      | $t_n$    |
| drift<br>velocity    |                                   |                   |                |          |
| (geographic<br>east- |                                   |                   |                |          |
| , north-, upward)    |                                   |                   |                |          |

Table 7.12: Output fields of subroutine ionvel

# 7.13 Electrodynamic drift velocity calculation

The input to subroutine ionvel is summarized in table 7.11. The output of subroutine ionvel is summarized in table 7.12. Firstly, the electric field input to this subroutine  $R * E_{m\phi}$ ,  $R * E_{m\lambda}$ ,  $\Delta z * E_z$  which is the electric field on the geographic grid but in geomagnetic direction is rotated into the geographic direction by using the Jacobian matrix  $J_{mag}$ .

$$
\mathbf{J}_{mag} = \frac{\partial s_{mag}}{\partial s_{geo}} = \begin{pmatrix} \frac{\cos \lambda_m}{\cos \lambda_g} \frac{d\phi_m}{d\phi_g} & \cos \lambda_m \frac{d\phi_m}{d\lambda_g} \\ \frac{1}{\cos \lambda_g} \frac{d\lambda_m}{d\phi_g} & \frac{\lambda_m}{\lambda_g} \end{pmatrix}
$$
(7.211)

with the geographic coordinate system denoted by  $s_{q\epsilon o}$  and the geomagnetic coordinate system denoted by  $s_{mag}$ . The Jacobian matrix is calculated in the subroutine apex by using the eastward  $f_1$  and northward  $f_2$  base vector for quasi–dipole coordinates as defined in [21].

$$
\mathbf{J}_{mag} = \begin{pmatrix} \mathbf{f}_2(2) & \mathbf{f}_2(1) \\ -\mathbf{f}_1(2) & \mathbf{f}_1(1) \end{pmatrix} \tag{7.212}
$$

check the Jacobian stuff, how does this fit together the two matrices?????????.

The electric field [V/cm] in geographic direction is  $\mathbf{E}_{qeo} = \mathbf{J}_{mag} \mathbf{E}_{mag}$ ???????? with  $\mathbf{E}_{geo} = (E_x, E_y, E_z)^T$ .

$$
E_x = \frac{1}{R} \left[ j_{11} R * E_{m\phi} + j_{21} R * E_{m\lambda} \right]
$$
 (7.213)

$$
E_y = \frac{1}{R} \left[ j_{12} R * E_{m\phi} + j_{22} R * E_{m\lambda} \right]
$$
 (7.214)

$$
E_z = \frac{2\Delta z * E_z}{2\Delta z} \tag{7.215}
$$

with the radius  $R = R_E + z$ , and  $2\Delta z = z_{k+1} - z_{k-1}$ . The electric field is extrapolated at the lower and upper boundary with the height index  $k_{bot}$  and  $k_{top}.$ 

$$
E_z(z_{bot}) = 2E_z(z_{bot} + \Delta z) - E_z(z_{bot} + 2\Delta z)
$$
\n(7.216)

$$
E_z(z_{top}) = 2E_z(z_{top} - \Delta z) - E_z(z_{top} - 2\Delta z)
$$
\n(7.217)

The height  $z_{bot}$  corresponds to  $k_{bot}$ , and  $z_{top}$  to  $k_{top}$  with  $z_{bot} + \Delta z$  is  $k_{bot} + 1$ , and  $z_{top} - \Delta z$  is  $k_{top} - 1$  etc. The electrodynamic drift velocity is determined by

$$
\mathbf{v}_{ExB} = -\frac{\mathbf{E} \times \mathbf{B}}{B^2} \tag{7.218}
$$

The components of **B** are  $B_x, B_y, \text{and } B_z$  in northward, eastward and downward direction. To be consistent with the geographic direction the magnetic field vector reads  $(B_y, B_x, -B_z)^T$ .

$$
v_{ExB,x} = -\frac{E_y B_z + E_z B_x}{B^2}
$$
 (7.219)

$$
v_{ExB,y} = \frac{E_z B_y + E_x B_z}{B^2}
$$
 (7.220)

$$
v_{ExB,z} = \frac{E_x B_x - E_y B_y}{B^2}
$$
\n(7.221)

(7.222)

In the code a factor of 10<sup>6</sup> is used to convert from  $\left[\frac{V}{cmGauss}\right]$  to  $\left[\frac{V}{mT}\right] = [m/s]$ . However, after the periodic points are set the electrodynamic drift velocity is converted back from  $m/s$  to  $[cm/s]$ 

# Chapter 8 Numerical Algorithms

## 8.1 Shapiro Filter

A Shapiro Filter/smoother is used for time-dependent dynamical variables  $T_n, U_n, V_n, O^+, \Psi_O, \Psi_{O_2}, \Psi_{NO}$  and  $\Psi_{N(^4S)}$  in the TIEGCM to limit the development of numerical nonlinear instability and short wavelength waves (less than four grid size) that are poorly represented in the model. Shapiro smoothing is used in modules/subroutines that solve equations for these variables.

\*Note: the following material is from [34], and copyright to the University of Michigan. Some of the material has been modified based on the updated TIEGCM.

In real world, wave interactions occur that generate larger and smaller wavelength waves. The smaller waves cascade in sizes to reach the characteristic scale of molecular dissipation which is the process that finally eliminates motion. However, in a numerical model that has discrete grid, motion energy cascade from larger wavelength waves to smaller and smaller scales is interrupted. In fact, waves with wavelength smaller than  $2\Delta x$  ( $\Delta x$  is the grid size of a numerical model) are erroneously represented as larger wavelength waves. This phenomenon is called aliasing [17]. The net result of this aliasing is a fictitious energy buildup since energy is added continuously to the model through forcing terms, while energy dissipation processes are cut off. Therefore, even though a numerical scheme is linearly stable, the results can degrade into physically meaningless computational noise. The solutions of model dynamical variables can grow to infinity. This numerical error is commonly referred to as nonlinear instability.

To remove aliasing in the wave presentation, and thus to prevent the nonlinear instability from occurring, short waves with wavelength smaller than  $4\Delta x$  must be eliminated from a numerical model. In addition to the above mentioned nonlinear instability problem, such short waves are also poorly represented in terms of phase and amplitude. And they are expected to dissipate to even smaller scale motions anyway. Therefore, it is desirable to remove these waves completely.

In the TIEGCM the smoothing technique discussed by [27] is used to control computational noise. The Shapiro smoother is a low-pass filter that eliminates waves with wavelength smaller than  $4\Delta x$  each time step, but leaves the large-scale disturbances unaffected. Another way to control nonlinear instability is to enhance the horizontal eddy diffusion by proper parameterization of the subgrid correlation terms. This method is not desirable since it allows modelers to adjust the eddy diffusion coefficient arbitrarily to change the magnitude of numerical solutions [30],

A one-dimensional, five-point Shapiro smoothing scheme is used in both the TIEGCM to eliminate or constrain any spurious, nonlinear growth of highfrequency waves that may be introduced by roundoff and truncations errors or by the interruption of the energy cascade process that transport energy from large-scale disturbances to small-scale motions. Any time-dependent dynamical variable  $Z(T_n, U_n, V_n, O^+, \Psi_O, \Psi_{O_2}, \Psi_{NO} \text{ and } \Psi_{N(^4S)})$  is averaged each time step by

$$
\bar{Z} = Z_l - \alpha (Z_{l+2} + Z_{l-2} - 4Z_{l+1} + 6Z_l)
$$
\n(8.1)

where l is the index of grid point in either latitude or longitude direction. $\alpha$ is a smoothing factor and  $0 < \alpha < 0.5$ .  $Z(x)$  can be expressed in terms of a summation of Fourier components of the form

$$
Z_l = C + A \cos k(x_l + \varphi) \tag{8.2}
$$

where  $C$  is a constant,  $A$  is the amplitude of the wave component with wave number k ( $k = 2\Pi/\lambda$ , where  $\lambda$  is the wavelength of the component). Substituting 8.2 into 8.1 yields

$$
\bar{Z} = C + A \cos k(x_l + \varphi)[1 - 2\alpha(\cos 2k\Delta x - 4\cos k\Delta x + 3)]
$$
  
= C + A[1 - 4\alpha(1 - \cos k\Delta x)^2] \cos k(x\_l + \varphi) (8.3)

 $\alpha$  is set to be equal to 0.03.  $\alpha$  values are determined by numerical experiments. It is desirable to have  $\alpha$  as small as possible so that longer waves are less affected by the smoothing. The minimum value of  $\alpha$  is obtained by gradually decreasing  $\alpha$  while preserving integrity and stability of the numerical solutions. It is clear from 8.3 that all wavelengths are damped. However, short waves  $(\lambda, 8\Delta x)$  are heavily damped while long waves are almost unaffected. Successive application of this smoother on a dynamical variable prevents short waves from growing to such a degree that they degrade the numerical solutions.

# 8.2 Fourier Filter

\*Note: the following material is from [34], and copyright to the University of Michigan. Some of the material has been modified

### based on the updated TIEGCM.

Since the TIEGCM uses a uniform horizontal grid system and finite-difference numerical scheme, computational errors can grow significantly as the grids approach to the poles. The zonal grid sizes decrease in direct proportion to  $\cos\phi$ , where  $\phi$  is the latitude. The truncation error of the finite-difference scheme and other numerical errors may be amplified by the zonal finite difference calculations at the grid points near poles. Non-physical waves are then generated and grow non-linearly to cause computational instability. This pole problem occurs in any simulation that uses finite difference techniques with uniform latitude and longitude grids. One way to avoid this problem is to use much smaller time steps, which is undesirable because it increases the computational cost dramatically by slowing down the entire simulation process.

Another way to solve this pole problem is to apply a Fourier filter at high latitudes to remove non-physical high-frequency zonal waves generated by finite differences in the region with smaller zonal grid sizes. At each time step a Fourier expansion is applied to the prognostic variables of the model. A cutoff frequency was found at each latitude (at high latitudes) as a result of numerical experiments. Waves with frequencies that are higher than the cutoff frequencies are eliminated from the Fourier spectra of prognostic variables. The values of prognostic variables are then recovered through a reverse Fourier transform using modified Fourier spectra. Each latitude grid may have its own cutoff frequency. The cutoff frequency at a particular latitude is determined by the expected time step used by a model. A large time step requires low cutoff frequencies and more zonal waves are filtered out.

In the TIEGCM, Fourier filters are applied to the individual prognostic variables. These variables include  $T_n, U_n, V_n, O^+, \Psi_O, \Psi_{O_2}, \Psi_{NO}, \Psi_{N(^4S)}$  and W. It should be noted here that to apply a Fourier filter directly and successively on prognostic variables may cause overfiltering which may remove fine structures that are expected to occur at high latitudes.

# Bibliography

- [1] S. Chapman and R.S. Lindzen, Atmospheric tides, D. Reidel, Norwell, Mass., 1970.
- [2] F.D. Colegrove, Atmospheric composition in the lower thermosphere, J. Geophys. Res. 71 (1966), 2227.
- [3] R.E. Dickinson, E.C. Ridley, and R.G. Roble, A 3-dimensional generalcirculation model of the thermosphere, J. Geophys. Res. 86 (1981), 1499.
- [4] \_\_\_\_\_\_, Thermospheric general circulation with coupled dynamics and composition, J. of Atmospheric Sciences 41 (1984), no. 2, 205.
- [5] B.A. EMERY et al., Seasonal, kp, solar wind, and solar flux variations in long-term single-pass satellite estimates of electron and ion auroral hemispheric power, J. Geophy. Res 113 (2008), doi: 10.1029/2007JA012866.
- [6] T.W. Flattery, Hough functions, Tech. Report Tech. Rep. 21, Dept. Geophys. Sci., The University of Chicago, 1967.
- [7] M.E. Hagan and J.M. Forbes, Migrating and nonmigrating diurnal tides in the middle and upper atmosphere excited by tropospheric latent heat release, J. Geophys. Res. 107 (2002), no. D24, 4754, doi: 10.1029/2001JD001236.
- [8]  $\Box$ , Migrating and nonmigrating semidiurnal tides in the upper atmosphere excited by tropospheric latent heat release, J. Geophys. Res. 108 (2003), no. A2, 1062, doi:10.1029/2002JA009466.
- [9] R.A. Heelis, J.K.Lowell, and R.W.Spiro, A model of the high-latitude ionsophere convection pattern, J. Geophys. Res. 87 (1982), 6339.
- [10] R.A. Heelis, J.D. Winningham, W.B. Hanson, and J. L. Burch, The relationships between high-latitude convection reversals and the energetic particle morphology observed by atmosphere explorer, J. Geophys. Res. 85 (1980), 3315–3324.
- [11] L. Heroux and J.E. Higgins, Summary of full disk solar fluxes between  $250$  and  $1940$  Å, J. Geophys. Res. 82 (1977), 3307.
- [12] L. Heroux and H.E. Hinteregger, Aeronomical reference spectrum for solar UV below  $2000 \text{ Å}$ , J. Geophys. Res. **83** (1978), 5305.
- [13] H.E. Hinteregger, Representations of solar EUV fluxes for aeronomical applications, Adv. Space Res. 1 (1981), 39–52.
- [14] H.E. Hinteregger, K. Fukui, and G.R. Gilson, Observational, reference and model data on solar EUV, from measurements on AE-E, Geophys. Res. Lett. 8 (1981), 1147.
- [15] A.F. Nagy and P.M. Banks, Photoelectron fluxes in the ionosphere, J. Geophys. Res. 75 (1970), 6260.
- [16] C. Peymirat and A.D. Richmond, Modeling the ion loss and the generation of region 2 field–aligned currents via equivalent magnetospheric conductances, J. Geophy. Res 98 (1993), 15,467.
- [17] R.A. Pielke, Mesoscale metrological modeling, Academic Press, Orlando Florida, 1984.
- [18] P.G. Richards, J.A. Fennelly, and D.G. Torr, EUVAC: A solar EUV flux model for aeronomic calculations, J. Geophys. Res. 99 (1994), 8981 – 8992.
- [19] A.D. Richmond, The computation of magnetic effects of field-aligned magnetospheric currents, J. Atmos. Terr. Phys. **36** (1974), 245.
- [20] , Ionospheric electrodynamics using magnetic apex coordinates, J. Geomag. Geoelectric. 47 (1995), 191.
- [21] \_\_\_\_\_, Ionospheric electrodynamics using magnetic apex coordinates, J. Geomag. Geoelectric. 47 (1995), 191.
- [22] R.G. Roble, Energetics of the mesosphere and thermosphere, Monograph AGU (1995), no. 87.
- [23] R.G. Roble and E.C. Ridley, An auroral model for the ncar thermospheric general circulation model, Annales Geophysicae 5a (1987), no. 6, 369.
- [24] R.G. Roble, E.C. Ridley, and R.E. Dickinson, On the global mean structure of the thermosphere, J. Geophys. Res. 92 (1987), 8745–8758.
- [25] R.G. Roble, E.C. Ridley, A.D. Richmond, and R.E. Dickinson, A coupled thermosphere/ionosphere general circulation model, Geophys. Res. Lett. 15 (1988), 1325–1328.
- [26] R.W. Schunk and A.F. Nagy, Ionospheres: Physics, plasma physics, and chemistry, Cambridge, University Press, 2000.
- [27] R. Shapiro, Smoothing, filtering, and boundary effects, Rev. Geophys. Space Phys. (1970), no. 8, 359.
- [28] S.C. Solomon, P.B. Hays, and V.J. Abreu, The auroral  $6300 \AA$  emission: Observations and modeling, J. Geophys. Res. 93 (1988), 9867–9882.
- [29] S.C. Solomon and L. Qian, Solar extreme-ultraviolet irradiance for general circulation models, J. Geophys. Res. 110 (2005), no. A10306, doi:10.1029/2005JA011160.
- [30] P.M. Tag, F.W. Murray, and L.R. Kvenig, A comparison of several forms of eddy viscosity paramterization in the two-dimensional cloud model, J. Appl. Meteorol 18 (1979), 1429.
- [31] D.R. Weimer, Improved ionospheric electrodynamic models and application to calculating joule heating rates, J. Geophy. Res 110 (2005), doi: 10.1029/2004JA010884.
- [32] T.N. Woods, F.G. Eparvier andS.M. Bailey, P.C. Chamberlin, J. Lean, G.J. Rottman, S.C. Solomon, W.K. Tobiska, and D.L. Woodraska, Solar EUV experiment (SEE): Mission overview and first results, J. Geophys. Res. 110 (2005), no. A01312, doi:10.1029/2004JA010765.
- [33] T.N. Woods and G.J. Rottman, *Comparative aeronomy in the solar sys*tem, Solar ultraviolet variability over time periods of aeronomic interest (M. Mendillo, A.F. Nagy, and J.H. Waite, eds.), AGU, Washington, D. C., Geophys. Monogr. Ser., vol. 130, 2002.
- [34] W.Wang, A thermosphere-ionosphere nested grid (TING) model, Master's thesis, University of Michigan, 1998.
- [35] Y. Zhang and L.J. Paxton, An empirical Kp-dependent global auroral model based on TIMED/GUVI FUV data, J. Atmos. Terr. Phys. 70 (2008), 1231.

# Index

advance.F, 7 dynamo.F, 31, 32 qrj.F, 7, 21 AURORA.F, 30 ADDIAG.F, 43 AURORA.F, 21 aurora cusp, 29 aurora heat, 28 CHEMRATES.F, 74 comp.F, 102 COMP N2D.F, 96 COMP N4S.F, 96 COMP NO.F, 96 COMP O2O.F, 102 cons.F, 171 CPKTKM.F, 60 DIVRG.F, 46 DT.F, 62 DUV.F, 48 ELDEN.F, 79 Fourier Filter, 227 hdiff3, 49 HEELIS.F, 15 IONVEL.F, 221

LAMDAS.F, 123

### MINOR.F, 84

### OPLUS.F, 140

SETTEI.F, 129 settei.F, 28 Shapiro Filter, 226 SWDOT.F, 46

tuvbnd, 35

WEIMER.F, 19